## **ANÁLISIS DE PRESIÓN Y DERIVADA DE PRESIÓN PARA YACIMIENTOS DE TRIPLE POROSIDAD Y UNICA PERMEABILIDAD EN YACIMIENTOS NATURALMENTE FRACTURADOS Y VUGULARES**

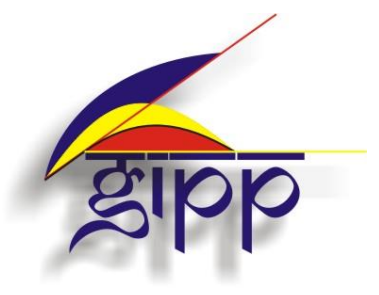

**PRESENTADO POR:**

**JUAN DIEGO ROJAS CERQUERA RAUL FERNANDO ROJAS CERQUERA**

**UNIVERSIDAD SURCOLOMBIANA FACULTAD DE INGENIERÍA PROGRAMA DE INGENIERÍA DE PETRÓLEOS GRUPO DE INVESTIGACIÓN EN PRUEBAS DE POZOS Neiva, Huila Mayo de 2014**

## **ANÁLISIS DE PRESIÓN Y DERIVADA DE PRESIÓN PARA YACIMIENTOS DE TRIPLE POROSIDAD Y UNICA PERMEABILIDAD EN YACIMIENTOS NATURALMENTE FRACTURADOS Y VUGULARES**

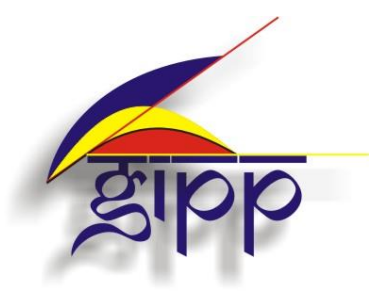

**PRESENTADO POR:**

## **JUAN DIEGO ROJAS CERQUERA RAUL FERNANDO ROJAS CERQUERA**

#### **Proyecto de Grado presentado como requisito para optar al título de Ingeniero de Petróleos**

#### **Director: FREDDY HUMBERTO ESCOBAR MACUALO Doctor en Ingeniería de Petróleos**

## **UNIVERSIDAD SURCOLOMBIANA FACULTAD DE INGENIERÍA PROGRAMA DE INGENIERÍA DE PETRÓLEOS GRUPO DE INVESTIGACIÓN EN PRUEBAS DE POZOS Neiva, Huila Mayo de 2014**

Nota de aceptación

<u> 2000 - Jan James James Jan James James James James James James James James James James James James James Jam</u>

Firma del presidente del jurado

Firma del jurado

Firma del jurado

#### **DEDICATORIA**

Después de un gran logro hay un momento en el cual se mira atrás y se piensa en todo el camino que se recorrió, las personas que nos rodean y que nos apoyaron para estar donde hoy estamos. A **Dios** le dedico todo en agradecimiento por esas personas que puso a mí alrededor para hoy estar cumpliendo esta meta en mi vida.

A mis padres **Oscar** y **Carmen** pues les debo la vida y todo su amor, paciencia y sacrificio. Por todo el apoyo y amor que me dieron. Indudablemente sé que hoy soy y seré alguien con la ayuda de Dios y de ellos.

A mi hermano **Oscar** por todo su apoyo y ejemplo. Por estar pendiente de todos sin importar la distancia.

A mi pequeña gigante **Andrea** que me ha enseñado tantas cosas. Por toda su paciencia y cariño, por su compañía y apoyo incondicional. Por todas las aventuras y recuerdo. Por ser mi conciencia y fuerza en momentos difíciles.

A mis compañeras **Karla** y **Viviana** que como hermanas han estado durante esta parte del camino junto a nosotros incondicionalmente.

A todas mis tías, primos, abuelitos y en general, a mi familia, por darme su apoyo y cariño.

A **Juan Diego**, a mi compañero de tesis, a mí fiel escudero y compañero de aventuras, a mi amigo y compañero, a mi contra parte, a la persona con la cual he compartido toda mi vida. Por todo su cariño, amor, paciencia, apoyo incondicional. Por estar siempre cuando lo he necesitado y cuando no, también.

Finalmente a nuestro profesor y director **Freddy Escobar Macualo** por brindarnos sus experiencias, conocimientos, apoyo y dedicación durante nuestra formación académica.

*Raúl Rojas Cerquera*

Este trabajo está dedicado inicialmente a **Dios**, por haberme dado además de su infinita bondad, amor y bendiciones cada día, la oportunidad de poder estar aquí alcanzando mis metas, ya que gracias a él, durante este corto camino de la vida me ha guiado de la mano de maravillosas personas que ha puesto en mi camino, para enseñarme y ayudarme a ser una buena persona.

A mis padres **Carmen** y **Oscar** que además de darme el regalo de la vida, me han brindado incondicionalmente su amor, cariño, compresión y protección, y lo más importante, por su sacrificio y esfuerzo al haber sido hasta el día de hoy en esa tan complicada y maravillosa labor, unos excelentes y extraordinarios padres.

A mi hermano **Oscar** por su amor, cariño y apoyo incondicional, por ser una persona esplendida que nos brinda su ejemplo de perseverancia, lucha y que a pesar de todos los contratiempos nos enseña a nunca desfallecer, a nunca perder la fe y la esperanza en Dios.

A mis tías, primos, abuelos, a toda mi familia por bríndame su apoyo, amor, cariño y sus palabras de aliento en los momentos de dificultad.

A mi extraordinario compañero de tesis, amigo, soldado de aventuras, de lucha, a ese ser maravillo que Dios me ha regalado, a mi hermano **Raulito**, por ser el guía que siempre me impulsa me ayuda e incondicionalmente me brinda su amor y cariño.

A **Karla María** por regalarnos su valiosa amistad incondicional, por ser una persona maravillosa, luchadora, fuerte, que a pesar de toda su fragilidad y de las mil y una adversidades que la vida nos presenta, nos contagia con su alegría, carisma, amor y valentía de siempre seguir adelante.

A **Lorena** por regalarme su alegría, comprensión, cariño, amor y sobre todo por la paciencia que me brinda día a día al tolerarme y al enseñarme a ser una mejor persona. Por ser en esta nueva etapa de la vida un apoyo incondicional que me impulsa y me alienta a seguir y a mejorar todos los días.

A **Vivi** por su amistad, cariño, colaboración y apoyo incondicional, y a todas aquellas personas y amigos que durante diferentes etapas de la vida han contribuido con mi formación personal y profesional, brindándome su apoyo, amistad, cariño, amor.

Finalmente a todos los valiosos, sabios y excelentes profesores quienes contribuyeron en mi formación personal y profesional, a mi profesor, director y excelente persona **Freddy Escobar Macualo** por brindarnos sus experiencias, conocimientos, apoyo y dedicación en este paso y durante nuestra formación académica.

*Juan Diego Rojas Cerquera*

#### **RESUMEN**

Son varios los estudios que se han adelantado para interpretar pruebas de presión en yacimientos heterogéneos, sin embargo ninguno de éstos ha profundizado en una metodología capaz de estimar los parámetros característicos de yacimientos de triple porosidad y única permeabilidad sin almacenamiento y daño de pozo.

La solución analítica de Camacho et al. (2005) fue usada como referencia para modelar la complejidad de estos yacimientos en un programa de computo base para este estudio. Ningún programa comercial incluye a la fecha dicha solución analítica.

La presente propuesta modela los yacimientos naturalmente fracturados heterogéneos por medio de una metodología basada en la interpretación de la curva de presión y derivada de presión sin el uso de curvas tipo durante el período de flujo transitorio y el período de flujo dominado por fronteras. Esta permite obtener los coeficientes adimensionales de almacenamiento en las fracturas y en los vúgulos,  $\omega$ ,  $\omega$ <sub>f</sub>, y los parámetros de flujo interporoso matriz-fractura, matriz-vúgulos y vúgulos-fracturas,  $\lambda_{mf}$ ,  $\lambda_{vf}$ ,  $\gamma$   $\lambda_{mv}$ 

Las expresiones matemáticas aquí propuestas se verificaron satisfactoriamente mediante la simulación de pruebas de presión sintéticas, con las que se hallaron muy buenos ajustes entre los resultados calculados y los reales. Se recomienda ser muy preciso en la lectura de los puntos seleccionados y tener en cuenta el mayor número de cifras significativas.

#### **ABSTRACT**

There are several developed models in the literature to interpret pressure tests in heterogeneous reservoirs; however, none of these had developed a methodology able to estimate the characteristic parameters of triple porosity and double permeability reservoirs without storage and wellbore damage.

Camacho et al, 2005 analytical solution was used as a reference point for modeling the complexity of these reservoirs in the base-software for this study. None commercial program includes this analytical solution.

This proposal aims to characterize the heterogeneous naturally fractured reservoirs from a methodology based on the interpretation of the curve of pressure and pressure derivative without using type-curves matching so far during the transient flow period and dominated flow boundaries. This is accomplished by estimating of storage coefficients: fractures and vugs,  $\omega_{\rm r}$ ,  $\omega_{\rm f}$ , and flow interporosity parameters: matrix – fracture, matrix – vugs, fractures $vugs, \lambda_{mf}, \lambda_{vf}, \gamma \lambda_{mv}$ .

The mathematical expressions proposed were verified successfully by simulating synthetic pressure tests, with which were found very good adjustments between the calculated and actual results generated. In general recommended to read carefully the correct points and take into account the number of significant digits.

# **TABLA DE CONTENIDO**

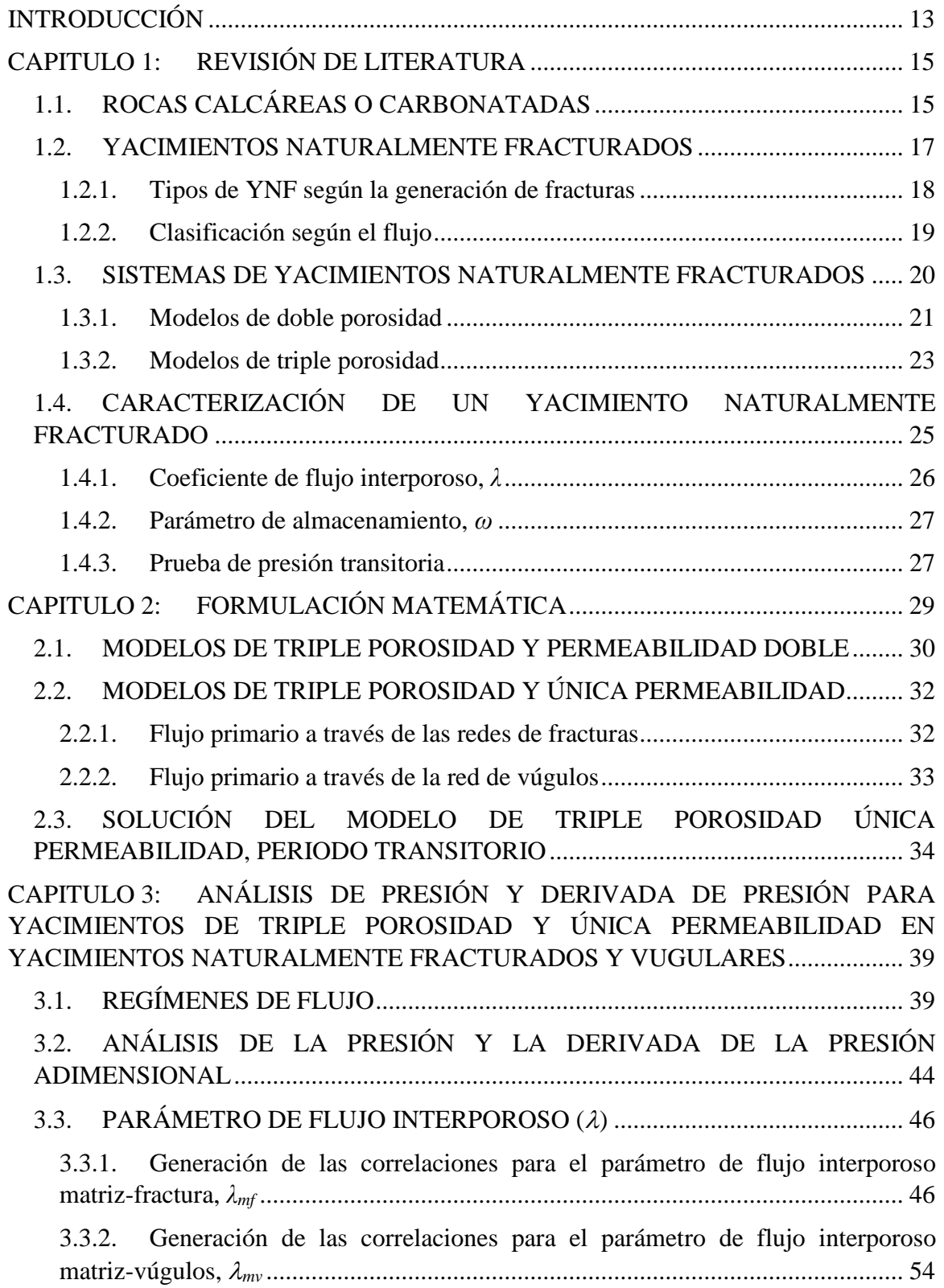

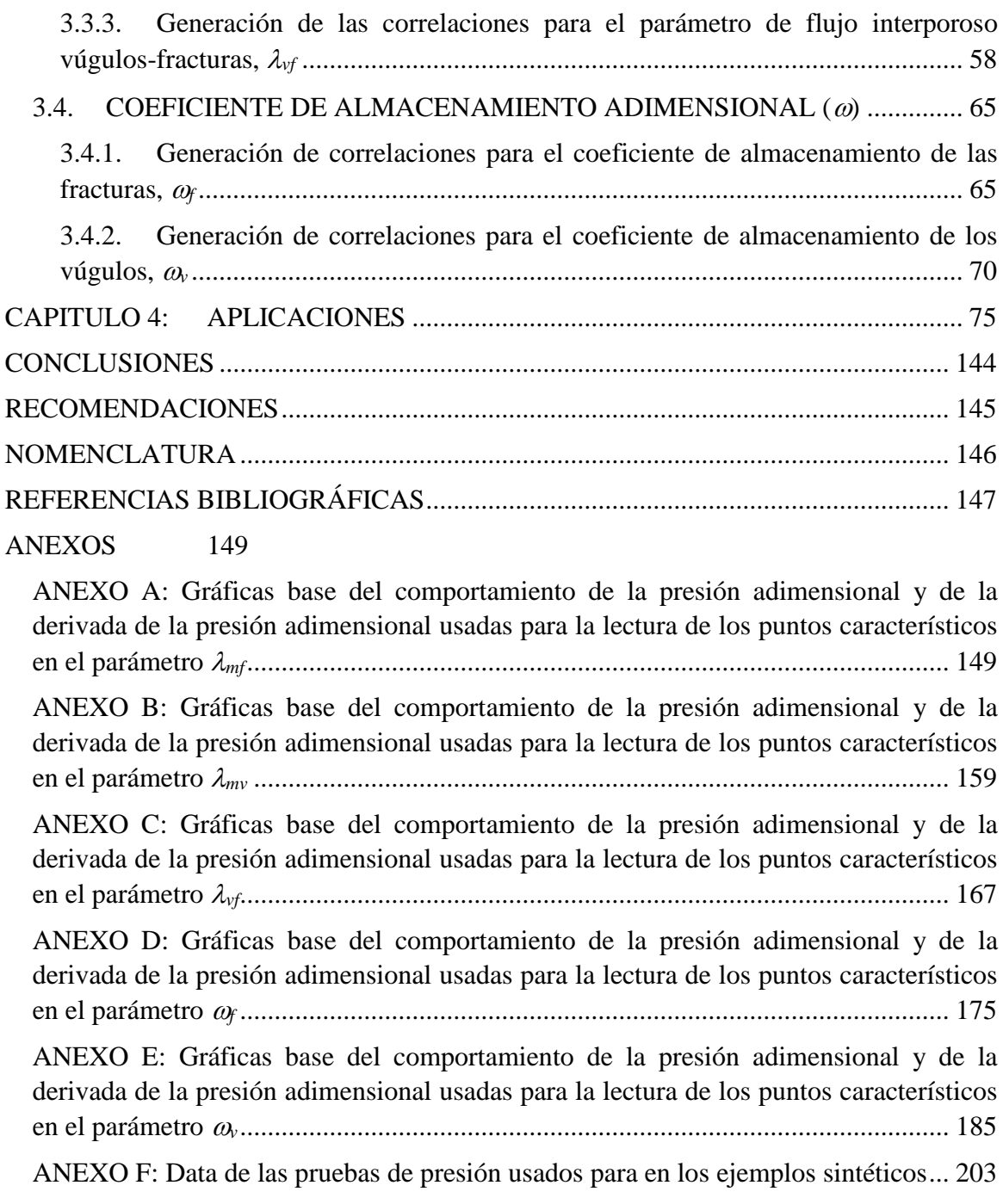

# **LISTA DE FIGURAS**

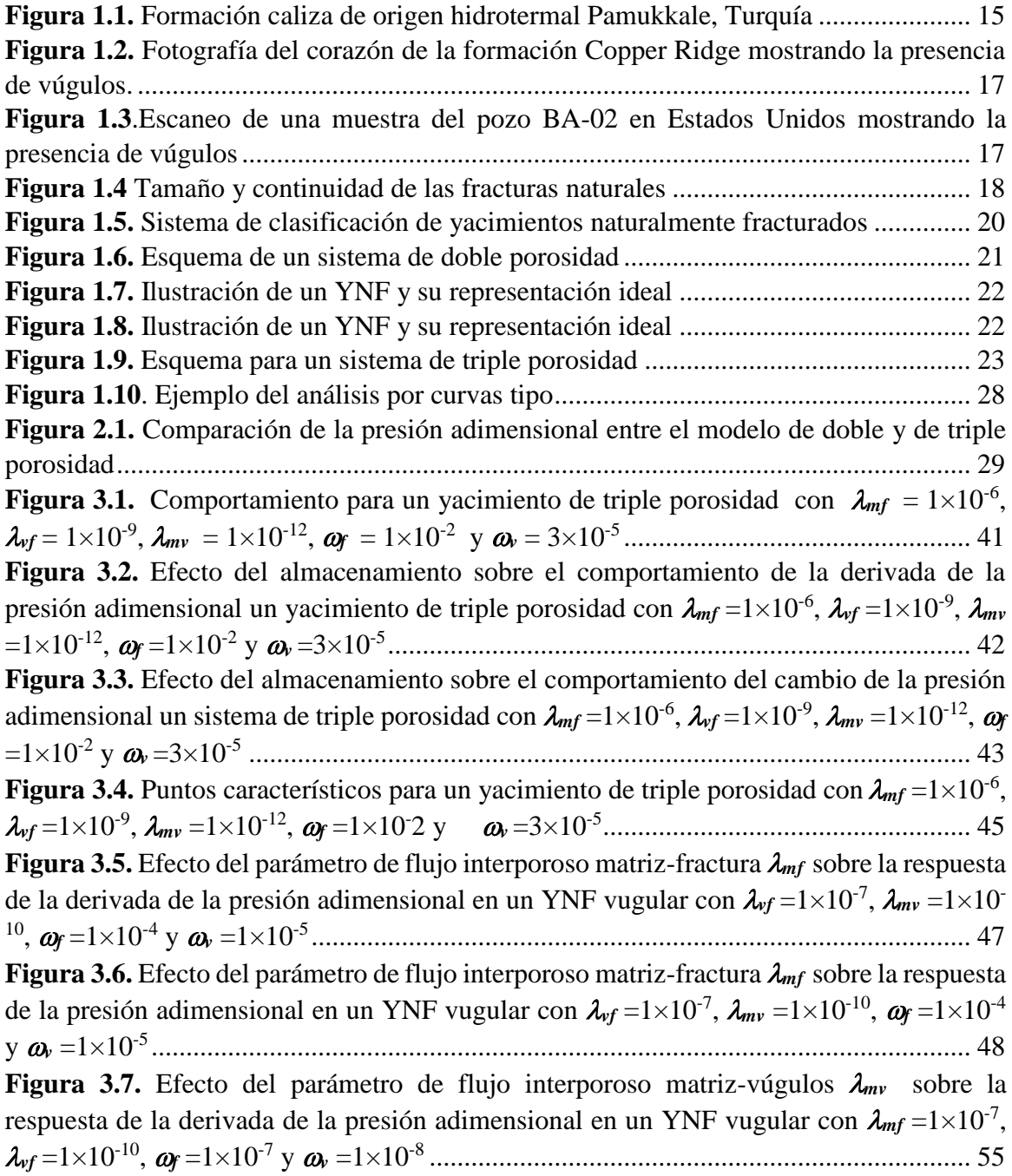

**Figura 3.8.** [Efecto del parámetro de flujo interporoso matriz-vúgulos](#page-55-0)  $\lambda_{mv}$  sobre la [respuesta de la presión adimensional en un YNF vugular con](#page-55-0)  $\lambda_{mf} = 1 \times 10^{-7}$ ,  $\lambda_{vf} = 1 \times 10^{-10}$ ,  $\omega_f$ =1×10-7 y *<sup>v</sup>* =1×10 -8 [........................................................................................................](#page-55-0) 56 **Figura 3.9.** [Efecto del parámetro de flujo interporoso vúgulos-fracturas](#page-58-0)  $\lambda_{vf}$  sobre la [respuesta de la derivada de la presión adimensional en un YNF vugular con](#page-58-0)  $\lambda_{\rm m f} = 1 \times 10^{-2}$ , **mv** =1×10-8 , **<sup>f</sup>** =1×10-2 y **<sup>v</sup>** =1×10-3 [..............................................................................](#page-58-0) 59 **Figura 3.10.** [Efecto del parámetro de flujo interporoso vúgulos-fracturas](#page-59-0)  $\lambda_{\text{vf}}$  sobre la [respuesta de la presión adimensional en un YNF vugular con](#page-59-0)  $\lambda_{\rm mf} = 1 \times 10^{-2}$ ,  $\lambda_{\rm mv} = 1 \times 10^{-8}$ ,  $\omega$ =1×10-2 y **<sup>v</sup>** =1×10-3 [........................................................................................................](#page-59-0) 60 **Figura 3.11.** [Efecto del coeficiente de almacenamiento de las fracturas](#page-65-0)  $\omega$  sobre la [respuesta de la derivada de la presión adimensional en un YNF vugular con](#page-65-0)  $\lambda_{mf} = 1 \times 10^{-6}$ , *vf* =1×10-9 , *mv* =1×10-12 y *<sup>v</sup>* =1×10-6 [............................................................................](#page-65-0) 66 **Figura 3.12.** [Efecto del coeficiente de almacenamiento de las fracturas](#page-66-0)  $\omega_f$  sobre la [respuesta de la presión adimensional en un YNF vugular con](#page-66-0)  $\lambda_{mf} = 1 \times 10^{-6}$ ,  $\lambda_{vf} = 1 \times 10^{-9}$ , *mv* =1×10-12 y *<sup>v</sup>* =1×10-6 [................................................................................................](#page-66-0) 67 **Figura 3.13.** [Efecto del coeficiente de almacenamiento de las fracturas](#page-71-0)  $\boldsymbol{\omega}$  sobre la [respuesta de la derivada de la presión adimensional en un YNF vugular con](#page-71-0)  $\lambda_{mf} = 1 \times 10^{-5}$ , *vf* =1×10-8 , *mv* =1×10-11 y *f* =1×10-5 [.............................................................................](#page-71-0) 72 **Figura 3.14.** [Efecto del coeficiente de almacenamiento de las fracturas](#page-72-0)  $\omega_v$  sobre la [respuesta de la presión adimensional en un YNF vugular con](#page-72-0)  $\lambda_{\text{mf}} = 1 \times 10^{-5}$ ,  $\lambda_{\text{vf}} = 1 \times 10^{-8}$ , **mv** =1×10-11 y **<sup>f</sup>** =1×10-5 [................................................................................................](#page-72-0) 73 **Figura 4.1**.Gráfica **P, t\*P'** vs **t**[, obtenida para el ejemplo sintético Nº1....................](#page-77-0) 78 **Figura 4.2** Gráfica  $\Delta P$ ,  $t^*\Delta P'$  vs *t*, obtenida para el ejemplo sintético N°2 ....................... 101 **Figura 4.3** Gráfica  $\Delta P$ ,  $\mathbf{t}^* \Delta P'$  vs **t**, obtenida para el ejemplo sintético N°3.................... 124

# **LISTA DE TABLAS**

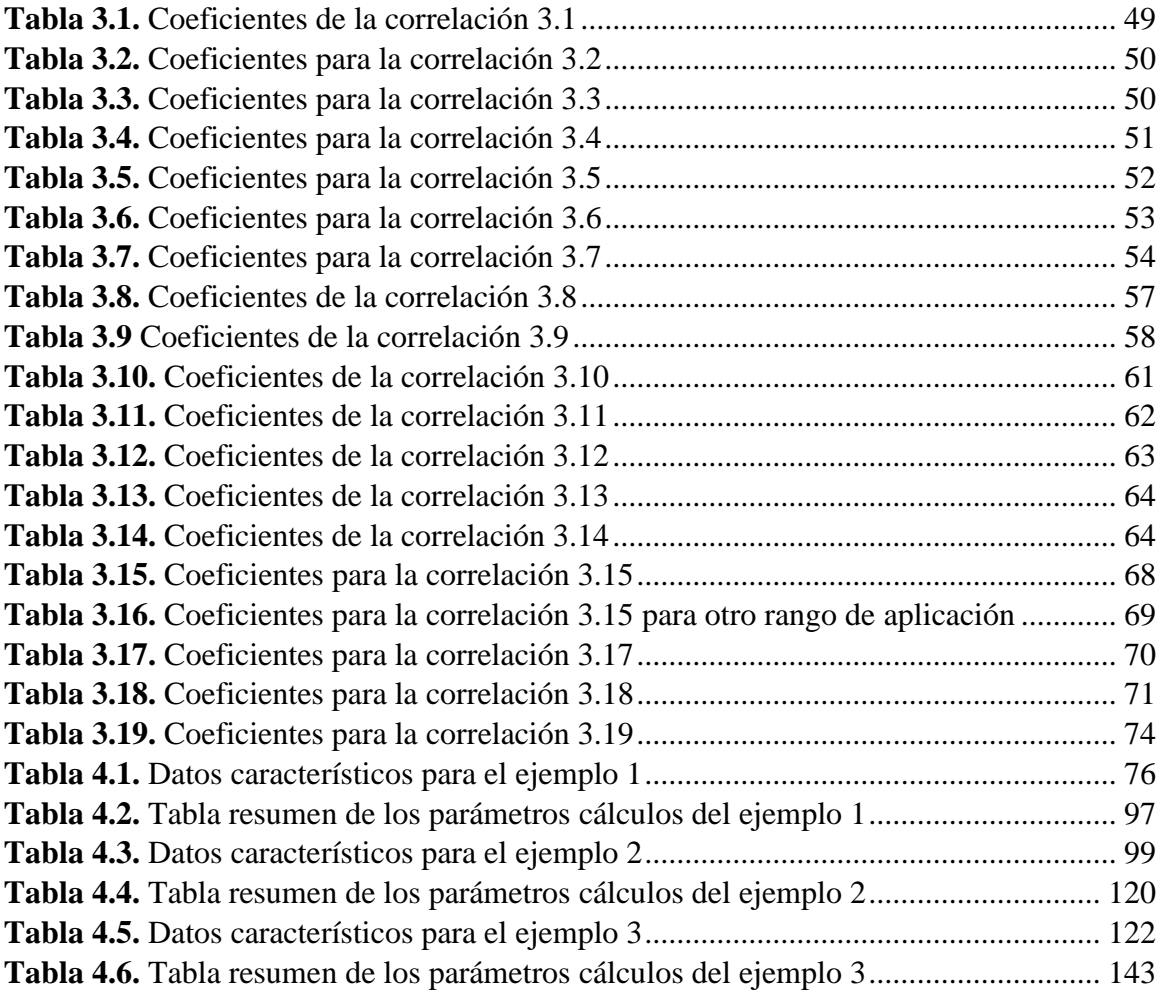

## **INTRODUCCIÓN**

<span id="page-12-0"></span>En el mundo, un gran porcentaje de los hidrocarburos son provenientes de reservorios catalogados como gigantes y por lo general son yacimientos carbonatados naturalmente fracturados vugulares y se caracterizan por presentar un sistema poroso complejo, principalmente debido a que las rocas carbonatadas son particularmente sensibles a la diagénesis postdeposicional, incluyendo procesos que pueden mejorar la calidad del yacimiento (como la disolución, dolomitización y fracturación) o disminuirla (cementación por lixiviación de material cementante).

Los yacimientos naturalmente fracturados y vugulares presentan tres tipos de porosidad (matriz, fracturas y cavidades). Basados en estudios recientes se ha demostrado que la presencia de cavidades o vúgulos en este tipo de yacimientos afectan el comportamiento de las pruebas de pozos, las curvas de declinación y en sí el movimiento de los fluidos a través del medio poroso.

Según Cortes (2008) desde los años 60s hasta la actualidad, han surgido diversas formulaciones para conceptualizar un yacimiento naturalmente fracturado y así modelar el flujo de fluidos en rocas fracturadas. Cada uno de estos modelos, presenta ventajas y desventajas para las diferentes condiciones para las que han sido planteados. Dichas formulaciones incluyen:1) Red de fracturas discretas, 2) Modelo de doble medio continuo, incluyendo doble y multiporosidad, doble permeabilidad y 3) Método de Continuidad Efectiva (ECM), pasando por sistemas equivalentes y continuos, hasta la representación de fracturas mediante distribuciones fractales.

Uno de los principales modelos que se han utilizado en la industria del petróleo por presentar una mejor aplicación a escala de campo, es el desarrollado por Warren and Root (ver Figura 1.4), el cual se clasifica como una formulación de doble medio continuo y en el que se establece que las fracturas constituyen una red de canales de flujo paralelo al eje principal de permeabilidad; y que por su parte el subsistema de matriz se encuentra constituido por bloques discretos, homogéneos e isotrópicos. El trabajo de Warren and Root (1963) constituyó la primera solución completa de línea fuente para la ecuación de difusividad aplicada a yacimientos de doble porosidad.

No obstante dichos modelos de doble porosidad ocasionalmente mostraban un comportamiento anómalo en las pruebas de presión debido a que en el yacimiento se presentaba una porosidad adicional (vugular). Inicialmente este comportamiento fué simulado por modelos de doble porosidad, en donde el sistema de vúgulos se estimó como parte del sistema de fracturas o como parte del sistema matricial, simplificando de esta manera los cálculos. Sin embargo esta suposición no describía correctamente el comportamiento de los fluidos en el yacimiento, ya que los vúgulos y la matriz no tienen el mismo efecto o interacción con el sistema de fracturas.

Desde ese momento, y teniendo en cuenta las limitaciones que presenta dichos modelos, se han reformulado los principios teóricos para tratar de establecer un modelo que refleje la realidad del proceso de flujo que sucede en los YNF de triple porosidad.

Camacho et al. (2005) propuso un modelo de triple porosidad utilizando la aproximación de flujo interporoso pseudoestable (es decir que la transferencia de fluido entre la matriz, vúgulos y las fracturas es directamente proporcional a la diferencia de la presión promedio en volumen con la matriz macroscópica, vúgulos y fractura). Esto permite razonablemente tener en cuenta la interacción entre los sistemas vúgulos, fracturas y matriz.

El presente documento pretende a partir de las soluciones analíticas sin almacenamiento y daño de pozo introducidas por Camacho et al. (2005) y usando como referencia el estudio y la técnica de análisis de Escobar et al. (2004), diseñar una metodología basada en la interpretación del comportamiento de la presión y derivada de la presión en el periodo de flujo transitorio y el periodo de flujo dominado por fronteras en formaciones carbonatada naturalmente fracturadas y vugulares; de modo que se obtengan los coeficientes adimensionales de almacenamiento en las fracturas y en los vúgulos,  $\omega$ ,  $\omega_f$ , y los parámetros de flujo interporoso matriz-fractura, matriz-vúgulos y vúgulos-fracturas, *mf*,  $\lambda_{\nu f}$ , y  $\lambda_{\nu \nu}$ , con base en datos de pruebas de presión sintéticas.

## <span id="page-14-0"></span>**CAPITULO 1: REVISIÓN DE LITERATURA**

Se puede definir un yacimiento de hidrocarburos como una trampa geológica subterránea compuesta por una roca porosa y permeable que contiene un volumen de petróleo y/o gas representativo o económicamente comerciable. Estos almacenes porosos y permeables (roca almacén) son rocas sedimentarias que pueden ser formadas por la acumulación de [sedimentos](http://es.wikipedia.org/wiki/Sedimento) o clastos de diversos tamaños los cuales son transportados y depositados por agentes tales como el agua, el aire o el hielo en cuencas sedimentarias como [valles,](http://es.wikipedia.org/wiki/Valle) [lagos,](http://es.wikipedia.org/wiki/Lago) [mares,](http://es.wikipedia.org/wiki/Mar) y en las [desembocaduras](http://es.wikipedia.org/wiki/Desembocadura) de los ríos, en donde serán sometidos posteriormente a procesos físicos y químicos [\(diagénesis\)](http://es.wikipedia.org/wiki/Diag%C3%A9nesis) que dan lugar a un material o roca consolidada. No obstante existen otro tipo de rocas sedimentarias que se forman por sedimentación química u orgánica de materiales que han estado en disolución durante su fase de transporte. En este tipo de rocas sedimentarias encontramos las rocas silíceas, ferruginosas, evaporitas o salinas y las rocas calcáreas.

### <span id="page-14-1"></span>**1.1. ROCAS CALCÁREAS O CARBONATADAS**

Se consideran rocas carbonatadas o calcáreas aquellas que están formadas por más del 50% de minerales carbonatados tales como la calcita (CaCO3) y dolomita (CaMg(CO3)2), sin embargo otros minerales se pueden presentar normalmente en proporciones muy pequeñas como el fosfato y la glauconita. Como se observa en la Figura 1.1, su aspecto blanco es muy distinguible pero en ocasiones su color y el grado de cohesión se ven afectados por contener otro tipo de minerales como arcillas, hematita, siderita, cuarzo, etc.

<span id="page-14-2"></span>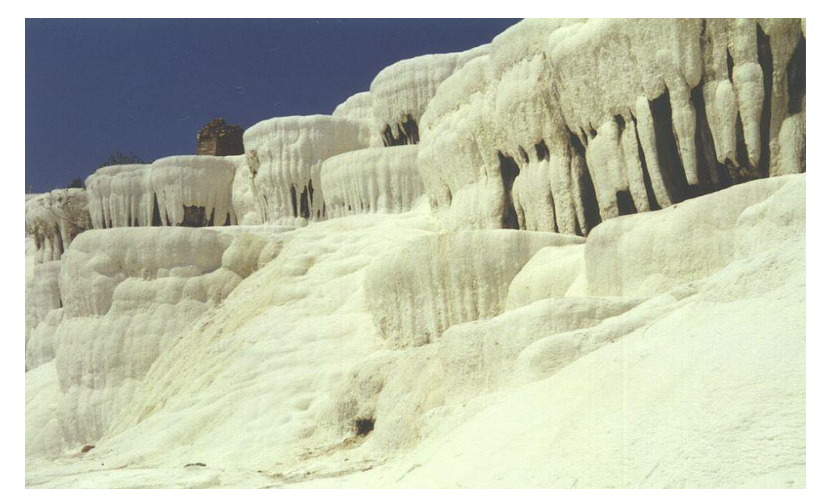

**Figura 1.1.** Formación caliza de origen hidrotermal Pamukkale, Turquía **Fuente.** Patrick-Emil Zörner (2005)

El principal mineral constituyente de las rocas carbonatadas es el carbonato de calcio o calcita, la cual existe en disolución en aguas continentales y oceánicas. Este compuesto en realidad es insoluble en agua, sin embargo cuando reacciona con el ácido carbónico, procedente de la disolución del anhídrido carbónico en el agua, se transforma en bicarbonato de calcio, el cual si es soluble. Este proceso generalmente sigue la siguiente reacción:

$$
CO_2 + H_2O \leftrightarrow H_2CO_3 \tag{1.1}
$$

$$
CaCO3 + H2CO3 \leftrightarrow 2(HCO3-) + Ca2+
$$
 (1.2)

Cuando la reacción ocurre en sentido directo, se produce la disolución de las calizas. En cambio en sentido inverso ocurre precipitación de carbonato de calcio. El proceso de sedimentación o precipitación de este tipo de rocas puede ser de dos tipos:

- **Químico:** Las rocas de origen químico proceden de la consolidación de sedimentos formados por precipitación de minerales a partir de los iones que estaban contenidos en soluciones acuosas, la cual puede deberse a diversas circunstancias como el cambio de [temperatura,](http://www.monografias.com/trabajos/termodinamica/termodinamica.shtml) [pH,](http://www.monografias.com/trabajos15/proteinas/proteinas.shtml) o simplemente por saturación.
- **Orgánico:** En ambientes marinos, organismos vivos al construir sus esqueletos o conchas fijan el calcio disuelto en el agua y lo utilizan en forma de calcita o aragonito. Cuando estos mueren, restos minerales o sus esqueletos generaran la acumulación de cantidades tales que llegan a constituir [sedimentos](http://es.wikipedia.org/wiki/Sedimento) que son el origen de la gran mayoría de las calizas existentes. El metabolismo de algunos seres vivos también ayuda a la depositación del material en el fondo marino. Las algas al realizar la fotosíntesis consumen dióxido de carbono  $(CO_2)$  y posteriormente se da la precipitación del carbonato de cálcico.

Debido a su composición y características físicas las rocas carbonatadas son particularmente sensibles a procesos de alteración, es decir a la diagénesis postdeposicional. En estos procesos la roca es alterada física y químicamente generando por ejemplo el incremento o la aparición de una porosidad adicional (porosidad secundaria) debido a diferentes sucesos como son la disolución del material o restos esqueletales que constituyen la roca, procesos tectónicos, reemplazo o sustitución mineralógica (dolomitización), circulación de agua por fracturas la cual disuelven las paredes, etc. Dichos eventos originan diferentes tipos de porosidades secundarias, ellas pueden ser porosidad intercristalina, fracturas, porosidad móldica, canales, cavernas o vúgulos. Por otro lado el efecto sobre la permeabilidad está relacionado con la conectividad que se puede llegar a producir en los diferentes tipos de porosidades; puede presentarse alta

permeabilidad en zonas vugulares por la mejora de disolución de gargantas de poros, que crean un sistema interconectado de vúgulos.

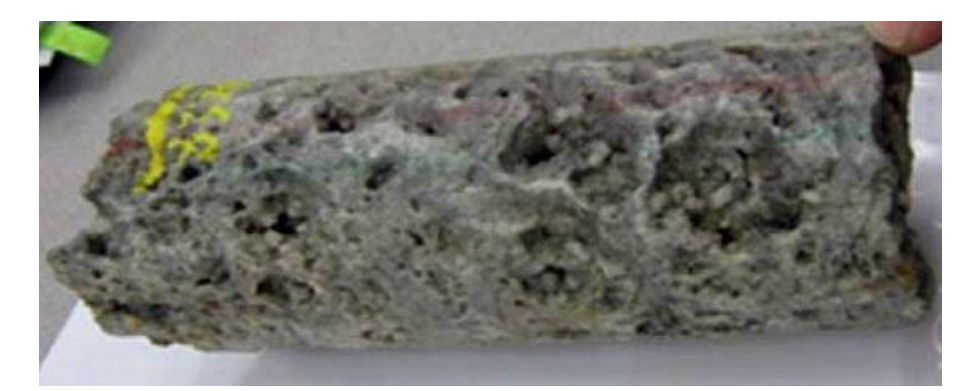

**Figura 1.2.** Fotografía del corazón de la formación Copper Ridge mostrando la presencia de vúgulos. **Fuente.** American Electric Power (2011)

<span id="page-16-1"></span>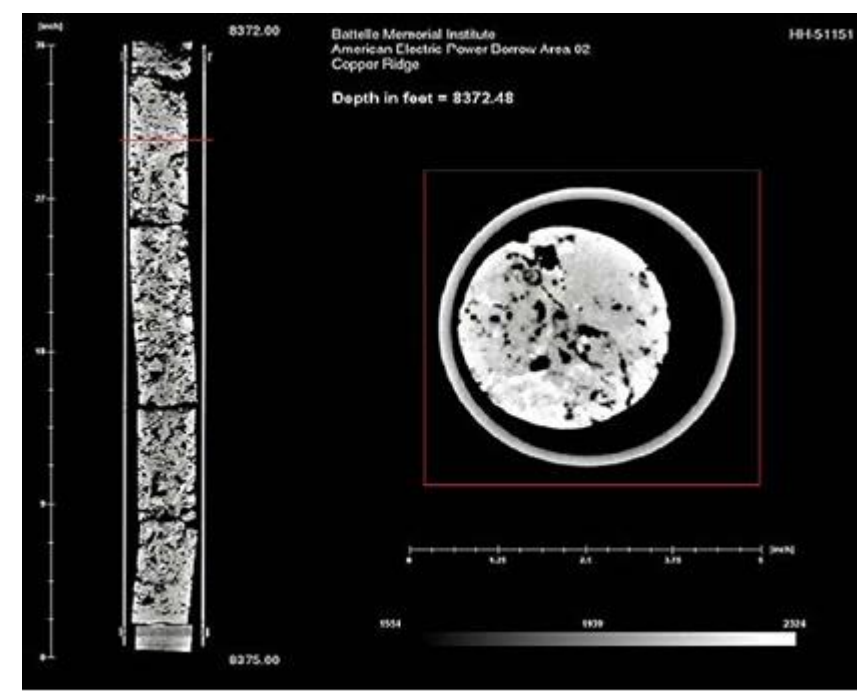

**Figura 1.3***.*Escaneo de una muestra del pozo BA-02 en Estados Unidos mostrando la presencia de vúgulos **Fuente.** American Electric Power (2011)

#### <span id="page-16-2"></span><span id="page-16-0"></span>**1.2. YACIMIENTOS NATURALMENTE FRACTURADOS**

Una formación naturalmente fracturada es un sistema heterogéneo compuesto de un medio matricial y un sistema de fracturas las cuales están dispuestas al azar en la naturaleza de la roca. Los yacimientos naturalmente fracturados se definen como aquellos reservorios de hidrocarburos cuya producción se ve directamente influenciada por la presencia de fisuras o canales en la matriz de las rocas llamadas fracturas las cuales presentan alta permeabilidad. Éstas se generan debido a que la matriz productora o roca almacén ha sido sometida a esfuerzos de confinamiento superiores a los esfuerzos de ruptura.

#### <span id="page-17-0"></span>**1.2.1. Tipos de YNF según la generación de fracturas**

Nelson (1985) planteó una clasificación para las fracturas de acuerdo a su mecanismo de generación en la cual en orden descendente de importancia en la industria del petróleo se pueden encontrar los siguientes tipos: tectónico, regional, contraccional, y descarga.

Las fracturas tectónicas son aquellas cuyo origen puede ser atribuido a eventos tectónicos locales, como fallamiento y plegamiento. Las fuerzas que crean el fallamiento o el plegamiento pueden ser las mismas fuerzas responsables del fracturamiento. Cualitativamente, el grado de intensidad del fracturamiento es mayor cerca de la falla o del eje de pliegue y decrece a medida que se aleja de él. La Figura 1.4 muestra un esquema que ilustra la variación en tamaño y continuidad de las fracturas naturales.

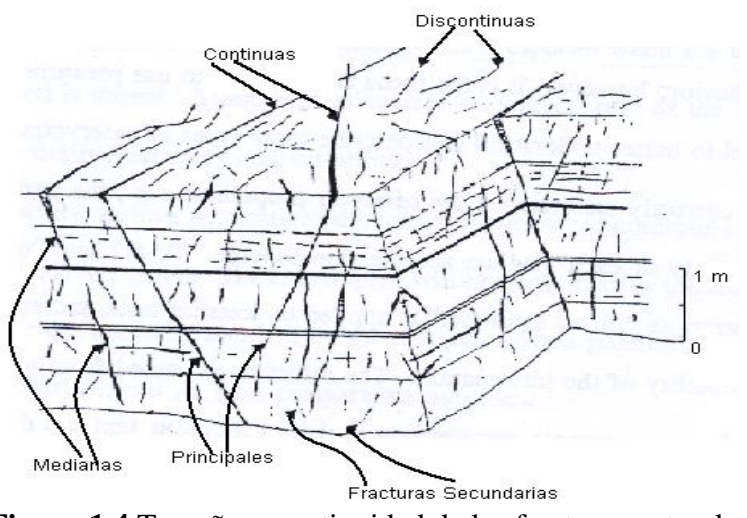

**Figura 1.4** Tamaño y continuidad de las fracturas naturales **Fuente.** Nelson (1985)

<span id="page-17-1"></span>Las fracturas regionales se desarrollan sobre grandes áreas atravesando estructuras locales con cambios relativamente pequeños en la orientación. Estos sistemas de fracturas tienen espaciamientos de 1 a 20 pies y son comúnmente ortogonales. Como las fracturas tectónicas son locales, las fracturas regionales son basales en extensión.

El tercer grupo, las fracturas contraccionales, juegan un menor papel en el desarrollo de hidrocarburos. Ellas están asociadas con la reducción del volumen total a lo largo de toda la formación como resultado de la disecación (grietas de barro), deshidratación de arcilla,

contracción termal (enfriamiento de rocas ígneas), y de cambio de facie (calcita a dolomita).

El último grupo definido por Nelson (1985) referido como fracturas de descarga son las fracturas producidas por descarga como liberación de esfuerzo almacenado. Estas fracturas no juegan un papel importante en el desarrollo de los hidrocarburos.

### <span id="page-18-0"></span>**1.2.2. Clasificación según el flujo**

Es necesario conocer la influencia de las fracturas sobre el flujo a través de un yacimiento ya que ésto nos permite caracterizar y modelar este tipo de reservorios. Con base en ello los yacimientos fracturados naturalmente se clasifican teniendo en cuenta la interacción existente entre las contribuciones de porosidad y permeabilidad relativas tanto al sistema de fracturas como del sistema de matriz. De acuerdo a lo anterior y según Bratton et al. (2006): La Figura 1.5 presenta los tipos de yacimientos naturalmente fracturados según su flujo. Estos pueden ser:

- **YACIMIENTOS TIPO 1:** Son aquellos en los que las fracturas proveen tanto los elementos de porosidad primaria como los de permeabilidad; habitualmente poseen áreas de drenajes grandes por pozo y requieren menos pozos para su desarrollo. Estos yacimientos muestran regímenes de producción iniciales altos, pero también están sujetos a una rápida declinación de la producción, irrupción temprana de agua y dificultades en la estimación de reservas.
- **YACIMIENTOS TIPO 2**: Poseen baja porosidad y baja permeabilidad en la matriz (incluso cero) y las fracturas proveen la permeabilidad esencial para la productividad. Pueden tener regímenes de producción iniciales sorprendentemente buenos para una matriz de baja permeabilidad, pero generalmente presentan dificultades durante la recuperación secundaria, si la comunicación entre la matriz y la fractura es pobre.
- **YACIMIENTOS TIPO 3**: Poseen alta porosidad y pueden producir sin fracturas, de manera que las fracturas en estos yacimientos aportan una permeabilidad adicional. Son habitualmente más continuos y poseen regímenes de producción sostenidos muy buenos, pero pueden exhibir relaciones complejas de permeabilidad direccional, generando dificultades durante la fase de recuperación secundaria.
- **YACIMIENTOS TIPO M:** Poseen alta porosidad y permeabilidad matricial, de manera que las fracturas abiertas pueden mejorar aún más la permeabilidad, pero las fracturas naturales a menudo complican el flujo de fluidos en los yacimientos a través de la formación de barreras. Poseen cualidades impresionantes en lo que

respecta a la matriz, pero a veces se encuentran estratificados, lo que hace que su desempeño sea menor a las estimaciones de productividad iniciales y que la efectividad de la fase de recuperación sea variable dentro del mismo campo.

- **YACIMIENTOS TIPO 4**: Las fracturas no suman ni porosidad ni permeabilidad a los yacimientos TIPO 4, por el contrario suelen constituirse como un problema para el flujo; la contribución a la permeabilidad en dichos yacimientos, puede considerarse como negativa.
- **YACIMIENTOS TIPO G:** Incluyen yacimientos de gas fracturados no convencionales, tales como los de CBM, y yacimientos fracturados de gas condensado. La mayor parte de estos reservorios corresponden o se aproximan a la clasificación TIPO 2.

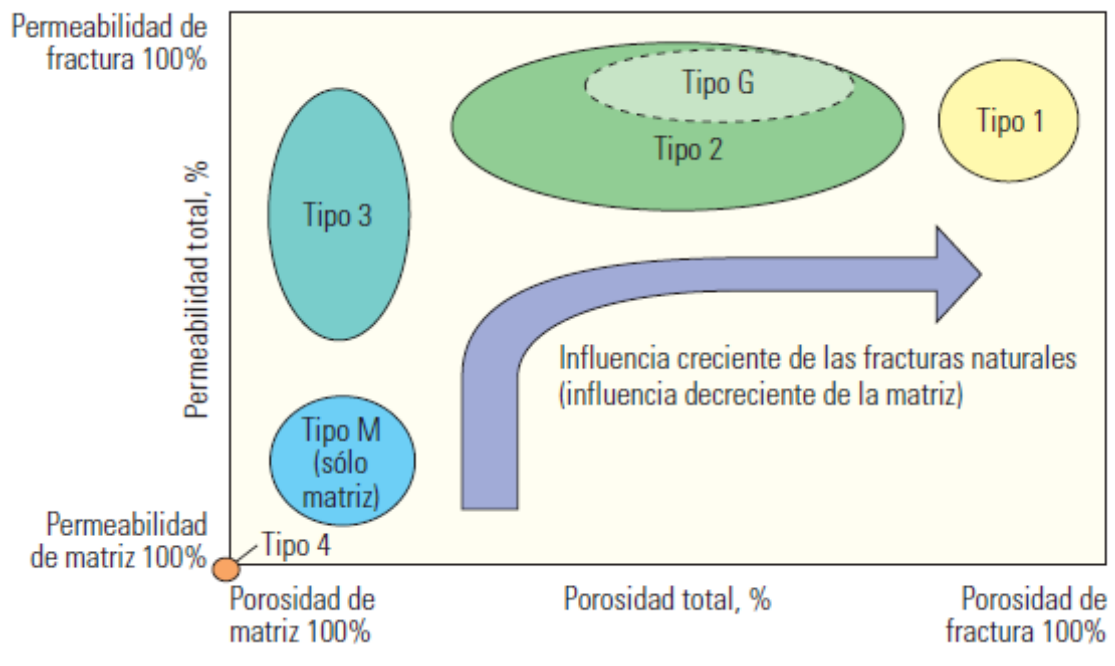

<span id="page-19-1"></span>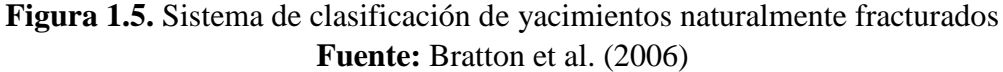

#### <span id="page-19-0"></span>**1.3. SISTEMAS DE YACIMIENTOS NATURALMENTE FRACTURADOS**

Para poder modelar y hacer una representación matemática del comportamiento de los fluidos en los yacimientos naturalmente fracturados, diferentes autores han planteado varias formas de conceptualizar este tipo de reservorios y así hacer una aproximación matemática para modelar el movimiento de los fluidos.

#### <span id="page-20-0"></span>**1.3.1. Modelos de doble porosidad**

Un yacimiento real de doble porosidad se caracteriza por presentar dos tipos de porosidades diferentes, una de ellas proporcionada gracias al sistema matricial (porosidad primaria) y la otra al sistema de fracturas (porosidad secundaria). La red de fracturas constituye el medio continuo del yacimiento el cual tiene una baja porosidad y alta permeabilidad generando de esta forma el medio que contribuye completamente con el transporte y el flujo de los fluidos, mientras que la matriz es exactamente el caso opuesto. Esta proporciona el medio discontinuo del reservorio y debido a ésto solo proporcionan capacidad de almacenamiento al yacimiento, pero no contribuyen con el transporte de los fluidos (Figura 1.6).

### 1 1 2 1 3 1 4 5 | 6 | 7 | 8 Sistema para Doble Porosidad Fractura - Matrix Flujo 1-5 2-6 3-7 4-8 Celdas de la Fractura Celdas de la **Matrix**

<span id="page-20-1"></span>Figura 1.6. Esquema de un sistema de doble porosidad **Fuente.** B.Y.Q. et al. (1987)

En este tipo de modelo de doble porosidad diferentes autores han desarrollado propuestas y suposiciones en las que se pueden encontrar:

Por primera vez Barenblatt and Zheltov (1960) propusieron implementar principios físicos de las rocas fracturadas de la siguiente manera: "Una roca porosa que presenta un sistema de fracturas altamente desarrolladas, puede ser descrita como la superposición de dos sistemas porosos de diferentes tamaños". En otras palabras, las rocas fracturadas están formadas por dos medios porosos bien diferenciados, una porosidad inter-granular, la cual hace referencia a los espacios vacíos entre granos relacionada directamente a la matriz y la porosidad generada por la presencia de fracturas.

Algunos años más tarde Warren and Root (1963) plantearon el modelo comúnmente conocido como los cubos de azúcar (*sugar-cube*), en el cual se describen los yacimientos naturalmente fracturados como una serie de elementos de matriz discretos separados (cubos) por un sistema ortogonal de fracturas uniformemente distribuidas (Figura1.7), siendo estas orientadas en forma paralela al eje principal de permeabilidad.

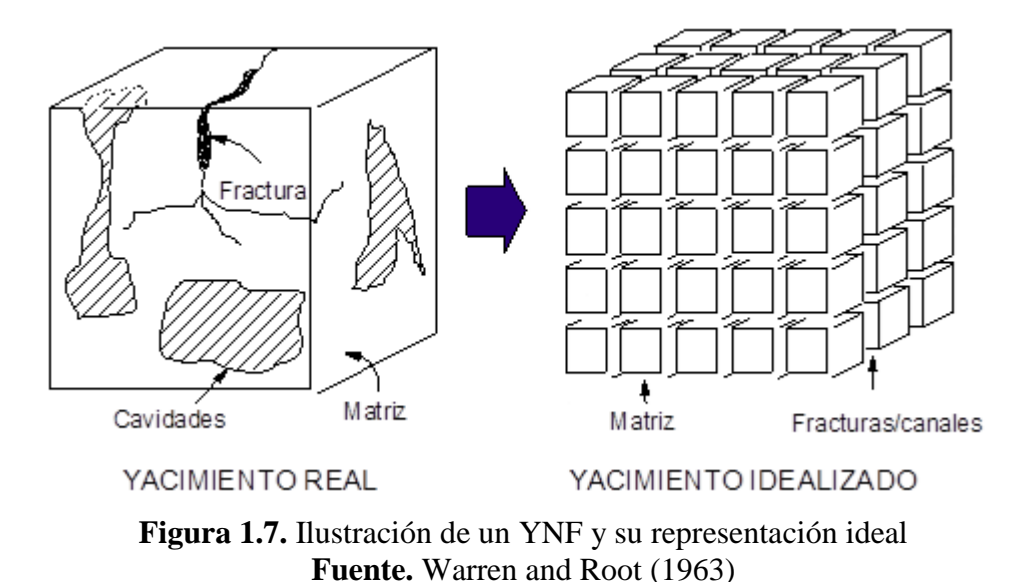

<span id="page-21-0"></span>Posteriormente Kazemi (1969) presentó un modelo en el cual la matriz se representa como una serie de estratos horizontales espaciados uniformemente, alternados con estratos de fracturas horizontales, las cuales, al igual que en el caso anterior, son paralelas a los ejes principales de permeabilidad (Figura 1.8). Este modelo es conocido como el modelo de tajadas, de capas o de estratos. El campo Spraberry del oeste de Texas, es un ejemplo de este tipo de modelo en donde la formación se compone de estratos alternantes de arenisca, limonitas y arcillas. Las fracturas naturales residen típicamente en las capas de arena más limpias.

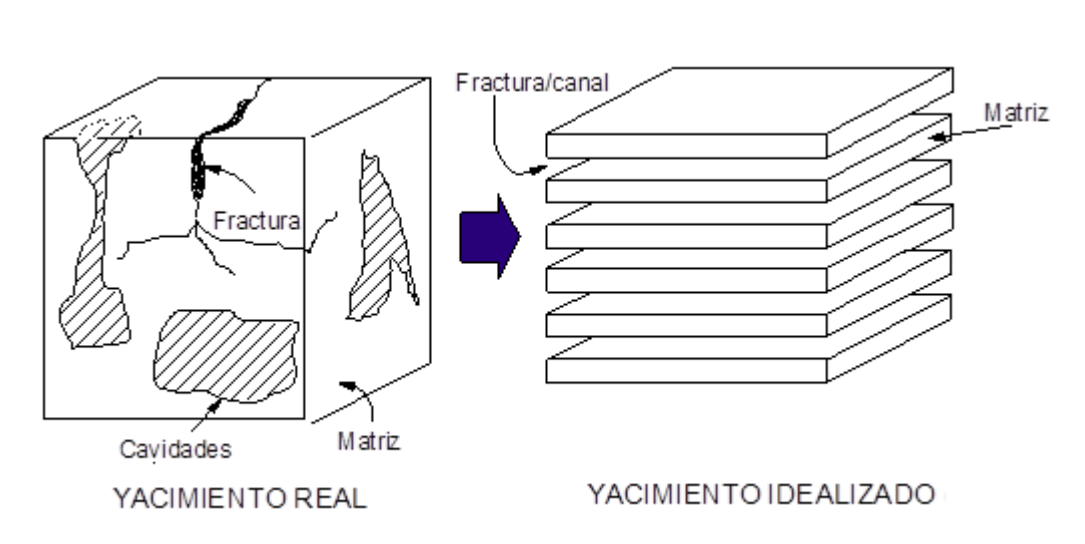

<span id="page-21-1"></span>**Figura 1.8.** Ilustración de un YNF y su representación ideal **Fuente.** Kazemi (1969)

Algunos años siguientes, Pruess and Narasimhan (1985) desarrollaron un método de "Múltiple Interacción Continua", MINC, el cual manejaba el flujo transiente multifásico y multidimensional, tanto en las fracturas como en los bloques de matriz, por medio de una aproximación numérica. La suposición principal del método MINC es que las condiciones termodinámicas en la matriz dependen principalmente de la distancia entre ésta y la fractura más cercana. En dicho método, el dominio de flujo podía ser particionado en elementos de volumen de tal forma que todas las interfases entre los elementos de volumen dentro de la matriz fueran paralelos a la fractura más cercana. Refinando los bloques de matriz con base en la distancia a las fracturas, se tiene como resultado un patrón de elementos de volumen anidados. Cada elemento de volumen tiene un estado termodinámico asignado al mismo. El concepto básico del MINC de particionar los bloques de matriz de acuerdo a la distancia de las caras de las fracturas puede extenderse a tamaños y formas irregulares.

#### <span id="page-22-0"></span>**1.3.2. Modelos de triple porosidad**

Un modelo de triple porosidad está compuesto por tres sistemas porosos que presenta propiedades petrofísicas diferentes entre sí, los cuales afectarán de alguna manera el flujo de fluidos dentro del yacimiento. Un sistema de esta naturaleza puede estar compuesto por fracturas, vúgulos y matriz, o también por fracturas grandes, fracturas pequeñas y matriz. Entre estos tres sistemas pueden o no haber flujo, pero por lo general las fracturas o en algunos casos la red de vúgulos son el medio continuo que suministra la más alta permeabilidad comparada con la de la matriz, generando de esta forma el medio de transporte de los fluidos hacia la cara del pozo. En cuanto a la matriz no produce fluidos directamente hacia la cara del pozo pero actúa como una fuente que alimenta la alta permeabilidad de la fractura y/o de los vúgulos (Figura 1.9). Los diferentes modelos se distinguen por la forma como consideran el almacenamiento y la continuidad de los fluidos.

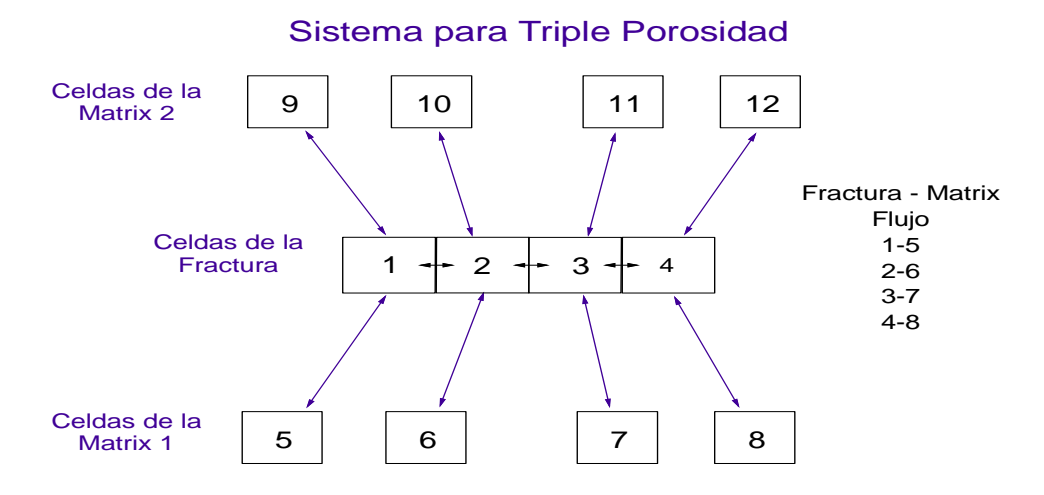

<span id="page-22-1"></span>**Figura 1.9.** Esquema para un sistema de triple porosidad **Fuente.** B.Y.Q. et al. (1987)

Entre los modelos multiporosidad-multipermeabilidad que se han publicado en la literatura según Cortes (2008) se pueden mencionar los siguientes:

El modelo de Abdassah and Ershaghi (1986) es un modelo de triple porosidad única permeabilidad. Estos autores consideraron un modelo de flujo no estacionario entre el sistema de fracturas, con dos tipos de bloques de matriz, y flujo primario solo a través del sistema de fracturas. Ellos consideraron flujo paralelo entre un sistema de fracturas, que tienen propiedades homogéneas, e interactúan con dos grupos de bloques de matriz separados, que tienen distintas permeabilidades y porosidades.

Camacho and Cols (2002) presentaron un estudio para modelar porosidades secundarias, principalmente porosidad vugular, en yacimientos naturalmente fracturados. Presentaron soluciones para dos diferentes casos: cuando no existe flujo primario a través de los vúgulos, lo cual es una extensión del modelo de Warren and Root (1963)|, y para el caso en que el proceso de disolución ha creado un sistema interconectado de vúgulos. En ambos casos, existe una interacción entre la matriz, los vúgulos y el sistema de fracturas.

Wu and Cols (2004) propusieron un modelo conceptual de triple porosidad y triple permeabilidad, para simular los procesos de flujo en rocas fracturadas. Ellos conceptualizan el sistema matriz-fractura formado por una matriz y dos tipos de fracturas: fracturas grandes y fracturas pequeñas; y extienden el concepto de doble permeabilidad por medio de la adición de una conexión más (vía fracturas pequeñas), entre las fracturas grandes y los bloques de matriz.

Rodríguez and Cols (2004) plantearon una solución analítica para caracterizar la porosidad secundaria en yacimientos naturalmente fracturados. Ellos desarrollaron un modelo de triple porosidad anidada y una permeabilidad para el transiente de presión de un pozo produciendo en un yacimiento naturalmente fracturado. Se consideró un sistema de triple porosidad actuando a diferentes escalas: matriz, porosidad secundaria de pequeña y gran escala, donde el flujo del fluido a través de estos medios, es en serie de la siguiente manera: la matriz intercambia fluidos con la porosidad secundaria de pequeña escala, la cual a su vez alimenta la porosidad secundaria de gran escala.

Kang and Cols (2006) realizaron un modelo conceptual multi-continuo. El modelo conceptual, propuesto para investigar el flujo y desplazamiento multifásico a través de yacimientos vugulares naturalmente fracturados, se basa en la observación y análisis de datos geológicos. En este modelo conceptual, la roca vugular naturalmente fracturada es considerada un medio de triple continuidad compuesta por: (1) fracturas de gran escala, de alta permeabilidad y bien conectadas; (2) roca matriz de baja o nula permeabilidad; y (3) vúgulos o cavidades de varios tamaños. Los vúgulos pueden estar: (1) directamente conectados a las fracturas grandes, (2) indirectamente conectados a las fracturas grandes a través de las fracturas pequeñas o microfracturas, o (3) aislados de las fracturas grandes por la roca matriz.

Tajdar and Cols (2006) utilizaron el modelo generalizado de doble porosidad denominado de "Múltiple Interacción continua, (MINC)" y lo implementaron en un simulador en paralelo para modelar el flujo de fluidos en matriz y en fractura. De acuerdo al modelo MINC, los bloques de matriz fueron discretizados en subdominios, tanto en dirección vertical como horizontal para ofrecer una precisión mayor del flujo transiente en los bloques de matriz. En dicho modelo se asumió la existencia de equilibrio termodinámico local dentro de cada medio a cualquier nivel de tiempo y, basándose en esa suposición de equilibrio local, definieron variables termodinámicas tales como: presión, saturaciones, concentraciones y temperatura.

Yu-Shu and Cols (2006) desarrollaron un modelo conceptual de múltiple medio continuo y lo implementaron en un simulador de yacimientos tridimensional y trifásico utilizando el modelo generalizado de triple continuidad. El modelo conceptual consideraba las rocas vugulares fracturadas como un medio de triple o múltiple continuidad, constituido por: 1) fracturas de alta permeabilidad, 2) matriz de baja permeabilidad y 3) vúgulos de diversos tamaños. En dicho trabajo también proponen una metodología para el cálculo de la permeabilidad de los bloques que contienen vúgulos.

Rubin (2007) desarrolló un modelo de "Doble subdominio-Doble permeabilidad", para simular el drene gravitacional debido al flujo directo entre los bloques de matriz (continuidad capilar) y a la reinfiltración en la matriz de la fractura. Rubin aplicó su modelo en yacimientos fracturados con capa secundaria de gas.

## <span id="page-24-0"></span>**1.4. CARACTERIZACIÓN DE UN YACIMIENTO NATURALMENTE FRACTURADO**

La caracterización de las fracturas es un aspecto importante que permite evaluar el impacto que éstas generan en múltiples aspectos como la vida productiva del pozo, posible problemas operacionales (pérdida de fluidos) y de producción (baja producción por daño a la formación) que se pueden presentar. Debido a ésto, es de vital importancia el uso de recursos que permitan comprender la magnitud y efecto de su presencia en el yacimiento. Para éllo, se pueden emplear datos geofísicos, mecánica de fluidos, registros de pozos, levantamientos sísmicos, dispositivos de muestreo, análisis de núcleos y pruebas de presión con los cuales se caracterizan estas redes de fracturas que se encuentran a largo y ancho en este tipo de reservorios.

La observación y estudio de los afloramientos en superficie puede dar indicios de las bases litológicas que se tienen en subsuelo y de ésta manera constituirse modelos conceptuales iniciales de caracterización que apoyados con el conocimiento de los esfuerzos regionales

pueden dar pie para la determinación de la apertura de las fracturas al flujo de fluidos en el yacimiento.

Los levantamientos sísmicos de componentes múltiples (3C), adquiridos en las primeras etapas del desarrollo de los campos, arrojan datos muy importantes para la determinación de la orientación general de los sistemas de fracturas; información que, durante la planeación de pozos, aumenta significativamente la posibilidad de que el pozo intercepte canales conductivos de alta permeabilidad, lo que garantiza que sea potencialmente productivo.

Durante la etapa de producción primaria y secundaria (métodos de inyección de fluidos) se presentan cambios en la presión del yacimiento y en consecuencia del esfuerzo efectivo alterando la conductividad de las fracturas con respecto al flujo de fluidos. Por esta razón todas estas fuentes de información ayudan a validar y a mejorar los modelos de yacimiento para establecer mejor el potencial de producción y recuperación, sin embargo, se hace necesaria la implementación de pruebas de presión representativas durante diferentes etapas de producción que permitan evaluar y reajustar constantemente parámetros que afecten la relación de las fracturas con el movimiento de fluidos en el reservorio.

Para inferir las propiedades de una formación productora, las pruebas de presión monitorean la respuesta de los yacimientos a los cambios de producción en un determinado lapso de tiempo. Un análisis correcto e interpretación de estos datos permite una evaluación adecuada del yacimiento que finalmente se traduce en un manejo apropiado del mismo con miras a incrementar la productividad.

En la evaluación o caracterización de este tipo de yacimientos se han propuesto diversos modelos de interpretación de pruebas de presión cuyo objetivo es proporcionar las dos propiedades básicas de la interacción fluido – roca. Estas propiedades son el coeficiente de flujo interporoso *λ* y la capacidad o parámetro de almacenamiento *ω*.

#### <span id="page-25-0"></span>**1.4.1. Coeficiente de flujo interporoso,** *λ*

El Coeficiente de flujo interporoso *λ* es una medida directamente proporcional a la relación entre la permeabilidad de la matriz y la permeabilidad de la fractura,

$$
\lambda \alpha r_w^2 \left( \frac{k_m}{k_f} \right) \tag{1.3}
$$

Cuando  $\lambda = 1$ , significa que la permeabilidad de la matriz  $k_m$  es igual a la permeabilidad de la fractura *kf,* luego el sistema se comporta como homogéneo y sin fractura. Normalmente  $k_m < k_f$  y  $\lambda < 1$ . Entre más pequeño sea el valor de  $\lambda$ , se deduce que la permeabilidad de la fractura es mucho mayor que la permeabilidad de la matriz, luego la capacidad de flujo del sistema se debe casi en su totalidad a la presencia de fracturas. El valor del coeficiente de flujo *λ*, determina que tan temprano aparece la depresión en una gráfica de derivada de presión. Entre más pequeño es el valor de *λ*, la depresión aparece más tarde en el tiempo.

#### <span id="page-26-0"></span>**1.4.2. Parámetro de almacenamiento,** *ω*

Se define como la relación entre el almacenamiento de fluidos que tiene lugar en la fractura y la capacidad de almacenamiento total del sistema.

$$
\omega = \frac{(\phi c_t)_f}{(\phi c_t)_f + (\phi c_t)_{ma}}
$$
(1.4)

Cuando *ω* = 0.5, significa que la capacidad de flujo de la matriz es igual a la capacidad de flujo de la fractura, luego el sistema se comporta como homogéneo y sin influencia de canales de flujo preferencial y de alta permeabilidad. El potencial de flujo debido a las fracturas aumenta proporcionalmente con el valor de *ω*. El parámetro de almacenamiento *ω* define el tamaño de la depresión de la curva de la derivada de presión. Entre más pequeño es el valor de *ω*, más pronunciada es la depresión de la derivada.

#### <span id="page-26-1"></span>**1.4.3. Prueba de presión transitoria**

Las pruebas de presión transitoria consisten en monitorear o registrar el cambio de presión en el fondo del pozo una vez se ha efectuado un cambio en el caudal de producción en superficie. Este cambio de producción induce una alteración en la distribución de presión que se trasmite en el yacimiento la cual depende de las características de las rocas, por consiguiente, un registro de la presión contra el tiempo producido en este tipo de pruebas, producen una curva cuya forma está definida por las características propias del yacimiento.

El análisis de estas curvas de presión tiene por objetivo encontrar toda la información contenida en ellas y es probablemente sobre cualquier otra técnica la herramienta que más información proporciona acerca de las características del yacimiento. Factores como: permeabilidad horizontal y vertical, presión, daño, longitud de fractura, relación de almacenamiento y coeficiente de flujo interporoso son justamente algunas de las tantas características del yacimiento que se pueden determinar.

Usualmente la técnica que se utiliza es denominada ajuste de curvas tipo, esta técnica es básicamente un método de ensayo y error el cual empleando un conjunto de diferentes tipos de representaciones gráficas de la respuesta teórica de un modelo de interpretación que representa al pozo o curvas tipo, busca encontrar una curva tipo que "empate o se ajuste" con la respuesta real del pozo y/o el yacimiento, es decir, escoger una curva tipo que mejor se ajuste con los datos del sistema real (pozo y/o yacimiento) que está siendo analizado.

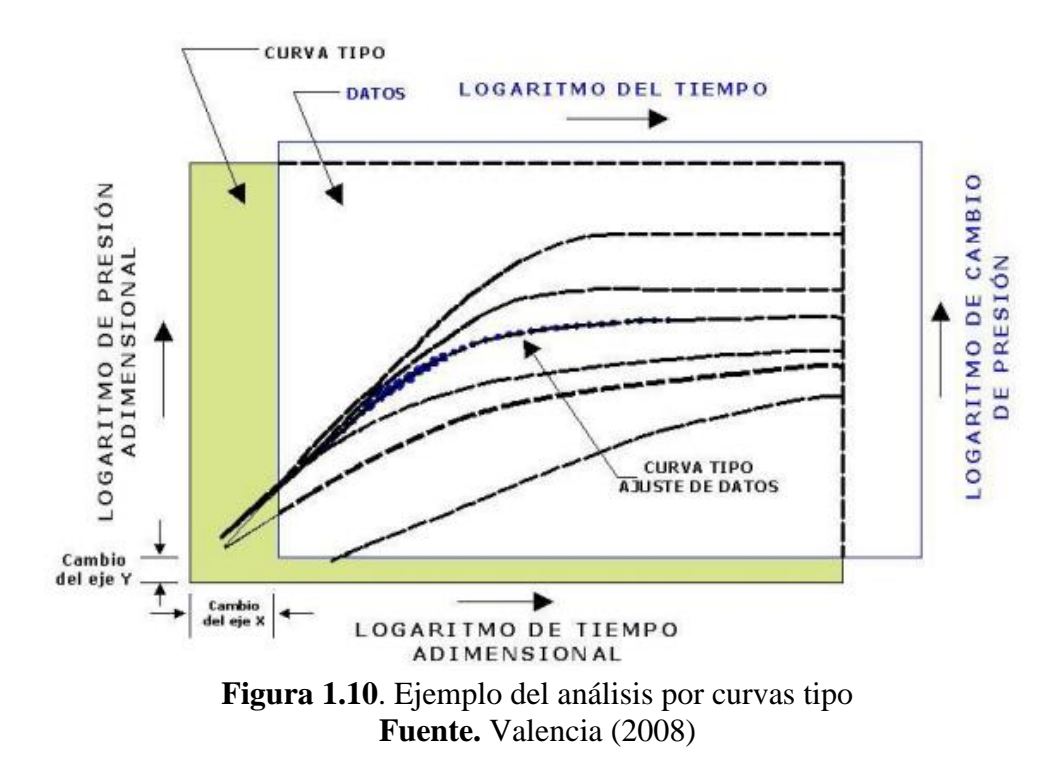

<span id="page-27-0"></span>Para el análisis de las pruebas de presión incluidas en este documento, se utilizarán gráficos log-log en los cuales se representarán dos curvas, en la parte superior se puede encontrar el cambio de presión asociado a una perturbación abrupta en el caudal de producción, y en la parte inferior (curva de derivada) se encuentra la curva de la rata de cambio de presión con respecto al tiempo.

Para dicho análisis se tomó como referencia el estudio y la misma metodología de Escobar et al. (2004) en la cual, ciertos puntos y/o huellas características definidas que se obtienen de la intersección de varias porciones de líneas rectas, pendientes y puntos de partida de la curva de la presión y de la derivada de la presión, son usados para deducir del comportamiento de estos mismos puntos y/o huellas ecuaciones apropiadas para determinar directamente los parámetros característicos de este tipo de yacimiento (coeficientes adimensionales de almacenamiento  $\boldsymbol{\omega}$  y los parámetros de flujo interporoso  $\lambda$ ).

## <span id="page-28-0"></span>**CAPITULO 2: FORMULACIÓN MATEMÁTICA**

En ciertas ocasiones al representar pruebas de restauración o de declinación de presión en un gráfico semilog, extrañas anomalías en el cambio de pendiente durante el periodo de transición suelen presentarse (Figura 2.1). En este lapso de tiempo, el comportamiento de la presión adimensional versus el tiempo adimensional, presenta una alteración de la pendiente normal del comportamiento que exhiben los yacimientos de doble porosidad.

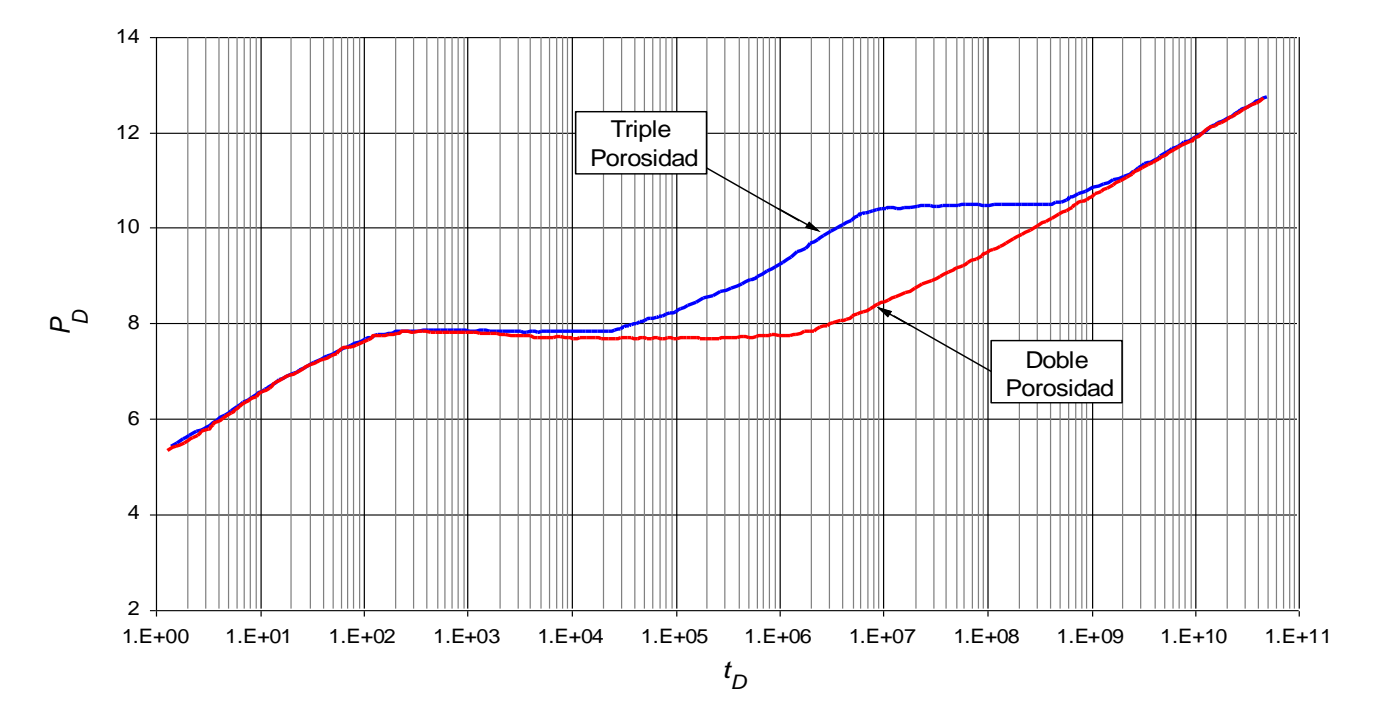

<span id="page-28-1"></span>**Figura 2.1.** Comparación de la presión adimensional entre el modelo de doble y de triple porosidad **Fuente:** Camacho et al. (2005)

Estas anomalías en el cambio de pendiente, son causadas por la presencia de un sistema poroso adicional, el cual genera que en el reservorio existan varias y diferentes propiedades petrofísicas, debido a la existencia de fracturas, vúgulos y matriz, o fracturas grandes, fracturas pequeñas y matriz, lo cual se presentan especialmente en yacimientos carbonatados naturalmente fracturados. Por lo anterior se han planteado diferentes modelos de triple porosidad que permitan presentar resultados precisos y consistentes al interpretar o analizar el comportamiento de la presión y su derivada de presión.

Entre los investigadores que han estudiado los yacimientos naturalmente fracturados de triple porosidad, se encuentra Camacho et al. (2005). Estos propusieron dos modelos, uno en el que no hay flujo primario a través de los vúgulos (extensión del modelo de Warren and Root (1963), modelo de triple porosidad y única permeabilidad) y otro en el que el proceso de disolución de las gargantas de poros han creado un sistema interconectado de cavidades y cuevas o en sí de vúgulos (modelo de triple porosidad y doble permeabilidad). En ambos modelos utilizaron la aproximación de flujo interporoso pseudoestable, es decir que la transferencia de fluido entre la matriz, vúgulos y la fractura es directamente proporcional a la diferencia de la presión promedio en volumen de la matriz macroscópica, vúgulos y fracturas. Esta es una suposición razonable para tener en cuenta la interacción entre vúgulos y fracturas la cual permite una interacción entre la matriz, vúgulos y el sistema de fracturas.

#### <span id="page-29-0"></span>**2.1. MODELOS DE TRIPLE POROSIDAD Y PERMEABILIDAD DOBLE**

Para este modelo, la ecuación diferencial para las fracturas teniendo en cuenta una simetría cilíndrica y utilizando variables adimensionales es:

$$
\kappa \frac{1}{r_D} \frac{\partial}{\partial r_D} \left( r_D \frac{\partial P_{Df}}{\partial r_D} \right) + \lambda_{mf} \left( P_{Dm} - P_{Df} \right) + \lambda_{vf} \left( P_{Dv} - P_{Df} \right) = \omega_f \frac{\partial P_{Df}}{\partial t_D}
$$
(2.1)

Para el bloque matriz, la ecuación es:

$$
-\lambda_{mv}\left(P_{Dm}-P_{Dv}\right)-\lambda_{mf}\left(P_{Dm}-P_{Df}\right)=\left(1-\omega_{f}-\omega_{v}\right)\frac{\partial P_{Dm}}{\partial t_{D}}
$$
\n(2.2)

Y para los vúgulos, la ecuación es la siguiente:

$$
(1 - \kappa) \frac{1}{r_D} \frac{\partial}{\partial r_D} \left( r_D \frac{\partial P_{D\nu}}{\partial r_D} \right) + \lambda_{mv} \left( P_{Dm} - P_{D\nu} \right) - \lambda_{vf} \left( P_{D\nu} - P_{Df} \right) = \omega_v \frac{\partial P_{D\nu}}{\partial t_D}
$$
(2.3)

Donde las variables adimensionales están dadas por:

$$
P_{Dj} = \frac{2\pi \left(k_f + k_v\right)h\left(P_i - P_j\right)}{q\mu B} \tag{2.4}
$$

Donde  $j$  = fracturas o vúgulos, y

$$
t_D = \frac{\left(k_f + k_v\right)t}{\left[\left(\phi_f c_f + \phi_m c_m + \phi_v c_v\right)\mu r_w^2\right]}
$$
\n(2.5)

$$
\kappa = \frac{k_f}{k_f + k_v} \tag{2.6}
$$

El parámetro anterior puede variar de 0 a 1. Valores de  $\kappa$  cercanos a cero indican que el flujo primario es predominante a través de la red de vúgulos y para valores cercanos a uno, el flujo primario es principalmente a través de la red de fracturas.

Los parámetros de flujo interporoso están dados por las siguientes ecuaciones:

$$
\lambda_{mf} = \frac{\sigma_{mf} k_m r_w^2}{k_f + k_v} \tag{2.7}
$$

$$
\lambda_{mv} = \frac{\sigma_{mv} k_m r_w^2}{k_f + k_v} \tag{2.8}
$$

$$
\lambda_{vf} = \frac{\sigma_{vf} k_{vf} r_w^2}{k_f + k_v} \tag{2.9}
$$

 $(k_f + k_v)t$ <br>  $(k_f + k_v)t$ <br>  $(k_f + k_v)t$ <br>  $(k_f - k_vt_v)t$ <br>  $(k_f - k_vt_v)t$ <br>  $(k_f - k_vt_v)t$ <br>  $(k_f - k_vt_v)t$ <br>  $(k_f + k_vt_v)t$ <br>  $(k_f + k_vt_v)t$ <br>  $(k_f + k_vt_v)t$ <br>  $(k_f + k_vt_v)t$ <br>  $(k_f + k_vt_v)t$ <br>  $(k_f + k_vt_v)t$ <br>  $(k_f + k_vt_v)t$ <br>  $(k_f + k_vt_v)t$ <br>  $(k_f + k_vt_v)t$ <br>  $(k_f + k_vt_v)t$ <br>  $(k_f + k_vt_v)t$ <br>  $(k_f + k_vt_v)t$ <br> Donde  $k_{vf} = k_v$  si  $P_v > P_f$  y  $k_{vf} = k_f$  si es el caso contrario.  $\sigma$  es el factor de forma de flujo interporoso entre el medio "*i*" y el medio "*j*". En las definiciones de  $\lambda_{mf}$  y  $\lambda_{mr}$ , se utilizó *k<sup>m</sup>* porque en ausencia de fuerzas capilares bajo condiciones de producción, el fluido sale de la matriz a las redes de fracturas y a los vúgulos.

Los coeficientes de almacenamiento para las fracturas y vúgulos están dados, respectivamente por:

$$
\omega_f = \frac{\phi_f c_f}{\phi_f c_f + \phi_m c_m + \phi_c c_v} \tag{2.10}
$$

$$
\omega_{v} = \frac{\phi_{v} c_{v}}{\phi_{f} c_{f} + \phi_{m} c_{m} + \phi_{v} c_{v}}
$$
\n(2.11)

La definición del caudal adimensional para el caso de la presión del pozo constante está dada por:

$$
q_{wD} = \frac{q\mu B}{2\pi h (k_f + k_v)(P_i - P_{wf})}
$$
(2.12)

## <span id="page-31-0"></span>**2.2. MODELOS DE TRIPLE POROSIDAD Y ÚNICA PERMEABILIDAD**

Para el caso del modelo de triple porosidad y única permeabilidad es decir, cuando sólo hay flujo primario a través de la red de fracturas o a través de la red de vúgulos, la permeabilidad de los vúgulos y las fracturas se fija igual a cero respectivamente en las definiciones anteriores excepto en el numerador  $\lambda_{vf}$ . Para estos casos,  $\kappa = 1$  y 0. Las ecuaciones son las siguientes:

#### <span id="page-31-1"></span>**2.2.1. Flujo primario a través de las redes de fracturas**

Sabiendo que  $\kappa = 1$ , la ecuación diferencial para las fracturas teniendo en cuenta una simetría cilíndrica y utilizando variables adimensionales es:

$$
\frac{1}{r_D} \frac{\partial}{\partial r_D} \left( r_D \frac{\partial P_{Df}}{\partial r_D} \right) + \lambda_{mf} \left( P_{Dm} - P_{Df} \right) + \lambda_{vf} \left( P_{Dv} - P_{Df} \right) = \omega_f \frac{\partial P_{Df}}{\partial t_D}
$$
\n(2.13)

Para el bloque matriz, la ecuación es:

$$
-\lambda_{mv}\left(P_{Dm}-P_{Dv}\right)-\lambda_{mf}\left(P_{Dm}-P_{Df}\right)=\left(1-\omega_{f}-\omega_{v}\right)\frac{\partial P_{Dm}}{\partial t_{D}}
$$
\n(2.14)

Y para los vúgulos, la ecuación es la siguiente:

$$
\lambda_{mv} \left( P_{Dm} - P_{Dv} \right) - \lambda_{vf} \left( P_{Dv} - P_{Df} \right) = \omega_v \frac{\partial P_{Dv}}{\partial t_D}
$$
\n(2.15)

Donde las variables adimensionales están dadas por:

$$
P_{Dj} = \frac{2\pi k_f h \left(P_i - P_j\right)}{q\mu B} \tag{2.16}
$$

Donde  $j$  = fracturas o vúgulos, y

$$
t_D = \frac{k_f t}{\left[ \left( \phi_f C_f + \phi_m C_m + \phi_v C_v \right) \mu r_w^2 \right]}
$$
\n(2.17)

Los parámetros de flujo interporoso están dados por las siguientes ecuaciones:

$$
\lambda_{mf} = \frac{\sigma_{mf} k_m r_w^2}{k_f} \tag{2.18}
$$

$$
\lambda_{mv} = \frac{\sigma_{mv} k_m r_w^2}{k_f} \tag{2.19}
$$

$$
\lambda_{vf} = \frac{\sigma_{vf} k_{vf} r_w^2}{k_f + k_v} \tag{2.20}
$$

Las ecuaciones para los coeficientes de almacenamiento para las fracturas y vúgulos son las mismas que para el caso anterior.

#### <span id="page-32-0"></span>**2.2.2. Flujo primario a través de la red de vúgulos**

Cuando  $\kappa$  = 0, las ecuaciones serán las siguientes: La ecuación diferencial para las fracturas teniendo en cuenta una simetría cilíndrica y utilizando variables adimensionales es:

$$
\lambda_{mf} \left( P_{Dm} - P_{Df} \right) + \lambda_{vf} \left( P_{Dv} - P_{Df} \right) = \omega_f \frac{\partial P_{Df}}{\partial t_D}
$$
\n(2.21)

Para el bloque matriz, la ecuación es:

$$
-\lambda_{mv}\left(P_{Dm}-P_{Dv}\right)-\lambda_{mf}\left(P_{Dm}-P_{Df}\right)=\left(1-\omega_{f}-\omega_{v}\right)\frac{\partial P_{Dm}}{\partial t_{D}}
$$
\n(2.22)

Y para los vúgulos, la ecuación es la siguiente:

$$
\frac{1}{r_D} \frac{\partial}{\partial r_D} \left( r_D \frac{\partial P_{D\nu}}{\partial r_D} \right) + \lambda_{mv} \left( P_{Dm} - P_{D\nu} \right) - \lambda_{vf} \left( P_{D\nu} - P_{Df} \right) = \omega_\nu \frac{\partial P_{D\nu}}{\partial t_D}
$$
\n(2.23)

Donde las variables adimensionales están dadas por:

$$
P_{Dj} = \frac{2\pi k_v h \left(P_i - P_j\right)}{q\mu B} \tag{2.24}
$$

Donde  $j$  = fracturas o vúgulos, y

$$
t_{D} = \frac{k_{v}t}{\left[\left(\phi_{f}c_{f} + \phi_{m}c_{m} + \phi_{v}c_{v}\right)\mu r_{w}^{2}\right]}
$$
\n(2.25)

Los parámetros de flujo interporoso están dados por las siguientes ecuaciones:

$$
\lambda_{mf} = \frac{\sigma_{mf} k_m r_w^2}{k_v} \tag{2.26}
$$

$$
\lambda_{mv} = \frac{\sigma_{mv} k_m r_w^2}{k_v} \tag{2.27}
$$

$$
\lambda_{vf} = \frac{\sigma_{vf} k_{vf} r_w^2}{k_f + k_v} \tag{2.28}
$$

Las ecuaciones para los coeficientes de almacenamiento para las fracturas y vúgulos son las mismas que en el caso anterior.

## <span id="page-33-0"></span>**2.3. SOLUCIÓN DEL MODELO DE TRIPLE POROSIDAD ÚNICA PERMEABILIDAD, PERIODO TRANSITORIO**

Teniendo en cuenta el caso en el que sólo hay flujo primario a través del sistema de fracturas,  $\kappa = 1$ , se aplicó la transformada de Laplace a las ecuaciones 2.13, 2.14 y 2.15, obteniendo como resultado:

$$
\overline{P_{\scriptscriptstyle DV}} = \overline{P_{\scriptscriptstyle DV}} \left[ \left( b_1 + b_2 u \right) / \left( b_3 + b_4 u + b_5 u^2 \right) \right] \tag{2.29}
$$

Donde,

$$
b_1 = \lambda_{vf} (\lambda_{mv} + \lambda_{mf}) + \lambda_{mf} \lambda_{mv}
$$
 (2.30)

$$
b_2 = \lambda_{\nu f} (1 - \omega_f - \omega_\nu) \tag{2.31}
$$

$$
b_3 = \lambda_{mv} (\lambda_{vf} + \lambda_{mf}) + \lambda_{mf} \lambda_{vf}
$$
 (2.32)

$$
b_4 = \omega_v (\lambda_{mv} + \lambda_{mf}) + (1 - \omega_f - \omega_v)(\lambda_{mv} + \lambda_{vf})
$$
\n(2.33)

$$
b_5 = (1 - \omega_f - \omega_v)\omega_v \tag{2.34}
$$

$$
\overline{P_{Dm}} = \overline{P_{Df}} \left( \frac{c_1 + uc_2 + u^2 c_3}{d_1 + ud_2 + u^2 d_3 + u^3 d_4} \right)
$$
(2.35)

Donde,

$$
c_1 = \lambda_{mv} b_1 + \lambda_{mf} b_3 \tag{2.36}
$$

$$
c_2 = \lambda_{\rm m} b_2 + \lambda_{\rm m} b_4 \tag{2.37}
$$

$$
c_3 = \lambda_{mf} b_5 \tag{2.38}
$$

$$
d_1 = (\lambda_{mv} + \lambda_{mf})b_3 \tag{2.39}
$$

$$
d_2 = (\lambda_{\text{mv}} + \lambda_{\text{mf}})b_4 + (1 - \omega_f - \omega_v)b_3 \tag{2.40}
$$

$$
d_3 = (\lambda_{mv} + \lambda_{mf})b_5 + (1 - \omega_f - \omega_v)b_4
$$
 (2.41)

$$
\mathbf{Y}%
$$

$$
d_4 = (1 - \omega_f - \omega_v)b_5 \tag{2.42}
$$

Teniendo en cuenta una condición de caudal constante,

$$
\left(r_{\rm p}\partial P_{\rm p}/\partial r_{\rm p}\right)_{r_{\rm p}=1} = -1\tag{2.43}
$$

Con un yacimiento infinito, se obtiene la siguiente solución para el sistema de fracturas:

$$
\overline{P_{Df}} = K_0 \left[ \sqrt{g(u)r_D} \right] / \left\{ u \sqrt{g(u)K_1} \left[ \sqrt{g(u)} \right] \right\}
$$
 (2.44)

Si se incluyen el almacenamiento del pozo y el daño mecánico, la solución es la siguiente:  
\n
$$
\overline{P_{wD}} = \frac{K_0 \left[ \sqrt{g(u)} \right] + s \sqrt{g(u)K_1} \left[ \sqrt{g(u)} \right]}{u \left( \sqrt{g(u)K_1} \left[ \sqrt{g(u)} \right] + C_D u \left\{ K_0 \left[ \sqrt{g(u)} \right] \right\} + s \sqrt{g(u)K_1} \left[ \sqrt{g(u)} \right] \right)}
$$
\n(2.45)

Donde,

$$
g(u) = \lambda_{mf} (1 - [\lambda_{mv} b_1 \lambda_{mf} b_3 + u(\lambda_{mv} b_2 + \lambda_{mf} b_4) + u^2 \lambda_{mf} b_5 / \{b_3 (\lambda_{mv} + \lambda_{mf}) + u[(\lambda_{mv} + \lambda_{mf}) b_4 + (1 - \omega_f - \omega_v) b_3] + u^2[(\lambda_{mv} + \lambda_{mf}) b_5 + (1 - \omega_f - \omega_v) b_4] +
$$
  

$$
u^3 (1 - \omega_f - \omega_v) b_5 \}]) + \lambda_{mf} \left(1 - \frac{b_1 + b_2 u}{b_3 + b_4 u + b_5 u^2}\right) + \omega_f u
$$
 (2.46)

Un enfoque similar se puede utilizar para obtener una solución analítica para el caso cuando sólo hay flujo primario a través de la red de vúgulos,  $\kappa = 0$ . Teniendo en cuenta que *u* es lo suficientemente pequeño como para cancelar términos con potencias mayores o iguales a 2, se obtiene:

g (u) = 
$$
\lambda_{mf} (1 - [\lambda_{im}b_1\lambda_{mf}b_3 + u(\lambda_{im}b_2 + \lambda_{mf}b_4) + u^2\lambda_{mf}b_5 + (\frac{1}{2}\lambda_{fm} + \lambda_{mf}) + u[(\lambda_{im} + \lambda_{mf})b_4 + (1 - \omega_f - \omega_v)b_3] + u^2[(\lambda_{im} + \lambda_{mf})b_5 + (1 - \omega_f - \omega_v)b_4] + u^2[(1 - \omega_f - \omega_v)b_3] + u^2[(\lambda_{im} + \lambda_{nf})b_5 + (1 - \omega_f - \omega_v)b_4] + (2.46)\nu^3(1 - \omega_f - \omega_v)b_5]\}) + \lambda_{mf}\left(1 - \frac{b_1 + b_2u}{b_3 + b_4u + b_3u^2}\right) + \omega_f u
$$
\nUn enfoque similar se puede utilizar para obtener una solución analítica para el caso cuan  
sólo hay flujo primario a través de la red de vígulos,  $\kappa = 0$ . Teniendo en cuenta que u es  
suficientemente pequeño como para cancelar términos con potencias mayores o iguale:  
\n2, se obtiene:  
\ng (u) =  $u\lambda_{mf} [(1 - \omega_f - \omega_v)\lambda_{sf}(\lambda_{gm} + \lambda_{mf}) + (1 - \omega_f)\lambda_{gm}(\lambda_{gm} + \lambda_{mf})]/$   
\n $\{[\lambda_{gt}(\lambda_{sm} + \lambda_{mf})^2 + \lambda_{sm}\lambda_{sq}(\lambda_{sm} + \lambda_{mf})] + u[(1 - \omega_f - \omega_v)(2\lambda_{sm} + \lambda_{sq})\lambda_{sf}$   
\n $+ \omega_v\lambda_{mf}^2 (1 - \omega_f)(\lambda_{sm}^2 + 2\lambda_{sg}\lambda_{qm})(\omega_v\lambda_{mf} + (1 - \omega_f))]/$   
\n $\lambda_{gm}(\lambda_f + \lambda_{mf}) + \lambda_{mf}\lambda_{sf}(\lambda_{gm} + \lambda_{gm})] + u\lambda_{mf}(\omega_v\lambda_{mf} + \lambda_{sm})(1 - \omega_f)]$   
\nEn el límite de valores muy pequeños de u, se puede expresar g (u) como  $F(u)$ , donde  
\nHína  
\nEn el límite de valores de que a se unismo límic para el modelo de doble porosid  
\ncorrespondente grande g (u) tende a uog, que es también el mismo  
\ncuando u es lo suficientemente grande g (u) tende a uog, que es también el mismo lí

En el límite de valores muy pequeños de u, se puede expresar *g*(*u*) como *F*(*u*), donde se indica la variable *F* como:

$$
F(u) = \lambda_{mf} \left[ \frac{(1 - \omega_f - \omega_v) + (1 - \omega_f) \lambda_{mv}}{\lambda_{vf} (\lambda_{mv} + \lambda_{mf}) + \lambda_{mv} \lambda_{mf}} \right] + \lambda_{vf} \left[ \frac{\omega_v \lambda_{mf} + \lambda_m (1 - \omega_f)}{\lambda_{mv} (\lambda_{vf} + \lambda_{mf}) + \lambda_{mv} \lambda_{mf}} \right] + \omega_f
$$
 (2.48)

Por lo tanto, para  $\lambda_{vf}$ ,  $F=1$  que es el mismo límite para el modelo de doble porosidad. Cuando *u* es lo suficientemente grande,  $g(u)$  tiende a  $u \omega_f$ , que es también el mismo límite correspondiente al modelo de Warren and Root (1963).

De la ecuación 2.48, cuándo  $\boldsymbol{\omega}_r = 0 = \lambda_{mv} \boldsymbol{y} \lambda_{vf} = \lambda_{mf}$ , se obtiene la siguiente expresión:

$$
g(u) = u \left[ \lambda_{mf} + u \omega_f (1 - \omega_f) \right] / \left[ \lambda_{mf} + u (1 - \omega_f) \right]
$$
 (2.49)

Que es la misma función de transferencia como la de Warren and Root (1963).

**Aproximación de tiempos cortos:** Usando la ecuación 2.46, se puede obtener la siguiente expresión limite, válida para tiempos tempranos:

$$
g(u) = u\omega_f \tag{2.50}
$$

Usando esta ecuación, la aproximación  $k_0(x)/k_1(x) \approx 1$  en la ecuación 2.44 y la inversión de la expresión resultante, sería:
$$
P_{\rm wD}(t_D) \approx 2\sqrt{t_D / (\pi \omega_f)}
$$
\n(2.51)

Esta expresión es la misma que la expresión correspondiente para el caso de Warren and Root (1963). Por lo general, esta aproximación es válida en tiempos muy pequeños.

Un mejor enfoque puede alcanzarse mediante el uso de la ecuación 2.50 y la aproximación  $k_1 \approx 1/x$  en la ecuación 2.44 y la técnica de Schapery-Najurieta (1962) para obtener la transformada inversa de Laplace, obteniendo la siguiente expresión:

$$
P_{WD}(t_D) \approx K_0 \left(\sqrt{\omega_f / (\gamma t_D)}\right) \approx \frac{1}{2} \ln \left(\frac{4}{1.781} \frac{t_D}{\omega_f}\right)
$$
 (2.52)

Donde  $\gamma = 1.781$ . Por lo tanto, se obtiene el mismo comportamiento, a tiempos cortos, como la de la solución de Warren and Root (1963).

**Aproximación de tiempos intermedios:** Usando la siguiente aproximación para la función de transferencia,

$$
g(u) = \lambda_{mf} + \lambda_{vf} \tag{2.53}
$$

Y la aproximación  $k_I(x) \approx 1/x$ , se obtiene:

$$
P_{\rm wD} = K_0 \left( \sqrt{\lambda_{\rm mf} + \lambda_{\rm sf}} \right) \approx \ln \left( \gamma \sqrt{\lambda_{\rm mf} + \lambda_{\rm sf} / 2} \right) \tag{2.54}
$$

Que es la misma aproximación que la expresión correspondiente de Warren and Root (1963), para el caso  $\lambda_{\text{vf}} = 0$ .

**Aproximación de tiempos tardíos:** De la ecuación 2.47, se obtiene la siguiente expresión:

$$
g(u) = u \left[ \lambda_{mf} \left( \frac{\theta_1}{\theta_2 + u \theta_3} \right) + \lambda_{vf} \left( \frac{\theta_4}{\theta_5 + u \theta_6} \right) \right] = u F_1(u)
$$
 (2.55)

Donde,

$$
\theta_{1} = (1 - \omega_{f} - \omega_{v}) u \lambda_{vf} (\lambda_{mv} + \lambda_{mf}) + (1 - \omega_{f}) \lambda_{mv} (\lambda_{mv} + \lambda_{mf})
$$
\n(2.56)

$$
\theta_2 = \lambda_{\nu f} \left( \lambda_{\mu\nu} + \lambda_{\nu f} \right)^2 \lambda_{\mu\nu} \lambda_{\nu f} \left( \lambda_{\mu\nu} + \lambda_{\nu f} \right) \tag{2.57}
$$

$$
\theta_2 = \lambda_{vf} \left( \lambda_{mv} + \lambda_{mf} \right)^2 \lambda_{mv} \lambda_{mf} \left( \lambda_{mv} + \lambda_{mf} \right)
$$
\n
$$
\theta_3 = \left( 1 - \omega_f + \omega_v \right) 2 \left( \lambda_{mv} + \lambda_{mf} \right) \lambda_{vf} + \omega_v \lambda_{mf}^2 + \left( 1 - \omega_f \right) \left( \lambda_{mv}^2 + 2 \lambda_{mf} \lambda_{mv} \right)
$$
\n(2.58)

$$
\theta_4 = \omega_v \lambda_{mf} + \lambda_{mv} \left( 1 - \omega_f \right) \tag{2.59}
$$

$$
\theta_{5} = \lambda_{mv} \left( \lambda_{vf} + \lambda_{mf} \right) + \lambda_{mf} \lambda_{vf}
$$
\n(2.60)

Y

$$
\theta_6 = \omega_v \left( \lambda_{mf} + \lambda_{vf} \right) + \left( 1 - \omega_f \right) \left( \lambda_{mv} + \lambda_{vf} \right) \tag{1.65}
$$

Usando la ecuación 2.45 junto con la ecuación 2.55 y la técnica Schapery-Najurieta (1962) para conseguir la inversa, se obtiene la siguiente expresión:

$$
P_{\rm wD} = 0.5 \ln \{ 2.2458 t_D / F_1 \big[ 1 / (\gamma t_D) \big] \} \tag{1.66}
$$

Para los valores de tiempos mayores,

$$
P_{\rm wD} = 0.5 \ln \left( 2.2458 t_D / \theta \right) \tag{1.67}
$$

Donde,

$$
\theta = (\lambda_{mf} \theta_1 / \theta_2) + (\lambda_{vf} \theta_4 / \theta_5) + \omega f \tag{1.68}
$$

Así, a tiempos tempranos y tardíos, las líneas rectas paralelas semilog están presentes.

El presente trabajo está enfocado a emplear el modelo y la solución analítica sin almacenamiento y daño de pozo para yacimientos naturalmente fracturados de triple porosidad y única permeabilidad ( $\kappa$  =1) propuesto por Camacho et al. (2005) con el objetivo de diseñar una metodología no convencional basada en la interpretación del comportamiento de la presión y derivada de la presión en el periodo de flujo transitorio y el periodo de flujo dominado por fronteras en formaciones carbonatadas naturalmente fracturadas y vugulares para obtener los coeficientes adimensionales de almacenamiento en las fracturas y en los vúgulos,  $\omega$ ,  $\omega$ , y los parámetros de flujo interporoso matrizfractura, matriz-vúgulos y vúgulos-fracturas,  $\lambda_{mf}$ ,  $\lambda_{vf}$ ,  $\gamma$   $\lambda_{mv}$ , con base en datos de pruebas de presión sintéticas.

# **CAPITULO 3: ANÁLISIS DE PRESIÓN Y DERIVADA DE PRESIÓN PARA YACIMIENTOS DE TRIPLE POROSIDAD Y ÚNICA PERMEABILIDAD EN YACIMIENTOS NATURALMENTE FRACTURADOS Y VUGULARES**

En una prueba de presión se pueden diferenciar varias etapas y patrones de flujo, los cuales están definidos por las diferentes propiedades que presenta el yacimiento. Debido a ésto, es de vital importancia definir la geometría de los flujos que existen en determinado periodo de tiempo para la posterior selección y aplicación adecuada de las ecuaciones o del modelo de yacimiento.

En la Figura 3.1 se pueden observar los distintos regímenes de flujos característicos de un gráfico del cambio de la presión adimensional y de la derivada de la presión adimensional en función del tiempo adimensional para un yacimiento naturalmente fracturado de triple porosidad.

## **3.1. REGÍMENES DE FLUJO**

En yacimientos de triple porosidad y única permeabilidad, el cual está compuesto por una red de fracturas, vúgulos y matriz, en donde el medio continuo y quien proporciona las vías de aporte del fluido al pozo son la red de fracturas, a tiempos tempranos como era de esperarse en yacimientos naturalmente fracturados, debería estar presente una porción lineal horizontal en la curva de la derivada de la presión y una sección lineal con cierta pendiente en la curva de la rata de declinación de la presión las cuales representa el flujo radial transitorio o el primer flujo radial el cual indica el periodo de flujo dominado por el de sistema fracturas. En la Figura 3.1 se puede ver en la curva de la derivada de la presión que dicho flujo no está claramente en la prueba, ésto puede ser debido a que la capacidad de aporte de la red de fracturas no era significativa, generando así que la diferenciación de este flujo no fuera tan marcado. No obstante el efecto del almacenamiento pudo haber afectado o enmascarado dicho flujo temprano, por ende se debe tener en cuenta que para tiempos tempranos el almacenamiento enmascara los datos de presión tempranos, y su efecto o el tiempo de enmascaramiento está relacionado directamente con la severidad del almacenamiento en la cara del pozo (Figura 3.2 y 3.3).

Debido a que la permeabilidad de las fracturas es muy pequeña, conforme avanza la prueba de presión, rápidamente se dá el depletamiento de la presión de las fracturas y la presión del pozo. Una vez ha disminuido la presión en el yacimiento y el aporte de fluidos de la red de fractura al pozo, la matriz o los vúgulos (el sistema que presente mayor capacidad de flujo interporoso con la red de fracturas  $\lambda_{vf}$  o  $\lambda_{mf}$ ) empieza a proveer de fluidos a las

fracturas para que a través de éstas siga el aporte de los fluidos desde el yacimiento hasta el pozo, generando en este instante una caída de la rata de declinación de la presión y en su derivada la aparición de la característica y "particular depresión", etapa que se conoce como el periodo de transición. A medida de que avanza la disminución de la presión en el yacimiento y la rata de aporte de fluidos, en cierto instante empieza a contribuir el sistema de menor capacidad de flujo interporoso, generando un periodo de transición adicional (la segunda depresión en el comportamiento de la derivada de la presión) y una disminución en la rata de declinación de la presión. Entre estos dos periodos de transición o de disminución en la rata de declinación de la presión, se genera un segmento lineal paralelo a la sección lineal que representa el flujo radial dominado por la red de fracturas. La duración de los cambios de pendiente anómalos durante estos períodos de transición están en función de  $\lambda_{vf}$   $\lambda_{mf}$  y  $\lambda_{mv}$   $\lambda_{mf}$ .

Finalmente, a tiempos tardíos cuando la presión de las fracturas y los vúgulos alcanzan la presión de la matriz, inicial el periodo de flujo homogéneo, en la curva de la rata de declinación de la presión una línea recta paralela a la línea de tiempos tempranos representa el periodo de flujo homogéneo, en cuanto a la curva de la derivada de la presión dicho flujo homogéneo se manifiestas en ella con el segundo flujo radial o pseudo-radial.

Durante los períodos de transición mencionados anteriormente, las líneas rectas aparentes pueden estar equipadas con relaciones de pendiente que podrían ser 02:01 del segmento a tiempos tempranos, o intermedios o tardíos, contra el segmento de transición, que podría interpretarse como una interacción transitoria entre matriz y las fracturas, especialmente si una de las tres líneas rectas paralelas falta debido a los efectos del almacenamiento del pozo o debido a la corta duración de la prueba.

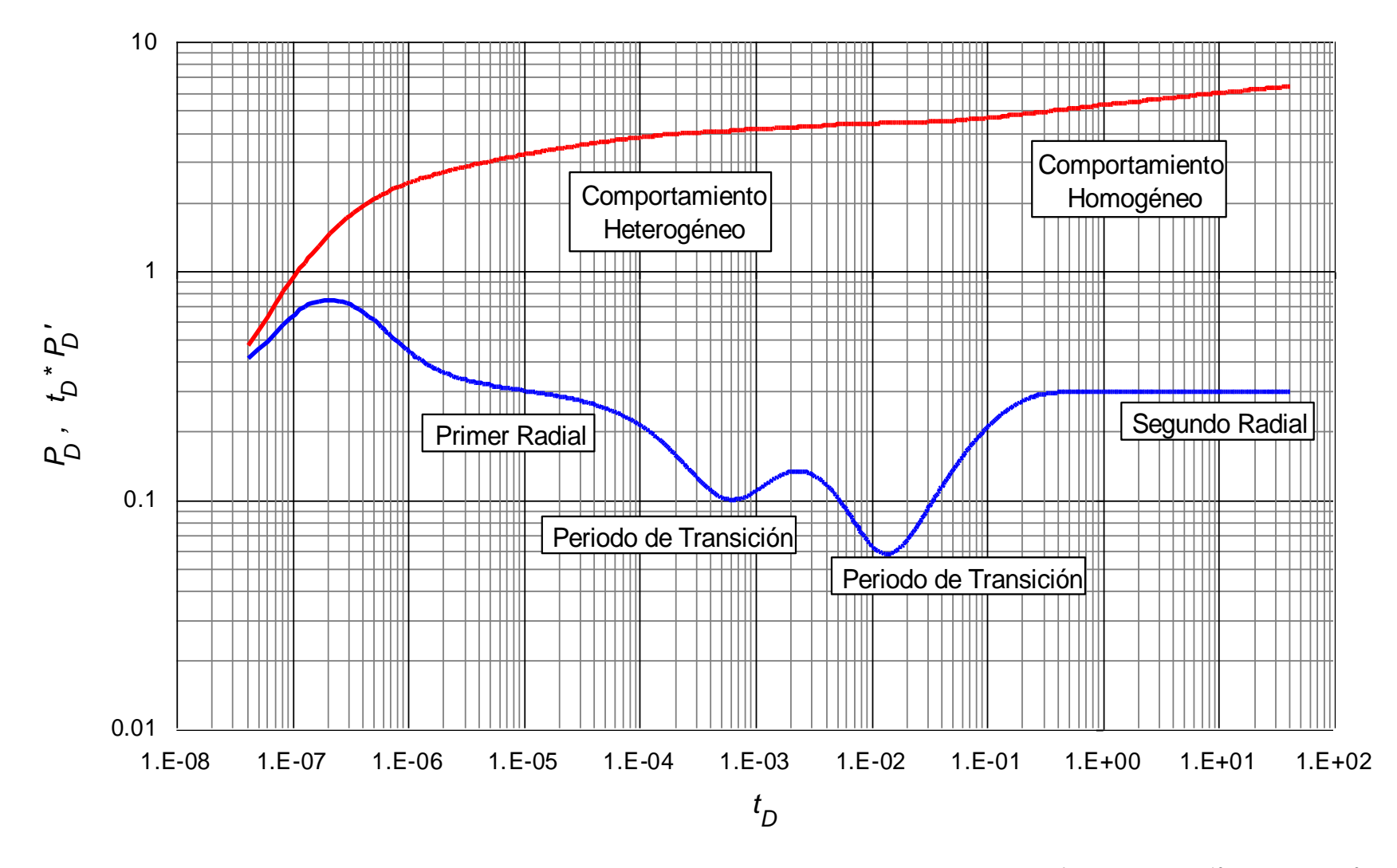

**Figura 3.1.** Comportamiento para un yacimiento de triple porosidad con  $\lambda_{mf} = 1 \times 10^{-6}$ ,  $\lambda_{vf} = 1 \times 10^{-9}$ ,  $\lambda_{mv} = 1 \times 10^{-12}$ ,  $\omega_f = 1 \times 10^{-2}$  y  $\omega_v = 3 \times 10^{-5}$ 

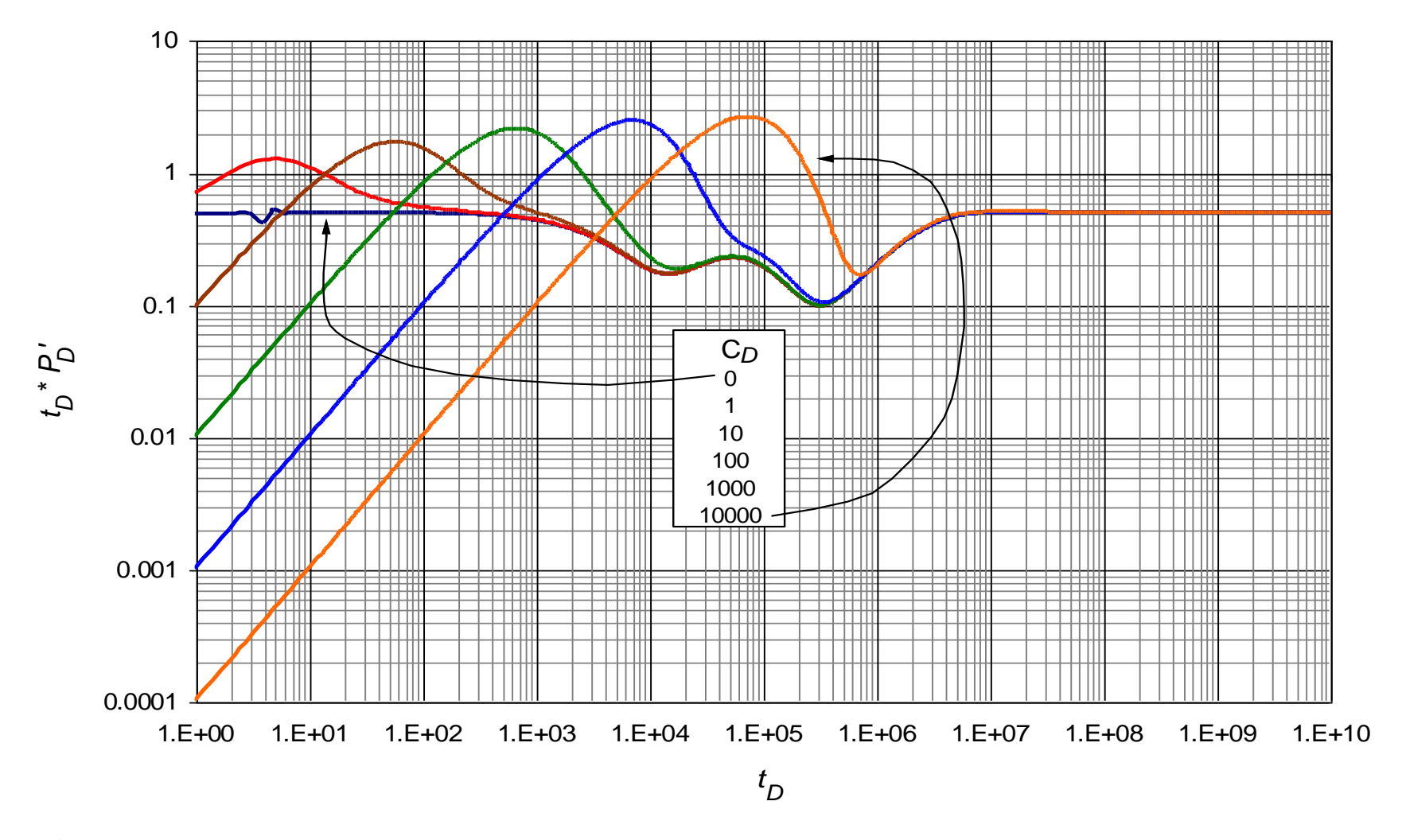

**Figura 3.2.** Efecto del almacenamiento sobre el comportamiento de la derivada de la presión adimensional un yacimiento de triple porosidad con  $\lambda_{mf} = 1 \times 10^{-6}$ ,  $\lambda_{vf} = 1 \times 10^{-9}$ ,  $\lambda_{mv} = 1 \times 10^{-12}$ ,  $\omega_f = 1 \times 10^{-2}$  y  $\omega_v = 3 \times 10^{-5}$ 

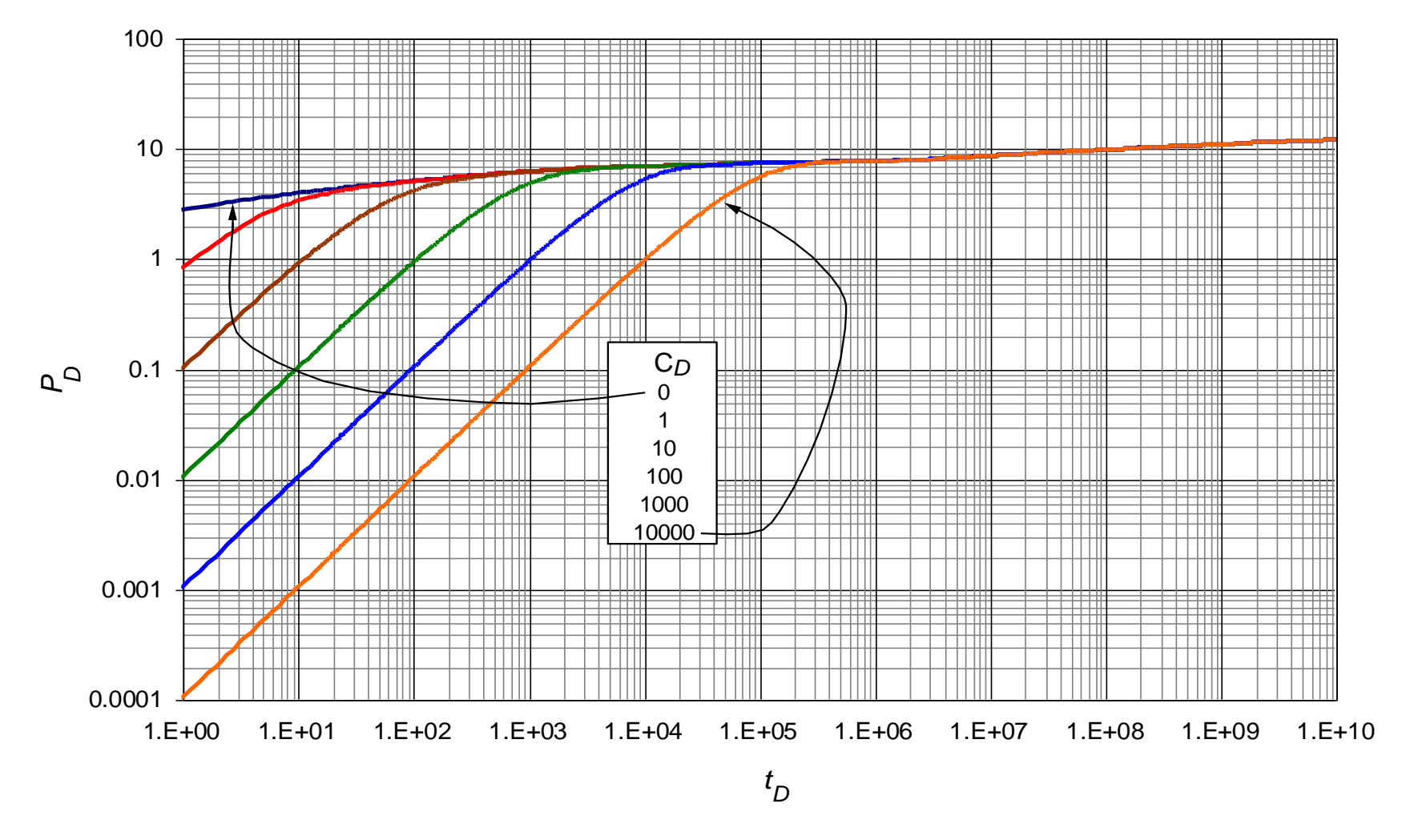

**Figura 3.3.** Efecto del almacenamiento sobre el comportamiento del cambio de la presión adimensional un sistema de triple porosidad con  $\lambda_{mf} = 1 \times 10^{-6}$ ,  $\lambda_{vf} = 1 \times 10^{-9}$ ,  $\lambda_{mv} = 1 \times 10^{-12}$ ,  $\omega_f = 1 \times 10^{-2}$  y  $\omega_v = 3 \times 10^{-5}$ 

# **3.2. ANÁLISIS DE LA PRESIÓN Y LA DERIVADA DE LA PRESIÓN ADIMENSIONAL**

Para el análisis de la presión y la derivada de la presión adimensional vs tiempo adimensional empleando el modelo de Camacho et al. (2005), se llevó a cabo el procedimiento que incluye la siguiente serie de pasos:

1. Inicialmente con el objetivo de analizar el comportamiento de la presión y la derivada de presión adimensionales en yacimientos carbonatados naturalmente fracturados y vugulares, se corrieron las ecuaciones del modelo y la solución analítica sin almacenamiento y daño de pozo para yacimientos naturalmente fracturados de triple porosidad y única permeabilidad ( $\kappa$  =1) propuesto por Camacho et al. (2005) en el programa de computo *Triple Porosity- Single Permeability Model* para generar curvas base en gráficas log-log de la presión y derivada de presión adimensionales vs tiempo adimensional, variando los valores de los coeficientes de almacenamiento ( $\alpha$ ,  $\alpha$ ) y los parámetros de flujo interporoso  $(\lambda_{mf}, \lambda_{vf}, \gamma \lambda_{mv}).$ 

Dicha variación se realizó para cada parámetro por vez, manteniendo las demás variables constantes. Las curvas de presión y derivada de presión adimensionales base se generaron usando los rangos a continuación nombrados:

Coeficiente de almacenamiento:

De las fracturas,  $ω_f$ : Valores entre 1×10<sup>-1</sup> y 1×10<sup>-3</sup> De los vúgulos*, ω<sup>v</sup>* : Valores entre 1×10-1 y 1×10-6

Parámetro de flujo interporoso:

Matriz-Fractura, *λmf* : Valores entre 1×10-3 y 1×10-8 Matriz-Vugulos, *λmv* : Valores entre 1×10-8 y 1×10-13 Vugulos-Fractura,  $\lambda_{vf}$ : Valores entre 1×10<sup>-7</sup> y 1×10<sup>-9</sup>

- 2. A partir de las curvas base de presión y la derivada de presión adimensionales generadas anteriormente, el paso a seguir fué observar y analizar la tendencia de estas para leer puntos característicos del comportamiento de un sistema de triple porosidad (Figura 3.4).
- 3. Una vez registrados dichos puntos, varios tipos de regresiones en la aplicación TableCurve 2D y TableCurve 3D se emplearon teniendo en cuenta la relación entre los valores de los coeficientes de almacenamiento y los parámetros de flujo interporoso vs las medidas registradas de los puntos característicos para finalmente dar lugar a las ecuaciones sintéticas registradas en este documento.

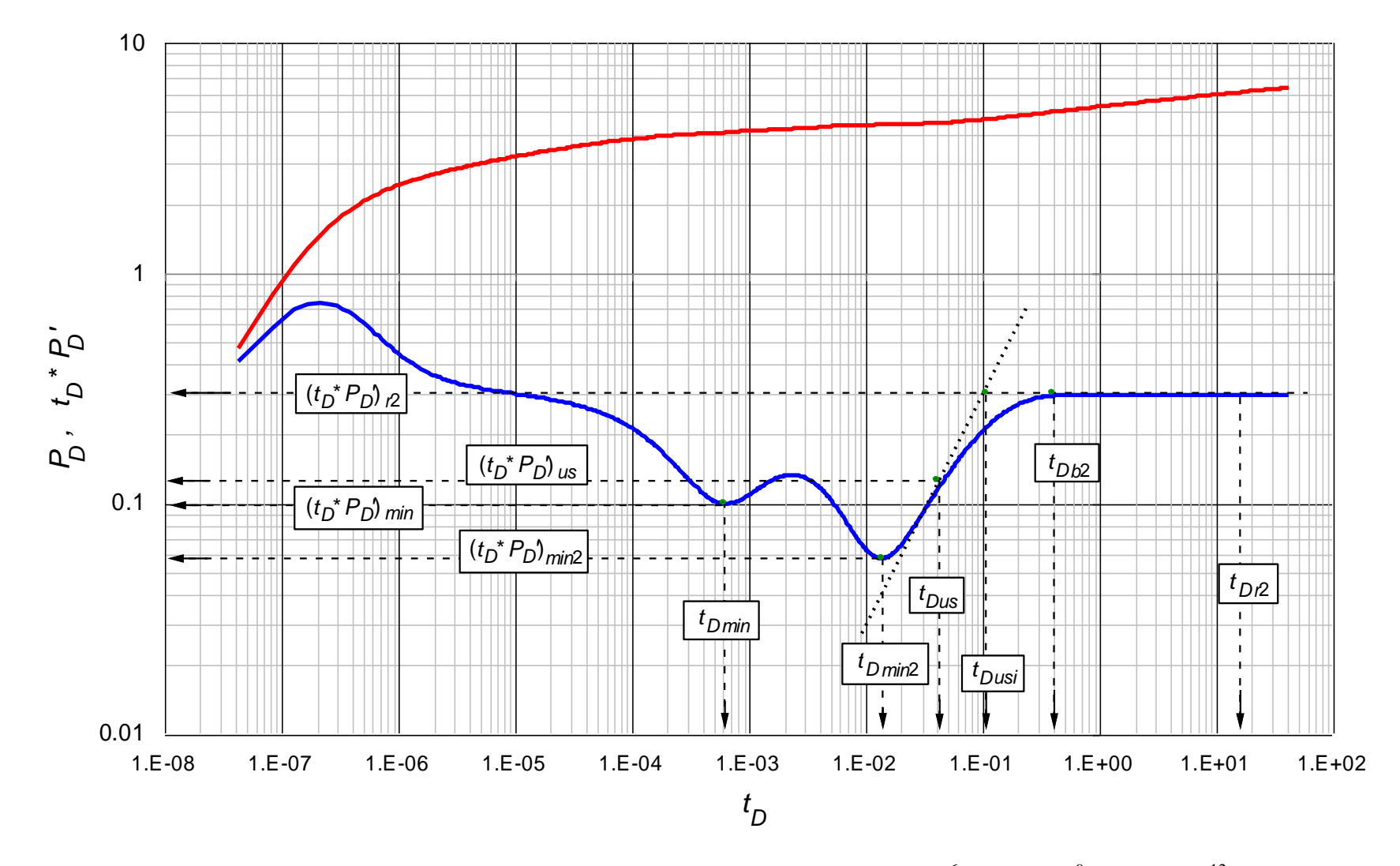

**Figura 3.4.** Puntos característicos para un yacimiento de triple porosidad con  $\lambda_{mf} = 1 \times 10^{-6}$ ,  $\lambda_{vf} = 1 \times 10^{-9}$ ,  $\lambda_{mv} = 1 \times 10^{-12}$ ,  $\omega_f = 1 \times 10^{-2}$  y  $\omega_v = 3 \times 10^{-5}$ 

#### **3.3. PARÁMETRO DE FLUJO INTERPOROSO ()**

### **3.3.1. Generación de las correlaciones para el parámetro de flujo interporoso matriz-fractura,** *λmf*

Se emplearon gráficas log-log ya que estas son ordenadas en el espacio, con comportamientos típicos y zonas de coincidencia determinantes. Éstas poseen ejes *PD, tD\*PD' vs. t<sup>D</sup>* y valores del parámentro del flujo interporoso matriz-fractura *λmf* que varía entre 1×10-3 y 1×10-8 , para todos los valores constantes *λmv*, *λvf*, *ω<sup>f</sup>* y *ω<sup>v</sup>* que son comunes en este tipo de yacimientos. A continuación, se muestra una gráfica base del comportamiento de la presión adimensional y otra del comportamiento de la derivada de la presión adimensional usadas para la lectura de los puntos característicos (Figura 3.5 y Figura 3.6).

En las Figuras 3.5 y 3.6 se puede observar el efecto del parámetro del flujo interporoso matriz-fractura *λmf* sobre el comportamiento de la presión y la derivada de la presión de un yacimiento con triple porosidad (YNF vúgular) para valores constantes de  $\lambda_{vf} = 1 \times 10^{-7}$ ,  $\lambda_{mv}$  =1×10<sup>-10</sup>,  $\omega_{\!f}$  =1×10<sup>-4</sup> y  $\omega_{\!v}$  =1×10<sup>-5</sup>. Las gráficas para los demás valores del parámetro de flujo interporoso matriz-fractura *λmf*, se encuentran en el ANEXO A.

Básicamente, el efecto que genera la variación del parámetro de flujo interporoso es la rapidez con la que se genera la trasición en una prueba. Al observar la Figura 3.5 se puede apreciar que para este rango de *λmf* varias huellas y puntos característicos se ven afectados por esta variación. Entre los que tienen mayor sensibilidad o grado de afectación se encuentran: el segundo punto mínimo, el inicio del segundo flujo radial y la pendiente unitaria previa al segundo flujo radial, en otras palabras afecta la aparición y duración del segundo periodo de transición (ubicación de la segunda depresión en la curva de la derivada de la presión). En general se observa que a medida que *λmf* disminuye en valor, la presencia del segundo punto mínimo, la aparición de la zona de pendiente unitaria previa al segundo flujo radial y el mismo segundo flujo radial se hacen más tardíos.

Por otro lado se puede identificar que la primera zona de transición también es afectada por este parámetro, no obstante la variación es poco significativa, ejemplo para emplear el primer punto mínimo en una correlación, la lectura de este valor tendría que ser tan precisa para que permitiera de esta forma diferenciar el valor del primer punto mínimo para los distintos valores de *λmf*, lo cual es muy tedioso y difícil de lograr. Dicho lo anterior y debido a que el almacenamiento puede afectar y hasta hacer desaparecer dicha transición, no se realizaron correlaciones con este periodo de flujo.

En la figura 3.6 se aprecia que cuando *λmf* disminuye, se identifica de mejor manera los cambios de pendiente en la declinación de la presión como consecuencias de las transiciones típicas generadas por la influencia de los diferentes medios o sistemas porosos que afectan el flujo de los fluidos en este tipo YNF vugulares.

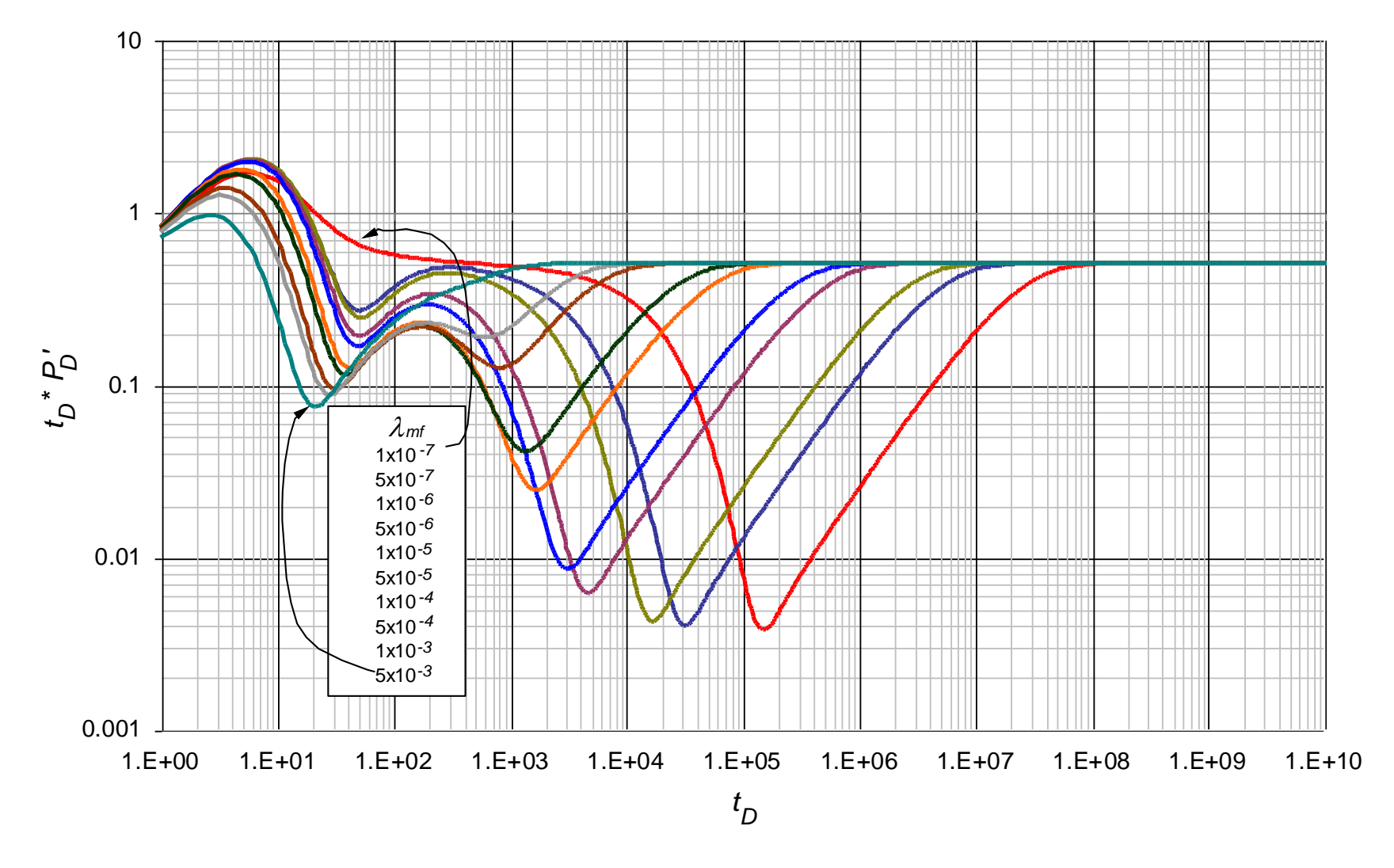

**Figura 3.5.** Efecto del parámetro de flujo interporoso matriz-fractura *mf* sobre la respuesta de la derivada de la presión adimensional en un YNF vugular con  $\lambda_{vf} = 1 \times 10^{-7}$ ,  $\lambda_{mv} = 1 \times 10^{-10}$ ,  $\omega_f = 1 \times 10^{-4}$  y  $\omega_v = 1 \times 10^{-5}$ 

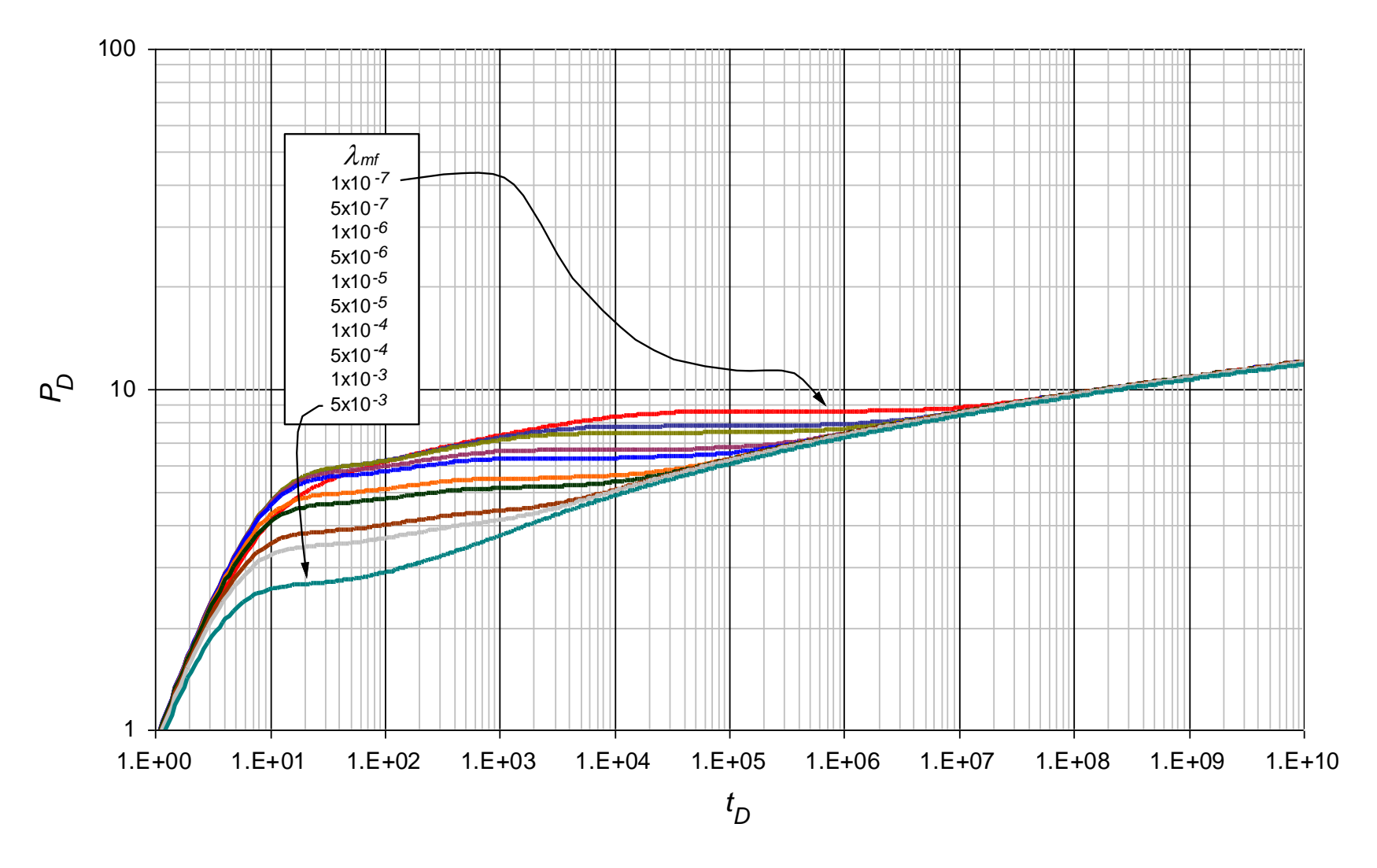

**Figura 3.6.** Efecto del parámetro de flujo interporoso matriz-fractura *mf* sobre la respuesta de la presión adimensional en un YNF vugular con  $\lambda_{vf} = 1 \times 10^{-7}$ ,  $\lambda_{mv} = 1 \times 10^{-10}$ ,  $\omega_f = 1 \times 10^{-4}$  y  $\omega_v = 1 \times 10^{-5}$ 

Una vez se tienen en cuenta estas observaciones y se han registrado todos los puntos característicos las correlaciones generadas son las siguientes:

### **3.3.1.1. Determinación de**  $\lambda_{mf}$  **mediante**  $P_{Dmin2}$  **/**  $(t_D * P_D')_{min2}$  **y**  $t_{Dmin2}$

Analizando las coordenadas del segundo punto mínimo en la gráfica de la derivada de la presión en el periodo de transición previo al segundo flujo radial y su correspondiente punto en la curva de presión adimensional se obtuvo la siguiente correlación:

$$
\text{precision en el periodo de transición previo al segundo flujo radial y su correspondiente punto} \\\text{en la curva de presión adimensional se obtuvo la siguiente correlación:} \\\ \lambda_{\text{mf}} = \frac{A}{t_{D\text{min2}}} + \frac{B}{t_{D\text{min2}}} \left( \frac{P_{D\text{min2}}}{(t_D * P_D)^2} \right) + \frac{C}{t_{D\text{min2}}} \left( \ln \left( \frac{P_{D\text{min2}}}{(t_D * P_D)^2} \right) \right)^2 + \frac{C}{t_{D\text{min2}}} \left( \ln \left( \frac{P_{D\text{min2}}}{(t_D * P_D)^2} \right) \right)^2 \\\ \frac{D}{t_{D\text{min2}}} + \frac{E}{t_{D\text{min2}}} \left( \ln \left( \frac{P_{D\text{min2}}}{(t_D * P_D)^2} \right) \right)^4 + \frac{C}{t_{D\text{min2}}} \left( \ln \left( \frac{P_{D\text{min2}}}{(t_D * P_D)^2} \right) \right)^5 \\\text{(3.1)}
$$

Donde *A, B, C, D, E* y *F* son constantes que dependen de  $\lambda_{mv}$ ,  $\lambda_{vf}$ ,  $\omega_v$   $\omega_f$  como se muestra en la siguiente tabla:

| Rango              | $1 \times 10^{-4} < \lambda_{mf} < 1 \times 10^{-3}$ | $1 \times 10^{-5} < \lambda_{mf} < 1 \times 10^{-3}$ | $1 \times 10^{-6} < \lambda_{mf} < 1 \times 10^{-3}$ | $1 \times 10^{-7} < \lambda_{mf} < 1 \times 10^{-3}$ | $1 \times 10^{-8} < \lambda_{mf} < 1 \times 10^{-3}$ |
|--------------------|------------------------------------------------------|------------------------------------------------------|------------------------------------------------------|------------------------------------------------------|------------------------------------------------------|
| $\lambda_{\rm vf}$ | $1\times10^{-4}$                                     | $1 \times 10^{-5}$                                   | $1 \times 10^{-6}$                                   | $1 \times 10^{-7}$                                   | $1\times10^{-8}$                                     |
| $\mathcal{A}_{mv}$ | $1 \times 10^{-7}$                                   | $1 \times 10^{-8}$                                   | $1 \times 10^{-9}$                                   | $1 \times 10^{-10}$                                  | $1 \times 10^{-11}$                                  |
| $\omega_{\rm f}$   | $1\times10^{-1}$                                     | $1\times10^{-2}$                                     | $1\times10^{-3}$                                     | $1\times10^{-4}$                                     | $1 \times 10^{-5}$                                   |
| $\omega_{\rm v}$   | $1\times10^{-2}$                                     | $1 \times 10^{-3}$                                   | $1\times10^{-4}$                                     | $1 \times 10^{-5}$                                   | $1 \times 10^{-6}$                                   |
| A                  | 18.750525                                            | $-0.01991929$                                        | 1.4395861                                            | 0.61733522                                           | 0.87955429                                           |
| B                  | $-175.1714$                                          | $-1.1282632$                                         | $-33.795176$                                         | $-14.552994$                                         | $-21.273956$                                         |
| $\mathcal C$       | 548.95252                                            | 9.4026458                                            | 311.82424                                            | 134.54613                                            | 201.21104                                            |
| D                  | -559.03426                                           | $\Omega$                                             | $-1436.2235$                                         | $-635.27347$                                         | -955.35918                                           |
| E                  | $\theta$                                             | $\Omega$                                             | 3438.6978                                            | 1667.9363                                            | 2413.0321                                            |
| F                  | $\theta$                                             | $\Omega$                                             | $-3268.0956$                                         | $-1736.0772$                                         | $-2410.0969$                                         |

**Tabla 3.1.** Coeficientes de la correlación 3.1

La correlación anterior tiene un  $r^2$  entre 0.9975 y 1, observando errores con pruebas sintéticas de menores a 9%.

#### **3.3.1.2. Determinación de**  $\lambda_{mf}$  **mediante**  $t_{Db2}$

Al observar el comportamiento del punto donde inicia el segundo flujo radial en la curva de la derivada de la presión y ver que este no es constante al variar *λmf* y que presenta cierta tendencia o comportamiento con respecto a la variación de *λmf*. En la Figura 3.5 puede apreciar claramente como el inicio del segundo flujo radial cambia para diferentes valores de *λmf.* Al aumentar en valor este parámetro, el tiempo de inicio del segundo flujo radial disminuye y consigo la aparición del segundo periodo o etapa de transición es más rápida. Con base en esto se llegó a la siguiente correlación:

$$
\lambda_{mf}^{-1} = A + B \times t_{Db2}^{1.5} + \frac{C \times t_{Db2}}{\ln(t_{Db2})}
$$
\n(3.2)

Donde *A, B, C y D* son constantes mostradas en la siguiente tabla:

**Tabla 3.2.** Coeficientes para la correlación 3.2

|   | -122.95071              |
|---|-------------------------|
| B | $7.3564664\times10^{5}$ |
|   | 0.9062836               |

La correlación anterior es aplicable para  $1 \times 10^{-6} < \lambda_{mf} < 1 \times 10^{-3}$ ,  $1 \times 10^{-8} < \lambda_{vf} < 1 \times 10^{-4}$ ,  $1 \times 10^{-11} < \lambda_{mv} < 1 \times 10^{-7}$ ,  $1 \times 10^{-5} < \omega_f < 1 \times 10^{-1}$  y  $1 \times 10^{-6} < \omega_r < 1 \times 10^{-2}$ , obteniendo un r<sup>2</sup> igual a uno (1) observando errores con pruebas sintéticas en promedio de 22%.

Otra expresión desarrollada estudiando el comportamiento del punto de inicio del segundo flujo radial:

$$
\lambda_{mf}^{-1} = A + \frac{B}{t_{bb2}} + \frac{C}{t_{bb2}^2} + \frac{D}{t_{bb2}^3} + \frac{E}{t_{bb2}^4} + \frac{F}{t_{bb2}^5}
$$
(3.3)

Donde *A, B, C, D, E* y *F* son constantes mostradas en la siguiente tabla:

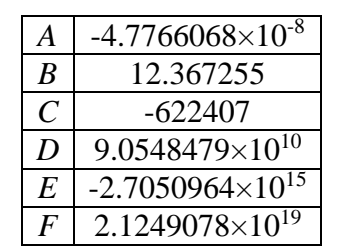

**Tabla 3.3.** Coeficientes para la correlación 3.3

La correlación anterior con pruebas sintéticas obtuvo resultados con errores menores de 7%. Esta tiene un r<sup>2</sup> de 0.99999992.

#### **3.3.1.3. Determinación de**  $\lambda_{mf}$  **mediante**  $(t_D * P_D')_{us}$  **y**  $t_{Dus}$

Otra forma que se encontró para determinar  $\lambda_{mf}$  fue analizando el comportamiento de la pendiente unitaria previa al segundo flujo radial. En la Figura 3.5 se puede observar como este segmento lineal se desplaza paralelamente a lo largo del tiempo y cambia en longitud de acuerdo a la variación de *λmf*. La lectura de la derivada de la presión en la pendiente unitaria se realizó a un tiempo *tDus* el cual se localiza aumentando un ciclo logarítmico (desplazamiento hacia la izquierda) el tiempo del segundo punto mínimo *tDmin***<sup>2</sup>**. Con el estudio de esta recta se estableció la siguiente correlación:

#### **•** Para  $\lambda_{vf} = 1 \times 10^{-6}$ ,  $\lambda_{mv} = 1 \times 10^{-9}$ ,  $\omega_f = 1 \times 10^{-3}$  y  $\omega_v = 1 \times 10^{-4}$  se obtiene la siguiente **correlación:**

$$
\ln(\lambda_{mf}) = A + B \times t_{Dus}^{0.5} + \frac{C}{t_{Dus}^{0.5}} + \frac{D \times \ln(t_{Dus})}{t_{Dus}} + E \times (t_D * P_D')_{us} \times \ln((t_D * P_D')_{us}) +
$$
  
\n
$$
F \times (\ln((t_D * P_D')_{us}))^2 + G \times (t_D * P_D')_{us}^{0.5} + H \times \ln(t_D * P_D')_{us} + \frac{I}{\ln(t_D * P_D')_{us}}
$$
\n(3.4)

Donde *A, B, C, D, E, F, G, H* y *I* son constantes mostradas en la siguiente tabla:

| A              | 1543.0125       |
|----------------|-----------------|
| B              | $-0.0031036453$ |
| $\overline{C}$ | 348.57011       |
| D              | $-1018.2157$    |
| E              | $-5442.053$     |
| $\bm{F}$       | 32.722676       |
| G              | -11958.569      |
| H              | 494.01527       |
| $\overline{I}$ | $-4460.9516$    |

**Tabla 3.4.** Coeficientes para la correlación 3.4

Esta correlación es aplicable para  $1 \times 10^{-6} < \lambda_{mf} < 1 \times 10^{-4}$ , obteniendo un r<sup>2</sup> igual a 0.99975301 con errores en pruebas sintéticas menores a 9% con un promedio de 4.5%.

Otra forma de utilizar la ecuación 3.4 es leyendo el punto de intercepción entre la línea de pendiente unitaria con el radial, es decir tomando *tDus* como *tDusi* y **(***tD\*PD***')***us* como **(***tD\*PD***')***usi*. Debido a que cualquier punto en el flujo radial tiene una derivada igual a 0.5  $((t_D * P_D')_{usi} = 0.5)$ , la ecuación 3.4 se puede reescribir así:

$$
\ln(\lambda_{mf}) = A + B \times t_{Dusi}^{0.5} + \frac{C}{t_{Dusi}^{0.5}} + \frac{D \times \ln(t_{Dusi})}{t_{Dusi}} + E \times (t_D * P_D')_{usi} \times \ln((t_D * P_D')_{usi}) +
$$
  

$$
F \times (\ln((t_D * P_D')_{usi}))^2 + G \times (t_D * P_D')_{usi}^{0.5} + H \times \ln(t_D * P_D')_{usi} + \frac{I}{\ln(t_D * P_D')_{usi}}
$$

Reemplazando los valores de las constantes (*A, B, C, D, E, F, G, H* e *I*) de la Tabla 3.5 **y**  de la derivada en el punto de intercepción de la línea de pendiente unitaria con el radial  $((t_D * P_D')_{usi})$ :<br>  $\ln(\lambda_{mf}) = 1543.0125 - 0.0031036453 \times t_{Dusi}^{0.5} + \frac{348.57011}{t_{Dusi}^{0.5}} - \frac{1018.2157 \times \ln(t_{Dusi})}{t_{Dusi}} - 5442.053 \times 0.5 \times$  $((t_D * P_D')_{usi})$ :

$$
(\mathbf{t}_D * \mathbf{P}_D')_{usi});
$$
\n
$$
\ln(\lambda_{mf}) = 1543.0125 - 0.0031036453 \times t_{Dusi}^{0.5} + \frac{348.57011}{t_{Dusi}^{0.5}} - \frac{1018.2157 \times \ln(t_{Dusi})}{t_{Dusi}} - 5442.053 \times 0.5 \times \ln(0.5) + 32.722676 \times (\ln(0.5))^2 - 11958.569 \times (0.5)^{0.5} + 494.01527 \times \ln(0.5) - \frac{4460.9516}{\ln(0.5)}
$$

Operando y agrupando:

$$
\ln(\lambda_{mf}) = 1543.0125 - 0.0031036453 \times t_{Dust}^{0.5} + \frac{348.57011}{t_{Dust}^{0.5}} - \frac{1018.2157 \times \ln(t_{Dust})}{t_{Dust}} + 1886.071847 + 15.72170831 - 8455.98523 - 342.425292 + 6435.792751
$$
  

$$
\ln(\lambda_{mf}) = 1082.188281 - 0.0031036453 \times t_{Dust}^{0.5} + \frac{348.57011}{t_{Dust}} - \frac{1018.2157 \times \ln(t_{Dust})}{t_{Dust}}
$$

$$
15.72170831 - 8455.98523 - 342.425292 + 6435.792751
$$
  

$$
\ln\left(\lambda_{\text{mf}}\right) = 1082.188281 - 0.0031036453 \times t_{\text{Dusi}}^{0.5} + \frac{348.57011}{t_{\text{Dusi}}^{0.5}} - \frac{1018.2157 \times \ln\left(t_{\text{Dusi}}\right)}{t_{\text{Dusi}}}
$$

Finalmente la ecuación 3.4 es reescrita de la siguiente forma:

$$
\ln(\lambda_{\rm mf}) = A + B \times t_{\rm Dusi}^{0.5} + \frac{C}{t_{\rm Dusi}^{0.5}} + \frac{D \times \ln(t_{\rm Dusi})}{t_{\rm Dusi}} \tag{3.5}
$$

Donde *A, B, C* y *D* son constantes mostradas en la siguiente tabla:

**Tabla 3.5.** Coeficientes para la correlación 3.5

| A | 1082.188281     |
|---|-----------------|
| B | $-0.0031036453$ |
|   | 348.57011       |
| D | -1018.2157      |

**•** Para  $\lambda_{vf} = 1 \times 10^{-7}$ ,  $\lambda_{mv} = 1 \times 10^{-10}$ ,  $\omega_f = 1 \times 10^{-4}$  y  $\omega_v = 1 \times 10^{-5}$  se obtiene la siguiente **correlación:**

$$
\ln(\lambda_{mf}) = A + B \times (\ln(t_{Dus}))^{2} + \frac{C}{t_{Dusi}^{0.5}} + \frac{D \times \ln(t_{Dus})}{t_{Dus}} + E \times (t_{D} * P_{D})_{us}^{0.5} \times \ln((t_{D} * P_{D})_{us}) +
$$
  
\n
$$
F \times (\ln((t_{D} * P_{D})_{us}))^{2} + G \times (t_{D} * P_{D})_{us}^{0.5} + H \times \ln((t_{D} * P_{D})_{us}) + I \times e^{-(t_{D} * P_{D})_{us}}
$$
\n(3.6)

Donde *A, B, C, D, E, F, G, H* y *I* son constantes mostradas en la siguiente tabla:

| A | -7517.7246     |
|---|----------------|
| B | $-0.043074373$ |
| C | 39.852572      |
| D | 0.48824847     |
| E | 8247.468       |
| F | 121.74982      |
| G | 2708.9279      |
| H | 2249.5118      |
|   | 19002.275      |

**Tabla 3.6.** Coeficientes para la correlación 3.6

Esta correlación es aplicable para  $1 \times 10^{-7} < \lambda_{mf} < 1 \times 10^{-4}$ , obteniendo un r<sup>2</sup> igual a 0.99958654 con errores en pruebas sintéticas en promedio de 12.35%.

De igual forma que la ecuación 3.4 se reescribió en términos de *tDusi*, la ecuación 3.6 se reescribe así:

$$
\ln(\lambda_{mf}) = A + B \times (\ln(t_{Dus}))^{2} + \frac{C}{t_{Dusi}^{0.5}} + \frac{D \times \ln(t_{Dus})}{t_{Dus}} + E \times (t_{D} * P_{D})_{us}^{0.5} \times \ln((t_{D} * P_{D})_{us}) +
$$
  

$$
F \times (\ln((t_{D} * P_{D})_{us}))^{2} + G \times (t_{D} * P_{D})_{us}^{0.5} + H \times \ln((t_{D} * P_{D})_{us}) + I \times e^{-(t_{D} * P_{D})_{us}}
$$

Reemplazando los valores de las constantes (*A, B, C, D, E, F, G, H* e *I*) de la Tabla 3.6 **y**  de la derivada en el punto de intercepción de la línea de pendiente unitaria con el radial  $((t_D * P_D')_{usi})$ :

$$
\ln(\lambda_{mf}) = -7517.7246 - 0.043074373 \times \left(\ln(t_{Dust})\right)^2 + \frac{39.852572}{t_{Dust}^{0.5}} + \frac{0.48824847 \times \ln(t_{Dust})}{t_{Dust}} + \frac{8247.468 \times (0.5)^{0.5} \times \ln(0.5) + 121.74982 \times \left(\ln(0.5)\right)^2 + 2708.9279 \times (0.5)^{0.5} + 2249.5118 \times \ln(0.5) + 19002.275 \times e^{-(0.5)}
$$

Operando y agrupando:

$$
\ln(\lambda_{\text{mf}}) = -7517.7246 - 0.043074373 \times \left(\ln(t_{\text{Dust}})\right)^2 + \frac{39.852572}{t_{\text{Dust}}^{\text{0.5}}} + \frac{0.48824847 \times \ln(t_{\text{Dust}})}{t_{\text{Dust}}}
$$
  
4042.323835 + 58.49506796 + 1915.501288 - 1559.242762 + 11525.46239

$$
\ln\left(\lambda_{\text{mf}}\right) = 380.1675508 - 0.043074373 \times \left(\ln\left(t_{\text{Dusi}}\right)\right)^2 + \frac{39.852572}{t_{\text{Dusi}}^{0.5}} + \frac{0.48824847 \times \ln\left(t_{\text{Dusi}}\right)}{t_{\text{Dusi}}}
$$

Finalmente la ecuación 3.6 es reescrita de la siguiente forma:

$$
\ln\left(\lambda_{\text{mf}}\right) = A + B \times \left(\ln\left(t_{\text{Dusi}}\right)\right)^2 + \frac{C}{t_{\text{Dusi}}^0} + \frac{D \times \ln\left(t_{\text{Dusi}}\right)}{t_{\text{Dusi}}}
$$
\n(3.7)

Donde *A, B, C y D* son constantes mostradas en la siguiente tabla:

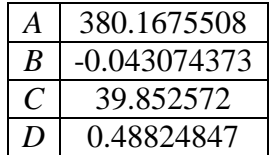

**Tabla 3.7.** Coeficientes para la correlación 3.7

### **3.3.2. Generación de las correlaciones para el parámetro de flujo interporoso matriz-vúgulos,** *mv*

Para la generación de las correlaciones que permiten el cálculo de  $\lambda_{mv}$ , se realizó el mismo análisis de la presión y la derivada de la presión desarrollado anteriormente para *mf*. En las Figuras 3.7 y 3.8 se puede observar el efecto al variar entre  $1 \times 10^{-11}$  y  $1 \times 10^{-13}$  el parámetro del flujo interporoso matriz-vúgulos *λmv* sobre el comportamiento de la presión y la derivada de la presión adimencionales en un yacimiento con triple porosidad (YNF vugular) para valores constantes de  $\lambda_{mf} = 1 \times 10^{-7}$ ,  $\lambda_{vf} = 1 \times 10^{-10}$ ,  $\omega_f = 1 \times 10^{-7}$  y  $\omega_v = 1 \times 10^{-8}$ . Las gráficas para los demás valores del parámetro de flujo interporoso matriz-vúgulos *λmv*, se encuentran en el ANEXO B.

A diferencia de lo observado en  $\lambda_{mf}$ , el inicio del segundo flujo radial converge en el mismo punto para los diferentes valores de *λmv* y la recta de pendiente unitaria previa al segundo flujo radial varía en su longitud pero en cuanto a su ubicación es la misma (no hay desplazamiento paralelo a lo largo del tiempo). Debido a esto, dichos puntos no fueron utilizados para generar correlaciones que permitan calcular *λmv*. En consecuencia, se empleó un ∆*t<sup>D</sup>* para proporcionar una correlación adicional que no esté influenciada directa y únicamente por el segundo punto mínimo. La definición de este ∆*t<sup>D</sup>* está desarrollada en el numeral 3.3.2.2.

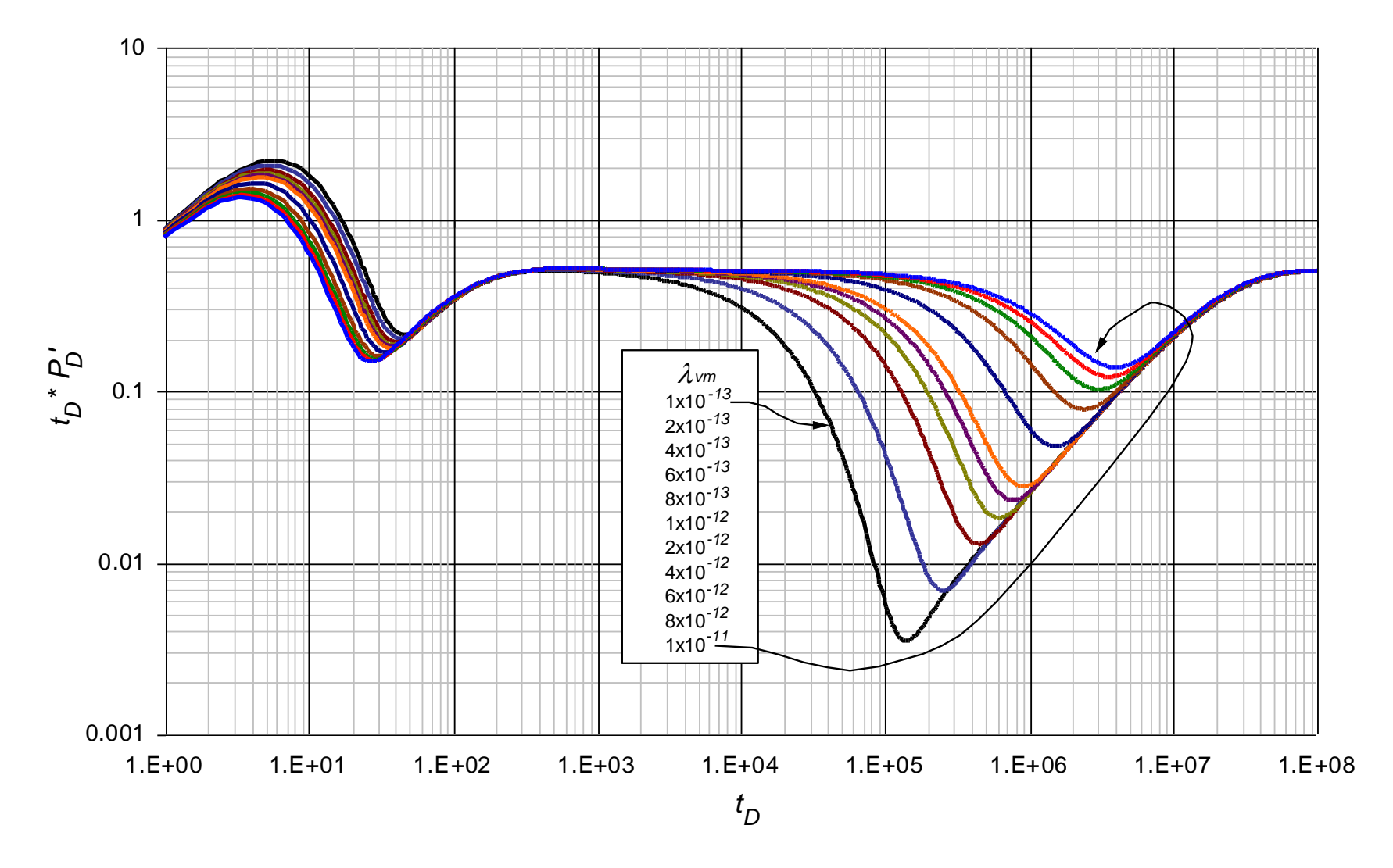

**Figura 3.7.** Efecto del parámetro de flujo interporoso matriz-vúgulos *mv* sobre la respuesta de la derivada de la presión adimensional en un YNF vugular con  $\lambda_{mf} = 1 \times 10^{-7}$ ,  $\lambda_{vf} = 1 \times 10^{-10}$ ,  $\omega_f = 1 \times 10^{-7}$  y  $\omega_v = 1 \times 10^{-8}$ 

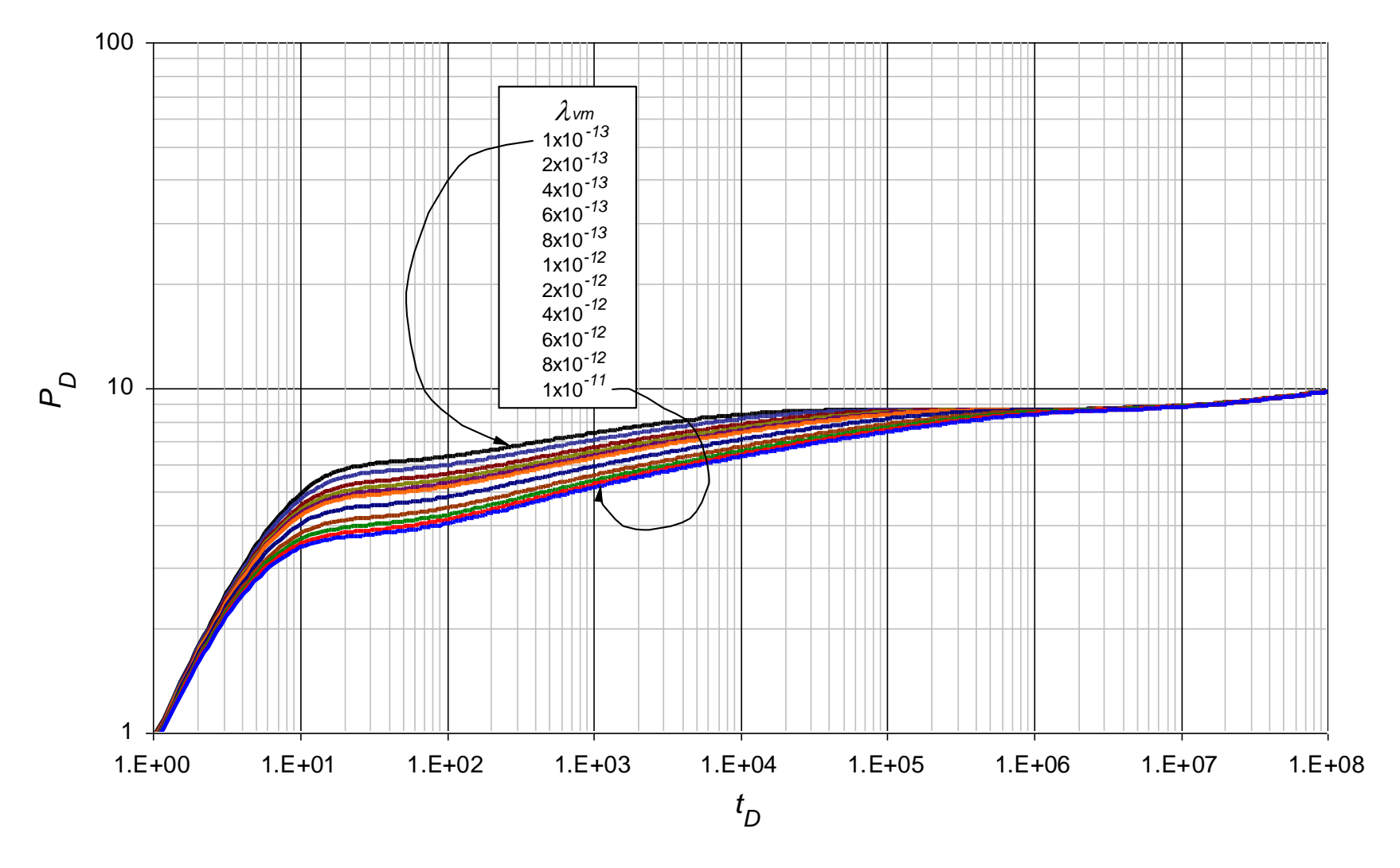

Figura 3.8. Efecto del parámetro de flujo interporoso matriz-vúgulos  $\lambda_{mv}$  sobre la respuesta de la presión adimensional en un YNF vugular con  $\lambda_{mf} = 1 \times 10^{-7}$ ,  $\lambda_{vf} = 1 \times 10^{-10}$ ,  $\omega_f = 1 \times 10^{-7}$  y  $\omega_v = 1 \times 10^{-8}$ 

#### **3.3.2.1. Determinación de**  $\lambda_{mv}$  **mediante**  $P_{Dmin2}$  **/**  $(t_D * P_D')_{min2}$  **y**  $t_{Dmin2}$

Para determinar  $\lambda_{mv}$  analizando el comportamiento del punto mínimo del segundo periodo de transición en la gráfica de la derivada de la presión adimensional (Figura 3.7) se llegó a la siguiente correlación:

$$
\lambda_{\scriptscriptstyle{mv}} = A + B \times \frac{P_{\scriptscriptstyle{Dmin2}}}{\left(t_{\scriptscriptstyle{D}} * P_{\scriptscriptstyle{D}}\right)_{\scriptscriptstyle{min2}}} + \frac{C}{t_{\scriptscriptstyle{Dmin2}}} + \frac{D}{t_{\scriptscriptstyle{Dmin2}}^2} + \frac{E}{t_{\scriptscriptstyle{Dmin2}}^3} + \frac{F}{t_{\scriptscriptstyle{Dmin2}}^4} \tag{3.8}
$$

Donde *A, B, C, D, E* y *F* son constantes que dependen de  $\lambda_{mf}$ ,  $\lambda_{vf}$ ,  $\omega_{y}$  or como se muestra en la siguiente tabla:

| Rango               | $1 \times 10^{-11} < \lambda_{mv} < 1 \times 10^{-8}$ | $1 \times 10^{-12} < \lambda_{mv} < 1 \times 10^{-9}$ | $1 \times 10^{-12} < \lambda_{mv} < 1 \times 10^{-10}$ | $1 \times 10^{-13} < \lambda_{mv} < 1 \times 10^{-11}$ |
|---------------------|-------------------------------------------------------|-------------------------------------------------------|--------------------------------------------------------|--------------------------------------------------------|
| $\lambda_{mf}$      | $1 \times 10^{-4}$                                    | $1 \times 10^{-5}$                                    | $1 \times 10^{-6}$                                     | $1 \times 10^{-7}$                                     |
| $\lambda_{\rm vf}$  | $1 \times 10^{-7}$                                    | $1 \times 10^{-8}$                                    | $1\times10^{-9}$                                       | $1 \times 10^{-10}$                                    |
| $\omega_{\text{f}}$ | $1 \times 10^{-4}$                                    | $1 \times 10^{-5}$                                    | $1 \times 10^{-6}$                                     | $1 \times 10^{-7}$                                     |
| $\omega_{\rm v}$    | $1 \times 10^{-5}$                                    | $1 \times 10^{-6}$                                    | $1 \times 10^{-7}$                                     | $1\times10^{-8}$                                       |
| A                   | $-1.6415236\times10^{-9}$                             | $-1.4333864\times10^{-11}$                            | $-1.7301336\times10^{-13}$                             | $-5.1835462\times10^{-16}$                             |
| $\boldsymbol{B}$    | $5.9010132\times10^{-14}$                             | $8.3945406\times10^{-17}$                             | $1.2107007\times10^{-17}$                              | $8.4049346\times10^{-21}$                              |
| $\mathcal{C}$       | $1.5850872\times10^{-7}$                              | $1.6214372\times10^{-8}$                              | $1.7214656\times10^{-9}$                               | $2.3157263\times10^{-10}$                              |
| D                   | $6.008467\times10^{-6}$                               | $1.5473226\times10^{-6}$                              | $1.9670959\times10^{-7}$                               | $2.610502\times10^{-8}$                                |
| E                   | $9.4481581\times10^{-6}$                              | $-3.3702849\times10^{-5}$                             | $-3.5827173\times10^{-6}$                              | $-5.6665697\times10^{-7}$                              |
| F                   | 0.0019066336                                          | 0.0011408245                                          | 0.00017086007                                          | $3.1146649\times10^{-5}$                               |

**Tabla 3.8.** Coeficientes de la correlación 3.8

La correlación anterior tiene un  $r^2$  entre 0.99999982 y 1, observando errores con pruebas sintéticas en promedio de 7.6%.

#### **3.3.2.2. Determinación de**  $\lambda_{mv}$  **mediante**  $1/(\lambda_{mf} * \lambda_{mv})$  **y**  $\Delta t_D$

Al analizar las curvas bases generadas para el estudio del efecto de *mv* sobre el comportamiento de la derivada de la presión adimensional (Figura 3.8), como se había dicho anteriormente, ya que el inicio del segundo flujo radial y el comportamiento de la pendiente unitaria previa a dicho flujo radial no varían con el cambio de  $\lambda_{mv}$  y con el objetivo de proporcionar una correlación adicional se definió el ∆*tD***.** Al observar que el tiempo de intercepción entre la línea del segundo flujo radial y la pendiente unitaria previa a este (*tDusi*), no varía con el cambio de *mv*, se definió el ∆*t<sup>D</sup>* como la diferencia entre *tDusi* y *tDmin***<sup>2</sup>**. Con base en esto se estableció la siguiente correlación:

$$
\lambda_{\scriptscriptstyle{mv}} = \frac{A}{\lambda_{\scriptscriptstyle{mf}}} + \frac{B \times \Delta t_{\scriptscriptstyle{D}}}{\lambda_{\scriptscriptstyle{mf}}} + \frac{C \times \Delta t_{\scriptscriptstyle{D}}^2}{\lambda_{\scriptscriptstyle{mf}}} + \frac{D \times \Delta t_{\scriptscriptstyle{D}}^3}{\lambda_{\scriptscriptstyle{mf}}}
$$
\n(3.9)

Donde *A*, *B*, *C* y *D* son constantes que dependen de  $\lambda_{mf}$ ,  $\lambda_{vf}$ ,  $\omega_y$   $\omega_f$  como se muestra en la siguiente tabla:

| Rango               | $1\times10^{-11} < \lambda_{mv} < 1\times10^{-8}$ | $1\times10^{-12} < \lambda_{mv} < 1\times10^{-9}$ | $1\times10^{-12} < \lambda_{mv} < 1\times10^{-10}$ | $1 \times 10^{-13} < \lambda_{mv} < 1 \times 10^{-11}$ |
|---------------------|---------------------------------------------------|---------------------------------------------------|----------------------------------------------------|--------------------------------------------------------|
| $\lambda_{m}$       | $1\times10^{-4}$                                  | $1 \times 10^{-5}$                                | $1\times10^{-6}$                                   | $1 \times 10^{-7}$                                     |
| $\lambda_{\rm vf}$  | $1 \times 10^{-7}$                                | $1\times10^{-8}$                                  | $1\times10^{-9}$                                   | $1 \times 10^{-10}$                                    |
| $\omega_{\text{f}}$ | $1\times10^{-4}$                                  | $1 \times 10^{-5}$                                | $1 \times 10^{-6}$                                 | $1 \times 10^{-7}$                                     |
| $\omega_{\rm v}$    | $1 \times 10^{-5}$                                | $1 \times 10^{-6}$                                | $1 \times 10^{-7}$                                 | $1 \times 10^{-8}$                                     |
| $\boldsymbol{A}$    | $1.0013273\times10^{-9}$                          | $-1.1127195\times10^{-12}$                        | $8.3458729\times10^{-17}$                          | $-2.1318805 \times 10^{-17}$                           |
| $\boldsymbol{B}$    | $-1.510529\times10^{-13}$                         | $1.6910126\times10^{-17}$                         | 9.8924541×10 <sup>-22</sup>                        | $4.2037988\times10^{-24}$                              |
| $\mathcal{C}$       | 7.5990051×10 <sup>-18</sup>                       | $-8.4508641\times10^{-23}$                        | $-9.1889747\times10^{-28}$                         | $-2.471287\times10^{-31}$                              |
| D                   | $-1.2747192\times10^{-22}$                        | $1.3923415\times10^{-28}$                         | $2.0543111\times10^{-34}$                          | $4.5497101\times10^{-39}$                              |

**Tabla 3.9** Coeficientes de la correlación 3.9

La correlación anterior tiene un  $r^2$  entre 0.99996892 y 0.99999616, observando errores con pruebas sintéticas en promedio de 17%, presentando los mayores errores en los  $\lambda_{mf}$ ,  $\lambda_{vf}$ ,  $\omega_r$ <sup>y</sup>*<sup>f</sup>* más grandes.

### **3.3.3. Generación de las correlaciones para el parámetro de flujo interporoso vúgulos-fracturas,** *vf*

En el análisis de  $\lambda_{vf}$ , se realizaron las mismas observaciones hechas a la presión y la derivada de la presión en el desarrollo de las correlaciones de *mf* y *λmv*. En las Figuras 3.9 y 3.10 se puede observar el efecto al variar entre  $1\times10^{-7}$  y  $1\times10^{-9}$  el parámetro del flujo interporoso vúgulos-fracturas *λvf* sobre el comportamiento de la presión y la derivada de la presión adimensionales en un yacimiento con triple porosidad (YNF vugular) para valores constantes de  $\lambda_{mf} = 1 \times 10^{-2}$ ,  $\lambda_{mv} = 1 \times 10^{-7}$ ,  $\omega_f = 1 \times 10^{-2}$  y  $\omega_v = 1 \times 10^{-3}$ . Las gráficas para los demás valores del parámetro de flujo interporoso vúgulos-fractura *λvf*, se encuentran en el ANEXO C.

Al igual que en *mf*, la variación del parámetro del flujo interporoso vúgulos-fracturas *λvf* tiene el mismo efecto sobre el comportamiento de la presión y de la derivada de la presión adimensionales. Afecta el segundo punto mínimo, el inicio del segundo flujo radial y la pendiente unitaria previa al segundo flujo radial, en otras palabras afecta la aparición y duración del segundo periodo de transición (ubicación de la segunda depresión en la curva de la derivada de la presión). No obstante cabe mencionar y destacar que este no altera en igual medida que  $\lambda_{mf}$  dichos puntos caracterismos como se puede observar al comparar las Figuras 3.9 y 3.5. Por ejemplo, el tiempo del segundo punto mínimo tiene una menor variación pero sus correspondientes valores de la derivada de la presión varían mayormente con el cambio *λvf* que con el cambio de *mf.*

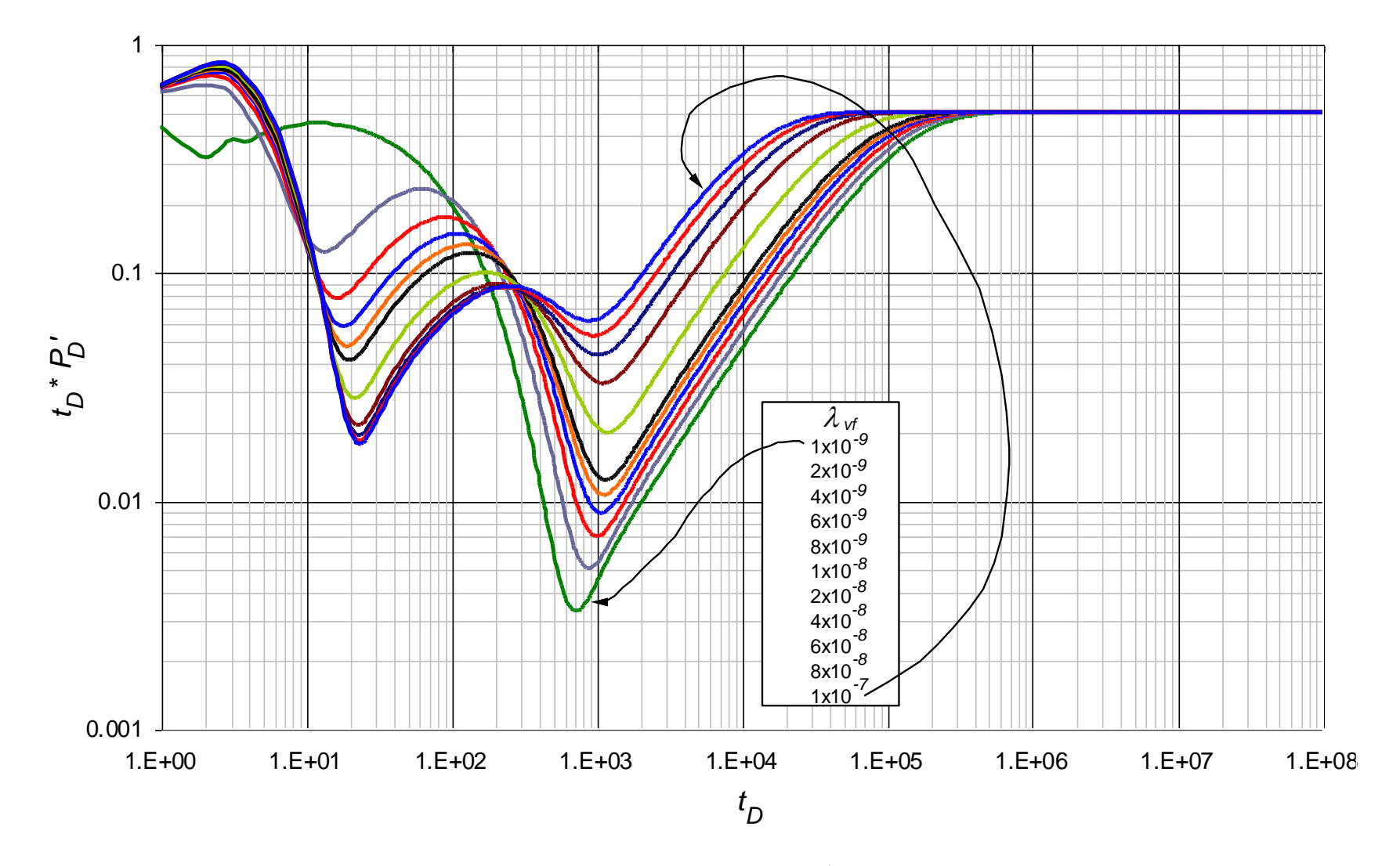

**Figura 3.9.** Efecto del parámetro de flujo interporoso vúgulos-fracturas  $\lambda_{vf}$  sobre la respuesta de la derivada de la presión adimensional en un YNF vugular con  $\lambda_{mf} = 1 \times 10^{-2}$ ,  $\lambda_{mv} = 1 \times 10^{-8}$ ,  $\omega_f = 1 \times 10^{-2}$  y  $\omega_v = 1 \times 10^{-3}$ 

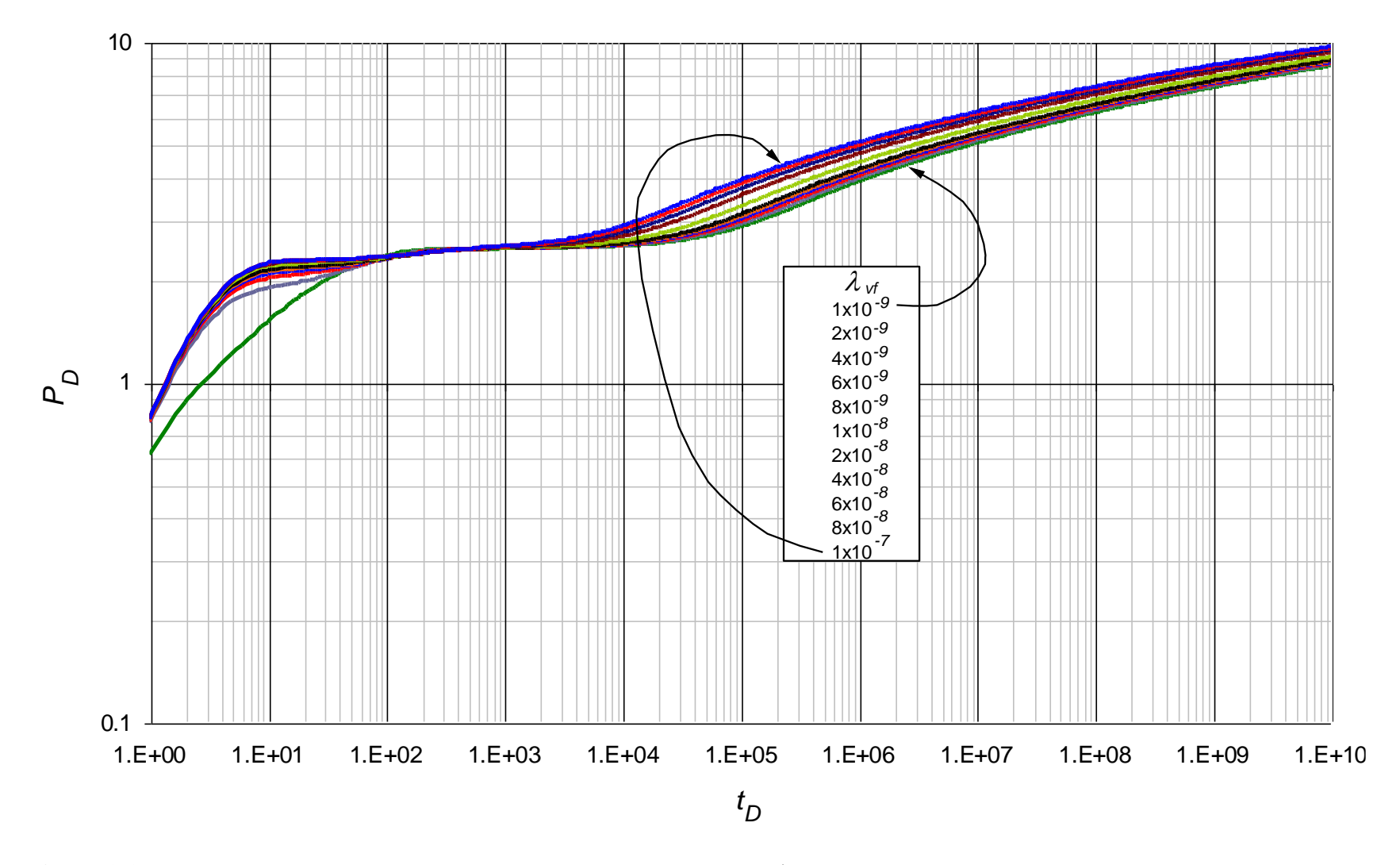

**Figura 3.10.** Efecto del parámetro de flujo interporoso vúgulos-fracturas  $\lambda_{vf}$  sobre la respuesta de la presión adimensional en un YNF vugular con  $\lambda_{mf} = 1 \times 10^{-2}$ ,  $\lambda_{mv} = 1 \times 10^{-8}$ ,  $\omega_f = 1 \times 10^{-2}$  y  $\omega_v = 1 \times 10^{-3}$ 

Para determinar  $\lambda_{vf}$  se observó el comportamiento del punto mínimo y de la pendiente unitaria previa al segundo radial de la curva de derivada de la presión en la gráfica de la derivada de la presión adimensional **(***tD\*PD'***)** vs el tiempo adimensional **(***tD***)**.

### **3.3.3.1. Determinación de**  $\lambda_{vf}$  **mediante**  $P_{Dmin2}$  **/**  $(t_D * P_D')_{min2}$  **y**  $t_{Dmin2}$

Analizando el comportamiento del punto mínimo del segundo periodo de transición en la gráfica de la derivada de la presión se llegó a la siguiente correlación:

$$
\lambda_{vf} = A + \frac{B}{t_{D\min 2}} + C \times \ln\left(\frac{P_{D\min 2}}{(t_D * P_D')_{\min 2}}\right) + \frac{D}{(t_{D\min 2})^2} + E \times \left(\ln\left(\frac{P_{D\min 2}}{(t_D * P_D')_{\min 2}}\right)\right)^2
$$
  
+ 
$$
\frac{F \times \ln\left(\frac{P_{D\min 2}}{(t_D * P_D')_{\min 2}}\right)}{t_{D\min 2}} + \frac{G}{(t_{D\min 2})^3} + H \times \left(\ln\left(\frac{P_{D\min 2}}{(t_D * P_D')_{\min 2}}\right)\right)^3
$$
(3.10)  
+ 
$$
\frac{I \times \left(\ln\left(\frac{P_{D\min 2}}{(t_D * P_D')_{\min 2}}\right)\right)^2}{t_{D\min 2}} + \frac{J \times \ln\left(\frac{P_{D\min 2}}{(t_D * P_D')_{\min 2}}\right)}{(t_{D\min 2})^2}
$$

Donde *A, B, C, D, E, F, G, H, I y J* son constantes que dependen de  $\lambda_{mf}$ ,  $\lambda_{vf}$ ,  $\omega_y$   $\omega_f$  como se muestra en la siguiente tabla:

| Rango                 | $5 \times 10^{-8} < \lambda_{vf} < 9 \times 10^{-7}$ | $3\times10^{-9} < \lambda_{vf} < 3\times10^{-8}$ |
|-----------------------|------------------------------------------------------|--------------------------------------------------|
| $\lambda_{mf}$        | $1 \times 10^{-4}$                                   | $1 \times 10^{-5}$                               |
| $\lambda_{mv}$        | $1 \times 10^{-10}$                                  | $1 \times 10^{-11}$                              |
| $\omega_{f}$          | $1 \times 10^{-4}$                                   | $1 \times 10^{-5}$                               |
| $\omega_{\rm v}$      | $1 \times 10^{-5}$                                   | $1 \times 10^{-6}$                               |
| A                     | $3.7301428\times10^{-06}$                            | $2.8589362\times10^{-06}$                        |
| B                     | 0.00014429885                                        | 0.0064676422                                     |
| $\mathcal{C}_{0}^{0}$ | $2.66054\times10^{-06}$                              | $-1.5822898\times10^{-06}$                       |
| D                     | 0.21684084                                           | 3.6608159                                        |
| $E_{\rm}$             | $6.4429743\times10^{-07}$                            | $2.9058185\times10^{-07}$                        |
| $\overline{F}$        | $-0.00023134716$                                     | $-0.0023232953$                                  |
| G                     | 2.9644256                                            | 703.42261                                        |
| H                     | $5.2651235\times10^{-08}$                            | $-1.7712087\times10^{-08}$                       |
| I                     | 5.4043502×10-05                                      | 0.00020931574                                    |
| J                     | 0.010538647                                          | $-0.66612539$                                    |

**Tabla 3.10.** Coeficientes de la correlación 3.10

La correlación anterior tiene un  $r^2$  entre 0.99999947 y 1, observando errores con pruebas sintéticas menores de 6%.

Para otro rango se desarrolló una expresión diferente teniendo en cuenta igual que en la correlación anterior, el comportamiento del punto mínimo del segundo periodo de transición en la gráfica de la derivada de la presión. Esta correlación sería:

$$
A + (B \times t_{Dmin2}) + \left(C \times \frac{P_{Dmin2}}{(t_D * P_D')_{min2}}\right) + \left(D \times \left(\frac{P_{Dmin2}}{(t_D * P_D')_{min2}}\right)^2\right)
$$
  

$$
\lambda_{vf} = \frac{1 + (E \times t_{Dmin2}) + \left(F \times \frac{P_{Dmin2}}{(t_D * P_D')_{min2}}\right) + \left(G \times \left(\frac{P_{Dmin2}}{(t_D * P_D')_{min2}}\right)^2\right)}{(3.11)}
$$
(3.11)

Donde *A, B, C, D, E, F y G* son constantes que dependen de  $\lambda_{mf}$ ,  $\lambda_{vf}$ ,  $\omega_y$ ,  $\omega_f$  como se muestra en la siguiente tabla:

| Rango                 | $1\times10^{-9} < \lambda_{vf} < 1\times10^{-7}$ | $5E^{-7} < \lambda_{vf} < 1 \times 10^{-5}$ |
|-----------------------|--------------------------------------------------|---------------------------------------------|
| $\lambda_{\text{mf}}$ | $1 \times 10^{-2}$                               | $1\times10-1$                               |
| $\lambda_{mv}$        | $1 \times 10^{-8}$                               | $1\times10-7$                               |
| $\omega_{\rm f}$      | $1 \times 10^{-2}$                               | $1 \times 10 - 1$                           |
| $\omega_{\rm v}$      | $1 \times 10^{-3}$                               | $1\times10-2$                               |
| A                     | $-4.6443423\times10^{-07}$                       | $-3.4145192\times10^{-05}$                  |
| B                     | $8.0324488\times10^{-11}$                        | $-4.9380799 \times 10^{-08}$                |
| $\mathcal{C}$         | $9.936457\times10^{-10}$                         | $-5.6541379\times10^{-7}$                   |
| D                     | $-6.2787366\times10^{-13}$                       | $-9.0007149\times10^{-12}$                  |
| E                     | 0.0010076483                                     | $-0.002093633$                              |
| $\bm{F}$              | $-0.13825481$                                    | $-0.092186966$                              |
| G                     | 0.00015750301                                    | $-0.0038416544$                             |

**Tabla 3.11.** Coeficientes de la correlación 3.11

La correlación anterior tiene un  $r^2$  entre 0.99999873 y 0.99999999, observando errores con pruebas sintéticas menores de 9%.

#### **3.3.3.2. Determinación de**  $\lambda_{vf}$  **mediante**  $(t_D * P_D')_{us}$  **y**  $t_{Dus}$

Para calcular  $\lambda_{vf}$  empleando la recta de pendiente unitaria previa al segundo flujo radial, igualmente que la correlación obtenida para calcular  $\lambda_{m}$ , inicialmente es necesario identificar el tiempo adimensional del segundo punto mínimo (*tDmin***<sup>2</sup>**). Una vez establecido este tiempo a partir del mismo se desplaza un ciclo logarítmico hacia la derecha encontrando de esta forma el punto *tDus*. En este tiempo se lee la derivada de la presión

**(***tD\*PD'***)***us.* La lectura siempre debe realizarse sobre la recta de pendiente unitaria, sí el tiempo *tDus* queda fuera de la recta de pendiente unitaria de la curva de la derivada de la presión, se extrapola esta recta de pendiente unitaria y se hace la lectura sobre ella y no sobre la curva de la derivada de la presión.

La correlación desarrollada empleando dichos puntos mencionados anteriormente es la siguiente:

\n The system of the system is given by:\n 
$$
\lambda_{\text{v}f} = A + B \times \ln(t_{\text{Dus}}) + C \times \left(\ln(t_{\text{Dus}})\right)^2 + D \times \left(\ln(t_{\text{Dus}})\right)^3 + E \times \left(t_{\text{D}} * P_{\text{D}}'\right)_{\text{us}} + F \times \left(\left(t_{\text{D}} * P_{\text{D}}'\right)_{\text{us}}\right)^2 + G \times \left(\left(t_{\text{D}} * P_{\text{D}}'\right)_{\text{us}}\right)^3 + H \times \left(\left(t_{\text{D}} * P_{\text{D}}'\right)_{\text{us}}\right)^4\n \tag{3.12}\n
$$

Donde *A, B, C, D, E, F, G y H* son constantes que dependen de  $\lambda_{mf}$ ,  $\lambda_{vf}$ ,  $\omega_y$ ,  $\omega_f$  como se muestra en la siguiente tabla:

| Rango            | $5 \times 10^{-8} < \lambda_{vf} < 9 \times 10^{-7}$ | $3\times10^{-9} < \lambda_{vf} < 3\times10^{-8}$ |
|------------------|------------------------------------------------------|--------------------------------------------------|
| $\lambda_{mf}$   | $1 \times 10^{-4}$                                   | $1 \times 10^{-5}$                               |
| $\lambda_{mv}$   | $1 \times 10^{-10}$                                  | $1 \times 10^{-11}$                              |
| $\omega_f$       | $1 \times 10^{-4}$                                   | $1 \times 10^{-5}$                               |
| $\omega_{\rm v}$ | $1 \times 10^{-5}$                                   | $1 \times 10^{-6}$                               |
| A                | $9.1288254\times10^{-5}$                             | $4.6546782\times10^{-6}$                         |
| $\boldsymbol{B}$ | $-2.7841968\times10^{-5}$                            | $-1.2091635\times10^{-6}$                        |
| $\mathcal{C}$    | $2.8397741\times10^{-6}$                             | $1.0455704\times10^{-7}$                         |
| D                | $-9.6854292\times10^{-8}$                            | $-3.0237203\times10^{-9}$                        |
| E                | $9.0567788\times10^{-7}$                             | $7.0123633\times10^{-7}$                         |
| $\bm{F}$         | $-3.574932\times10^{-6}$                             | $-7.8123529\times10^{-6}$                        |
| $\overline{G}$   | $5.1720753\times10^{-6}$                             | $3.8047196\times10^{-5}$                         |
| H                | $-2.3694035\times10^{-6}$                            | $-6.7541516\times10^{-5}$                        |

**Tabla 3.12.** Coeficientes de la correlación 3.12

La correlación anterior tiene un  $r^2$  entre 0.99999088 y 0.99999358, observando errores con pruebas sintéticas menores del 8%.

Una correlación diferente se desarrolló para otro rango teniendo en cuenta igual que en la expresión anterior, el comportamiento de la recta de pendiente unitaria previa al segundo flujo radial. Esta sería:

$$
\lambda_{vf} = \frac{A + B \times \ln(t_{Dus}) + C \times (\ln(t_{Dus}))^{2} + D \times \ln((t_{D} * P_{D})_{us})}{1 + E \times \ln(t_{Dus}) + F \times (\ln(t_{Dus}))^{2} + G \times \ln((t_{D} * P_{D})_{us})}
$$
(3.13)

Donde *A, B, C, D, E, F y G* son constantes que dependen de  $\lambda_{mf}$ ,  $\lambda_{vf}$ ,  $\omega_y$   $\omega_f$  como se muestra en la siguiente tabla:

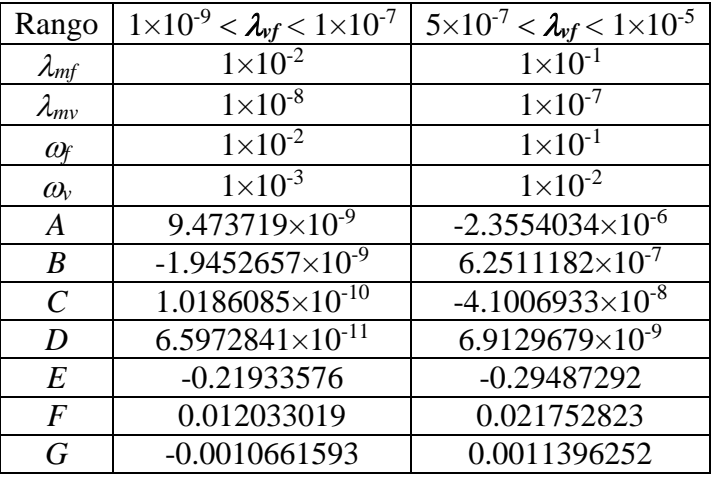

**Tabla 3.13.** Coeficientes de la correlación 3.13

La correlación anterior tiene un  $r^2$  entre 0.99973 y 0.99999091, observando errores con pruebas sintéticas menores del 11%.

Realizando el mismo procedimiento que se desarrolló con las ecuaciones 3.4 y 3.6 para *mf* con la ecuación 3.11 se llega a la siguiente expresión:

$$
\lambda_{\nu f} = \frac{A + B \times \ln(t_{Dusi}) + C \times (\ln(t_{Dusi}))^2}{D + E \times \ln(t_{Dusi}) + F \times (\ln(t_{Dusi}))^2}
$$
\n(3.14)

Donde *A, B, C, D, E y F* son constantes que dependen de  $\lambda_{mf}$ ,  $\lambda_{vf}$ ,  $\omega_y$   $\omega_f$  como se muestra en la siguiente tabla:

| Rango            | $1 \times 10^{-9} < \lambda_{vf} < 1 \times 10^{-7}$ | $5 \times 10^{-7} < \lambda_{\text{vf}} < 1 \times 10^{-5}$ |
|------------------|------------------------------------------------------|-------------------------------------------------------------|
| $\lambda_{m}$    | $1 \times 10^{-2}$                                   | $1 \times 10^{-1}$                                          |
| $\lambda_{mv}$   | $1 \times 10^{-8}$                                   | $1 \times 10^{-7}$                                          |
| $\omega_{\rm f}$ | $1\times10^{-2}$                                     | $1 \times 10^{-1}$                                          |
| $\omega_{\rm v}$ | $1 \times 10^{-3}$                                   | $1 \times 10^{-2}$                                          |
| A                | $9.42799011\times10^{-9}$                            | $-2.360195\overline{1\times10^{-6}}$                        |
| B                | $-1.9452657\times10^{-9}$                            | $6.2511182\times10^{-7}$                                    |
| $\mathcal{C}$    | $1.0186085\times10^{-10}$                            | $-4.1006933\times10^{-8}$                                   |
| D                | 1.000739005                                          | 0.999210072                                                 |
| E                | $-0.21933576$                                        | $-0.29487292$                                               |
| $\bm{F}$         | 0.012033019                                          | 0.021752823                                                 |

**Tabla 3.14.** Coeficientes de la correlación 3.14

#### **3.4. COEFICIENTE DE ALMACENAMIENTO ADIMENSIONAL ()**

### **3.4.1. Generación de correlaciones para el coeficiente de almacenamiento de las fracturas,** *<sup>f</sup>*

En el estudio de los coeficientes de almacenamiento al igual que en los parámetros de flujo interporoso mensionados anteriormente, Se emplearon gráficas log-log de ejes *P<sup>D</sup> , tD\*PD' vs. t<sub>D</sub>* y variando dichos coeficientes para todos los valores constantes  $\lambda_{m} f$ ,  $\lambda_{m} v$  y  $\lambda_{v} f$  que son comunes en este tipo de yacimientos.

A continuación se muestra una gráfica base del efecto que genera la variación del coeficiente de almacenamiento de las fracturas sobre el comportamiento de la presión adimensional y otra del comportamiento de la derivada de la presión adimensional usadas para la lectura de los puntos característicos (Figura 3.11 y Figura 3.12). En las Figuras 3.11 y 3.12 el coeficiente de almacenamiento de las fracturas varia entre  $5\times10^{-1}$  y  $1\times10^{-4}$  y tiene valores constantes de  $\lambda_{vf} = 1 \times 10^{-7}$ ,  $\lambda_{mv} = 1 \times 10^{-10}$ ,  $\omega_f = 1 \times 10^{-4}$  y  $\omega_v = 1 \times 10^{-5}$ . Las gráficas para los demás valores del coeficiente de almacenamiento de las fracturas  $\omega_f$ , se encuentran en el ANEXO D.

Los mismos analisis y aspectos que se tuvieron en cuenta en el estudio de los parámetros de flujo interporoso son utilizados para los coeficientes de almacenamiento. A diferencia del efecto que genera los parámentros de flujo interporoso sobre el comportamiento de la derivada de la presión, basicamente la afectación que causa la variación del coeficiente de almacenamiento sobre la derivada de la presión, es el tamaño de los periodos de transición (tamaño de las depresiones).

Al observar la Figura 3.11 como era de esperarse, se puede apreciar que para este rango de  $\omega_f$  en los periodos de flujo transitorio, la derivada de la presión varía. Para valores grades de  $\omega_f$  la transición a duras penas se presenta, caso opuesto al tener valores pequeños de  $\omega_f$ la depresión de la curva de la derivada de la presión crece y la derivada de los puntos mínimos disminuye. En cuanto al comportamiento de la pendiente unitaria previa al segundo flujo radial y el punto de inicio del segundo flujo radial, ambas convergen para todos los valores  $\alpha_f$  en un mismo punto, lo que indica y ratifica que este coeficiente no afecta el tiempo de ocurrencia de los periodos de transición.

En la figura 3.12 se puede apreciar el mismo efecto que genera la variación de los parámetros de flujo interporoso sobre el comportamiento de los cambios de la presión. Cuando el coeficiente de almacenamiento  $\boldsymbol{\omega}_f$  disminuye, se generan y se pueden identificar de mejor manera los cambios de pendiente en la declinación de la presión como consecuencia de las transiciones típicas generadas por la influencia de los diferentes medios o sistemas porosos que afectan el flujo de los fluidos en este tipo YNF vugulares.

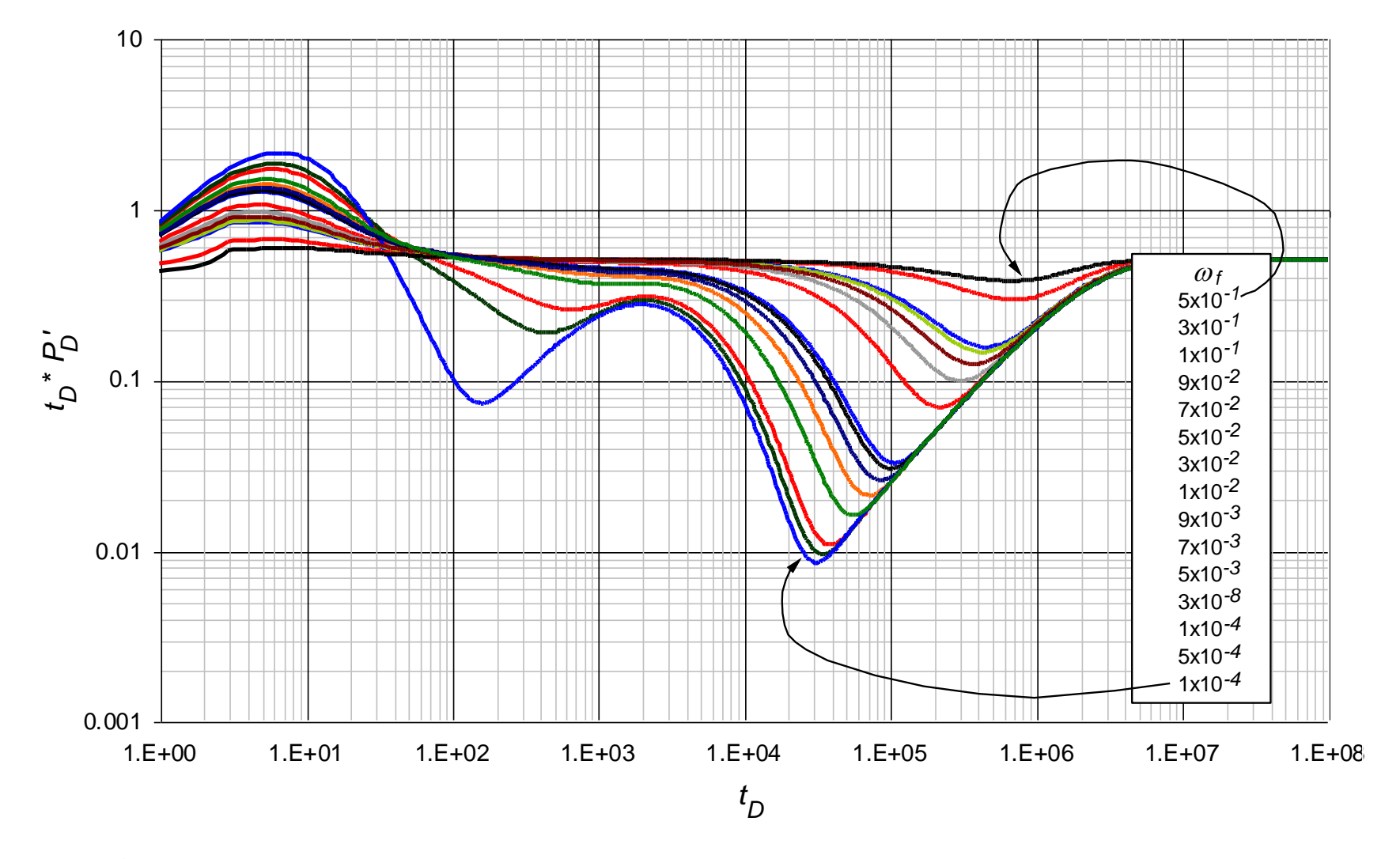

Figura 3.11. Efecto del coeficiente de almacenamiento de las fracturas  $\omega_f$  sobre la respuesta de la derivada de la presión adimensional en un YNF vugular con  $\lambda_{mf} = 1 \times 10^{-6}$ ,  $\lambda_{vf} = 1 \times 10^{-9}$ ,  $\lambda_{mv} = 1 \times 10^{-12}$  y  $\omega_v = 1 \times 10^{-6}$ 

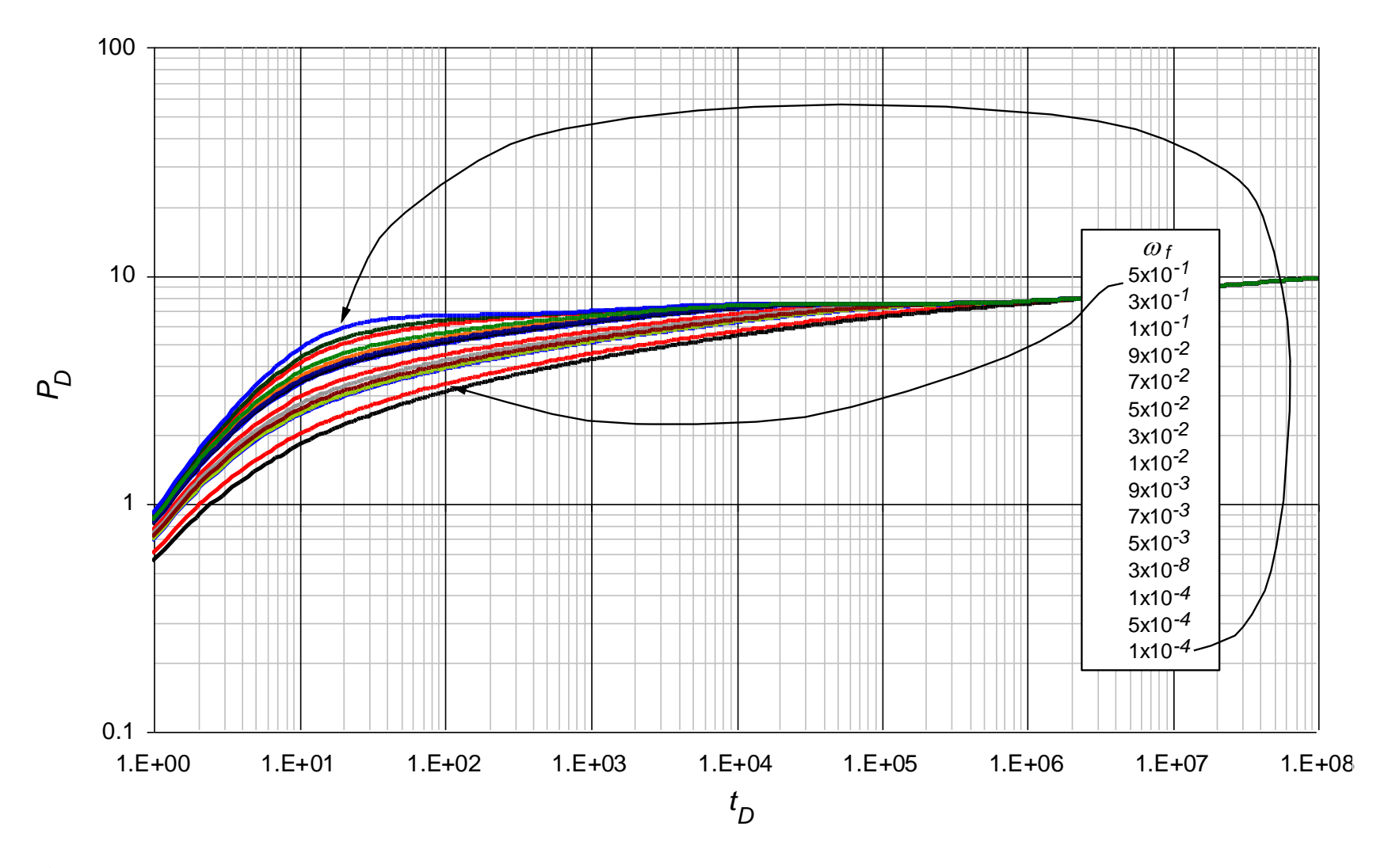

Figura 3.12. Efecto del coeficiente de almacenamiento de las fracturas  $\omega_f$  sobre la respuesta de la presión adimensional en un YNF vugular con  $\lambda_{mf} = 1 \times 10^{-6}$ ,  $\lambda_{vf} = 1 \times 10^{-9}$ ,  $\lambda_{mv} = 1 \times 10^{-12}$  y  $\omega_v = 1 \times 10^{-6}$ 

#### **3.4.1.1. Determinación de**  $\omega_f$  **mediante**  $t_{Dmin2}$  **y**  $P_{Dmin2}$  **/**  $(t_D * P_D')_{min2}$

Analizando las coordenadas del punto mínimo en la gráfica de la derivada de la presión en el periodo de transición previo al segundo flujo radial y su correspondiente punto en la curva de presión adimensional se obtuvo la siguiente correlación:

$$
\omega_{f} = \frac{A + (B \times \ln(t_{D\min 2})) + \left(C \times \left(\frac{P_{D\min 2}}{(t_{D} * P_{D})}\right)\right)}{1 + (D \times \ln(t_{D\min 2})) + \left(E \times \left(\frac{P_{D\min}}{(t_{D} * P_{D})}\right)\right)}
$$
(3.15)

Donde *A*, *B*, *C*, *D*  $\vee$  *E* son constantes que dependen de  $\lambda_{mf}$ ,  $\lambda_{mr}$ ,  $\lambda_{vf}$ ,  $\vee$   $\omega$  como se muestra en la siguiente tabla:

• Para  $1 \times 10^{-3} < \omega_f < 1 \times 10^{-2}$ 

| Rangos de Aplicación  |                         |                         |                         |  |
|-----------------------|-------------------------|-------------------------|-------------------------|--|
| $\lambda_{\rm vf}$    | $1 \times 10^{-10}$     | $1 \times 10^{-9}$      | $1 \times 10^{-8}$      |  |
| $\lambda_{mv}$        | $1 \times 10^{-13}$     | $1 \times 10^{-12}$     | $1 \times 10^{-11}$     |  |
| $\lambda_{\text{mf}}$ | $1 \times 10^{-7}$      | $1 \times 10^{-6}$      | $1 \times 10^{-5}$      |  |
| $\omega_{\rm v}$      | $1 \times 10^{-7}$      | $1 \times 10^{-6}$      | $1 \times 10^{-5}$      |  |
| A                     | $-0.001704$             | $-0.00972031$           | 0.006821921             |  |
| B                     | $-0.00037989$           | 0.000383259             | $-0.00026108$           |  |
| $\mathcal{C}$         | $2.83459\times10^{-06}$ | $6.25012\times10^{-06}$ | $-0.000027956$          |  |
| D                     | $-0.06035366$           | $-0.07376984$           | $-0.09143191$           |  |
| E                     | $-0.00275305$           | $-0.00230932$           | $4.51481\times10^{-05}$ |  |

**Tabla 3.15.** Coeficientes para la correlación 3.15

La correlación anterior para este intervalo de  $\omega_f$  tiene un r<sup>2</sup> entre 0.99998 y 1, observando errores con pruebas sintéticas de menores a 7%.

• Para  $1 \times 10^{-2} < \omega_f < 1 \times 10^{-1}$ :

| Rangos de Aplicación  |                    |                     |                     |                         |                         |  |  |  |
|-----------------------|--------------------|---------------------|---------------------|-------------------------|-------------------------|--|--|--|
| $\lambda_{\rm vf}$    | $1 \times 10^{-6}$ | $1 \times 10^{-7}$  | $1 \times 10^{-8}$  | $1\times10^{-9}$        | $1 \times 10^{-10}$     |  |  |  |
| $\mathcal{A}_{mv}$    | $1\times10^{-9}$   | $1 \times 10^{-10}$ | $1 \times 10^{-11}$ | $1 \times 10^{-12}$     | $1 \times 10^{-13}$     |  |  |  |
| $\lambda_{mf}$        | $1 \times 10^{-3}$ | $1 \times 10^{-4}$  | $1\times10^{-5}$    | $1 \times 10^{-6}$      | $1 \times 10^{-7}$      |  |  |  |
| $\omega_{\rm v}$      | $1 \times 10^{-4}$ | $1 \times 10^{-4}$  | $1 \times 10^{-5}$  | $1 \times 10^{-6}$      | $1 \times 10^{-7}$      |  |  |  |
| A                     | $-0.19541217$      | 1.085744132         | 0.563443198         | 0.025335109             | 0.031881466             |  |  |  |
| B                     | $-0.10102446$      | $-0.06945288$       | $-0.05643964$       | $-0.00389316$           | $-0.00352166$           |  |  |  |
| $\mathcal{C}_{0}^{0}$ | 0.27540738         | $-0.01734947$       | $-0.0002592$        | $1.21575\times10^{-05}$ | $2.55978\times10^{-06}$ |  |  |  |
| D                     | 0.036318793        | $-0.12783094$       | $-0.07562235$       | $-0.0641791$            | $-0.0559242$            |  |  |  |
| E                     | $-0.76198469$      | 0.051365694         | $-0.01871387$       | $-0.00854222$           | $-0.00647706$           |  |  |  |

**Tabla 3.16.** Coeficientes para la correlación 3.15 para otro rango de aplicación

La correlación anterior para este intervalo de aplicación tiene un  $r^2$  entre 0. 0.99804 y 1, observando errores con pruebas sintéticas menores a 12%.

Cabe resaltar dos consideraciones, 1) para los tres primeros rangos de aplicación el intervalo de  $\boldsymbol{\omega}_f$  en donde es válida esta correlación se amplía un poco, siendo este de **7×10-1** *<sup>f</sup>* **< 1×10-2** y 2) para el primer rango de aplicación la correlación es mucho más exacta si se rescribe de la siguiente forma:

$$
\omega_{f} = \frac{A + (B \times \ln(t_{D\min 2})) + \left(C \times \ln\left(\frac{P_{D\min 2}}{(t_{D} * P_{D})_{\min 2}}\right)\right)}{1 + (D \times \ln(t_{D\min 2})) + \left(E \times \ln\left(\frac{P_{D\min 2}}{(t_{D} * P_{D})_{\min 2}}\right)\right)}
$$
(3.16)

#### **3.4.1.2. Determinación de**  $\omega_f$  **mediante**  $\omega_v$  **y**  $t_{Dmin2}$ **<sup>\*</sup>**  $(t_D * P_D')_{min2}$

Analizando las coordenadas del punto mínimo en la gráfica de la derivada de la presión en el periodo de transición previo al segundo flujo radial y su correspondiente valor de  $\omega$  se obtuvo la siguiente correlación:

$$
\omega_{f} = \frac{A + B \times (t_{D \min 2} \times (t_{D} * P_{D})_{\min 2}) + C \times (t_{D \min 2} \times (t_{D} * P_{D})_{\min 2})^{2} + D \times (t_{D \min 2} \times (t_{D} * P_{D})_{\min 2})^{3} + (E \times \omega_{v})}{1 + F \times (t_{D \min 2} \times (t_{D} * P_{D})_{\min 2}) + (G \times \omega_{v}) + (H \times (\omega_{v})^{2}) + (I \times (\omega_{v})^{3})}
$$
(3.17)

Donde *A*, *B*, *C*, *D*  $y E$  son constantes que dependen de  $\lambda_{mf}$ ,  $\lambda_{mr}$ ,  $\lambda_{vf}$ ,  $y \omega$  como se muestra en la siguiente tabla:

• Para  $1 \times 10^{-3} < \omega_f < 5 \times 10^{-2}$ 

| Rangos de Aplicación |                                     |                                     |                                     |  |  |  |  |
|----------------------|-------------------------------------|-------------------------------------|-------------------------------------|--|--|--|--|
| $\lambda_{\rm vf}$   | $1 \times 10^{-6}$                  | $1 \times 10^{-7}$                  | $1 \times 10^{-8}$                  |  |  |  |  |
| $\lambda_{mv}$       | $1 \times 10^{-9}$                  | $1 \times 10^{-10}$                 | $1 \times 10^{-11}$                 |  |  |  |  |
| $\lambda_{m f}$      | $1 \times 10^{-3}$                  | $1\times10^{-4}$                    | $1 \times 10^{-5}$                  |  |  |  |  |
| $\omega_{\rm v}$     | $1\times10^{-4}$ a $1\times10^{-5}$ | $1\times10^{-4}$ a $1\times10^{-5}$ | $1\times10^{-4}$ a $1\times10^{-5}$ |  |  |  |  |
| A                    | 0.008088891                         | 0.009042676                         | 0.009173307                         |  |  |  |  |
| B                    | 0.001645593                         | 0.000166906                         | $1.67034\times10^{-05}$             |  |  |  |  |
| $\mathcal{C}_{0}$    | $-5.2357\times10^{-06}$             | $-5.7774\times10^{-08}$             | $-5.8567\times10^{-10}$             |  |  |  |  |
| D                    | $2.62323\times10^{-08}$             | $2.91282\times10^{-11}$             | $2.97594\times10^{-14}$             |  |  |  |  |
| E                    | $-1678.67637$                       | $-1639.2486$                        | $-1637.05428$                       |  |  |  |  |
| $\boldsymbol{F}$     | 0.003283867                         | 0.000319506                         | $3.29846\times10^{-05}$             |  |  |  |  |
| G                    | $-10161.9333$                       | $-12050.8585$                       | -13037.4575                         |  |  |  |  |
| H                    | 34220600                            | 92257700                            | 106184000                           |  |  |  |  |
| I                    | $2.27831\times10^{11}$              | $-1.4116\times10^{11}$              | $-2.3217\times10^{11}$              |  |  |  |  |

**Tabla 3.17.** Coeficientes para la correlación 3.17

La correlación anterior para este intervalo de aplicación tiene un  $r^2$  entre 0.99588961 y 0.99691452, observando errores con pruebas sintéticas de menores a 17%.

### **3.4.2. Generación de correlaciones para el coeficiente de almacenamiento de los vúgulos,** *<sup>v</sup>*

Para la generación de las correlaciones que permiten el cálculo de  $\omega$ , se realizó el mismo análisis de la presión y la derivada de la presión desarrollada anteriormente para *f*. En las Figuras 3.13 y 3.14 se puede observar el efecto al variar entre  $9\times10^{-1}$  y  $1\times10^{-3}$  el coeficiente de almacenamiento de los vúgulos  $\boldsymbol{\omega}$  sobre el comportamiento de la presión y la derivada de la presión en un yacimiento con triple porosidad (YNF vugular) para valores constantes de  $\lambda_{mf} = 1 \times 10^{-2}$ ,  $\lambda_{vf} = 1 \times 10^{-5}$ ,  $\lambda_{mv} = 1 \times 10^{-8}$  y  $\omega_f = 1 \times 10^{-2}$ . Las gráficas para los demás valores del coeficiente de almacenamiento de los vúgulos  $\boldsymbol{\omega}$ , se encuentran en el ANEXO E.

Como se puede apreciar en la Figura 3.13, a diferencia de lo observado en  $\alpha_f$  para valores grandes de  $\alpha$  el inicio del segundo flujo radial no converge en el mismo punto para los diferentes valores de  $\boldsymbol{\omega}$ , y la recta de pendiente unitaria previa al segundo flujo radial varia en su longitud y su ubicación no es la misma ya que se desplaza paralelamente a lo largo del tiempo. Debido a esto, dichos puntos fueron utilizados para generar correlaciones que permitan calcular  $\boldsymbol{\omega}$ .

En cuanto a la influencia que este parámetro ejerce sobre el comportamiento del cambio de la presión adimensional, se puede observar en la Figura 3.14 que este coeficiente de

almacenamiento no afecta mayormente en el cambio de la declinación de la presión. A tiempos intermedios y tardíos se puede decir que no hay un cambio apreciable, no obstante a tiempos tempranos existe cierta modificación en el comportamiento de la curva pero son poco diferenciables que hace muy impráctico correlacionar esta variación con el cambio del valor del coeficiente de almacenamiento  $\boldsymbol{\omega}$ .

#### **3.4.2.1. Determinación de**  $\omega_v$  **mediante**  $t_{Dmin}$ **2 y**  $(t_D * P_D')_{min}$ **2**

Al analizar el comportamiento de las coordenadas del segundo punto mínimo se obtuvo la siguiente correlación:

• **Para 1×10<sup>-6</sup> 
$$
\ll
$$
  $\ll$   $\omega$ <sub>v</sub>  $\ll$  1×10<sup>-4</sup>:  
\n
$$
\omega_v = \frac{A + (B \times t_{D\min 2}) + (C \times (t_{D\min 2})^2) + (D \times (t_D * P_D')_{\min 2})}{1 + (E \times t_{D\min 2}) + (F \times (t_{D\min 2})^2) + (G \times (t_D * P_D')_{\min 2})}
$$
\n(3.18)**

Donde *A, B, C, D, E, F y G* son constantes que dependen de  $\lambda_{mf}$ ,  $\lambda_{mr}$ ,  $\lambda_{vf}$ ,  $y$   $\omega_f$  como se muestra en la siguiente tabla:

| Rangos de Aplicación    |                         |                         |                         |                         |  |  |  |  |
|-------------------------|-------------------------|-------------------------|-------------------------|-------------------------|--|--|--|--|
| $\lambda_{\textit{vf}}$ | $1 \times 10^{-6}$      | $1 \times 10^{-7}$      | $1 \times 10^{-8}$      | $1 \times 10^{-9}$      |  |  |  |  |
| $\lambda_{mv}$          | $1 \times 10^{-9}$      | $1 \times 10^{-10}$     | $1 \times 10^{-11}$     | $1 \times 10^{-12}$     |  |  |  |  |
| $\lambda_{m}$           | $1\times10^{-3}$        | $1\times10^{-4}$        | $1 \times 10^{-5}$      | $1\times10^{-6}$        |  |  |  |  |
| $\omega_{\text{f}}$     | $1 \times 10^{-3}$      | $1\times10^{-4}$        | $1 \times 10^{-5}$      | $1 \times 10^{-6}$      |  |  |  |  |
| A                       | $-1.2604\times10^{-06}$ | $-6.4072\times10^{-07}$ | $-5.507\times10^{-07}$  | $-6.0548\times10^{-07}$ |  |  |  |  |
| $\boldsymbol{B}$        | $-2.8684\times10^{-08}$ | $-3.092\times10^{-09}$  | $-4.7228\times10^{-10}$ | $-3.327\times10^{-11}$  |  |  |  |  |
| $\mathcal{C}_{0}^{0}$   | $2.53119\times10^{-10}$ | $2.81413\times10^{-12}$ | $2.62234\times10^{-14}$ | $2.60903\times10^{-16}$ |  |  |  |  |
| D                       | 0.000281329             | 0.000283662             | 0.000342072             | 0.000295697             |  |  |  |  |
| E                       | 0.004368705             | 0.000474133             | $4.24526\times10^{-05}$ | $4.43181\times10^{-06}$ |  |  |  |  |
| $\bm{F}$                | $-1.1735\times10^{-06}$ | $-1.3626\times10^{-08}$ | $-1.2531\times10^{-10}$ | $-1.222\times10^{-12}$  |  |  |  |  |
| G                       | $-10.5345235$           | $-10.8263553$           | -9.74235409             | $-10.449659$            |  |  |  |  |

**Tabla 3.18.** Coeficientes para la correlación 3.18

En este intervalo de aplicación tiene un  $r^2$  entre 0.999998 y 0.9999999, observando errores con pruebas sintéticas de menores a 10%.

### **3.4.2.2. Determinación de**  $\omega$  **mediante**  $t_{Db2}$

Al analizar el comportamiento de las coordenadas del segundo punto mínimo se obtuvo la siguiente correlación:

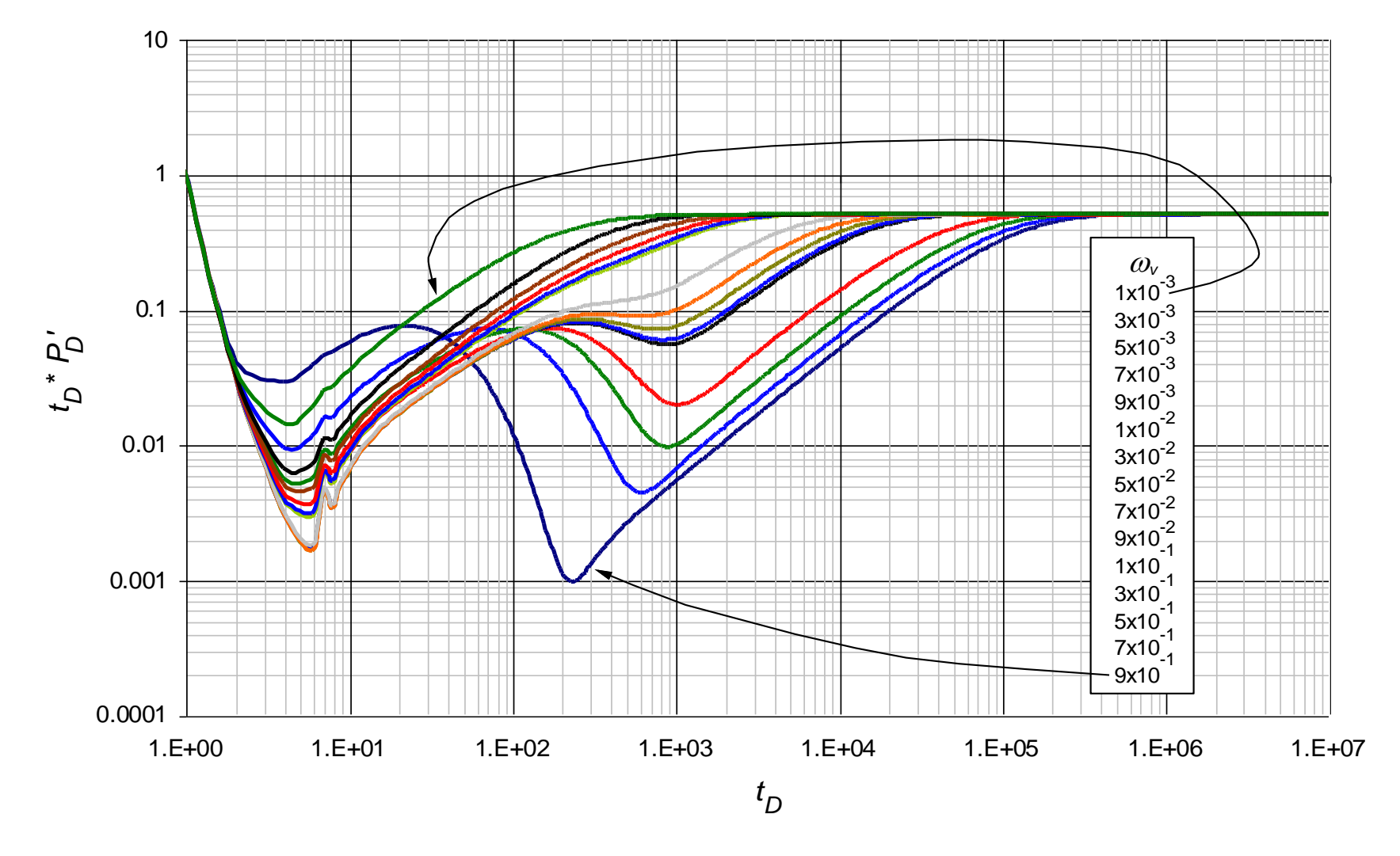

Figura 3.13. Efecto del coeficiente de almacenamiento de los vugulos  $\omega$ , sobre la respuesta de la derivada de la presión adimensional en un YNF vugular con  $\lambda_{mf} = 1 \times 10^{-5}$ ,  $\lambda_{vf} = 1 \times 10^{-8}$ ,  $\lambda_{mv} = 1 \times 10^{-11}$  y  $\omega_f = 1 \times 10^{-5}$
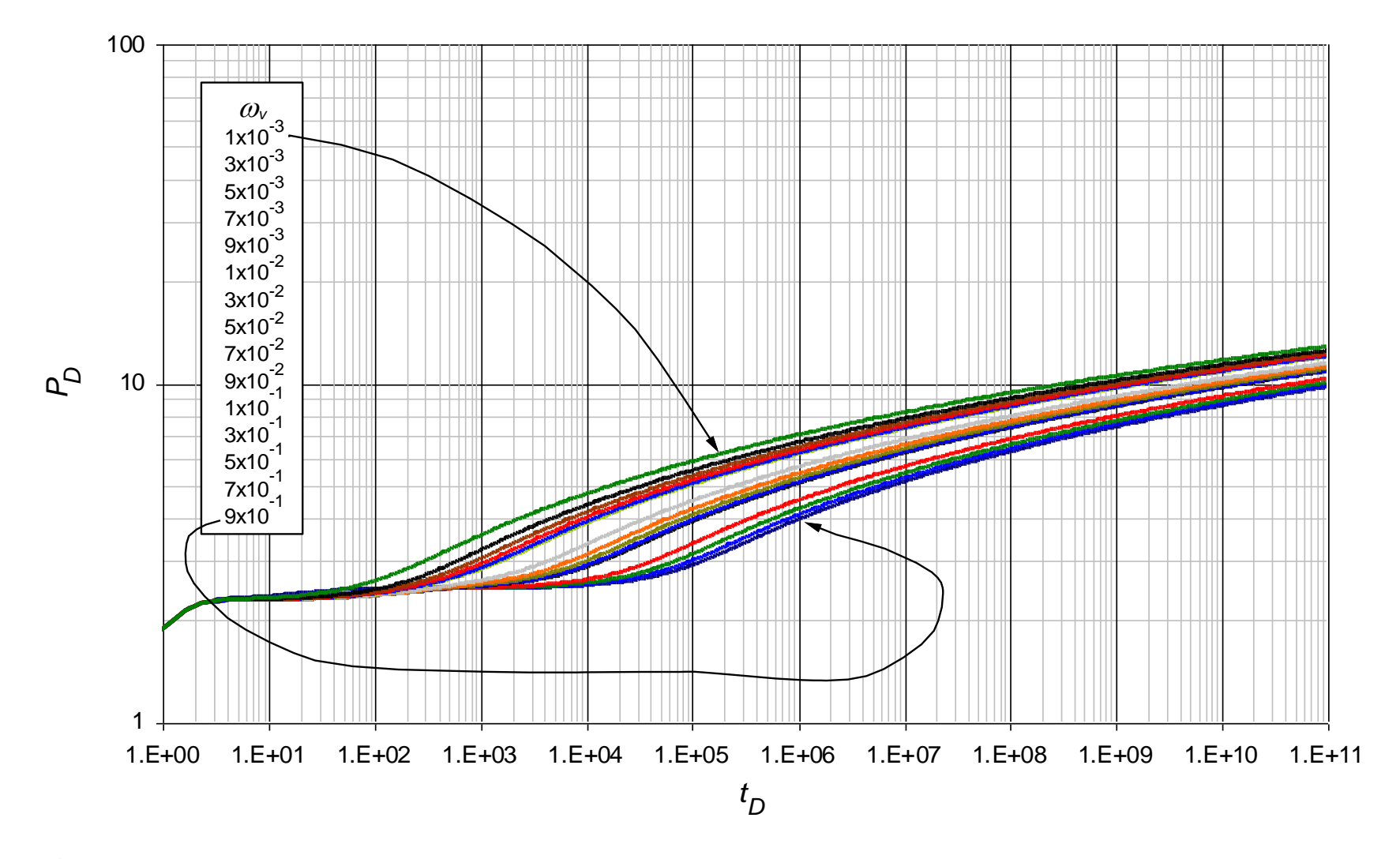

Figura 3.14. Efecto del coeficiente de almacenamiento de las fracturas  $\omega$ , sobre la respuesta de la presión adimensional en un YNF vugular con  $\lambda_{mf} = 1 \times 10^{-5}$ ,  $\lambda_{vf} = 1 \times 10^{-8}$ ,  $\lambda_{mv} = 1 \times 10^{-11}$  y  $\omega_f = 1 \times 10^{-5}$ 

$$
\omega_{v} = A + (B \times t_{bb2}) + (C \times (t_{bb2})^{1.5}) + (D \times (t_{bb2})^{2}) + (E \times (t_{bb2})^{2} \times \ln(t_{bb2})) \tag{3.19}
$$

Donde *A*, *B*, *C*, *D y E* son constantes que dependen de  $\lambda_{mf}$ ,  $\lambda_{mf}$ ,  $\lambda_{vf}$ ,  $\gamma$   $\omega_f$  como se muestra en la siguiente tabla:

• Para  $1 \times 10^{-3} < \omega_0 < 9 \times 10^{-1}$ 

| Rangos de Aplicación |                         |                         |                         |                           |                         |  |  |
|----------------------|-------------------------|-------------------------|-------------------------|---------------------------|-------------------------|--|--|
| $\lambda_{\rm vf}$   | $1 \times 10^{-5}$      | $1\times10^{-6}$        | $1 \times 10^{-7}$      | $1\times10^{-8}$          | $1 \times 10^{-9}$      |  |  |
| $\lambda_{mv}$       | $1 \times 10^{-8}$      | $1 \times 10^{-9}$      | $1\times 10^{-10}$      | $1 \times 10^{-11}$       | $1 \times 10^{-12}$     |  |  |
| $\lambda_{mf}$       | $1\times10^{-2}$        | $1\times10^{-3}$        | $1\times10^{-4}$        | $1 \times 10^{-5}$        | $1 \times 10^{-6}$      |  |  |
| $\omega_{\rm f}$     | $1 \times 10^{-2}$      | $1\times10^{-3}$        | $1\times10^{-4}$        | $1 \times 10^{-5}$        | $1\times10^{-6}$        |  |  |
| A                    | 0.007676832             | $6.14386\times10^{-05}$ | $-0.00028323$           | $-0.00047454$             | $-0.00041341$           |  |  |
| $\boldsymbol{B}$     | $-1.9204\times10^{-06}$ | $1.79456\times10^{-07}$ | $1.91542\times10^{-08}$ | $2.1017\times10^{-09}$    | $1.97731\times10^{-10}$ |  |  |
| $\mathcal{C}$        | $2.5944\times10^{-08}$  | $-8.8781\times10^{-12}$ | $-2.2493\times10^{-13}$ | $-7.9535 \times 10^{-14}$ | $-8.155\times10^{-16}$  |  |  |
| D                    | $-1.8222\times10^{-10}$ | $6.99042\times10^{-14}$ | $3.34262\times10^{-17}$ | $3.17546\times10^{-17}$   | $9.03711\times10^{-20}$ |  |  |
| E                    | $1.15661\times10^{-11}$ | $-4.2625\times10^{-15}$ | $-6.4638\times10^{-19}$ | $-1.4331\times10^{-18}$   | $-3.6323\times10^{-21}$ |  |  |

**Tabla 3.19.** Coeficientes para la correlación 3.19

En este intervalo de aplicación la correlación tiene un  $r^2$  entre 0.9957 y 1, observando errores con pruebas sintéticas de menores a 10%.

# **CAPITULO 4: APLICACIONES**

# **4.1 EJEMPLO SINTÉTICO Nº 1**

Se simuló una prueba de presión para un yacimiento naturalmente fracturado vugular con los siguientes datos:

Caudal,  $q = 210$  STB Daño al yacimiento,  $s = 0$ Almacenamiento en el pozo, *C* = 0 bbl/psi Espesor de la formación, *h* = 160 ft Compresibilidad de la formación,  $c_t = 1.4 \times 10^{-6}$  psi<sup>-1</sup> Radio del pozo,  $r_w = 0.21$  ft Porosidad,  $\phi = 37\%$ Viscosidad,  $\mu = 1.2$  cp Permeabilidad,  $k = 231$  md Factor volumétrico,  $B = 1.3$  bbl/STB

Los datos de la prueba de presión sintética se muestran en el ANEXO F.

Calcular:

- Los coeficientes de flujo interporoso matriz-fractura *λmf*, matriz-vúgulos *λmv*, vúgulos-fractura *λvf*.
- Los coeficientes de almacenamiento en fracturas *ω<sup>f</sup>* y vúgulos *ωv*.

# **SOLUCIÓN**

#### **Cálculo del Coeficiente de flujo interporoso, matriz-fractura,** *λmf :*

**Paso 1.** Generar una curva de **Δ***P* y *t\****Δ***P'* vs *t* con los datos de presión obtenidos en la prueba. (Figura 4.1)

**Paso 2.** Leer de la gráfica **Δ***P* y *t\****Δ***P'* vs *t*, los diferentes valores de los puntos característicos (Figura 4.1):

- El tiempo, delta de presión y derivada de presión en el segundo punto mínimo, *tmin***<sup>2</sup>**, **Δ***Pmin***<sup>2</sup>** y **(***t\****Δ***P')min***<sup>2</sup>**
- Leer la derivada de la presión y el tiempo en un punto sobre la pendiente unitaria un ciclo a la derecha del segundo punto mínimo, **(***t\****Δ***P'***)***us* y *tus*
- El tiempo donde se interceptan el segundo flujo radial con la línea de pendiente unitaria de la segunda transición, *tusi*
- El tiempo donde inicia el segundo flujo radial, *tb***<sup>2</sup>**
- El delta de tiempo entre el tiempo del segundo punto mínimo y el tiempo del intercepto del segundo flujo radial con la línea de pendiente unitaria, **Δ***t*

Puntos leídos:

| $t_{min2}$              | $6.2\times10^{-4}$ hr |
|-------------------------|-----------------------|
| $\Delta P_{min2}$       | $6.4$ psi             |
| $(t^*\Delta P')_{min2}$ | $0.05$ psi            |
| $t_{us}$                | $6.2\times10^{-3}$ hr |
| $(t^*\Delta P')_{us}$   | $0.41$ psi            |
| $t_{usi}$               | $9.8\times10^{-3}$ hr |
| $t_{b2}$                | $0.048$ hr            |
| AtD                     | 0.00918 hr            |

**Tabla 4.1.** Datos característicos para el ejemplo 1

**Paso 3.** Pasar los valores anteriormente leídos a forma adimensional

 $\bullet$  Para  $t_{min2}$ 

$$
t_{D\min 2} = \frac{0.0002637kt_{\min 2}}{\left(\phi c_t\right)_{m+f} \mu r_w^2}
$$

$$
t_{D\min 2} = \frac{0.0002637(231 \text{ md})(6.2 \times 10^{-4} \text{ hr})}{(0.37)(1.4 \times 10^{-6} \text{ psi}^{-1})(1.2 \text{ cp})(0.21 \text{ ft})^2} = 1377.7303
$$

• Para  $\Delta P_{min2}$ 

$$
P_{D\min 2} = \frac{k h \Delta P_{\min 2}}{141.2q\mu B}
$$

$$
P_{D\min 2} = \frac{(231 \text{ md})(160 \text{ ft})(6.4 \text{ psi})}{141.2(210 \text{ STB})(1.2 \text{ cp})(1.3 \text{ bb} \text{J/STB})} = 5.1137
$$

• Para  $(t^*\Delta P')_{min2}$ 

$$
(t_D * P_D')_{\text{min2}} = \frac{k h (t * \Delta P')_{\text{min2}}}{141.2q \mu B}
$$

$$
(t_D * P_D')_{\text{min2}} = \frac{(231 \text{ md})(160 \text{ ft})(0.05 \text{ psi})}{141.2(210 \text{ STB})(1.2 \text{ cp})(1.3 \text{ bbl/STB})} = 0.03995
$$

• Para  $\Delta P_{min2}/(t^*\Delta P')_{min2}$ 

$$
\frac{P_{D\text{min2}}}{(t_D * P_D)^2_{\text{min2}}} = \frac{5.1137}{0.03995} = 128
$$

Para *tusi*

$$
t_{Dusi} = \frac{0.0002637(231 \text{ md})(9.8 \times 10^{-3} \text{ hr})}{(0.37)(1.4 \times 10^{-6} \text{ psi}^{-1})(1.2 \text{ cp})(0.21 \text{ ft})^2} = 21777.027
$$

 $\bullet$  Para  $t_{us}$ 

$$
t_{Dus} = \frac{0.0002637(231 \text{ md})(6.2 \times 10^{-3} \text{ hr})}{(0.37)(1.4 \times 10^{-4} \text{ psi}^{-1})(1.2 \text{ cp})(0.21 \text{ ft})^2} = 13777.303
$$

• Para  $(t^*\Delta P')_{us}$ 

$$
(t_D * P_D')_{us} = \frac{(231 \text{ md})(160 \text{ ft})(0.41 \text{ psi})}{141.2(210 \text{ STB})(1.2 \text{ cp})(1.3 \text{ bbl/STR})} = 0.327595
$$

• Para  $t_{b2}$ 

Para t<sub>b2</sub>  
\n
$$
t_{Db2} = \frac{0.0002637(231 \text{ md})(0.048 \text{ hr})}{(0.37)(1.4 \times 10^{-4} \text{ psi}^{-1})(1.2 \text{ cp})(0.21 \text{ ft})^2} = 106662.99
$$

Para **Δ***t*

Para 
$$
\Delta t
$$
  
\n
$$
\Delta t_D = \frac{0.0002637(231 \text{ md})(0.00918 \text{ hr})}{(0.37)(1.4 \times 10^{-6} \text{ psi}^{-1})(1.2 \text{ cp})(0.21 \text{ ft})^2} = 20399.297
$$

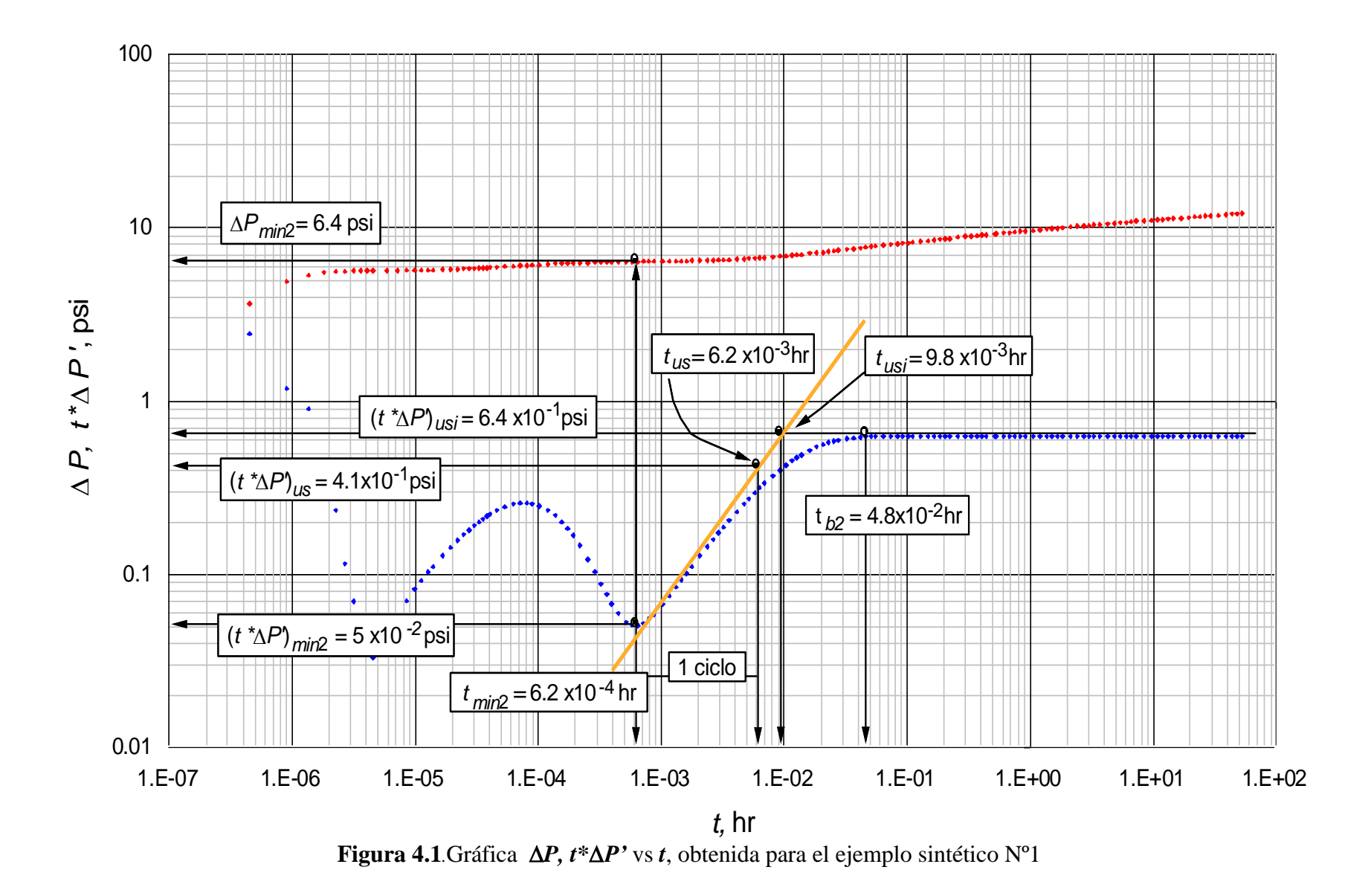

**Paso 4.** Calcular el coeficiente de flujo interporoso matriz-fractura *λmf*:

Con la ecuación 3.1 mediante *tmin***<sup>2</sup>** para cada rango

• Con la ecuación 3.1 mediante *t<sub>min2</sub>* para cada rango  
\n
$$
\lambda_{mf} = \frac{A}{t_{D\min 2}} + \frac{B}{t_{D\min 2} \ln \left( \frac{P_{D\min 2}}{(t_D * P_D)^2} \right)} + \frac{C}{t_{D\min 2} \left( \ln \left( \frac{P_{D\min 2}}{(t_D * P_D)^2} \right) \right)^2} + \frac{C}{t_{D\min 2} \left( \ln \left( \frac{P_{D\min 2}}{(t_D * P_D)^2} \right) \right)^2} + \frac{C}{t_{D\min 2} \left( \ln \left( \frac{P_{D\min 2}}{(t_D * P_D)^2} \right) \right)^2} + \frac{C}{t_{D\min 2} \left( \ln \left( \frac{P_{D\min 2}}{(t_D * P_D)^2} \right) \right)^2} + \frac{C}{t_{D\min 2} \left( \ln \left( \frac{P_{D\min 2}}{(t_D * P_D)^2} \right) \right)^2} + \frac{C}{t_{D\min 2} \left( \ln \left( \frac{P_{D\min 2}}{(t_D * P_D)^2} \right) \right)^2} + \frac{C}{t_{D\min 2} \left( \ln \left( \frac{P_{D\min 2}}{(t_D * P_D)^2} \right) \right)^2} + \frac{C}{t_{D\min 2} \left( \ln \left( \frac{P_{D\min 2}}{(t_D * P_D)^2} \right) \right)^2} + \frac{C}{t_{D\min 2} \left( \ln \left( \frac{P_{D\min 2}}{(t_D * P_D)^2} \right) \right)^2} + \frac{C}{t_{D\min 2} \left( \ln \left( \frac{P_{D\min 2}}{(t_D * P_D)^2} \right) \right)^2} + \frac{C}{t_{D\min 2} \left( \ln \left( \frac{P_{D\min 2}}{(t_D * P_D)^2} \right) \right)^2} + \frac{C}{t_{D\min 2} \left( \ln \left( \frac{P_{D\min 2}}{(t_D * P_D)^2} \right) \right)^2} + \frac{C}{t_{D\min 2} \left( \ln \left( \frac{P_{D\min 2}}{(t_D * P_D)^2} \right) \right)^2} + \frac{C}{t_{D\min 2} \left( \
$$

Para 
$$
1 \times 10^{-8} < \lambda_{mf} < 1 \times 10^{-3}
$$

$$
\lambda_{\text{mf}} = \frac{0.87955429}{1377.7303} - \frac{21.273956}{1377.7303 \times \ln(128)} + \frac{201.21104}{1377.7303 \times (\ln(128))^{2}} - \frac{955.35918}{1377.7303 \times (\ln(128))^{3}} + \frac{2413.0321}{1377.7303 \times (\ln(128))^{4}} - \frac{2410.0969}{1377.7303 \times (\ln(128))^{5}}
$$

$$
\lambda_{\text{mf}} = 9.8537 \times 10^{-5}
$$

Para 
$$
1 \times 10^{-7} < \lambda_{mf} < 1 \times 10^{-3}
$$

$$
\lambda_{\text{mf}} = \frac{0.61733522}{1377.7303} - \frac{14.552994}{1377.7303 \times \ln(128)} + \frac{134.54613}{1377.7303 \times (\ln(128))^{2}} - \frac{635.27347}{1377.7303 \times (\ln(128))^{3}} + \frac{1667.9363}{1377.7303 \times (\ln(128))^{4}} - \frac{1736.0772}{1377.7303 \times (\ln(128))^{5}}
$$

$$
\lambda_{\text{mf}} = 9.8319 \times 10^{-5}
$$

Para  $1 \times 10^{-6} < \lambda_{mf} < 1 \times 10^{-3}$ 

$$
\lambda_{\text{mf}} = \frac{1.4395861}{1377.7303} - \frac{33.795176}{1377.7303 \times (\ln(128))} + \frac{311.82424}{1377.7303 \times (\ln(128))^{2}} - \frac{1436.2235}{1377.7303 \times (\ln(128))^{3}} + \frac{3438.6978}{1377.7303 \times (\ln(128))^{4}} - \frac{3268.0956}{1377.7303 \times (\ln(128))^{5}}
$$

$$
\lambda_{\text{mf}} = 9.83592 \times 10^{-5}
$$

Para  $1 \times 10^{-5} < \lambda_{mf} < 1 \times 10^{-3}$  $(128)$   $1377.7303\times\left(\ln(128)\right)^2$   $1377.7303\times\left(\ln(128)\right)^3$  $\big(\ln(128)\big)^{\!4}$  = 1377.7303 $\times\big(\ln(128)\big)^{\!5}$ 0.01991929 1.1282632 9.4026458 0 1377.7303 1377.7303 ln 128 1377.7303 ln 128 1377.7303 ln 128 *mf*  $\begin{array}{ccc} 0 & & & 0 \end{array}$ 1377.7303×1ln (128) 1377.7303×1ln (128  $\mathrm{+}$ XIINI 12811 1377.7303X  $\lambda_{_{m\!f}} =\! 1.1{\times}10^{-4}$ 

Para 
$$
1 \times 10^{-4} < \lambda_{mf} < 1 \times 10^{-3}
$$

$$
\lambda_{\text{mf}} = \frac{18.750525}{1377.7303} - \frac{175.1714}{1377.7303 \times \ln(128)} + \frac{548.95252}{1377.7303 \times (\ln(128))^{2}} - \frac{559.03426}{1377.7303 \times (\ln(128))^{3}} + \frac{0}{1377.7303 \times (\ln(128))^{4}} + \frac{0}{1377.7303 \times (\ln(128))^{5}}
$$

$$
\lambda_{\text{mf}} = 7.8 \times 10^{-4}
$$

Con la ecuación 3.2 mediante *tDb***<sup>2</sup>**

$$
\lambda_{mf}^{-1} = A + B \times t_{Db2}^{1.5} + \frac{C \times t_{Db2}}{\ln(t_{Db2})}
$$

 $\big(7.3564664\times10^{-6}\big)\!\big(106662.99\big)^{\!1}$  $(106662.99)$  $1.5 = -122.95071 + (7.3564664 \times 10^{-6}) (106662.99)^{1.5} + \frac{0.9062836 \times 106662.99}{2}$  $\ln \left( \frac{106662.99}{2} \right)$  **ln**(106662.99)  $\lambda_{c}^{-1} = -122.95071 + (7.3564664 \times 10^{-6}) (106662.99)^{1.5} + \frac{0.9062836 \times 10^{-6}}{2}$ 

$$
\lambda_{\text{mf}} = -8.13 \times 10^{-3}
$$

Con la ecuación 3.3 mediante *tDb***<sup>2</sup>**

$$
\lambda_{mf}^{-1} = A + \frac{B}{t_{Db2}} + \frac{C}{t_{Db2}^2} + \frac{D}{t_{Db2}^3} + \frac{E}{t_{Db2}^4} + \frac{F}{t_{Db2}^5}
$$

$$
\lambda_{mf}^{-1} = -4.7766068 \times 10^{-8} + \frac{12.367255}{106662.99} - \frac{622407}{(106662.99)^2} + \frac{9.0548479 \times 10^{10}}{(106662.99)^3} - \frac{2.7050964 \times 10^{15}}{(106662.99)^4} + \frac{2.1249078 \times 10^{19}}{(106662.99)^5}
$$

$$
\lambda_{mf} = 1.1991 \times 10^{-26}
$$

• Con la ecuación 3.4 mediante  $(t_D * P_D')_{us}$  y  $t_{Dus}$ 

$$
\ln(\lambda_{mf}) = A + B \times t_{Dus}^{0.5} + \frac{C}{t_{Dus}^{0.5}} + \frac{D \times \ln(t_{Dus})}{t_{Dus}} + E \times (t_D * P_D')_{us} \times \ln((t_D * P_D')_{us}) +
$$
  

$$
F \times (\ln((t_D * P_D')_{us}))^2 + G \times (t_D * P_D')_{us}^{0.5} + H \times \ln(t_D * P_D')_{us} + \frac{I}{\ln(t_D * P_D')_{us}}
$$

$$
\ln\left(\lambda_{mf}\right) = 1543.0125 - 0.0031036453 \times \left(13777.303\right)^{0.5} + \frac{348.57011}{\left(13777.303\right)^{0.5}} - \frac{1018.2157 \times \ln\left(13777.303\right)}{13777.303} - 5442.053 \times 0.3276 \times \ln\left(0.3276\right) + 32.722676 \times \left(\ln\left(0.3276\right)\right)^{2} - 11958.569 \times \left(0.3276\right)^{0.5} + 494.01527 \times \ln(0.3276) + \frac{4460.9516}{\ln\left(0.3276\right)}
$$

$$
\lambda_{\text{mf}}=0
$$

Con la ecuación 3.5 mediante *tDusi*

$$
\ln\left(\lambda_{\text{mf}}\right) = A + B \times t_{\text{Dusi}}^{0.5} + \frac{C}{t_{\text{Dusi}}^{0.5}} + \frac{D \times \ln\left(t_{\text{Dusi}}\right)}{t_{\text{Dusi}}}
$$

$$
\ln\left(\lambda_{\text{mf}}\right) = 1082.188281 - 0.0031036453 \times \left(21777.027\right)^{0.5} + \frac{348.57011}{\left(21777.027\right)^{0.5}} - \frac{1018.2157 \times \ln\left(21777.027\right)}{21777.027}
$$

$$
\ln\left(\lambda_{\text{mf}}\right) = 1083.625303
$$

• Con la ecuación 3.6 mediante  $(t_D * P_D')_{us}$  y  $t_{Dus}$ 

$$
\ln(\lambda_{mf}) = A + B \times (\ln(t_{Dus}))^{2} + \frac{C}{t_{Dus}^{0.5}} + \frac{D \times \ln(t_{Dus})}{t_{Dus}} + E \times (t_{D} * P_{D})_{us}^{0.5} \times \ln((t_{D} * P_{D})_{us}) +
$$
  

$$
F \times (\ln((t_{D} * P_{D})_{us}))^{2} + G \times (t_{D} * P_{D})_{us}^{0.5} + H \times \ln((t_{D} * P_{D})_{us}) + I \times e^{-(t_{D} * P_{D})_{us}}
$$

$$
\ln\left(\lambda_{mf}\right) = -7517.7246 - 0.043074373 \times \left(\ln\left(13777.303\right)\right)^2 + \frac{39.852572}{13777.303^{0.5}} + \frac{0.48824847 \times \ln\left(13777.303\right)}{13777.303} + 8247.468 \times \left(0.3276\right)^{0.5} \times \ln\left(0.3276\right) + \frac{121.74982 \times \left(\ln\left(0.3276\right)\right)^2 + 2708.9279 \times \left(0.3276\right)^{0.5} + \frac{2249.5118 \times \ln\left(0.3276\right) + 19002.275 \times e^{-0.3276}}
$$

$$
\lambda_{\text{mf}} = 8.1309 \times 10^{41}
$$

Con la ecuación 3.7 mediante *tDusi*

$$
\ln(\lambda_{mf}) = A + B \times (\ln(t_{Dust}))^{2} + \frac{C}{t_{Dust}^{0.5}} + \frac{D \times \ln(t_{Dust})}{t_{Dust}}
$$
  

$$
\ln(\lambda_{mf}) = 380.1675508 - 0.043074373 \times (21777.027)^{2} + \frac{39.852572}{(21777.027)^{0.5}} + \frac{0.48824847 \times \ln(21777.027)}{21777.027}
$$
  

$$
\lambda_{mf} = 1.5569 \times 10^{131}
$$

**Paso 5.** Calcular el coeficiente de flujo interporoso matriz-vúgulos *λmv*:

Con la ecuación 3.8 mediante *PDmin***<sup>2</sup>***/***(***tD\*PD'***)***min***<sup>2</sup>** y *tDmin***<sup>2</sup>** para cada rango

$$
\lambda_{\scriptscriptstyle{mv}} = A + B \times \frac{P_{\scriptscriptstyle{D{\scriptscriptstyle{min}}2}}}{\left(t_{\scriptscriptstyle{D}} * P_{\scriptscriptstyle{D}}\right)_{\scriptscriptstyle{min}2}} + \frac{C}{t_{\scriptscriptstyle{D{\scriptscriptstyle{min}}2}}} + \frac{D}{t_{\scriptscriptstyle{D{\scriptscriptstyle{min}}2}}^2} + \frac{E}{t_{\scriptscriptstyle{D{\scriptscriptstyle{min}}2}}^3} + \frac{F}{t_{\scriptscriptstyle{D{\scriptscriptstyle{min}}2}}^4}
$$

Para  $1 \times 10^{-13} < \lambda_{mv} < 1 \times 10^{-11}$ 

$$
\lambda_{\scriptscriptstyle{mv}} = -5.1835462 \times 10^{-16} + \left(8.4049346 \times 10^{-21}\right) \times 128 + \frac{2.3157263 \times 10^{-10}}{13777.7303} + \frac{\left(2.610502 \times 10^{-8}\right)}{\left(13777.7303\right)^2} - \frac{5.6665697 \times 10^{-7}}{\left(13777.7303\right)^3} + \frac{3.1146649 \times 10^{-5}}{\left(13777.7303\right)^4}
$$

$$
\lambda_{mv} = 1.8111 \times 10^{-13}
$$

Para  $1 \times 10^{-12} < \lambda_{mv} < 1 \times 10^{-10}$ 

$$
\lambda_{mv} = -1.7301336 \times 10^{-13} + (1.2107007 \times 10^{-17}) \times 128 + \frac{1.7214656 \times 10^{-9}}{13777.7303} + \frac{1.9670959 \times 10^{-7}}{(13777.7303)^2} - \frac{3.5827173 \times 10^{-6}}{(13777.7303)^3} + \frac{0.00017086007}{(13777.7303)^4}
$$

$$
\lambda_{mv} = 1.1803 \times 10^{-12}
$$

Para  $1 \times 10^{-12} < \lambda_{mv} < 1 \times 10^{-9}$ 

$$
\lambda_{mv} = -1.4333864 \times 10^{-11} + \left(8.3945406 \times 10^{-17}\right) \times 128 + \frac{1.6214372 \times 10^{-8}}{13777.7303} + \frac{1.5473226 \times 10^{-6}}{\left(13777.7303\right)^2} - \frac{3.3702849 \times 10^{-5}}{\left(13777.7303\right)^3} + \frac{0.0011408245}{\left(13777.7303\right)^4}
$$

 $\lambda_{\scriptscriptstyle{mv}} = -1.752 \times 10^{-12}$ 

Para  $1\times10^{-11} < \lambda_{mv} < 1\times10^{-8}$ 

$$
\lambda_{mv} = -1.6415236 \times 10^{-9} + (5.9010132 \times 10^{-14}) \times 128 + \frac{1.5850872 \times 10^{-7}}{13777.7303} + \frac{6.008467 \times 10^{-6}}{(13777.7303)^{2}} + \frac{9.4481581 \times 10^{-6}}{(13777.7303)^{3}} + \frac{0.0019066336}{(13777.7303)^{4}}
$$

$$
\lambda_{mv} = -1.516 \times 10^{-9}
$$

• Con la ecuación 3.9 mediante  $1/(\lambda_{mf} * \lambda_{mv})$  y  $\Delta t_D$  para cada rango

$$
\lambda_{\scriptscriptstyle{mv}} = \frac{A}{\lambda_{\scriptscriptstyle{mf}}} + \frac{B \times \Delta t_{\scriptscriptstyle{D}}}{\lambda_{\scriptscriptstyle{mf}}} + \frac{C \times \Delta t_{\scriptscriptstyle{D}}^2}{\lambda_{\scriptscriptstyle{mf}}} + \frac{D \times \Delta t_{\scriptscriptstyle{D}}^3}{\lambda_{\scriptscriptstyle{mf}}}
$$

Para  $1 \times 10^{-13} < \lambda_{mv} < 1 \times 10^{-11}$ 

Se empleó  $\lambda_{mf}$  = 9.83592×10<sup>-5</sup>, calculada en el paso anterior por ser el valor más aproximado al real

$$
\lambda_{\text{env}} = \frac{A}{\lambda_{\text{new}}} + \frac{B \times \Delta t_{D}}{\lambda_{\text{new}}} + \frac{C \times \Delta t_{D}^{2}}{\lambda_{\text{new}}} + \frac{D \times \Delta t_{D}^{3}}{\lambda_{\text{new}}}
$$
  
\nPara 1×10<sup>-13</sup>  $\lt$   $\lambda_{\text{env}} < 1 \times 10^{-11}$   
\nSe empleó  $\lambda_{\text{env}} = 9.83592 \times 10^{-5}$ , calculada en el paso anterior por ser el valor más  
\naproximado al real  
\n
$$
\lambda_{\text{new}} = -\frac{(2.1318805 \times 10^{-17})}{9.83592 \times 10^{-5}} + \frac{(4.2037988 \times 10^{-24})(20399.297)}{9.83592 \times 10^{-5}} - \frac{(2.471287 \times 10^{-31})(20399.297)^{2}}{9.83592 \times 10^{-5}} + \frac{(4.5497101 \times 10^{-39})(20399.297)^{3}}{9.83592 \times 10^{-5}}
$$
  
\n
$$
\lambda_{\text{new}} = -2.1587 \times 10^{-13}
$$
  
\nPara 1×10<sup>-12</sup>  $\lt$   $\lambda_{\text{env}} < 1 \times 10^{-10}$   
\n
$$
\lambda_{\text{new}} = \frac{8.3458729 \times 10^{-17}}{9.83592 \times 10^{-3}} + \frac{(9.8924541 \times 10^{-22})(20399.297) - (9.1889747 \times 10^{-28})(20399.297)^{2}}{9.83592 \times 10^{-5}} + \frac{(2.0543111 \times 10^{-24})(20399.297)^{3}}{9.83592 \times 10^{-5}}
$$
  
\n
$$
\lambda_{\text{new}} = 1.04981 \times 10^{-12}
$$
  
\nPara 1×10<sup>-12</sup>  $\lt$   $\lambda_{\text{env}} < 1 \times 10^{-9}$   
\n

$$
\lambda_{mv} = -2.1587 \times 10^{-13}
$$

Para  $1 \times 10^{-12} < \lambda_{mv} < 1 \times 10^{-10}$ 

$$
\lambda_{\scriptscriptstyle\it\it\rm\it\rm\it\rm m}=\frac{8.3458729\times10^{-17}}{9.83592\times10^{-5}}+\frac{\left(9.8924541\times10^{-22}\right)\left(20399.297\right)}{9.83592\times10^{-5}}-\frac{\left(9.1889747\times10^{-28}\right)\left(20399.297\right)^2}{9.83592\times10^{-5}}+\\ \frac{\left(2.0543111\times10^{-34}\right)\left(20399.297\right)^3}{9.83592\times10^{-5}}\\
$$

$$
\lambda_{\text{mv}} = 1.04981 \times 10^{-12}
$$

Para  $1 \times 10^{-12} < \lambda_{mv} < 1 \times 10^{-9}$ 

$$
\lambda_{\scriptscriptstyle\it mv} = -\frac{1.1127195 \times 10^{-12}}{9.83592 \times 10^{-5}} + \frac{\left(1.6910126 \times 10^{-17}\right) \times 20399.297}{9.83592 \times 10^{-5}} - \frac{\left(8.4508641 \times 10^{-23}\right) \left(20399.297\right)^2}{9.83592 \times 10^{-5}} + \frac{\left(1.3923415 \times 10^{-28}\right) \left(20399.297\right)^3}{9.83592 \times 10^{-5}}
$$

$$
\lambda_{\text{mv}} = -8.1512 \times 10^{-9}
$$

Para  $1 \times 10^{-11} < \lambda_{mv} < 1 \times 10^{-8}$ 

$$
\lambda_{\scriptscriptstyle{mv}} = \frac{1.0013273 \times 10^{-9}}{9.83592 \times 10^{-5}} - \frac{\left(1.510529 \times 10^{-13}\right) \times 20399.297}{9.83592 \times 10^{-5}} + \frac{\left(7.5990051 \times 10^{-18}\right) \left(20399.297\right)^2}{9.83592 \times 10^{-5}} - \frac{\left(1.2747192 \times 10^{-22}\right) \left(20399.297\right)^3}{9.83592 \times 10^{-5}}
$$

$$
\lambda_{mv} = 5.6444 \times 10^{-10}
$$

**Paso 6.** Calcular coeficiente de flujo interporoso vúgulo-fractura *λvf*

• Con ecuación 3.10 mediante  $P_{Dmin}$ 2 $/(t_D * P_D')_{min}$ 2 y  $t_{Dmin}$ 2

$$
\frac{1.0013273 \times 10^{-9}}{9.83592 \times 10^{-5}} - \frac{(1.510529 \times 10^{-13}) \times 20399.297}{9.83592 \times 10^{-5}} + \frac{(7.5990051 \times 10^{-18}) (20399.297)^{5}}{9.83592 \times 10^{-5}}
$$
\n
$$
\frac{(1.2747192 \times 10^{-23}) (20399.297)^{3}}{9.83592 \times 10^{-5}}
$$
\n
$$
\lambda_{\text{av}} = 5.6444 \times 10^{-10}
$$
\n**6.** Calculate coefficient de flujo interporoso vígulo-factura  $\lambda_{vf}$ \n
$$
\lambda_{vf} = A + \frac{B}{t_{\text{Dmin2}}} + C \times \ln \left( \frac{P_{\text{Dmin2}}}{(t_{\text{D}} * P_{\text{D}}')_{\text{min2}}} \right) + \frac{D}{(t_{\text{Dmin2}})^{2}} + E \times \left( \ln \left( \frac{P_{\text{Dmin2}}}{(t_{\text{D}} * P_{\text{D}}')_{\text{min2}}} \right) \right)^{2} + \frac{F \times \ln \left( \frac{P_{\text{Dmin2}}}{(t_{\text{D}} * P_{\text{D}}')_{\text{min2}}} \right) + \frac{G}{(t_{\text{Dmin2}})^{3}} + H \times \left( \ln \left( \frac{P_{\text{Dmin2}}}{(t_{\text{D}} * P_{\text{D}}')_{\text{min2}}} \right) \right)^{3} + \frac{I \times \left[ \ln \left( \frac{P_{\text{Dmin2}}}{(t_{\text{D}} * P_{\text{D}}')_{\text{min2}}} \right) \right]}{t_{\text{Dmin2}}} + \frac{J \times \ln \left( \frac{P_{\text{Dmin2}}}{(t_{\text{D}} * P_{\text{D}}')_{\text{min2}}} \right)}{(t_{\text{Dmin2}})^{2}}
$$
\n
$$
= 2.8589362 \times 10^{-6} + \frac{0.0064676422}{1377.7303} - (1.5822898 \times 10^{-6}) \times \ln (
$$

Para 
$$
3 \times 10^{-9} < \lambda_{vf} < 3 \times 10^{-8}
$$

$$
\lambda_{vf} = 2.8589362 \times 10^{-6} + \frac{0.0064676422}{1377.7303} - (1.5822898 \times 10^{-6}) \times \ln(128) + \frac{3.6608159}{(1377.7303)^2} + 2.9058185 \times 10^{-7} \times \left(\ln(128)\right)^2 - \frac{0.0023232953 \times \ln(128)}{1377.7303} + \frac{703.42261}{(1377.7303)^3} - \frac{0.0023232953 \times \ln(128)}{1377.7303} - \frac{0.66612539 \times \ln(128)}{(1377.7303)^2}
$$

$$
\lambda_{\rm vf} = 5.8327 \times 10^{-7}
$$

Para  $5 \times 10^{-8} < \lambda_{vf} < 9 \times 10^{-7}$ 

$$
\lambda_{cf} = 3.7301428 \times 10^{-6} + \frac{0.00014429885}{1377.7303} + (2.66054 \times 10^{-6}) \times \ln(128) + \frac{0.21684084}{(1377.7303)^2} + 6.4429743 \times 10^{-7} \times (\ln(128))^{2} - \frac{0.00023134716 \times \ln(128)}{1377.7303} + \frac{2.9644256}{(1377.7303)^3} + 6.7043502 \times 10^{-5} \times (\ln(128))^{2} + \frac{0.010538647 \times \ln(128)}{(1377.7303)^2}
$$
\n
$$
\lambda_{cf} = 3.8177 \times 10^{-5}
$$
\n• Con la ecuación 3.11 mediante  $P_{Dmin2}/(t_D * P_D')_{min2}$  y  $t_{Dmin2}$ \n
$$
\lambda_{cf} = 3.8177 \times 10^{-5}
$$
\n• Con la ecuación 3.11 mediante  $P_{Dmin2}/(t_D * P_D')_{min2}$  y  $t_{Dmin2}$ \n
$$
\lambda_{cf} = \frac{1}{1 + (E \times t_{Dmin2}) + \left( E \times \frac{P_{Dmin2}}{(t_D * P_D')_{min2}} \right) + \left( D \times \left( \frac{P_{Dmin2}}{(t_D * P_D')_{min2}} \right)^{2} \right)}
$$
\n
$$
P_{RT3} = 5 \times 10^{-7} < \lambda_{cf} < 1 \times 10^{-5}
$$
\n
$$
= \frac{-3.4145192 \times 10^{-5} - ((4.9380799 \times 10^{-8}) \times 1377.7303) - ((5.6541379 \times 10^{-7}) \times 128) - ((9.0007149 \times 10^{-12}) \times (128) - (10.000093633 \times 1377.7303) - (0.002186966 \times 128) - (0.00038416544 \times (128)^{2})}
$$
\n
$$
\
$$

 $\lambda_{\rm vf} = 3.8177 \times 10^{-5}$ 

• Con la ecuación 3.11 mediante  $P_{Dmin2}/(t_D * P_D')_{min2}$  y  $t_{Dmin2}$ 

$$
\lambda_{\nu f} = \frac{A + (B \times t_{D \min 2}) + \left(C \times \frac{P_{D \min 2}}{(t_D * P_D')_{\min 2}}\right) + \left(D \times \left(\frac{P_{D \min 2}}{(t_D * P_D')_{\min 2}}\right)^2\right)}{1 + (E \times t_{D \min 2}) + \left(F \times \frac{P_{D \min 2}}{(t_D * P_D')_{\min 2}}\right) + \left(G \times \left(\frac{P_{D \min 2}}{(t_D * P_D')_{\min 2}}\right)^2\right)}
$$

Para  $5 \times 10^{-7} < \lambda_{vf} < 1 \times 10^{-5}$ 

$$
\text{Para } 5 \times 10^{-7} < \lambda_{vf} < 1 \times 10^{-5}
$$
\n
$$
\lambda_{vf} = \frac{-3.4145192 \times 10^{-5} - \left( (4.9380799 \times 10^{-8}) \times 1377.7303 \right) - \left( (5.6541379 \times 10^{-7}) \times 128 \right) - \left( (9.0007149 \times 10^{-12}) \times (128)^2 \right)}{1 - (0.002093633 \times 1377.7303) - (0.092186966 \times 128) - \left( 0.0038416544 \times (128)^2 \right)}
$$

$$
\lambda_{\text{vf}} = 2.2799 \times 10^{-6}
$$

Para  $1 \times 10^{-9} < \lambda_{vf} < 1 \times 10^{-7}$ 

 $((8.0324488\times10^{-11})\times1377.7303)+(9.936457\times10^{-10}\times128)-((6.2787366\times10^{-13})\times(128)^2)$  $(0.0010076483\times1377.7303)-(0.13825481\times128)+(0.00015750301\times(128)^2)$  $7 \cdot ((9.0224499.10^{-11}) \cdot 12777790) \cdot (0.026457 \cdot 10^{-10} \cdot 129) \cdot ((2.7997265 \cdot 10^{-13}) \cdot (129)^2$ 2  $4.6443423\times 10^{-7}$  + [18.0324488 $\times 10^{-11}$  ) $\times 1377.7303$  ) + [9.936457 $\times 10^{-10}$   $\times 128$  ) – [16.2787366 $\times 10^{-13}$  ) $\times$  (128  $1+ (0.0010076483\times1377.7303) - (0.13825481\times128) + (0.00015750301\times(128))$  $\lambda_e = \frac{-4.6443423 \times 10^{-7} + ((8.0324488 \times 10^{-11}) \times 1377.7303) + (9.936457 \times 10^{-10} \times 128) - ((6.2787366 \times 10^{-15}) \times 10^{-10} \times 128)}{2.6443423 \times 10^{-10} \times 10^{-10} \times 10^{-10} \times 10^{-10} \times 10^{-10} \times 10^{-10} \times 10^{-10} \times 10^{-10} \times 10^{-10} \times 10^{-10} \$ +10.0010076483×1377.73031-10.13825481×1281+10.00015750301×1

$$
\lambda_{\text{vf}} = 1.861 \times 10^{-8}
$$

• Con la ecuación 3.12 mediante  $(t_D * P_D')_{us}$  y  $t_{Dus}$ 

$$
\lambda_{\nu f} = A + (B \times \ln(t_{Dus})) + (C \times (\ln(t_{Dus}))^{2}) + (D \times (\ln(t_{Dus}))^{3}) + (E \times (t_{D} * P_{D})_{us}) + (F \times ((t_{D} * P_{D})_{us})^{2}) + (G \times ((t_{D} * P_{D})_{us})^{3}) + (H \times ((t_{D} * P_{D})_{us})^{4})
$$

Para 3×10<sup>-9</sup> <  $\lambda_{vf}$  < 3×10<sup>-8</sup>

$$
\lambda_{\nu f} = 4.6546782 \times 10^{-6} - (1.2091635 \times 10^{-6} \times \ln(13777.303)) + (1.0455704 \times 10^{-7} \times (\ln(13777.303))^{2}) - (3.0237203 \times 10^{-9} \times (\ln(13777.303))^{3}) + (7.0123633 \times 10^{-7} \times 0.3276) - (7.8123529 \times 10^{-6} \times (0.3276)^{2}) + (3.8047196 \times 10^{-5} \times (0.3276)^{3}) - (6.7541516 \times 10^{-5} \times (0.3276)^{4})
$$

$$
\lambda_{\rm sf} = -3.877 \times 10^{-8}
$$

Para  $5 \times 10^{-8} < \lambda_{vf} < 9 \times 10^{-7}$ 

$$
\lambda_{\text{v}} = A + (B \times \ln(t_{\text{Dus}})) + (C \times (\ln(t_{\text{Dus}}))^{2}) + (D \times (\ln(t_{\text{Dous}}))^{3}) + (E \times (t_{D} * P_{D})_{\text{m}}) - (F \times ((t_{D} * P_{D})_{\text{m}})^{2}) + (G \times ((t_{D} * P_{D})_{\text{m}})^{3}) + (H \times ((t_{D} * P_{D})_{\text{m}})^{4})
$$
\n  
\nPara 3×10<sup>-9</sup> <  $\lambda_{\text{rf}} < 3 \times 10^{-8}$ \n  
\n4.6546782×10<sup>-6</sup> – (1.2091635×10<sup>-6</sup> × ln (13777.303)) + (1.0455704×10<sup>-7</sup> × (ln (13777.303  
\n37203×10<sup>-9</sup> × (ln (13777.303))<sup>3</sup>) + (7.0123633×10<sup>-7</sup> ×0.3276) – (7.8123529×10<sup>-6</sup> ×(0.3276)<sup>-4</sup>)  
\n(3.8047196×10<sup>-5</sup> × (0.3276)<sup>3</sup>) – (6.7541516×10<sup>-3</sup> × (0.3276)<sup>4</sup>)  
\n  
\nPara 5×10<sup>-8</sup> <  $\lambda_{\text{rf}} < 9 \times 10^{-7}$   
\n
$$
\lambda_{\text{vf}} = 9.1288254 \times 10^{-5} - (2.7841968 \times 10^{-5} \times \ln(13777.303)) + (2.8397741 \times 10^{-6} \times (\ln(13777.303))^{2}) + (9.6854292 \times 10^{-6} \times (\ln(13777.303))^{3}) + (9.0567788 \times 10^{-7} \times 0.3276) - (3.574932 \times 10^{-6} \times (\ln(13777.303))^{2}) + (9.0567788 \times 10^{-7} \times 0.3
$$

• Con la ecuación 3.13 mediante  $(t_D * P_D')_{us}$  y  $t_{Dus}$ 

$$
{\lambda _{_{vf}}} = \frac{{A + \left( {B \times \ln \left( {{t_{_{Dus}}}} \right)} \right) + \left( {C \times {{\left( {\ln \left( {{t_{_{Dus}}}} \right)} \right)}^2}} \right) + \left( {D \times \ln \left( {\left( {{t_b} * {P_D}^ - } \right)_{us}^ - } \right)} \right)}}{{1 + \left( {E \times \ln \left( {{t_{_{Dus}}}} \right)} \right) + \left( {F \times {{\left( {\ln \left( {{t_{_{Dus}}}} \right)} \right)}^2}} \right) + \left( {G \times \ln \left( {{\left( {{t_b} * {P_D}^ - } \right)_{us}^ - } \right)} \right)}}
$$

Para  $5 \times 10^{-7} < \lambda_{vf} < 1 \times 10^{-5}$ 

$$
\lambda_{\text{vf}} = \frac{-2.3554034 \times 10^{-6} + (6.2511182 \times 10^{-07} \times \ln(13777.303)) - (4.1006933 \times 10^{-08} \times (\ln(13777.303))^2) + (6.9129679 \times 10^{-09} \times \ln(0.3276))}{1 - (0.29487292 \times \ln(13777.303)) + (0.021752823 \times (\ln(13777.303))^2) + (0.0011396252 \times \ln(0.3276))}
$$

$$
\lambda_{\rm sf} = -7.926 \times 10^{-7}
$$

Para  $1 \times 10^{-9} < \lambda_{vf} < 1 \times 10^{-7}$ 

 $(1.9452657\times10^{-9}\times\ln(13777.303))+(1.0186085\times10^{-10}\times(\ln(13777.303))^2)+(6.5972841\times10^{-11}\times\ln(0.3276))$  $(0.21933576\times\ln(13777.303))+ (0.012033019\times(\ln(13777.303))^2)-(0.0010661593\times\ln(0.3276))$  $\left(1.0452551 \cdot 10^{-9} \cdot 1 \cdot (1.2777 \cdot 202)\right)$ ,  $\left(1.0195095 \cdot 10^{-10} \cdot (1 \cdot (1.2777 \cdot 202))^2\right)$ ,  $\left(5.5072941 \cdot 10^{-11}$ 2  $9.473719\times10^{-9} - (1.9452657\times10^{-9}\times\ln{(13777.303)}) + (1.0186085\times10^{-10}\times(\ln{(13777.303)})$  +  $(6.5972841\times10^{-11}\times\ln{(0.3276)})$  $1 - (0.21933576 \times \ln(13777.303)) + (0.012033019 \times (\ln(13777.303))^{2}) - (0.0010661593 \times \ln(0.3276))$  $(1.9473719 \times 10^{-9} - (1.9452657 \times 10^{-9} \times \ln(13777.303)) + (1.0186085 \times 10^{-10} \times (\ln(13777.303))) + (6.5972841 \times 10^{-11} \times 10^{-11})$ -0.219335/6×1n03777.30311+10.012033019×11n03777.30311\_1-0.0010661593×1

$$
\lambda_{\rm vf} = 2.9863 \times 10^{-8}
$$

Con la ecuación 3.14 mediante *tDusi*

$$
\lambda_{\text{vf}} = \frac{A + \left(B \times \ln\left(t_{\text{Dusi}}\right)\right) + \left(C \times \left(\ln\left(t_{\text{Dusi}}\right)\right)^2\right)}{D + \left(E \times \ln\left(t_{\text{Dusi}}\right)\right) + \left(F \times \left(\ln\left(t_{\text{Dusi}}\right)\right)^2\right)}
$$

Para  $1 \times 10^{-9} < \lambda_{vf} < 1 \times 10^{-7}$ 

$$
\lambda_{\text{sf}} = \frac{\left(9.42799011 \times 10^{-9}\right) - \left(\left(1.9452657 \times 10^{-9}\right) \times \ln\left(21777.027\right)\right) + \left(\left(1.0186085 \times 10^{-10}\right) \times \left(\ln\left(21777.027\right)\right)^2\right)}{1.000739005 - \left(0.21933576 \times \ln\left(21777.027\right)\right) + \left(0.012033019 \times \left(\ln\left(21777.027\right)\right)^2\right)}
$$

$$
\lambda_{\rm vf} = 1.53595 \times 10^{-8}
$$

Para 
$$
5 \times 10^{-7} < \lambda_{vf} < 1 \times 10^{-5}
$$

\n
$$
\lambda_{vf} = \frac{-\left(2.3601951 \times 10^{-6}\right) - \left(\left(6.2511182 \times 10^{-7}\right) \times \ln\left(21777.027\right)\right) - \left(\left(4.1006933 \times 10^{-8}\right) \times \left(\ln\left(21777.027\right)\right)^{2}\right)}{0.999210072 - \left(0.29487292 \times \ln\left(21777.027\right)\right) + \left(0.021752823 \times \left(\ln\left(21777.027\right)\right)^{2}\right)}
$$
\n
$$
\lambda_{vf} = -9.25882 \times 10^{-7}
$$

**Paso 7.** Calcular el coeficiente de almacenamiento en fracturas, *ω<sup>f</sup>*

 Con la ecuación 3.15 mediante *tDmin***<sup>2</sup>** y *PDmin***<sup>2</sup>/(***tD\*PD'***)***min***<sup>2</sup>** y empleando todas las constantes:

$$
\omega_{f} = \frac{A + (B \times \ln(t_{D\min 2})) + \left(C \times \left(\frac{P_{D\min 2}}{(t_{D} * P_{D})_{\min 2}}\right)\right)}{1 + (D \times \ln(t_{D\min 2})) + \left(E \times \left(\frac{P_{D\min 2}}{(t_{D} * P_{D})_{\min 2}}\right)\right)}
$$

$$
Para 1×10-3 < αy < 1×10-2
$$
\n
$$
∴ Con λvf = 1×10-8, λmv = 1×10-11, λmf = 1×10-5 y αθ = 1×10-5:\n
$$
ωf = \frac{0.006821921 - (0.00026108 \times \ln(1377.7303)) + (-0.000027956 \times (128))}{1 - (0.09143191 \times \ln(1377.7303)) + (4.51481 \times 10-5 \times (128))}
$$
\n
$$
ωf = 3.9 \times 10-3
$$
\n
$$
∴ Con λvf = 1×10-9, λmv = 1×10-12, λmf = 1×10-6 y αθ = 1×10-6:\n
$$
∴ Q0 = 1×10-6 = 1×10-6 = 1×10-6 = 1×10-6 = 1×10-6 = 1×10-6 = 1×10-6 = 1×10-6 = 1×10-6 = 1×10-6 = 1×10-6 = 1×10-6 = 1×10-6 = 1×10-6 = 1×10-6 = 1×10-6 = 1×10-6 = 1×10-6 = 1×10-6 = 1×10-6 = 1×10-6 = 1×10-6 = 1×10-6 = 1×10-6 = 1×10-6 = 1×10-6 = 1×10
$$
$$
$$

$$
\omega_f = \frac{-0.00972031 + (0.000383259 \times \ln(1377.7303)) + (6.25012 \times 10^{-6} \times (128))}{1 - (0.07376984 \times \ln(1377.7303)) - (0.00230932 \times (128))}
$$

 $\omega_f = -3.59 \times 10^{-2}$ 

$$
\text{O}\quad \text{Con }\lambda_{\text{wf}}=1\times10^{-10},\, \lambda_{\text{mv}}=1\times10^{-13},\, \lambda_{\text{mf}}=1\times10^{-7}\,\text{y}\,\,\text{a}_{\text{v}}=1\times10^{-7};
$$

$$
\omega_f = \frac{-0.001704 - (0.00037989 \times \ln(1377.7303)) + (2.83459 \times 10^{-6} \times (128))}{1 - (0.06035366 \times \ln(1377.7303)) - (0.00275305 \times (128))}
$$

$$
\omega_f = -1.93 \times 10^{-2}
$$

Para  $1 \times 10^{-2} < \omega_f < 1 \times 10^{-1}$ 

$$
\text{O}\quad \text{Con }\lambda_{\text{vf}}=1\times10^{-10},\ \lambda_{\text{mv}}=1\times10^{-13},\ \lambda_{\text{mf}}=1\times10^{-7}\ \text{y}\ \omega_{\text{v}}=1\times10^{-7}.
$$

$$
\omega_f = \frac{0.031881466 - (0.00352166 \times \ln(1377.7303)) + (2.55978 \times 10^{-6} \times (128))}{1 - (0.0559242 \times \ln(1377.7303)) - (0.00647706 \times (128))}
$$

$$
\omega_f = -2.90 \times 10^{-2}
$$

$$
\text{O}\quad \text{Con }\lambda_{\text{vf}}=1\times10^{-9},\,\lambda_{\text{mv}}=1\times10^{-12},\,\lambda_{\text{mf}}=1\times10^{-6}\,\text{y}\,\,\text{a}_{\text{v}}=1\times10^{-6}.
$$

$$
\omega_{f} = \frac{0.025335109 - (0.00389316 \times \ln(1377.7303)) + (1.21575 \times 10^{-5} \times (128))}{1 - (0.0641791 \times \ln(1377.7303)) - (0.00854222 \times (128))}
$$
\n
$$
\omega_{f} = 2.2 \times 10^{-3}
$$
\n
$$
\text{Con } \lambda_{sf} = 1 \times 10^{-8}, \lambda_{mr} = 1 \times 10^{-11}, \lambda_{mf} = 1 \times 10^{-5} \text{ y } \omega_{s} = 1 \times 10^{-5} \text{ : }
$$
\n
$$
\omega_{f} = \frac{0.563443198 - (0.05643964 \times \ln(1377.7303)) - (0.0002592 \times (128))}{1 - (0.07562235 \times \ln(1377.7303)) - (0.01871387 \times (128))}
$$
\n
$$
\omega_{f} = 6.30 \times 10^{-2}
$$
\n
$$
\text{Con } \lambda_{sf} = 1 \times 10^{-7}, \lambda_{mr} = 1 \times 10^{-10}, \lambda_{mf} = 1 \times 10^{-4} \text{ y } \omega_{s} = 1 \times 10^{-4} \text{ : }
$$
\n
$$
\omega_{f} = \frac{1.085744132 - (0.06945288 \times \ln(1377.7303)) - (0.01734947 \times (128))}{1 - (0.12783094 \times \ln(1377.7303)) + (0.051365694 \times (128))}
$$
\n
$$
\omega_{f} = -2.461 \times 10^{-1}
$$
\n
$$
\text{Con } \lambda_{sf} = 1 \times 10^{-6}, \lambda_{mr} = 1 \times 10^{-9}, \lambda_{mf} = 1 \times 10^{-3} \text{ y } \omega_{s} = 1 \times 10^{-4} \text{ : }
$$
\n
$$
\omega_{f} = \frac{-0.19541217 - (0.10102446 \times \ln(1377.73
$$

• Con la ecuación 3.16 mediante  $\omega_y$  y  $t_{Dmin2} \times (t_D * P_D')_{min2}$  y empleando todas las<br>
constantes:<br>  $= \frac{A + B \times (t_{Dmin2} \times (t_D * P_D')_{min2}) + C \times (t_{Dmin2} \times (t_D * P_D')_{min2})^2 + D \times (t_{Dmin2} \times (t_D * P_D')_{min2})^3 + (E \times \omega_y)}{1 + E \times (t_{Dmin2} \times (t_D * P_U')_{min2}) + (G \times \$ constantes:  $^{2} + D \times (t_{Dmin} \times (t_{D} * P_{D})_{min} )^{3}$ 

constants:  
\n
$$
\omega_{f} = \frac{A+B\times (t_{D\min 2}\times (t_{D} * P_{D})_{\min 2})+C\times (t_{D\min 2}\times (t_{D} * P_{D})_{\min 2})^{2}+D\times (t_{D\min 2}\times (t_{D} * P_{D})_{\min 2})^{3}+(E\times\omega_{v})}{1+F\times (t_{D\min 2}\times (t_{D} * P_{D})_{\min 2})+(G\times\omega_{v})+H\times (\omega_{v})^{2}+I\times (\omega_{v})^{3}}
$$

Para  $1 \times 10^{-3} < \omega_f < 5 \times 10^{-2}$ 

$$
\text{O}\quad \text{Con }\lambda_{\text{vf}}=1\times10^{-8},\,\lambda_{\text{mv}}=1\times10^{-11},\,\lambda_{\text{mf}}=1\times10^{-5}\,\text{y}\,1\times10^{-4}<\text{a}_\text{v}<1\times10^{-5};
$$

Debido a que la ecuación es extensa se calcula primero término a término:

$$
A = 0.009173307
$$
\n
$$
B \times (t_{D_{\min 2}} \times (t_D * P_D \cdot)_{\min 2}) = (1.67034 \times 10^{-5})(1377.7303(0.03995))
$$
\n
$$
B \times (t_{D_{\min 2}} \times (t_D * P_D \cdot)_{\min 2}) = 9.19360572 \times 10^{-4}
$$
\n
$$
C \times (t_{D_{\min 2}} \times (t_D * P_D \cdot)_{\min 2})^2 = -(5.8567 \times 10^{-10})(1377.7303(0.03995))^2
$$
\n
$$
C \times (t_{D_{\min 2}} \times (t_D * P_D \cdot)_{\min 2})^2 = -1.77425061 \times 10^{-6}
$$
\n
$$
D \times (t_{D_{\min 2}} \times (t_D * P_D \cdot)_{\min 2})^3 = (2.97594 \times 10^{-14})(1377.7303(0.03995))^3
$$
\n
$$
D \times (t_{D_{\min 2}} \times (t_D * P_D \cdot)_{\min 2})^3 = 4.96211872 \times 10^{-9}
$$
\n
$$
(E \times \omega_y) = -(1637.05428(1 \times 10^{-5}))
$$
\n
$$
(E \times \omega_y) = -0.0163705428
$$
\n
$$
F \times (t_{D_{\min 2}} \times (t_D * P_D \cdot)_{\min 2}) = (3.29846 \times 10^{-5})(1377.7303(0.03995))
$$
\n
$$
F \times (t_{D_{\min 2}} \times (t_D * P_D \cdot)_{\min 2}) = 1.81548312 \times 10^{-3}
$$
\n
$$
(G \times \omega_y) = -(13037.4575(1 \times 10^{-5}))
$$
\n
$$
(G \times \omega_y) = -0.130374575
$$
\n
$$
H \times (\omega_y)^2 = (106184000(1 \times 10^{-5})^2)
$$
\n
$$
H \times (\omega_y)^3
$$

Reemplazando en la ecuación:

$$
\omega_f = \frac{0.009173307 + 9.19360572 \times 10^{-4} - 1.77425061 \times 10^{-6} + 4.96211872 \times 10^{-9} - 0.0163705428}{1 + 1.81548312 \times 10^{-3} - 0.130374575 + 0.0106184 - 2.3217 \times 10^{-4}}
$$

 $\omega_f$  = 7.11929964 × 10<sup>-3</sup>

$$
\text{On } \lambda_{\text{wf}} = 1 \times 10^{-7}, \lambda_{\text{mv}} = 1 \times 10^{-10}, \lambda_{\text{mf}} = 1 \times 10^{-4} \text{ y } 1 \times 10^{-4} < \mathbf{a}_{\text{v}} < 1 \times 10^{-5}.
$$

 $A = 0.009042676$ 

$$
B \times (t_{D\min 2} \times (t_D * P_D')_{\min 2}) = (0.000166906)(1377.7303(0.03995))
$$
  

$$
B \times (t_{D\min 2} \times (t_D * P_D')_{\min 2}) = 9.18656056 \times 10^{-3}
$$

$$
C \times \left(t_{D\min 2} \times \left(t_D * P_D^{\dagger}\right)_{\min 2}\right)^2 = -\left(5.7774 \times 10^{-8}\right) \left(1377.7303\left(0.03995\right)\right)^2
$$
  

$$
C \times \left(t_{D\min 2} \times \left(t_D * P_D^{\dagger}\right)_{\min 2}\right)^2 = -1.75022718 \times 10^{-4}
$$

$$
C \times (t_{D\min 2} \times (t_D * P_D')_{\min 2}) = -1.75022718 \times 10^{-4}
$$
  

$$
D \times (t_{D\min 2} \times (t_D * P_D')_{\min 2})^3 = (2.91282 \times 10^{-11}) (1377.7303 (0.03995))^3
$$
  

$$
D \times (t_{D\min 2} \times (t_D * P_D')_{\min 2})^3 = 2.55875208 \times 10^{-12}
$$

$$
(E \times \omega_{v}) = -(1639.2486(1 \times 10^{-5}))
$$
  

$$
(E \times \omega_{v}) = -0.016392486
$$

$$
F \times (t_{D\min 2} \times (t_D * P_D')_{\min 2}) = (3.19506 \times 10^{-4}) (1377.7303 (0.03995))
$$
  
\n
$$
F \times (t_{D\min 2} \times (t_D * P_D')_{\min 2}) = 1.75857142 \times 10^{-2}
$$

 $^4$ -1.77425061×10<sup>-4</sup> + 4.96211872×10<sup>-9</sup><br>  $^3$ -0.130374575+0.0106184-2.3217×<br>  $= 7.11929964\times10^{-3}$ <br>  $= 1\times10^{-10}$ ,  $\lambda_{mf} = 1\times10^{-4}$  y  $1\times10^{-4}$  <  $\omega$ <br>  $A = 0.009042676$ <br>  $_2$  = (0.000166906)(1377.7303(0.0399<br>  $_2$ ) =  $(G \times \omega_{v}) = -(12050.8585)(1 \times 10^{-5})$  $(G \times \omega) = -0.120508585$  $H \times (\omega_v)^2 = (92257700)(1 \times 10^{-5})^2$  $H \times (\omega_v)^2 = 9.22577 \times 10^{-3}$  $I \times (\omega_v)^3 = -(1.4116 \times 10^{11})(1 \times 10^{-5})^3$  $I \times (\omega_v)^3 = -1.4116 \times 10^{-4}$ 

Reemplazando en la ecuación:

$$
\omega_{f} = \frac{9.042676 \times 10^{-3} + 9.18656056 \times 10^{-3} - 1.27036995 \times 10^{-7} + 2.55875208 \times 10^{-12} - 0.016392486}{1+1.75853839 \times 10^{-2} - 0.120508585 + 9.22577 \times 10^{-3} - 1.4116 \times 10^{-4}}
$$
\n
$$
\omega_{f} = 1.83916915 \times 10^{-3}
$$
\nc On  $\lambda_{rf} = 1 \times 10^{-6}$ ,  $\lambda_{mr} = 1 \times 10^{-9}$ ,  $\lambda_{mf} = 1 \times 10^{-3}$  y  $1 \times 10^{-4} < \omega_{t} < 1 \times 10^{-5}$ :  
\n
$$
A = 8.088891 \times 10^{-3}
$$
\n
$$
B \times (t_{Dmin2} \times (t_{D} * P_{D} \cdot )_{min2}) = (0.0001645593)(1377.7303(0.03995))
$$
\n
$$
B \times (t_{Dmin2} \times (t_{D} * P_{D} \cdot )_{min2}) = 9.05753 \times 10^{-2}
$$
\n
$$
C \times (t_{Dmin2} \times (t_{D} * P_{D} \cdot )_{min2})^{2} = -(5.2357 \times 10^{-6})(1377.7303(0.03995))^{2}
$$
\n
$$
C \times (t_{Dmin2} \times (t_{D} * P_{D} \cdot )_{min2})^{2} = -(5.2357 \times 10^{-6})(1377.7303(0.03995))^{2}
$$
\n
$$
C \times (t_{Dmin2} \times (t_{D} * P_{D} \cdot )_{min2})^{3} = (2.62323 \times 10^{-8})(1377.7303(0.03995))^{3}
$$
\n
$$
D \times (t_{Dmin2} \times (t_{D} * P_{D} \cdot )_{min2})^{3} = (2.62323 \times 10^{-8})(1377.7303(0.0399
$$

$$
I \times (\omega_{\nu})^3 = (2.27831 \times 10^{11})(1 \times 10^{-5})^3
$$
  

$$
I \times (\omega_{\nu})^3 = 2.27831 \times 10^{-4}
$$

Reemplazando en la ecuación:

$$
\omega_f = \frac{8.088891 \times 10^{-3} + 9.05753 \times 10^{-2} - 1.15861707 \times 10^{-2} + 4.374205 \times 10^{-3} - 1.67867637 \times 10^{-5}}{1 + 1.8074785 \times 10^{-1} - 1.01619333 \times 10^{-1} + 3.42206 \times 10^{-3} - 2.27831 \times 10^{-4}}
$$

$$
\omega_f = 6.500866 \times 10^{-2}
$$

**Paso 8.** Calcular el coeficiente de almacenamiento en vúgulos, *ω<sup>v</sup>*

 Con ecuación 3.17 mediante *tDmin***<sup>2</sup>** y **(***tD\*PD'***)***min***<sup>2</sup>** y empleando todas las constantes:

$$
\omega_{v} = \frac{A + (B \times t_{D\min 2}) + (C \times (t_{D\min 2})^{2}) + (D \times (t_{D} * P_{D})_{\min 2})}{1 + (E \times t_{D\min 2}) + (F \times (t_{D\min 2})^{2}) + (G \times (t_{D} * P_{D})_{\min 2})}
$$

Para  $1 \times 10^{-6} < \omega_0 < 1 \times 10^{-4}$ 

$$
\text{O}\quad \text{Con }\lambda_{\text{vf}}=1\times10^{-9},\ \lambda_{\text{mv}}=1\times10^{-12},\ \lambda_{\text{mf}}=1\times10^{-6}\ \text{y}\ \omega_{\text{v}}=1\times10^{-6}.
$$

$$
\omega_{v} = \frac{-6.0548 \times 10^{-7} - (3.327 \times 10^{-11} \times 1377.7303) + (2.60903 \times 10^{-16} \times (1377.7303)^{2}) + (0.000295697 \times 0.03995)}{1 + (4.43181 \times 10^{-6} \times 1377.7303) - (1.222 \times 10^{-12} \times (1377.7303)^{2}) - (10.449659 \times 0.03995)}
$$
\n
$$
\omega_{v} = 1.8963 \times 10^{-5}
$$
\n
$$
\text{Con } \lambda_{vf} = 1 \times 10^{-8}, \lambda_{mv} = 1 \times 10^{-11}, \lambda_{mf} = 1 \times 10^{-5} \text{ y } \omega_{v} = 1 \times 10^{-5}.
$$
\n
$$
\omega_{v} = \frac{-5.507 \times 10^{-7} + (-4.7228 \times 10^{-10} \times 1377.7303) + (2.62234 \times 10^{-14} \times (1377.7303)^{2}) + (0.000342072 \times 0.03995)}{1 + (4.24526 \times 10^{-5} \times 1377.7303) + (-1.2531 \times 10^{-10} \times (1377.7303)^{2}) + (-9.74235409 \times 0.03995)}
$$
\n
$$
\omega_{v} = 1.8705 \times 10^{-5}
$$
\n
$$
\text{Con } \lambda_{vf} = 1 \times 10^{-7}, \lambda_{mv} = 1 \times 10^{-10}, \lambda_{mf} = 1 \times 10^{-4} \text{ y } \omega_{v} = 1 \times 10^{-4}.
$$

$$
\omega_{v} = \frac{-6.4072 \times 10^{-7} - (3.092 \times 10^{-9} \times 1377.7303) + (2.81413 \times 10^{-12} \times (1377.7303)^{2}) + (0.000283662 \times 0.03995)}{1 + (0.000474133 \times 1377.7303) - (1.3626 \times 10^{-8} \times (1377.7303)^{2}) - (10.8263553 \times 0.03995)}
$$

$$
\omega_{\rm v} = 9.8535 \times 10^{-6}
$$

$$
\text{O}\quad \text{Con }\lambda_{\text{wf}}=1\times10^{-6},\, \lambda_{\text{mv}}=1\times10^{-9},\, \lambda_{\text{mf}}=1\times10^{-3}\,\text{y}\,\,\text{a}_{\text{v}}=1\times10^{-3}\,:\,\,
$$

$$
\omega_{\varphi} = \frac{-1.2604 \times 10^{-6} - (2.8684 \times 10^{-8} \times 1377.7303) + (2.53119 \times 10^{-10} \times (1377.7303)^2) + (0.000281329 \times 0.03995)}{1 + (0.004368705 \times 1377.7303) - (1.1735 \times 10^{-6} \times (1377.7303)^2) - (10.5345235 \times 0.03995)}
$$

$$
\omega_{v} = 1 \times 10^{-4}
$$

Con la ecuación 3.18 mediante *tDb***<sup>2</sup>**

$$
\omega_{v} = A + (B \times t_{Db2}) + (C \times (t_{Db2})^{1.5}) + (D \times (t_{Db2})^{2}) + (E \times (t_{Db2})^{2} \times \ln(t_{Db2}))
$$

Para  $1 \times 10^{-3} < \omega_{\nu} < 9 \times 10^{-1}$ 

$$
\text{O}\quad \text{Con }\lambda_{\text{vf}}=1\times10^{-9},\, \lambda_{\text{mv}}=1\times10^{-12},\, \lambda_{\text{mf}}=1\times10^{-6}\,\text{y}\,\,\text{a}_{\text{v}}=1\times10^{-6};
$$

$$
\text{Con } \lambda_{vf} = 1 \times 10^{-9}, \lambda_{mv} = 1 \times 10^{-12}, \lambda_{mf} = 1 \times 10^{-6} \text{ y } \omega_v = 1 \times 10^{-6};
$$
\n
$$
\omega_v = -0.00041341 + (1.97731 \times 10^{-10} \times 106662.99) - (8.155 \times 10^{-16} \times (106662.99)^{1.5}) + (9.03711 \times 10^{-20} \times (106662.99)^2) - (3.6323 \times 10^{-21} \times (106662.99)^2 \times \ln(106662.99))
$$

 $\omega_{v} = 3.9 \times 10^{-4}$ 

$$
\text{O}\quad \text{Con }\lambda_{\text{vf}}=1\times10^{-8},\, \lambda_{\text{mv}}=1\times10^{-11},\, \lambda_{\text{mf}}=1\times10^{-5}\,\text{y}\,\,\text{a}_{\text{v}}=1\times10^{-5};
$$

$$
-6.4072 \times 10^{-7} - (3.092 \times 10^{-9} \times 1377.7303) + (2.81413 \times 10^{-12} \times (1377.7303)^{2}) + (0.000283662 \times 0.03995)
$$
  
\n
$$
1 + (0.000474133 \times 1377.7303) - (1.3626 \times 10^{-8} \times (1377.7303)^{2}) - (10.8263553 \times 0.03995)
$$
  
\n
$$
\omega_{v} = 9.8535 \times 10^{-6}
$$
  
\nc On  $\mathcal{A}_{vf} = 1 \times 10^{-6}$ ,  $\mathcal{A}_{mv} = 1 \times 10^{-9}$ ,  $\mathcal{A}_{mvf} = 1 \times 10^{-3} \text{ y}$   $\omega_{v} = 1 \times 10^{-3}$ :  
\n
$$
-1.2604 \times 10^{-6} - (2.8684 \times 10^{-8} \times 1377.7303) + (2.53119 \times 10^{-10} \times (1377.7303)^{2}) + (0.000281329 \times 0.03995)
$$
  
\n
$$
\omega_{v} = 1 \times 10^{-4}
$$
  
\nCon la ecuación 3.18 mediante *tpv2*  
\n
$$
\omega_{v} = 1 \times 10^{-4}
$$
  
\nCon la ecuación 3.18 mediante *tpv2*  
\n
$$
\omega_{v} = 1 \times 10^{-4}
$$
  
\nCon  $\mathcal{A}_{vf} = 1 \times 10^{-9}$ ,  $\mathcal{A}_{mv} = 1 \times 10^{-12}$ ,  $\mathcal{A}_{mf} = 1 \times 10^{-6}$  y  $\omega_{v} = 1 \times 10^{-6}$ :  
\n
$$
\omega_{v} = -0.00041341 + (1.97731 \times 10^{-10} \times 106662.99) - (8.155 \times 10^{-16} \times (106662.99)^{1.5})
$$
  
\

$$
\omega_v = -2.5 \times 10^{-4}
$$

o Con  $\lambda_{vf} = 1 \times 10^{-7}$ ,  $\lambda_{mv} = 1 \times 10^{-10}$ ,  $\lambda_{mf} = 1 \times 10^{-4}$  y  $\omega_v = 1 \times 10^{-4}$ .

$$
\omega_{\nu} = -0.00028323 + (1.91542 \times 10^{-8} \times 106662.99) - (2.2493 \times 10^{-13} \times (106662.99)^{1.5})
$$

$$
+ (3.34262 \times 10^{-17} \times (106662.99)^{2}) - (6.4638 \times 10^{-19} \times 106662.99^{2} \times \ln(106662.99))
$$

$$
\omega_{\rm v}=1.8\times10^{-3}
$$

$$
\text{O}\quad \text{Con }\lambda_{\text{wf}}=1\times10^{-6},\, \lambda_{\text{mv}}=1\times10^{-9},\, \lambda_{\text{mf}}=1\times10^{-3}\,\text{y}\,\,\text{a}_{\text{v}}=1\times10^{-3}\,:\,\,
$$

$$
\text{Con } \lambda_{vf} = 1 \times 10^{-6}, \lambda_{mv} = 1 \times 10^{-9}, \lambda_{mf} = 1 \times 10^{-3} \text{ y } \omega_v = 1 \times 10^{-3};
$$
\n
$$
\omega_v = 6.14386 \times 10^{-5} + (1.79456 \times 10^{-7} \times 106662.99) - (8.8781 \times 10^{-12} \times (106662.99)^{1.5}) + (6.99042 \times 10^{-14} \times (106662.99)^2) - (4.2625 \times 10^{-15} \times (106662.99)^2 \times \ln(106662.99))
$$

$$
\omega_{\rm v}=1.91\times10^{-3}
$$

$$
\text{O}\quad \text{Con }\lambda_{\text{vf}}=1\times10^{-5},\ \lambda_{\text{mv}}=1\times10^{-8},\ \lambda_{\text{mf}}=1\times10^{-2}\ \text{y}\ \omega_{\text{v}}=1\times10^{-2}.
$$

$$
\omega_{\nu} = -0.00028323 + (1.91542 \times 10^{-8} \times 106662.99) - (2.2493 \times 10^{-13} \times (106662.99)^{1.5})
$$
  
+  $(3.34262 \times 10^{-17} \times (106662.99)^{2}) - (6.4638 \times 10^{-19} \times 106662.99^{2} \times \ln(106662.99))$   
 $\omega_{\nu} = 1.8 \times 10^{-3}$   
• Con  $\lambda_{vf} = 1 \times 10^{-6}$ ,  $\lambda_{mv} = 1 \times 10^{-9}$ ,  $\lambda_{mf} = 1 \times 10^{-3}$  y  $\omega_{v} = 1 \times 10^{-3}$ :  
 $\omega_{v} = 6.14386 \times 10^{-5} + (1.79456 \times 10^{-7} \times 106662.99) - (8.8781 \times 10^{-12} \times (106662.99)^{1.5})$   
 $\omega_{v} = 6.14386 \times 10^{-3} + (1.79456 \times 10^{-7} \times 106662.99) - (4.2625 \times 10^{-15} \times (106662.99)^{2} \times \ln(106662.99))$   
 $\omega_{v} = 1.91 \times 10^{-3}$   
• Con  $\lambda_{vf} = 1 \times 10^{-5}$ ,  $\lambda_{mv} = 1 \times 10^{-8}$ ,  $\lambda_{mf} = 1 \times 10^{-2}$  y  $\omega_{v} = 1 \times 10^{-2}$ :  
 $\omega_{v} = 0.007676832 - (1.9204 \times 10^{-6} \times 106662.99) + (2.5944 \times 10^{-8} \times (106662.99)^{1.5})$   
 $\omega_{v} = 1.569 \times 10^{-1}$   
 $\omega_{v} = 1.569 \times 10^{-1}$ 

$$
\omega_v = 1.569 \times 10^{-1}
$$

| Parámetro               | Ecuación | Rango de aplicación                                                            | Valor calculado                               | Valor real               |  |
|-------------------------|----------|--------------------------------------------------------------------------------|-----------------------------------------------|--------------------------|--|
|                         | 3.1      | $1\times10^{-8}$ a $1\times10^{-3}$                                            | $9.8537\times10^{-5}$                         |                          |  |
|                         |          | $1 \times 10^{-7}$ a $1 \times 10^{-3}$                                        | $9.8319\times10^{-5}$                         |                          |  |
|                         |          | $1\times10^{-6}$ a $1\times10^{-3}$                                            | $9.83592\times10^{-5}$                        |                          |  |
|                         |          | $1 \times 10^{-5}$ a $1 \times 10^{-3}$                                        | $1.1 \times 10^{-4}$                          |                          |  |
|                         |          | $1 \times 10^{-4}$ a $1 \times 10^{-3}$                                        | $7.8 \times 10^{-4}$                          |                          |  |
| $\lambda_{mf}$          | 3.2      |                                                                                | $-8.13\times10^{-3}$                          | $1 \times 10^{-4}$       |  |
|                         | 3.3      |                                                                                | $1.1991\times10^{-26}$                        |                          |  |
|                         | 3.4      |                                                                                | $\overline{0}$                                |                          |  |
|                         | 3.5      |                                                                                | $e^{1083.62}$                                 |                          |  |
|                         | 3.6      |                                                                                | $8.1309\times10^{41}$                         |                          |  |
|                         | 3.7      |                                                                                | $1.5569\times10^{131}$                        |                          |  |
|                         |          | $1 \times 10^{-13}$ a $1 \times 10^{-11}$                                      | $1.8111\times10^{-13}$                        |                          |  |
|                         | 3.8      | $1\times10^{-12}$ a $1\times10^{-10}$                                          | $1.1803\times10^{-12}$                        |                          |  |
|                         |          | $1 \times 10^{-12}$ a $1 \times 10^{-9}$                                       | $-1.752\times10^{-12}$                        |                          |  |
|                         |          | $1 \times 10^{-11}$ a $1 \times 10^{-8}$                                       | $-1.516\times10^{-9}$                         | $1\times10^{\text{-}10}$ |  |
| $\lambda_{mv}$          |          | $1 \times 10^{-13}$ a $1 \times 10^{-11}$                                      | $-2.1587\times10^{-13}$                       |                          |  |
|                         | 3.9      | $1 \times 10^{-12}$ a $1 \times 10^{-10}$                                      | $-1.04981\times10^{-12}$                      |                          |  |
|                         |          | $1\times10^{-12}$ a $1\times10^{-9}$                                           | $-8.1512\times10^{-9}$                        |                          |  |
|                         |          | $1 \times 10^{-11}$ a $1 \times 10^{-8}$                                       | $5.6444\times10^{-10}$                        |                          |  |
|                         | 3.10     | $3\times10^{-9}$ a $3\times10^{-8}$                                            | $5.8327\times10^{-7}$                         |                          |  |
|                         |          | $5 \times 10^{-8}$ a $9 \times 10^{-7}$                                        | $3.8177\times10^{-5}$                         |                          |  |
|                         | 3.11     | $5 \times 10^{-7}$ a $9 \times 10^{-5}$                                        | $2.2799\times10^{-6}$                         |                          |  |
|                         |          | $1\times10^{-9}$ a $1\times10^{-7}$                                            | $1.861\times10^{-8}$                          |                          |  |
| $\lambda_{\textit{vf}}$ | 3.12     | $3\times10^{-9}$ a $3\times10^{-8}$                                            | $-3.877\times10^{-8}$                         | $1 \times 10^{-7}$       |  |
|                         |          | $5 \times 10^{-8}$ a $9 \times 10^{-7}$                                        | $1.0301\times10^{-7}$                         |                          |  |
|                         | 3.13     | $5 \times 10^{-7}$ a $1 \times 10^{-5}$                                        | $-7.926 \times 10^{-7}$                       |                          |  |
|                         |          | $1 \times 10^{-9}$ a $1 \times 10^{-7}$                                        | $2.9863\times10^{-8}$                         |                          |  |
|                         | 3.14     | $1 \times 10^{-9}$ a $1 \times 10^{-7}$                                        | $1.53595\times10^{-8}$                        |                          |  |
|                         |          | $5 \times 10^{-7}$ a $1 \times 10^{-5}$                                        | $-9.25882\times10^{-7}$                       |                          |  |
|                         |          | $1 \times 10^{-3}$ a $1 \times 10^{-2}$                                        | $3.9 \times 10^{-3}$                          | $1\times10^{-4}$         |  |
|                         |          | $1 \times 10^{-3}$ a $1 \times 10^{-2}$                                        | $-3.59\times10^{-2}$                          |                          |  |
|                         |          | $1 \times 10^{-3}$ a $1 \times 10^{-2}$                                        | $-1.93 \times 10^{-2}$                        |                          |  |
|                         | 3.15     | $1 \times 10^{-2}$ a $1 \times 10^{-1}$                                        | $-2.90\times10^{-2}$                          |                          |  |
|                         |          | $1 \times 10^{-2}$ a $1 \times 10^{-1}$                                        | $2.2 \times 10^{-3}$                          |                          |  |
| $\boldsymbol{\omega}$ f |          | $1 \times 10^{-2}$ a $1 \times 10^{-1}$                                        | $6.30\times10^{-2}$                           |                          |  |
|                         |          | $1 \times 10^{-2}$ a $1 \times 10^{-1}$                                        | $-2.461\times10^{-1}$                         |                          |  |
|                         |          | $1 \times 10^{-2}$ a $1 \times 10^{-1}$                                        | $3.566 \times 10^{-1}$                        |                          |  |
|                         |          | $1 \times 10^{-3}$ a $5 \times 10^{-2}$                                        | $7.1193\times10^{-3}$                         |                          |  |
|                         | 3.16     | $1\times10^{-3}$ a $5\times10^{-2}$                                            | $1.8392\times10^{-3}$                         |                          |  |
|                         |          | $1\times10^{-3}$ a $5\times10^{-2}$                                            | $6.5009\times10^{-2}$                         |                          |  |
|                         |          | $1\times10^{-6}$ a $1\times10^{-4}$                                            | $1.8963\times10^{-5}$                         |                          |  |
|                         | 3.17     | $1 \times 10^{-6}$ a $1 \times 10^{-4}$                                        | $1.8705\times10^{-5}$                         |                          |  |
|                         |          | $1\times10^{-6}$ a $1\times10^{-4}$                                            | $9.8535\times10^{-6}$                         |                          |  |
|                         |          | $1\times10^{-6}$ a $1\times10^{-4}$                                            | $1\times10^{-4}$                              |                          |  |
| $\omega_{\rm v}$        | 3.18     | $1\times10^{-3}$ a $9\times10^{-1}$<br>$1 \times 10^{-3}$ a $9 \times 10^{-1}$ | $3.9 \times 10^{-4}$<br>$-2.5 \times 10^{-4}$ | $1 \times 10^{-5}$       |  |
|                         |          | $1\times10^{-3}$ a $9\times10^{-1}$                                            | $1.8 \times 10^{-3}$                          |                          |  |
|                         |          | $1\times10^{-3}$ a $9\times10^{-1}$                                            | $1.91 \times 10^{-3}$                         |                          |  |
|                         |          | $1 \times 10^{-3}$ a $9 \times 10^{-1}$                                        | $1.569\times10^{-1}$                          |                          |  |
|                         |          |                                                                                |                                               |                          |  |

**Tabla 4.2.** Tabla resumen de los parámetros cálculos del ejemplo 1

# **4.2 EJEMPLO SINTÉTICO Nº 2**

Se simuló una prueba de presión para un yacimiento naturalmente fracturado vugular con los siguientes datos:

Caudal, *q* = 150 STB Daño al yacimiento,  $s = 0$ Almacenamiento en el pozo, *C* = 0 bbl/psi Espesor de la formación, *h* = 120 ft Compresibilidad de la formación,  $c_t = 1.5 \times 10^{-6}$  psi<sup>-1</sup> Radio del pozo,  $r_w = 0.21$  ft Porosidad,  $\phi = 35\%$ Viscosidad,  $\mu = 2$  cp Permeabilidad,  $k = 256$  md Factor volumétrico,  $B = 1.38$  bbl/STB

Los datos de la prueba de presión sintética se muestran en el ANEXO F.

Calcular:

- Los coeficientes de flujo interporoso matriz-fractura *λmf*, matriz-vúgulos *λmv*, vúgulos-fractura *λvf*.
- Los coeficientes de almacenamiento en fracturas *ω<sup>f</sup>* y vúgulos *ωv*.

# **SOLUCIÓN**

#### **Cálculo del Coeficiente de flujo interporoso, matriz-fractura,** *λmf :*

**Paso 1.** Generar una curva de **Δ***P* y *t\****Δ***P'* vs. *t* con los datos de presión obtenidos en la prueba. (Figura 4.2)

**Paso 2.** Leer de la gráfica **Δ***P* y *t\****Δ***P'* vs. *t*, los diferentes valores de los puntos característicos (Figura 4.2):

- El tiempo, delta de presión y derivada de presión en el segundo punto mínimo, *tmin***<sup>2</sup>**, **Δ***Pmin***<sup>2</sup>** y **(***t\****Δ***P')min***<sup>2</sup>**
- Leer la derivada de la presión y el tiempo en un punto sobre la pendiente unitaria un ciclo a la derecha del segundo punto mínimo, **(***t\****Δ***P'***)***us* y *tus*
- El tiempo donde se interceptan el segundo flujo radial con la línea de pendiente unitaria de la segunda transición, *tusi*
- El tiempo donde inicia el segundo flujo radial, *tb***<sup>2</sup>**

 El delta de tiempo entre el tiempo del segundo punto mínimo y el tiempo del intercepto del segundo flujo radial con la línea de pendiente unitaria, **Δ***t*

Puntos leídos:

| $t_{min2}$              | $1.3\times10^{-3}$ hr            |
|-------------------------|----------------------------------|
| $\Delta P_{min2}$       | $10.9$ psi                       |
| $(t^*\Delta P')_{min2}$ | 0.048 psi                        |
| $t_{us}$                | $\overline{1.3\times10^{-2}}$ hr |
| $(t^*\Delta P')_{us}$   | $0.397$ psi                      |
| tusi                    | $3\times10^{-2}$ hr              |
| $t_{b2}$                | $0.176$ hr                       |
| ٨t                      | $0.0287$ hr                      |

**Tabla 4.3.** Datos característicos para el ejemplo 2

**Paso 3.** Pasar los valores anteriormente leídos a forma adimensional

 $\bullet$  Para  $t_{min2}$ 

$$
t_{D\min 2} = \frac{0.0002637kt_{\min 2}}{\left(\phi c_t\right)_{m+f} \mu r_w^2}
$$

$$
t_{D\min 2} = \frac{0.0002637(256 \text{ md})(1.3 \times 10^{-4} \text{ hr})}{(0.35)(1.5 \times 10^{-6} \text{ psi}^{-1})(2 \text{ cp})(0.21 \text{ ft})^2} = 1895.2459
$$

• Para  $\Delta P_{min2}$ 

$$
P_{D\min 2} = \frac{k h \Delta P_{\min 2}}{141.2q\mu B}
$$

$$
P_{D\text{min2}} = \frac{(256 \text{ md})(120 \text{ ft})(10.9 \text{ psi})}{141.2(150 \text{ STB})(2 \text{ cp})(1.38 \text{ bb}/\text{STB})} = 5.7281
$$

• Para  $(t^*\Delta P')_{min2}$ 

$$
(t_D * P_D')_{\text{min2}} = \frac{k h (t * \Delta P')_{\text{min2}}}{141.2q \mu B}
$$

$$
(t_D * P_D')_{\text{min2}} = \frac{(256 \text{ md})(120 \text{ ft})(0.048 \text{ psi})}{141.2(150 \text{ STB})(2 \text{ cp})(1.38 \text{ bb} \text{J/TB})} = 0.0252
$$

• Para  $\Delta P_{min2}/(t^*\Delta P')_{min2}$ 

$$
\frac{P_{D\text{min2}}}{(t_D * P_D)^2_{\text{min2}}} = \frac{5.7881}{0.0252} = 227.0833
$$

Para *tusi*

$$
t_{Dusi} = \frac{0.0002637(256 \text{ md})(3 \times 10^{-2} \text{ hr})}{(0.35)(1.5 \times 10^{-6} \text{ psi}^{-1})(2 \text{ cp})(0.21 \text{ ft})^2} = 43736.443
$$

Para *tus*

$$
t_{Dus} = \frac{0.0002637(256 \text{ md})(1.3 \times 10^{-2} \text{ hr})}{(0.35)(1.5 \times 10^{-4} \text{ psi}^{-1})(2 \text{ cp})(0.21 \text{ ft})^2} = 18952.459
$$

• Para  $(t^*\Delta P')_{us}$ 

$$
(t_D * P_D')_{us} = \frac{(256 \text{ md})(120 \text{ ft})(0.397 \text{ psi})}{141.2(150 \text{ STB})(2 \text{ cp})(1.38 \text{ bb} \text{J/TB})} = 0.2086
$$

 $\bullet$  Para  $t_{b2}$ 

$$
t_{Db2} = \frac{0.0002637(256 \text{ md})(0.176 \text{ hr})}{(0.35)(1.5 \times 10^{-4} \text{ psi}^{-1})(2 \text{ cp})(0.21 \text{ ft})^2} = 256587.13
$$

Para **Δ***t*

Para 
$$
\Delta t
$$
  
\n
$$
\Delta t_D = \frac{0.0002637(256 \text{ md})(0.0287 \text{ hr})}{(0.35)(1.5 \times 10^{-6} \text{ psi}^{-1})(2 \text{ cp})(0.21 \text{ ft})^2} = 41841.197
$$

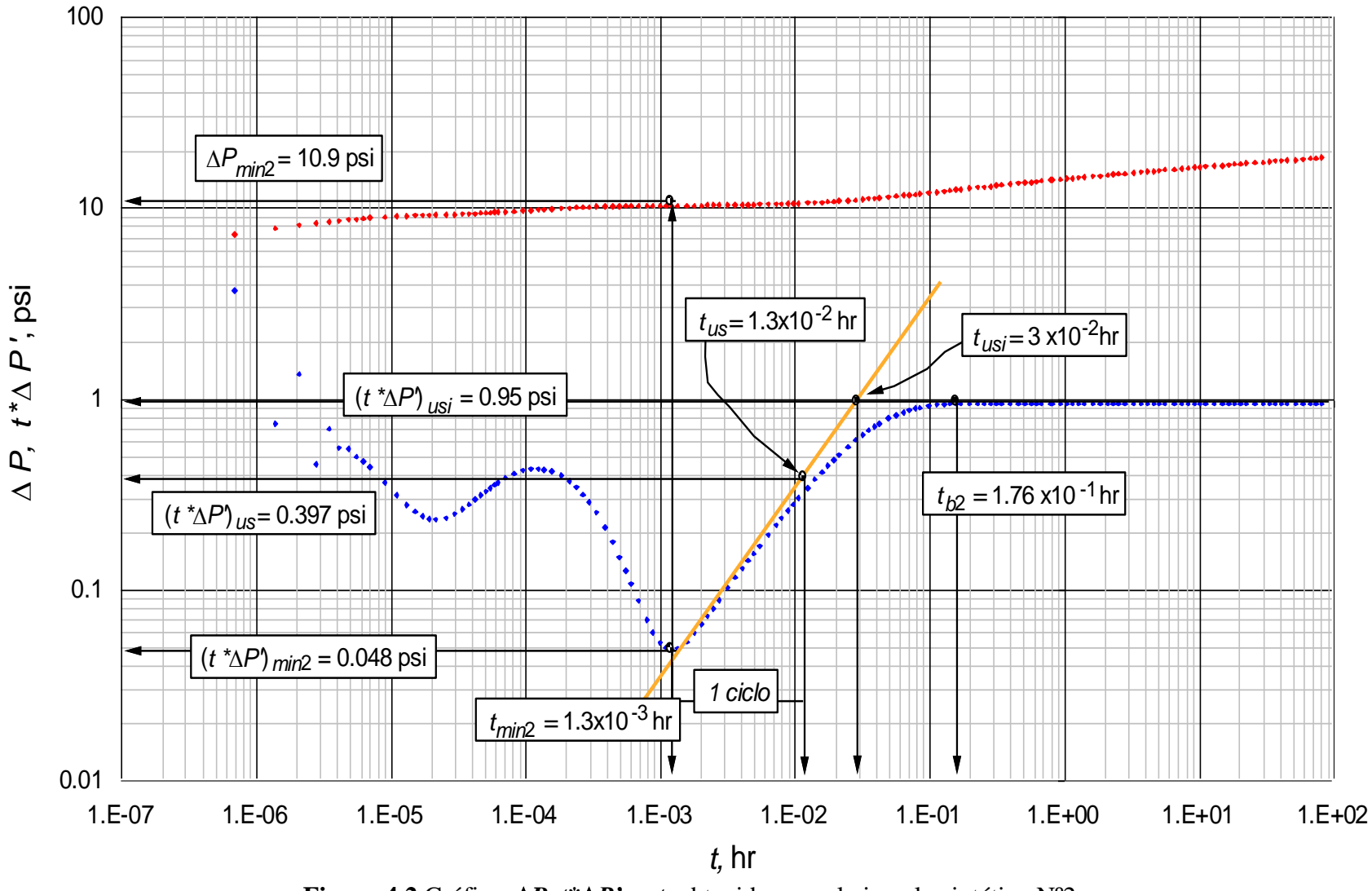

**Figura 4.2** Gráfica  $\Delta P$ ,  $t^*\Delta P'$  vs *t*, obtenida para el ejemplo sintético N°2

**Paso 4.** Calcular el coeficiente de flujo interporoso matriz-fractura *λmf*:

Con la ecuación 3.1 mediante *tmin***<sup>2</sup>** para cada rango

$$
\lambda_{mf} = \frac{A}{t_{D\min 2}} + \frac{B}{t_{D\min 2} \ln \left( \frac{P_{D\min 2}}{(t_D * P_D')_{\min 2}} \right)} + \frac{C}{t_{D\min 2} \left( \ln \left( \frac{P_{D\min 2}}{(t_D * P_D')_{\min 2}} \right) \right)^2} + \frac{C}{t_{D\min 2} \left( \ln \left( \frac{P_{D\min 2}}{(t_D * P_D')_{\min 2}} \right) \right)^2} + \frac{C}{t_{D\min 2} \left( \ln \left( \frac{P_{D\min 2}}{(t_D * P_D')_{\min 2}} \right) \right)^2} + \frac{C}{t_{D\min 2} \left( \ln \left( \frac{P_{D\min 2}}{(t_D * P_D')_{\min 2}} \right) \right)^2}
$$

Para 
$$
1 \times 10^{-8} < \lambda_{mf} < 1 \times 10^{-3}
$$

$$
\lambda_{mf} = \frac{0.87955429}{1895.2459} - \frac{21.273956}{1895.2459 \times \ln(227.0833)} + \frac{201.21104}{1895.2459 \times (\ln(227.0833))^{2}} - \frac{955.35918}{1895.2459 \times (\ln(227.0833))^{3}} + \frac{2413.0321}{1895.2459 \times (\ln(227.0833))^{4}} - \frac{2410.0969}{1895.2459 \times (\ln(227.0833))^{5}}
$$

$$
\lambda_{\text{mf}} = 4.4415 \times 10^{-5}
$$

Para 
$$
1 \times 10^{-7} < \lambda_{mf} < 1 \times 10^{-3}
$$

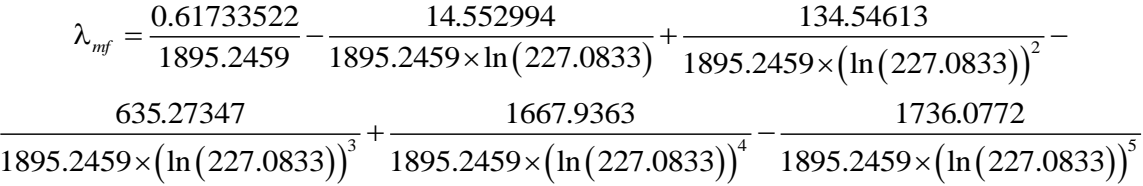

$$
\lambda_{\text{mf}} = 4.4156 \times 10^{-5}
$$

Para  $1 \times 10^{-6} < \lambda_{mf} < 1 \times 10^{-3}$ 

$$
\lambda_{mf} = \frac{1.4395861}{1895.2459} - \frac{33.795176}{1895.2459 \times (\ln(227.0833))} + \frac{311.82424}{1895.2459 \times (\ln(227.0833))} - \frac{1436.2235}{1895.2459 \times (\ln(227.0833))} + \frac{3438.6978}{1895.2459 \times (\ln(227.0833))} - \frac{3268.0956}{1895.2459 \times (\ln(227.0833))} + \frac{3438.6978}{1895.2459 \times (\ln(227.0833))} - \frac{3268.0956}{1895.2459 \times (\ln(227.0833))} + \frac{3438.6978}{1895.2459 \times (\ln(227.0833))} - \frac{3268.0956}{1895.2459 \times (\ln(227.0833))} - \frac{3268.0956}{1895.2459 \times (\ln(227.0833))} - \frac{3268.0956}{1895.2459 \times (\ln(227.0833))} - \frac{3268.0956}{1895.2459 \times (\ln(227.0833))} - \frac{3268.0956}{1895.2459 \times (\ln(227.0833))} - \frac{3268.0956}{1895.2459 \times (\ln(227.0833))} - \frac{3268.0956}{1895.2459 \times (\ln(227.0833))} - \frac{3268.0956}{1895.2459 \times (\ln(227.0833))} - \frac{3268.0956}{1895.2459 \times (\ln(227.0833))} - \frac{3268.0956}{1895.2459 \times (\ln(227.0833))} - \frac{3268.0956}{1895.2459 \times (\ln(227.0833))} - \frac{3268.
$$

$$
\lambda_{\text{mf}} = 4.471 \times 10^{-5}
$$

Para  $1 \times 10^{-5} < \lambda_{mf} < 1 \times 10^{-3}$  $\text{(227.0833)} \quad \text{1895.2459} \!\times\!\! \text{(ln(227.0833))}^2$  $\left(\ln \left(227.0833\right)\right)^3$   $1895.2459\times \left(\ln \left(227.0833\right)\right)^4$   $1895.2459\times \left(\ln \left(227.0833\right)\right)^5$ 0.01991929 1.1282632 9.4026458  $\lambda_{mf} = -\frac{3.61232222}{1895.2459} - \frac{11232322}{1895.2459 \times \ln(227.0833)} + \frac{3.1323222}{1895.2459 \times (\ln(227.0833))} + \frac{1}{1895.2459 \times (\ln(227.0833))}$  $0 \hspace{3.1em} 0 \hspace{3.1em} 0$ 1895.2459×1 ln (227.0833) ] [ [ 1895.2459×1 ln (227.0833 ) ] [ 1895.2459×1 ln (227.0833  $\times$ [ ln ( 22 / .0833 )]  $\qquad$  1895.2459 $\times$ [ ln ( 22 / .0833 )]  $\qquad$  1895.2459 $\times$ 

$$
\lambda_{\text{mf}} = 4.8313 \times 10^{-5}
$$

\n
$$
\begin{aligned}\n &\text{Para } 1 \times 10^{-4} < \lambda_{mf} < 1 \times 10^{-3} \\
 &\lambda_{mf} = \frac{18.750525}{1895.2459} - \frac{175.1714}{1895.2459 \times \ln(227.0833)} + \frac{548.95252}{1895.2459 \times \left(\ln(227.0833)\right)^2} - \\
 &\frac{559.03426}{1895.2459 \times \left(\ln(227.0833)\right)^3} + \frac{0}{1895.2459 \times \left(\ln(227.0833)\right)^4} + \frac{0}{1895.2459 \times \left(\ln(227.0833)\right)^5}\n \end{aligned}
$$
\n

 $\lambda_{\rm mf} = 8.5 \times 10^{-4}$ 

Con la ecuación 3.2 mediante *tDb***<sup>2</sup>**

$$
\lambda_{mf}^{-1} = A + B \times t_{Db2}^{1.5} + \frac{C \times t_{Db2}}{\ln(t_{Db2})}
$$

$$
\lambda_{mf}^{-1} = -122.95071 + (7.36 \times 10^{-6}) (256587.13)^{1.5} + \frac{0.9062836 \times 256587.13}{\ln(256587.13)}
$$

$$
\lambda_{\text{mf}} = -8.1 \times 10^{-3}
$$

Con la ecuación 3.3 mediante *tDb***<sup>2</sup>**

$$
\lambda_{mf}^{-1} = A + \frac{B}{t_{Db2}} + \frac{C}{t_{Db2}^2} + \frac{D}{t_{Db2}^3} + \frac{E}{t_{Db2}^4} + \frac{F}{t_{Db2}^5}
$$

$$
\lambda_{mf}^{-1} = -4.7766068 \times 10^{-8} + \frac{12.367255}{256587.13} - \frac{622407}{(256587.13)^2} + \frac{9.0548479 \times 10^{10}}{(256587.13)^3} - \frac{2.7050964 \times 10^{15}}{(256587.13)^4} + \frac{2.1249078 \times 10^{19}}{(256587.13)^5}
$$

$$
\lambda_{mf} = 7.9475 \times 10^{-24}
$$

• Con la ecuación 3.4 mediante  $(t_D * P_D')_{us}$  y  $t_{Dus}$ 

$$
\ln(\lambda_{mf}) = A + B \times t_{Dus}^{0.5} + \frac{C}{t_{Dus}^{0.5}} + \frac{D \times \ln(t_{Dus})}{t_{Dus}} + E \times (t_D * P_D')_{us} \times \ln((t_D * P_D')_{us}) +
$$
  

$$
F \times (\ln((t_D * P_D')_{us}))^2 + G \times (t_D * P_D')_{us}^{0.5} + H \times \ln(t_D * P_D')_{us} + \frac{I}{\ln(t_D * P_D')_{us}}
$$

$$
\ln\left(\lambda_{mf}\right) = 1543.0125 - 0.0031036453 \times \left(18952.459\right)^{0.5} + \frac{348.57011}{\left(18952.459\right)^{0.5}} - \frac{1018.2157 \times \ln\left(18952.459\right)}{18952.459} - 5442.053 \times 0.2086 \times \ln\left(0.2086\right) + 32.722676 \times \left(\ln\left(0.2086\right)\right)^{2} - 11958.569 \times \left(0.2086\right)^{0.5} + 494.01527 \times \ln(0.2086) + \frac{4460.9516}{\ln\left(0.2086\right)}
$$

$$
\lambda_{\text{mf}}=0
$$

Con la ecuación 3.5 mediante *tDusi*

$$
\ln\left(\lambda_{\text{mf}}\right) = A + B \times t_{\text{Dusi}}^{0.5} + \frac{C}{t_{\text{Dusi}}^{0.5}} + \frac{D \times \ln\left(t_{\text{Dusi}}\right)}{t_{\text{Dusi}}}
$$

$$
\ln\left(\lambda_{\text{mf}}\right) = 1082.188281 - 0.0031036453 \times \left(43736.443\right)^{0.5} + \frac{348.57011}{\left(43736.443\right)^{0.5}} - \frac{1018.2157 \times \ln\left(43736.443\right)}{43736.443}
$$

$$
\ln\left(\lambda_{\text{mf}}\right) = 1082.95717
$$

• Con la ecuación 3.6 mediante  $(t_D * P_D')_{us}$  y  $t_{Dus}$ 

$$
\ln(\lambda_{mf}) = A + B \times (\ln(t_{Dus}))^{2} + \frac{C}{t_{Dus}^{0.5}} + \frac{D \times \ln(t_{Dus})}{t_{Dus}} + E \times (t_{D} * P_{D})_{us}^{0.5} \times \ln((t_{D} * P_{D})_{us}) +
$$
  

$$
F \times (\ln((t_{D} * P_{D})_{us}))^{2} + G \times (t_{D} * P_{D})_{us}^{0.5} + H \times \ln((t_{D} * P_{D})_{us}) + I \times e^{-(t_{D} * P_{D})_{us}}
$$

$$
\ln\left(\lambda_{mf}\right) = -7517.7246 - 0.043074373 \times \left(\ln\left(18952.459\right)\right)^2 + \frac{39.852572}{18952.459} + \frac{0.48824847 \times \ln\left(18952.459\right)}{18952.459} + 8247.468 \times \left(0.2086\right)^{0.5} \times \ln\left(0.2086\right) + \frac{121.74982 \times \left(\ln\left(0.2086\right)\right)^2 + 2708.9279 \times \left(0.2086\right)^{0.5} + \frac{2249.5118 \times \ln\left(0.2086\right) + 19002.275 \times e^{-0.2086}}
$$

$$
\lambda_{\text{mf}} = 1.462267064 \times 10^4
$$

Con la ecuación 3.7 mediante *tDusi*

$$
\ln(\lambda_{mf}) = A + B \times (\ln(t_{Dusi}))^{2} + \frac{C}{t_{Dusi}^{0.5}} + \frac{D \times \ln(t_{Dusi})}{t_{Dusi}}
$$

$$
\ln(\lambda_{mf}) = 380.1675508 - 0.043074373 \times (43736.443)^{2} + \frac{39.852572}{(43736.443)^{0.5}} + \frac{0.48824847 \times \ln(43736.443)}{43736.443}
$$

$$
\lambda_{mf} = 1.014 \times 10^{130}
$$

**Paso 5.** Calcular el coeficiente de flujo interporoso matriz-vúgulos *λmv*:

Con la ecuación 3.8 mediante *PDmin***<sup>2</sup>***/***(***tD\*PD'***)***min***<sup>2</sup>** y *tDmin***<sup>2</sup>** para cada rango

$$
\lambda_{\scriptscriptstyle{mv}} = A + B \times \frac{P_{\scriptscriptstyle{D{\scriptscriptstyle{min}}2}}}{\left(t_{\scriptscriptstyle{D}}\!\!\!{\phantom{1}^*}\!P_{\scriptscriptstyle{D}}^{\phantom{\dagger}}\right)_{\scriptscriptstyle{min}2}} + \frac{C}{t_{\scriptscriptstyle{D{\scriptscriptstyle{min}}2}}}\!+\! \frac{D}{t_{\scriptscriptstyle{D{\scriptscriptstyle{min}}2}}^2}\!+\! \frac{E}{t_{\scriptscriptstyle{D{\scriptscriptstyle{min}}2}}^3}\!+\! \frac{F}{t_{\scriptscriptstyle{D{\scriptscriptstyle{min}}2}}^4}
$$

Para  $1 \times 10^{-13} < \lambda_{mv} < 1 \times 10^{-11}$ 

$$
\lambda_{\scriptscriptstyle{mv}} = -5.1835462 \times 10^{-16} + (8.4049346 \times 10^{-21}) \times 227.0833 + \frac{2.3157263 \times 10^{-10}}{18952.459} + \frac{2.610502 \times 10^{-8}}{(18952.459)^2} - \frac{5.6665697 \times 10^{-7}}{(18952.459)^3} + \frac{3.1146649 \times 10^{-5}}{(18952.459)^4}
$$

$$
\lambda_{mv} = 1.2886 \times 10^{-13}
$$

Para  $1 \times 10^{-12} < \lambda_{mv} < 1 \times 10^{-10}$ 

$$
\lambda_{mv} = -1.7301336 \times 10^{-13} + (1.2107007 \times 10^{-17}) \times 227.0833 + \frac{1.7214656 \times 10^{-9}}{18952.459} + \frac{1.9670959 \times 10^{-7}}{(18952.459)^2} - \frac{3.5827173 \times 10^{-6}}{(18952.459)^3} + \frac{0.00017086007}{(18952.459)^4}
$$

$$
\lambda_{mv} = 7.9229 \times 10^{-13}
$$

Para  $1 \times 10^{-12} < \lambda_{mv} < 1 \times 10^{-9}$ 

 $1.4333864 \times 10^{-11} + (8.3945406 \times 10^{-17}) \times 227.0833 + \frac{1.6214372 \times 10^{-8}}{18952.459}$  $\left(18952.459\right)^{2} \qquad \left(18952.459\right)^{3} \qquad \left(18952.459\right)^{4}$ 6  $2200040.10^{-5}$ 2  $(10272 \times 120)^3$   $(10272 \times 120)^4$ 18952.459 *mv*  $1.5473226\times 10^{-6}$  3.3702849 $\times 10^{-5}$  0.0011408245 18952.459)<sup>-</sup> (18952.459)<sup>-</sup> (18952.459  $\lambda_{\text{max}} = -1.4333864 \times 10^{-11} + (8.3945406 \times 10^{-17}) \times 227.0833 + \frac{1.6214372 \times 10^{-8}}{1.6214372 \times 10^{-5}} +$  $\frac{\times 10^{-6}}{2} - \frac{3.3702849 \times 10^{-3}}{2} +$ 

 $\lambda_{\text{mv}} = -5.334 \times 10^{-12}$ 

Para  $1 \times 10^{-11} < \lambda_{mv} < 1 \times 10^{-8}$ 

Para 
$$
1 \times 10^{-11} < \lambda_{\text{mv}} < 1 \times 10^{-8}
$$

\n
$$
\lambda_{\text{mv}} = -1.6415236 \times 10^{-9} + \left(5.9010132 \times 10^{-14}\right) \times 227.0833 + \frac{1.5850872 \times 10^{-7}}{18952.459} + \frac{6.008467 \times 10^{-6}}{\left(18952.459\right)^2} + \frac{9.4481581 \times 10^{-6}}{\left(18952.459\right)^3} + \frac{0.0019066336}{\left(18952.459\right)^4}
$$
\n
$$
\lambda_{\text{mv}} = -1.543 \times 10^{-9}
$$

• Con la ecuación 3.9 mediante  $1/(\lambda_{mf} * \lambda_{mv})$  y  $\Delta t_D$  para cada rango

$$
\lambda_{\scriptscriptstyle m\nu} = \frac{A}{\lambda_{\scriptscriptstyle m f}} + \frac{B \times \Delta t_{\scriptscriptstyle D}}{\lambda_{\scriptscriptstyle m f}} + \frac{C \times \Delta t_{\scriptscriptstyle D}^2}{\lambda_{\scriptscriptstyle m f}} + \frac{D \times \Delta t_{\scriptscriptstyle D}^3}{\lambda_{\scriptscriptstyle m f}}
$$

Para  $1 \times 10^{-13} < \lambda_{mv} < 1 \times 10^{-11}$ 

Se empleó  $\lambda_{mf}$  =4.8313x10<sup>-5</sup>, calculada en el paso anterior por ser el valor más aproximado al real

$$
\lambda_{\scriptscriptstyle\it mv}=-\frac{\left(2.1318805\times10^{-17}\right)}{4.8313\times10^{-5}}+\frac{\left(4.2037988\times10^{-24}\right)\left(41841.197\right)}{4.8313\times10^{-5}}-\frac{\left(2.471287\times10^{-31}\right)\left(41841.197\right)^2}{4.8313\times10^{-5}}+\\ \frac{\left(4.5497101\times10^{-39}\right)\left(41841.197\right)^3}{4.8313\times10^{-5}}\\
$$

$$
\lambda_{mv} = -4.376 \times 10^{-13}
$$

Para  $1 \times 10^{-12} < \lambda_{mv} < 1 \times 10^{-10}$ 

$$
\lambda_{\scriptscriptstyle\it m\nu}=\frac{8.3458729\times10^{-17}}{4.8313\times10^{-5}}+\frac{\left(9.8924541\times10^{-22}\right)\left(41841.197\right)}{4.8313\times10^{-5}}-\frac{\left(9.1889747\times10^{-28}\right)\left(41841.197\right)^2}{4.8313\times10^{-5}}+\\ \frac{\left(2.0543111\times10^{-34}\right)\left(41841.197\right)^3}{4.8313\times10^{-5}}\\
$$

$$
\lambda_{mv} = -1.905 \times 10^{-10}
$$

Para  $1 \times 10^{-12} < \lambda_{mv} < 1 \times 10^{-9}$ 

$$
\lambda_{\text{nw}} = \frac{A}{\lambda_{\text{up}}} + \frac{B \times \Delta t_{\text{p}}}{\lambda_{\text{up}}} + \frac{C \times \Delta t_{\text{p}}^{2}}{\lambda_{\text{up}}} + \frac{D \times \Delta t_{\text{p}}^{2}}{\lambda_{\text{up}}} + \frac{D \times \Delta t_{\text{p}}^{2}}{\lambda_{\text{up}}} + \frac{D \times \Delta t_{\text{p}}^{2}}{\lambda_{\text{up}}} + \frac{D \times \Delta t_{\text{p}}^{2}}{\lambda_{\text{up}}} + \frac{R \times \Delta t_{\text{p}}}{\lambda_{\text{up}}} + \frac{R \times \Delta t_{\text{p}}}{\lambda_{\text{up}}} + \frac{R \times \Delta t_{\text{p}}}{\lambda_{\text{up}}} + \frac{D \times \Delta t_{\text{p}}^{2}}{\lambda_{\text{up}}} + \frac{R \times \Delta t_{\text{p}}^{2}}{4.8313 \times 10^{-5}} + \frac{4.2037988 \times 10^{-24} (141841.197) - (2.471287 \times 10^{-31}) (41841.197)^{2}}{4.8313 \times 10^{-5}} + \frac{4.8313 \times 10^{-5}}{4.8313 \times 10^{-5}} + \frac{4.8313 \times 10^{-5}}{4.8313 \times 10^{-5}} + \frac{4.8313 \times 10^{-5}}{4.8313 \times 10^{-5}} + \frac{4.8313 \times 10^{-13}}{4.8313 \times 10^{-5}} + \frac{4.8313 \times 10^{-13}}{4.8313 \times 10^{-5}} + \frac{4.8313 \times 10^{-3}}{4.8313 \times 10^{-5}} + \frac{4.8313 \times 10^{-3}}{4.8313 \times 10^{-5}} + \frac{4.8313 \times 10^{-4} (41841.197)^{2}}{4.8313 \times 10^{-5}} + \frac{4.8313 \times 10^{-5}}{4.8313 \times 10^{-5}} + \frac{4.8313 \times 10^{-5}}{4.8313 \times 10^{-5}} + \frac{4.8313 \times 1
$$

$$
\lambda_{mv} = -1.122 \times 10^{-8}
$$

Para  $1 \times 10^{-11} < \lambda_{mv} < 1 \times 10^{-8}$ 

$$
\lambda_{\scriptscriptstyle{mv}} = \frac{1.0013273 \times 10^{-9}}{4.8313 \times 10^{-5}} - \frac{\left(1.510529 \times 10^{-13}\right) \times 41841.197}{4.8313 \times 10^{-5}} + \frac{\left(7.5990051 \times 10^{-18}\right) \left(41841.197\right)^2}{4.8313 \times 10^{-5}} - \frac{\left(1.2747192 \times 10^{-22}\right) \left(41841.197\right)^3}{4.8313 \times 10^{-5}}
$$

$$
\lambda_{mv} = -2.8 \times 10^{-5}
$$

**Paso 6.** Calcular coeficiente de flujo interporoso vúgulo-fractura *λvf*

• Con ecuación 3.10 mediante  $P_{Dmin}$ 2 $/(t_D * P_D')_{min}$ 2 y  $t_{Dmin}$ 2

$$
\lambda_{\text{vf}} = A + \frac{B}{t_{D \min 2}} + C \times \ln \left( \frac{P_{D \min 2}}{(t_D * P_D')_{\min 2}} \right) + \frac{D}{(t_{D \min 2})^2} + E \times \left( \ln \left( \frac{P_{D \min 2}}{(t_D * P_D')_{\min 2}} \right) \right)^2 +
$$
  

$$
\frac{F \times \ln \left( \frac{P_{D \min 2}}{(t_D * P_D')_{\min 2}} \right)}{t_{D \min 2}} + \frac{G}{(t_{D \min 2})^3} + H \times \left( \ln \left( \frac{P_{D \min 2}}{(t_D * P_D')_{\min 2}} \right) \right)^3 +
$$
  

$$
\frac{I \times \left( \ln \left( \frac{P_{D \min 2}}{(t_D * P_D')_{\min 2}} \right) \right)^2}{(t_{D \min 2})} + \frac{J \times \ln \left( \frac{P_{D \min 2}}{(t_D * P_D')_{\min 2}} \right)}{(t_{D \min 2})^2}
$$

Para 
$$
3 \times 10^{-9} < \lambda_{vf} < 3 \times 10^{-8}
$$

$$
\lambda_{\text{new}} = \frac{1.0013273 \times 10^{-9}}{4.8313 \times 10^{-5}} - \frac{(1.510529 \times 10^{-13}) \times 41841.197}{4.8313 \times 10^{-5}} + \frac{(7.5990051 \times 10^{-18}) (41841.197)^{3}}{4.8313 \times 10^{-5}} - \frac{(1.2747192 \times 10^{-28}) (41841.197)^{3}}{4.8313 \times 10^{-5}} - \frac{(1.2747192 \times 10^{-28}) (41841.197)^{3}}{4.8313 \times 10^{-5}} - \frac{(1.2747192 \times 10^{-28}) (41841.197)^{3}}{4.8313 \times 10^{-5}} - \frac{(1.2747192 \times 10^{-28}) (41841.197)^{3}}{4.8313 \times 10^{-5}} + \frac{(1.2747192 \times 10^{-28}) (41841.197)^{2}}{4.8313 \times 10^{-5}} + \frac{(1.2747192 \times 10^{-28}) (41841.197)^{2}}{4.6313 \times 10^{-5}} + \frac{(1.2747192 \times 10^{-28}) (41841.197)^{2}}{4.6313 \times 10^{-5}} + \frac{(1.2747192 \times 10^{-28})}{(1.274792 \times 10^{-28})} + \frac{(1.2747192 \times 10^{-28}) (41.27479 \times 10^{-28})}{4.6313 \times 10^{-28}} + \frac{(1.2747192 \times 10^{-28})}{(1.274792 \times 10^{-28})} + \frac{(1.2747192 \times 10^{-28}) (41.27192 \times 10^{-28})}{4.6313 \times 10^{-28}} + \frac{(1.2747192 \times 10^{-28}) (41.27192 \times 10^{-28})}{4.6313 \times 10^{-28}} + \frac{(1.27
$$

Para  $5 \times 10^{-8} < \lambda_{vf} < 9 \times 10^{-7}$
$$
\lambda_{\text{vf}} = 3.7301428 \times 10^{-6} + \frac{0.00014429885}{1895.2459} + (2.66054 \times 10^{-6}) \times \ln(227.0833) + \frac{0.21684084}{(1895.2459)^2} + (1895.2459)^3
$$
  
\n
$$
6.4429743 \times 10^{-7} \times (\ln(227.0833))^2 - \frac{0.00023134716 \times \ln(227.0833)}{1895.2459} + \frac{2.9644256}{(1895.2459)^3} + (1895.2459)^3
$$
  
\n
$$
(5.2651235 \times 10^{-8}) \times (\ln(227.0833))^3 + \frac{5.4043502 \times 10^{-5} \times (\ln(227.0833))^2}{1895.2459} + \frac{0.010538647 \times \ln(227.0833)}{(1895.2459)^2}
$$
  
\n
$$
\lambda_{\text{vf}} = 4.5866 \times 10^{-5}
$$

• Con la ecuación 3.11 mediante  $P_{Dmin2}/(t_D * P_D')_{min2}$  y  $t_{Dmin2}$ 

$$
\lambda_{\nu f} = \frac{A + (B \times t_{D \min 2}) + \left(C \times \frac{P_{D \min 2}}{(t_D * P_D)^{1}_{\min 2}}\right) + \left(D \times \left(\frac{P_{D \min 2}}{(t_D * P_D)^{1}_{\min 2}}\right)^2\right)}{1 + (E \times t_{D \min 2}) + \left(F \times \frac{P_{D \min 2}}{(t_D * P_D)^{1}_{\min 2}}\right) + \left(G \times \left(\frac{P_{D \min 2}}{(t_D * P_D)^{1}_{\min 2}}\right)^2\right)}
$$

$$
\text{Para } 5 \times 10^{-7} < \lambda_{\text{vf}} < 1 \times 10^{-5}
$$

$$
\lambda_{\text{vf}}=\frac{-3.4145192\times10^{-5}-\left(\left(4.9380799\times10^{-8}\right)\times1895.2459\right)-\left(\left(5.6541379\times10^{-7}\right)\times227.0833\right)-\left(\left(9.0007149\times10^{-12}\right)\times\left(227.0833\right)^{2}\right)}{1-\left(0.002093633\times1895.2459\right)-\left(0.092186966\times227.0833\right)-\left(0.0038416544\times\left(227.0833\right)^{2}\right)}
$$

$$
\lambda_{\text{vf}} = 1.1558 \times 10^{-6}
$$

Para  $1 \times 10^{-9} < \lambda_{vf} < 1 \times 10^{-7}$ 

$$
\lambda_{\text{bf}} = \frac{-4.6443423 \times 10^{-7} + \left(\left(8.0324488 \times 10^{-11}\right) \times 1895.2459\right) + \left(9.936457 \times 10^{-10} \times 227.0833\right) - \left(\left(6.2787366 \times 10^{-13}\right) \times \left(227.0833\right)^2\right)}{1 + \left(0.0010076483 \times 1895.2459\right) - \left(0.13825481 \times 227.0833\right) + \left(0.00015750301 \times \left(227.0833\right)^2\right)}
$$

$$
\lambda_{\text{vf}} = 5.8406 \times 10^{-9}
$$

• Con la ecuación 3.12 mediante  $(t_D * P_D')_{us}$  y  $t_{Dus}$ 

$$
\lambda_{\nu f} = A + (B \times \ln(t_{Dus})) + (C \times (\ln(t_{Dus}))^{2}) + (D \times (\ln(t_{Dus}))^{3}) + (E \times (t_{D} * P_{D})_{us}) + (F \times ((t_{D} * P_{D})_{us})^{2}) + (G \times ((t_{D} * P_{D})_{us})^{3}) + (H \times ((t_{D} * P_{D})_{us})^{4})
$$

Para  $3\times10^{-9} < \lambda_{vf} < 3\times10^{-8}$ 

$$
\lambda_{\nu f} = 4.6546782 \times 10^{-6} - (1.2091635 \times 10^{-6} \times \ln(18952.459)) + (1.0455704 \times 10^{-7} \times (\ln(18952.459))^2) - (3.0237203 \times 10^{-9} \times (\ln(18952.459))^3) + (7.0123633 \times 10^{-7} \times 0.2086) - (7.8123529 \times 10^{-6} \times (0.2086)^2) + (3.8047196 \times 10^{-5} \times (0.2086)^3) - (6.7541516 \times 10^{-5} \times (0.2086)^4)
$$

$$
\lambda_{\rm vf} = 2.2926 \times 10^{-8}
$$

Para  $5 \times 10^{-8} < \lambda_{vf} < 9 \times 10^{-7}$ 

$$
\lambda_{vf} = 9.1288254 \times 10^{-5} + \left(-2.7841968 \times 10^{-5} \times \ln(18952.459)\right) +
$$
\n
$$
\left(2.8397741 \times 10^{-6} \times \left(\ln(18952.459)\right)^2\right) + \left(9.6854292 \times 10^{-8} \times \left(\ln(18952.459)\right)^3\right) +
$$
\n
$$
\left(9.0567788 \times 10^{-7} \times 0.2086\right) + \left(-3.574932 \times 10^{-6} \times (0.2086)^2\right) +
$$
\n
$$
\left(5.1720753 \times 10^{-6} \times (0.2086)^3\right) + \left(-2.3694035 \times 10^{-6} \times (0.2086)^4\right)
$$
\n
$$
\lambda_{vf} = 8.18067 \times 10^{-8}
$$

• Con la ecuación 3.13 mediante  $(t_D * P_D')_{us}$  y  $t_{Dus}$ 

$$
\lambda_{\nu f} = \frac{A + (B \times \ln(t_{Dus}))+ (C \times (\ln(t_{Dus}))^{2}) + (D \times \ln((t_{D} * P_{D})_{us}))}{1 + (E \times \ln(t_{Dus})) + (F \times (\ln(t_{Dus}))^{2}) + (G \times \ln((t_{D} * P_{D})_{us}))}
$$

Para  $5 \times 10^{-7} < \lambda_{vf} < 1 \times 10^{-5}$ 

$$
\lambda_{\text{vf}} = \frac{-2.3554034 \times 10^{-6} + (6.2511182 \times 10^{-07} \times \ln(18952.459)) - (4.1006933 \times 10^{-08} \times (\ln(18952.459))^2) + (6.9129679 \times 10^{-09} \times \ln(0.2086))}{1 - (0.29487292 \times \ln(18952.459)) + (0.021752823 \times (\ln(18952.459))^2) + (0.0011396252 \times \ln(0.2086))}
$$

$$
\lambda_{\text{vf}} = -9.179 \times 10^{-7}
$$

Para  $1 \times 10^{-9} < \lambda_{vf} < 1 \times 10^{-7}$ 

 $(1.9452657\times10^{-9}\times\ln(18952.459)) + (1.0186085\times10^{-10}\times(\ln(18952.459))^2) + (6.5972841\times10^{-11}\times\ln(0.2086)))$  $(0.21933576\times \ln{(18952.459)}) + (0.012033019\times (\ln{(18952.459)})^2) - (0.0010661593\times \ln{(0.2086)})$  $\left(1045257 \cdot 10^{-9} \cdot 1 \cdot (19052 \cdot 450)\right)$ ,  $\left(10195095 \cdot 10^{-10} \cdot (1 \cdot (19052 \cdot 450))^2\right)$ ,  $\left(55072941 \cdot 10^{-11}$ 2  $9.473719\times10^{-9} - (1.9452657\times10^{-9}\times\ln(18952.459)) + (1.0186085\times10^{-10}\times(\ln(18952.459))^{-1} + (6.5972841\times10^{-11}\times\ln(0.2086))$  $1 - (0.21933576 \times \ln(18952.459)) + (0.012033019 \times (\ln(18952.459))^2) - (0.0010661593 \times \ln(0.2086))^2$  $\lambda_e = \frac{9.473719 \times 10^{-7} - (1.9452657 \times 10^{-7} \times \ln(18952.459)) + (1.0186085 \times 10^{-10} \times (\ln(18952.459))) + (6.5972841 \times 10^{-11} \times 10^{-11} \times 10^{-11} \times 10^{-11} \times 10^{-11} \times 10^{-11} \times 10^{-11} \times 10^{-11} \times 10^{-11} \times 10^{-11} \times 10^{-11} \times 10^{-11} \times 10^{-11}$ -0.21933576×1n08952.45911+10.012033019×11n08952.45911\_1-0.0010661593×1

$$
\lambda_{\rm vf} = 1.064 \times 10^{-8}
$$

Con la ecuación 3.14 mediante *tDusi*

$$
\lambda_{_{\textit{vf}}} = \frac{A \!+\! \big(B \!\times\! \ln\big(t_{\textit{Dusi}}\big)\big) \!+\! \Big(C \!\times\! \big(\ln\big(t_{\textit{Dusi}}\big)\big)^2\Big)}{D \!+\! \big(E \!\times\! \ln\big(t_{\textit{Dusi}}\big)\big) \!+\! \Big(F \!\times\! \big(\ln\big(t_{\textit{Dusi}}\big)\big)^2\Big)}
$$

Para  $1 \times 10^{-9} < \lambda_{vf} < 1 \times 10^{-7}$ 

$$
\lambda_{\text{sf}} = \frac{\left(9.42799011 \times 10^{-9}\right) - \left(\left(1.9452657 \times 10^{-9}\right) \times \ln\left(43736.443\right)\right) + \left(\left(1.0186085 \times 10^{-10}\right) \times \left(\ln\left(43736.443\right)\right)^2\right)}{1.000739005 - \left(0.21933576 \times \ln\left(43736.443\right)\right) + \left(0.012033019 \times \left(\ln\left(43736.443\right)\right)^2\right)}
$$

$$
\lambda_{\text{vf}} = 8.79552 \times 10^{-9}
$$

Para 
$$
5 \times 10^{-7} < \lambda_{vf} < 1 \times 10^{-5}
$$

\n
$$
\lambda_{vf} = \frac{-\left(2.3601951 \times 10^{-6}\right) - \left(\left(6.2511182 \times 10^{-7}\right) \times \ln\left(43736.443\right)\right) - \left(\left(4.1006933 \times 10^{-8}\right) \times \left(\ln\left(43736.443\right)\right)^{2}\right)}{0.999210072 - \left(0.29487292 \times \ln\left(43736.443\right)\right) + \left(0.021752823 \times \left(\ln\left(43736.443\right)\right)^{2}\right)}
$$
\n
$$
\lambda_{vf} = -1.09238 \times 10^{-6}
$$

**Paso 7.** Calcular el coeficiente de almacenamiento en fracturas, *ω<sup>f</sup>*

 Con la ecuación 3.15 mediante *tDmin***<sup>2</sup>** y *PDmin***<sup>2</sup>/(***tD\*PD'***)***min***<sup>2</sup>** y empleando todas las constantes:

$$
\omega_{f} = \frac{A + (B \times \ln(t_{D\min 2})) + \left(C \times \left(\frac{P_{D\min 2}}{(t_{D} * P_{D})_{\min 2}}\right)\right)}{1 + (D \times \ln(t_{D\min 2})) + \left(E \times \left(\frac{P_{D\min 2}}{(t_{D} * P_{D})_{\min 2}}\right)\right)}
$$

$$
Para 1×10-3 < αf < 1×10-2
$$
\n
$$
∴ Con λrf = 1×10-8, λmr = 1×10-11, λmf = 1×10-5 y αf = 1×10-5:\nωf = \frac{0.006821921 - (0.00026108 × ln(1895.2459)) + (-0.000027956 × (227.0833))}{1 - (0.09143191 × ln(1895.2459)) + (4.51481 × 10-5 × (227.0833))}\nωf = -4.7 × 10-3\n
$$
∴ Con λrf = 1×10-9, λmr = 1×10-12, λmf = 1×10-6 y αf = 1×10-6:\nωf = \frac{-0.00972031 + (0.000383259 × ln(1895.2459)) + (6.25012 × 10-6 × (227.0833))}{1 - (0.07376984 × ln(1895.2459)) - (0.00230932 × (227.0833))}
$$
$$

 $\omega_f = 6.66 \times 10^{-2}$ 

$$
\text{O}\quad \text{Con }\lambda_{\text{vf}}=1\times10^{-10},\ \lambda_{\text{mv}}=1\times10^{-13},\ \lambda_{\text{mf}}=1\times10^{-7}\ \text{y}\ \omega_{\text{v}}=1\times10^{-7}.
$$

$$
\omega_{f} = \frac{-0.001704 - (0.00037989 \times \ln(1895.2459)) + (2.83459 \times 10^{-6} \times (227.0833))}{1 - (0.06035366 \times \ln(1895.2459)) - (0.00275305 \times (227.0833))}
$$

 $\omega_f = 4.87 \times 10^{-2}$ 

Para 
$$
1 \times 10^{-2} < \omega_f < 1 \times 10^{-1}
$$

\n  $\circ$  Con  $\lambda_{vf} = 1 \times 10^{-10}$ ,  $\lambda_{mv} = 1 \times 10^{-13}$ ,  $\lambda_{mf} = 1 \times 10^{-7}$  y  $\omega_v = 1 \times 10^{-7}$ .

\n  $\omega_f = \frac{0.031881466 - (0.00352166 \times \ln(1895.2459)) + (2.55978 \times 10^{-6} \times (227.0833))}{1 - (0.0559242 \times \ln(1895.2459)) - (0.00647706 \times (227.0833))}$ 

\n  $\omega_f = -6.66 \times 10^{-3}$ 

\n  $\circ$  Con  $\lambda_{vf} = 1 \times 10^{-9}$ ,  $\lambda_{mv} = 1 \times 10^{-12}$ ,  $\lambda_{mf} = 1 \times 10^{-6}$  y  $\omega_v = 1 \times 10^{-6}$ :

$$
\omega_{f} = \frac{0.025335109 - (0.00389316 \times \ln(1895.2459)) + (1.21575 \times 10^{-5} \times (227.0833))}{1 - (0.0641791 \times \ln(1895.2459)) - (0.00854222 \times (227.0833))}
$$
\n
$$
\omega_{f} = 9 \times 10^{-4}
$$
\n
$$
\text{So } \text{Con } \mathcal{A}_{uf} = 1 \times 10^{-8}, \ \mathcal{A}_{mv} = 1 \times 10^{-11}, \ \mathcal{A}_{mf} = 1 \times 10^{-5} \text{ y } \text{ on } = 1 \times 10^{-5} \text{ :}
$$
\n
$$
\omega_{f} = \frac{0.563443198 - (0.05643964 \times \ln(1895.2459)) - (0.0002592 \times (227.0833))}{1 - (0.07562235 \times \ln(1895.2459)) - (0.01871387 \times (227.0833))}
$$
\n
$$
\omega_{f} = -2.06 \times 10^{-2}
$$
\n
$$
\text{On } \mathcal{A}_{uf} = 1 \times 10^{-7}, \ \mathcal{A}_{mr} = 1 \times 10^{-10}, \ \mathcal{A}_{mf} = 1 \times 10^{-4} \text{ y } \text{ on } = 1 \times 10^{-4} \text{ :}
$$
\n
$$
\omega_{f} = \frac{1.085744132 - (0.06945288 \times \ln(1895.2459)) - (0.01734947 \times (227.0833))}{1 - (0.12783094 \times \ln(1895.2459)) + (0.051365694 \times (227.0833))}
$$
\n
$$
\omega_{f} = -2.887 \times 10^{-1}
$$
\n
$$
\text{On } \mathcal{A}_{uf} = 1 \times 10^{-6}, \ \mathcal{A}_{mr} = 1 \times 10^{-9}, \ \mathcal{A}_{mf} = 1 \times 10^{-3} \text{ y } \text{ on }
$$

• Con la ecuación 3.16 mediante  $\omega_y$  y  $t_{Dmin2} \times (t_D * P_D')_{min2}$  y empleando todas las<br>
constantes:<br>  $= \frac{A + B \times (t_{Dmin2} \times (t_D * P_D')_{min2}) + C \times (t_{Dmin2} \times (t_D * P_D')_{min2})^2 + D \times (t_{Dmin2} \times (t_D * P_D')_{min2})^3 + (E \times \omega_y)}{1 + E \times (t_{Dmin2} \times (t_D * P_U')_{min2}) + (G \times \$ constantes:  $^{2} + D \times (t_{Dmin} \times (t_{D} * P_{D})_{min} )^{3}$  $\sum_{\text{min2}} \frac{x(t_D * P_D')_{\text{min2}} + C \times (t_{D \text{min2}} \times (t_D * P_D')_{\text{min2}})^2 + D \times (t_{D \text{min2}} \times (t_D * P_D')_{\text{min2}}}{1 + D \times (t_{D \text{min2}} \times (t_D * P_D')) \times (t_{D \text{min2}} \times (t_{D \text{min2}} \times (t_D * P_D'))_{\text{min2}})}$  $D_{D \text{min } 2} \times (t_D * P_D)^2_{D \text{min } 2} + C \times (t_{D \text{min } 2} \times (t_D * P_D)^2_{D \text{min } 2})^2 + D \times (t_{D \text{min } 2} \times (t_D * P_D)^2_{D \text{min } 2})^3 + (E \times \omega_{\text{v}})$ 

constants:  
\n
$$
\omega_{f} = \frac{A + B \times (t_{D\min 2} \times (t_{D} * P_{D}^{T})_{\min 2}) + C \times (t_{D\min 2} \times (t_{D} * P_{D}^{T})_{\min 2})^{2} + D \times (t_{D\min 2} \times (t_{D} * P_{D}^{T})_{\min 2})^{3} + (E \times \omega_{v})}{1 + F \times (t_{D\min 2} \times (t_{D} * P_{D}^{T})_{\min 2}) + (G \times \omega_{v}) + H \times (\omega_{v})^{2} + I \times (\omega_{v})^{3}}
$$

Para  $1 \times 10^{-3} < \omega_f < 5 \times 10^{-2}$ 

$$
\text{O}\quad \text{Con }\lambda_{\text{vf}}=1\times10^{-8},\,\lambda_{\text{mv}}=1\times10^{-11},\,\lambda_{\text{mf}}=1\times10^{-5}\,\text{y}\,1\times10^{-4}<\text{a}_\text{v}<1\times10^{-5};
$$

Debido a que la ecuación es extensa se calcula primero termino a término:

$$
A = 0.009173307
$$
\n
$$
B \times (t_{D \min 2} \times (t_D * P_D')_{min}) = (1.67034 \times 10^{-5})(1895.2459(0.0252))
$$
\n
$$
B \times (t_{D \min 2} \times (t_D * P_D')_{min2}) = 7.98542 \times 10^{-4}
$$
\n
$$
C \times (t_{D \min 2} \times (t_D * P_D')_{min2})^2 = -(5.8567 \times 10^{-10})(1895.2459(0.0252))^2
$$
\n
$$
C \times (t_{D \min 2} \times (t_D * P_D')_{min2})^2 = -\times 1.3385610^{-6}
$$
\n
$$
D \times (t_{D \min 2} \times (t_D * P_D')_{min2})^3 = (2.97594 \times 10^{-14})(1895.2459(0.0252))^3
$$
\n
$$
D \times (t_{D \min 2} \times (t_D * P_D')_{min2})^3 = 3.25164 \times 10^{-9}
$$
\n
$$
(E \times \omega_y) = -(1637.05428(2 \times 10^{-1}))
$$
\n
$$
(E \times \omega_y) = -327.410856
$$
\n
$$
F \times (t_{D \min 2} \times (t_D * P_D')_{min2}) = (3.29846 \times 10^{-5})(1895.2459(0.0252))
$$
\n
$$
F \times (t_{D \min 2} \times (t_D * P_D')_{min2}) = 1.5769 \times 10^{-3}
$$
\n
$$
(G \times \omega_y) = -(13037.4575(2 \times 10^{-1}))
$$
\n
$$
(G \times \omega_y) = -(13037.4575(2 \times 10^{-1}))
$$
\n
$$
(G \times \omega_y) = -2607.4915
$$
\n
$$
H \times (\omega_y)^2 = (106184000(2 \times 10^{-1})^2)
$$
\n
$$
H \times (\omega_y)^3 = -1.85736 \times 10^{-9}
$$

Reemplazando en la ecuación:

$$
\omega_{f} = \frac{0.009173307 + 7.98542 \times 10^{-4} - 1.338561 \times 10^{-6} + 3.25164 \times 10^{-9} - 327.410856}{1 + 1.5769 \times 10^{-3} - 2607.4915 + 4247360 - 1.85736 \times 10^{-9}}
$$
\n
$$
\omega_{f} = 1.7668 \times 10^{-7}
$$
\nc On  $\lambda_{vf} = 1 \times 10^{-7}$ ,  $\lambda_{mv} = 1 \times 10^{-10}$ ,  $\lambda_{mf} = 1 \times 10^{-4}$  y  $1 \times 10^{-4} < \omega_{\text{F}} < 1 \times 10^{-5}$ :  
\n
$$
A = 0.009042676
$$
\n
$$
B \times (t_{D \min} \times (t_{D} * P_{D} \cdot )_{\min} = ) = (0.000166906)(1895.2459(0.0252))
$$
\n
$$
B \times (t_{D \min} \times (t_{D} * P_{D} \cdot )_{\min} = ) = 7.9793 \times 10^{-3}
$$
\n
$$
C \times (t_{D \min} \times (t_{D} * P_{D} \cdot )_{\min} = ) = -1.32 \times 10^{-4}
$$
\n
$$
D \times (t_{D \min} \times (t_{D} * P_{D} \cdot )_{\min} = ) = (-5.7774 \times 10^{-8})(1895.2459(0.0252))^{3}
$$
\n
$$
D \times (t_{D \min} \times (t_{D} * P_{D} \cdot )_{\min} = ) = -1.32 \times 10^{-4}
$$
\n
$$
D \times (t_{D \min} \times (t_{D} * P_{D} \cdot )_{\min} = ) = (3.19528 \times 10^{-11})(1895.2459(0.0252))^{3}
$$
\n
$$
D \times (t_{D \min} \times (t_{D} * P_{D} \cdot )_{\min} = ) = (3.19506 \times 10^{-4})(1895.2459(0.0252))
$$
\

$$
I \times (\omega_{v})^{3} = -\left(1.4116 \times 10^{11}\right)\left(2 \times 10^{-1}\right)^{3}
$$
  

$$
I \times (\omega_{v})^{3} = -1.129 \times 10^{-9}
$$

Reemplazando en la ecuación:

$$
\omega_{f} = \frac{9.042676 \times 10^{-3} + 7.9793 \times 10^{-3} - 1.32 \times 10^{-4} + 3.1827 \times 10^{-6} - 327.84972}{1 + 1.527468 \times 10^{-2} - 2410.1717 + 3690308 - 1.129 \times 10^{-9}}
$$
\n
$$
\omega_{f} = 2.9125 \times 10^{-7}
$$
\nc On  $\lambda_{vf} = 1 \times 10^{-6}$ ,  $\lambda_{mv} = 1 \times 10^{-9}$ ,  $\lambda_{mf} = 1 \times 10^{-3}$  y  $1 \times 10^{-4} < \omega_{v} < 1 \times 10^{-5}$ :  
\n
$$
A = 8.088891 \times 10^{-3}
$$
\n
$$
B \times (t_{D,\text{min}} \times (t_{D} * P_{D} \cdot )_{\text{min}}) = (0.0001645593)(1895.2459(0.0252))
$$
\n
$$
B \times (t_{D,\text{min}} \times (t_{D} * P_{D} \cdot )_{\text{min}}) = 7.867113 \times 10^{-2}
$$
\n
$$
C \times (t_{D,\text{min}} \times (t_{D} * P_{D} \cdot )_{\text{min}})^{2} = -(5.2357 \times 10^{-6})(1895.2459(0.0252))^{2}
$$
\n
$$
C \times (t_{D,\text{min}} \times (t_{D} * P_{D} \cdot )_{\text{min}})^{2} = -1.196632 \times 10^{-2}
$$
\n
$$
D \times (t_{D,\text{min}} \times (t_{D} * P_{D} \cdot )_{\text{min}})^{3} = (2.62323 \times 10^{-8})(1895.2459(0.0252))^{3}
$$
\n
$$
D \times (t_{D,\text{min}} \times (t_{D} * P_{D} \cdot )_{\text{min}})^{3} = 2.86626 \times 10^{-3}
$$
\n
$$
(E \times \omega_{v}) = -(1678.67637(2 \times 10^{-1}))
$$

$$
(G \times \omega_{v}) = -(10161.9333)(2 \times 10^{-1})
$$
  
(G \times \omega\_{v}) = -2032.38666

$$
H \times (\omega_v)^2 = (34220600) (2 \times 10^{-1})^2
$$
  
\n
$$
H \times (\omega_v)^2 = 1368824
$$
  
\n
$$
I \times (\omega_v)^3 = (2.27831 \times 10^{11}) (2 \times 10^{-1})^3
$$
  
\n
$$
I \times (\omega_v)^3 = 1822648000
$$

Reemplazando en la ecuación:

$$
\omega_f = \frac{8.088891 \times 10^{-3} + 7.867113 \times 10^{-2} - 1.196632 \times 10^{-2} + 2.86626 \times 10^{-3} - 335.735274}{1 + 1.5699236 \times 10^{-1} - 2032.38666 + 1368824 + 1822648000}
$$

$$
\omega_f = -1.8402 \times 10^{-7}
$$

**Paso 8.** Calcular el coeficiente de almacenamiento en vúgulos, *ω<sup>v</sup>*

 Con ecuación 3.17 mediante *tDmin***<sup>2</sup>** y **(***tD\*PD'***)***min***<sup>2</sup>** y empleando todas las constantes:

$$
\omega_{v} = \frac{A + (B \times t_{D \min 2}) + (C \times (t_{D \min 2})^{2}) + (D \times (t_{D} * P_{D})_{\min 2})}{1 + (E \times t_{D \min 2}) + (F \times (t_{D \min 2})^{2}) + (G \times (t_{D} * P_{D})_{\min 2})}
$$

Para  $1 \times 10^{-6} < \omega_{\nu} < 1 \times 10^{-4}$ 

$$
\text{O}\quad \text{Con }\lambda_{\text{vf}}=1\times10^{-9},\ \lambda_{\text{mv}}=1\times10^{-12},\ \lambda_{\text{mf}}=1\times10^{-6}\ \text{y}\ \omega_{\text{v}}=1\times10^{-6};
$$

 $(3.327\times10^{-11}\times1895.2459)+(2.60903\times10^{-16}\times(1895.2459)^2)+(0.000295697\times0.0252)$  $(4.43181\times10^{-6}\times1895.2459)-(1.222\times10^{-12}\times(1895.2459)^2)-(10.449659\times0.0252)$  $\frac{1}{2}$   $\left(2.227 \times 10^{-11} \times 1905 \times 2450\right)$ ,  $\left(2.6002 \times 10^{-16} \times (1905 \times 2450)^2\right)$  $(10050450)$   $(1000.10^{-12}$   $(10050450)^2$  $6.0548\times 10^{-7}$  – (3.327  $\times 10^{-11}$   $\times$  1895.2459 ) + (2.60903  $\times$  10<sup>-16</sup>  $\times$  (1895.2459 )  $^{\circ}$  ) + (0.000295697  $\times$  0.0252  $\omega_{\rm v} = \frac{1 + (4.43181 \times 10^{-6} \times 1895.2459) - (1.222 \times 10^{-12} \times (1895.2459)^2) - (10.449659 \times 0.0252)^2}{1 + (4.43181 \times 10^{-6} \times 1895.2459) - (1.222 \times 10^{-12} \times (1895.2459)^2) - (10.449659 \times 0.0252)^2}$  $\sim$  1999 10-11 1005 9150 10 6000 10- $\sim$  100  $\epsilon$   $\sim$  150  $\epsilon$   $\sim$  100  $\epsilon$  110  $\epsilon$  $-6.0548\times10$   $-13.327\times10$   $-8.1895.24591+12.60903\times10$   $-8.11895.24591$  1+10.000295697 $\times$  $=\frac{1+(4.43181\times10^{-6}\times1895.2459)-(1.222\times10^{-12}\times(1895.2459)^2)-(10.449659\times10^{-12}\times10^{-12}\times10^{-12}\times10^{-12}\times10^{-12}\times10^{-12}\times10^{-12}\times10^{-12}\times10^{-12}\times10^{-12}\times10^{-12}\times10^{-12}\times10^{-12}\times10^{-12}\times10^{-12}\times10^{-12}\times10^{-12}\times10^{-12}\times10^{-12}\times10^{-12}\times10^{-12}\times10^{-12$ 

$$
\omega_{\rm v} = 9.1182 \times 10^{-6}
$$

$$
\text{O}\quad \text{Con }\lambda_{\text{vf}}=1\times10^{-8},\, \lambda_{\text{mv}}=1\times10^{-11},\, \lambda_{\text{mf}}=1\times10^{-5}\,\text{y}\,\,\text{a}_{\text{v}}=1\times10^{-5}.
$$

$$
\omega_{\text{v}} = \frac{-5.507 \times 10^{-7} - (4.7228 \times 10^{-10} \times 1895.2459) + (2.62234 \times 10^{-14} \times (1895.2459)^2) + (0.000342072 \times 0.0252)}{1 + (4.24526 \times 10^{-5} \times 1895.2459) - (1.2531 \times 10^{-10} \times (1895.2459)^2) - (9.74235409 \times 0.0252)}
$$

$$
\omega_{\nu} = 8.7228 \times 10^{-6}
$$
\n
$$
\text{Con } \lambda_{vf} = 1 \times 10^{-7}, \lambda_{mv} = 1 \times 10^{-10}, \lambda_{mf} = 1 \times 10^{-4} \text{ y } \omega_{\nu} = 1 \times 10^{-4};
$$
\n
$$
\omega_{\nu} = \frac{-6.4072 \times 10^{-7} - (3.092 \times 10^{-9} \times 1895.2459) + (2.81413 \times 10^{-12} \times (1895.2459)^{2}) + (0.000283662 \times 0.0252)}{1 + (0.000474133 \times 1895.2459) - (1.3626 \times 10^{-8} \times (1895.2459)^{2}) - (10.8263553 \times 0.0252)}
$$
\n
$$
\omega_{\nu} = 6.8267 \times 10^{-6}
$$
\n
$$
\text{Con } \lambda_{vf} = 1 \times 10^{-6}, \lambda_{mv} = 1 \times 10^{-9}, \lambda_{mf} = 1 \times 10^{-3} \text{ y } \omega_{\nu} = 1 \times 10^{-3};
$$
\n
$$
\omega_{\nu} = \frac{-1.2604 \times 10^{-6} - (2.8684 \times 10^{-8} \times 1895.2459) + (2.53119 \times 10^{-10} \times (1895.2459)^{2}) + (0.000281329 \times 0.0252)}{1 + (0.004368705 \times 1895.2459) - (1.1735 \times 10^{-6} \times (1895.2459)^{2}) - (10.5345235 \times 0.0252)}
$$

 $\omega_{\rm v} = 0.0002$ 

Con la ecuación 3.18 mediante *tDb***<sup>2</sup>**

$$
\omega_{v} = A + (B \times t_{Db2}) + (C \times (t_{Db2})^{1.5}) + (D \times (t_{Db2})^{2}) + (E \times (t_{Db2})^{2} \times \ln(t_{Db2}))
$$

Para  $1 \times 10^{-3} < \omega_0 < 9 \times 10^{-1}$ 

$$
\text{O}\quad \text{Con }\lambda_{\text{vf}}=1\times10^{-9},\ \lambda_{\text{mv}}=1\times10^{-12},\ \lambda_{\text{mf}}=1\times10^{-6}\ \text{y}\ \omega_{\text{v}}=1\times10^{-6};
$$

 $\omega_{\rm v} = -0.00041341 + (1.97731 \times 10^{-10} \times 256587.13) - (8.155 \times 10^{-16} \times (256587.13)^{1.5}) +$  $(9.03711 \times 10^{-20} \times (256587.13)^2) - (3.6323 \times 10^{-21} \times (256587.13)^2 \times \ln(256587.13))$ 

 $\omega_{\rm v} = -0.00036$ 

$$
\text{O}\quad \text{Con }\lambda_{\text{vf}}=1\times10^{-8},\, \lambda_{\text{mv}}=1\times10^{-11},\, \lambda_{\text{mf}}=1\times10^{-5}\,\text{y}\,\,\text{a}_{\text{v}}=1\times10^{-5};
$$

$$
\text{Con } \lambda_{vf} = 1 \times 10^{-8}, \lambda_{mv} = 1 \times 10^{-11}, \lambda_{mf} = 1 \times 10^{-5} \text{ y } \omega_v = 1 \times 10^{-5};
$$
\n
$$
\omega_v = -0.00047454 + (12.1017 \times 10^{-9} \times 256587.13) - (7.9535 \times 10^{-14} \times (256587.13)^{1.5}) + (3.17546 \times 10^{-17} \times (256587.13)^2) - (1.4331 \times 10^{-18} \times (256587.13)^2 \times \ln(256587.13))
$$

$$
\omega_{v} = 5.5307 \times 10^{-5}
$$

$$
\text{O}\quad \text{Con }\lambda_{\text{vf}}=1\times10^{-7},\, \lambda_{\text{mv}}=1\times10^{-10},\, \lambda_{\text{mf}}=1\times10^{-4}\,\text{y}\,\,\text{a}_{\text{v}}=1\times10^{-4};
$$

 $\omega_r = -0.00028323 + (1.91542 \times 10^{-8} \times 256587.13) - (2.2493 \times 10^{-13} \times (256587.13)^{1.5}) +$  $(3.34262\times10^{-17} \times (256587.13)^2) - (6.4638\times10^{-19} \times (256587.13)^2 \times \ln(256587.13))$ 

 $\omega_{\rm v} = 0.0046$ 

$$
\text{O}\quad \text{Con }\lambda_{\text{vf}}=1\times10^{-6},\ \lambda_{\text{mv}}=1\times10^{-9},\ \lambda_{\text{mf}}=1\times10^{-3}\ \text{y}\ \omega_{\text{v}}=1\times10^{-3}.
$$

 $\omega_r = 6.14386 \times 10^{-5} + (1.79456 \times 10^{-7} \times 256587.13) - (8.8781 \times 10^{-12} \times (256587.13)^{1.5}) +$  $(6.99042 \times 10^{-14} \times (256587.13)^2) - (4.2625 \times 10^{-15} \times (256587.13)^2 \times \ln(256587.13))$ 

 $\omega_{\rm v} = 0.0460$ 

$$
\text{On } \lambda_{vf} = 1 \times 10^{-5}, \lambda_{mv} = 1 \times 10^{-8}, \lambda_{mf} = 1 \times 10^{-2} \text{ y } \omega_v = 1 \times 10^{-2};
$$
\n
$$
\omega_v = 0.007676832 - (1.9204 \times 10^{-6} \times 256587.13) + (2.5944 \times 10^{-8} \times (256587.13)^{1.5}) - (1.8222 \times 10^{-10} \times (256587.13)^2) + (1.15661 \times 10^{-11} \times (256587.13)^2 \times \ln(256587.13))
$$

$$
\omega_{\rm v} = 0.3745
$$

| Parámetro               | Ecuación     | Rango de aplicación                                                                | Valor calculado                                 | Valor real              |
|-------------------------|--------------|------------------------------------------------------------------------------------|-------------------------------------------------|-------------------------|
|                         | 3.1          | $1 \times 10^{-8}$ a $1 \times 10^{-3}$                                            | $4.4415\times10^{-5}$                           | $5 \times 10^{-5}$      |
|                         |              | $1 \times 10^{-7}$ a $1 \times 10^{-3}$                                            | $4.4156\times10^{-5}$                           |                         |
|                         |              | $1\times10^{-6}$ a $1\times10^{-3}$                                                | $4.471 \times 10^{-5}$                          |                         |
|                         |              | $1 \times 10^{-5}$ a $1 \times 10^{-3}$                                            | $4.8313\times10^{-5}$                           |                         |
|                         |              | $1 \times 10^{-4}$ a $1 \times 10^{-3}$                                            | $8.5 \times 10^{-3}$                            |                         |
| $\lambda_{mf}$          | 3.2          |                                                                                    | $-8.1 \times 10^{-3}$                           |                         |
|                         | 3.3          |                                                                                    | $7.9475\times10^{-24}$                          |                         |
|                         | 3.4          |                                                                                    | $\mathbf{0}$                                    |                         |
|                         | 3.5          |                                                                                    | $e^{1082.9572}$                                 |                         |
|                         | 3.6          |                                                                                    | $1.4623\times10^{4}$                            |                         |
|                         | 3.7          |                                                                                    | $1.014\times10^{130}$                           |                         |
|                         | 3.8          | $1 \times 10^{-13}$ a $1 \times 10^{-11}$                                          | $1.2886\times10^{-13}$                          | $1 \times 10^{-9}$      |
|                         |              | $1 \times 10^{-12}$ a $1 \times 10^{-10}$                                          | $7.9229\times10^{-13}$                          |                         |
|                         |              | $1 \times 10^{-12}$ a $1 \times 10^{-9}$                                           | $-5.334 \times 10^{-12}$                        |                         |
|                         |              | $1 \times 10^{-11}$ a $1 \times 10^{-8}$                                           | $-1.543\times10^{-9}$                           |                         |
| $\lambda_{mv}$          |              | $1\times10^{-13}$ a $1\times10^{-11}$                                              | $-4.376 \times 10^{-13}$                        |                         |
|                         | 3.9          | $1 \times 10^{-12}$ a $1 \times 10^{-10}$                                          | $-1.905\times10^{-10}$                          |                         |
|                         |              | $1 \times 10^{-12}$ a $1 \times 10^{-9}$                                           | $-1.122\times10^{-8}$                           |                         |
|                         |              | $1 \times 10^{-11}$ a $1 \times 10^{-8}$                                           | $-2.8 \times 10^{-5}$                           |                         |
|                         | 3.10         | $3 \times 10^{-9}$ a $3 \times 10^{-8}$                                            | $1.2815\times10^{-7}$                           | $1\times10^{\text{-}6}$ |
|                         |              | $5 \times 10^{-8}$ a $9 \times 10^{-7}$                                            | $4.5866\times10^{-5}$                           |                         |
|                         | 3.11         | $5 \times 10^{-7}$ a $9 \times 10^{-5}$                                            | $1.1558\times10^{-6}$                           |                         |
|                         |              | $1 \times 10^{-9}$ a $1 \times 10^{-7}$                                            | $5.8406\times10^{-9}$                           |                         |
| $\lambda_{\textit{vf}}$ | 3.12         | $3 \times 10^{-9}$ a $3 \times 10^{-8}$                                            | $2.2926\times10^{-8}$                           |                         |
|                         |              | $5 \times 10^{-8}$ a $9 \times 10^{-7}$                                            | $8.1807\times10^{-8}$                           |                         |
|                         | 3.13<br>3.14 | $5 \times 10^{-7}$ a $1 \times 10^{-5}$                                            | $-9.179 \times 10^{-7}$                         |                         |
|                         |              | $1 \times 10^{-9}$ a $1 \times 10^{-7}$                                            | $1.064\times10^{-8}$                            |                         |
|                         |              | $1 \times 10^{-9}$ a $1 \times 10^{-7}$                                            | $8.7955\times10^{-9}$                           |                         |
|                         |              | $5 \times 10^{-7}$ a $1 \times 10^{-5}$                                            | $-1.0924\times10^{-6}$                          |                         |
|                         |              | $1 \times 10^{-3}$ a $1 \times 10^{-2}$                                            | $-4.7 \times 10^{-3}$                           | $1 \times 10^{-3}$      |
| $\omega$                | 3.15         | $1 \times 10^{-3}$ a $1 \times 10^{-2}$                                            | $6.66 \times 10^{-2}$                           |                         |
|                         |              | $1 \times 10^{-3}$ a $1 \times 10^{-2}$                                            | $4.87\times10^{-2}$                             |                         |
|                         |              | $1 \times 10^{-2}$ a $1 \times 10^{-1}$                                            | $-6.66 \times 10^{-3}$                          |                         |
|                         |              | $1 \times 10^{-2}$ a $1 \times 10^{-1}$                                            | $9 \times 10^{-4}$                              |                         |
|                         |              | $1 \times 10^{-2}$ a $1 \times 10^{-1}$                                            | $-2.06\times10^{-2}$                            |                         |
|                         |              | $1 \times 10^{-2}$ a $1 \times 10^{-1}$                                            | $-2.887\times10^{-1}$                           |                         |
|                         |              | $1 \times 10^{-2}$ a $1 \times 10^{-1}$<br>$1 \times 10^{-3}$ a $5 \times 10^{-2}$ | $3.585 \times 10^{-1}$<br>$1.7668\times10^{-7}$ |                         |
|                         |              | $1 \times 10^{-3}$ a $5 \times 10^{-2}$                                            | $2.9125 \times 10^{-7}$                         |                         |
|                         | 3.16         | $1 \times 10^{-3}$ a $5 \times 10^{-2}$                                            | $-1.8402\times10^{-7}$                          |                         |
|                         |              | $1\times10^{-6}$ a $1\times10^{-4}$                                                | $9.1182\times10^{-6}$                           | $1 \times 10^{-4}$      |
|                         | 3.17         | $1\times10^{-6}$ a $1\times10^{-4}$                                                | $8.7228\times10^{-6}$                           |                         |
| $\omega_{\rm v}$        |              | $1\times10^{-6}$ a $1\times10^{-4}$                                                | $6.8267\times10^{-6}$                           |                         |
|                         |              | $1\times10^{-6}$ a $1\times10^{-4}$                                                | 0.0002                                          |                         |
|                         | 3.18         | $1 \times 10^{-3}$ a $9 \times 10^{-1}$                                            | $-0.00036$                                      |                         |
|                         |              | $1 \times 10^{-3}$ a $9 \times 10^{-1}$                                            | $5.5307\times10^{-5}$                           |                         |
|                         |              | $1 \times 10^{-3}$ a $9 \times 10^{-1}$                                            | 0.0046                                          |                         |
|                         |              | $1\times10^{-3}$ a $9\times10^{-1}$                                                | 0.0460                                          |                         |
|                         |              | $1 \times 10^{-3}$ a $9 \times 10^{-1}$                                            | 0.3745                                          |                         |

**Tabla 4.4.** Tabla resumen de los parámetros cálculos del ejemplo 2

## **4.3 EJEMPLO SINTÉTICO Nº 3**

Se simuló una prueba de presión para un yacimiento naturalmente fracturado vugular con los siguientes datos:

Caudal,  $q = 100$  STB Daño al yacimiento,  $s = 0$ Espesor de la formación, *h* = 150 ft Compresibilidad de la formación,  $c_t = 1 \times 10^{-6}$  psi<sup>-1</sup> Radio del pozo,  $r_w = 0.21$  ft Porosidad,  $\phi = 5\%$ Viscosidad,  $\mu = 1.0$  cp Permeabilidad,  $k = 193$  md Factor volumétrico,  $B = 1.2$  bbl/STB

Los datos de la prueba de presión sintética se muestran en el ANEXO F.

Calcular:

- Los coeficientes de flujo interporoso matriz-fractura *λmf*, matriz-vúgulos *λmv*, vúgulos-fractura *λvf*.
- Los coeficientes de almacenamiento en fracturas *ω<sup>f</sup>* y vúgulos *ωv*.

## **SOLUCIÓN**

## **Cálculo del Coeficiente de flujo interporoso, matriz-fractura,** *λmf :*

**Paso 1.** Generar una curva de **Δ***P* y *t\****Δ***P'* vs. *t* con los datos de presión obtenidos en la prueba. (Figura 4.3)

**Paso 2.** Leer de la gráfica **Δ***P* y *t\****Δ***P'* vs. *t*, los diferentes valores de los puntos característicos (Figura 4.3):

- El tiempo, delta de presión y derivada de presión en el segundo punto mínimo, *tmin2*, **Δ***Pmin2* y **(***t\****Δ***P')min2*
- Leer la derivada de la presión y el tiempo en un punto sobre la pendiente unitaria un ciclo a la derecha del segundo punto mínimo, **(***t\****Δ***P'***)***us* y *tus*
- El tiempo donde se interceptan el segundo flujo radial con la línea de pendiente unitaria de la segunda transición, *tusi*
- El tiempo donde inicia el segundo flujo radial, *tb2*
- El delta de tiempo entre el tiempo del segundo punto mínimo y el tiempo del intercepto del segundo flujo radial con la línea de pendiente unitaria, **Δ***t*

Puntos leídos:

| $t_{min2}$              | $1.48\times10^{-2}$ hr              |
|-------------------------|-------------------------------------|
| $\Delta P_{min2}$       | 4.45 psi                            |
| $(t^*\Delta P')_{min2}$ | $\overline{5.8} \times 10^{-2}$ psi |
| $t_{us}$                | $0.147$ hr                          |
| $(t^*\Delta P')_{us}$   | 0.398 psi                           |
| $t_{usi}$               | $0.105$ hr                          |
| $t_{b2}$                | 0.47 <sub>hr</sub>                  |
| At                      | $0.0902$ hr                         |

**Tabla 4.5.** Datos característicos para el ejemplo 3

**Paso 3.** Pasar los valores anteriormente leídos a forma adimensional

 $\bullet$  Para  $t_{min2}$ 

$$
t_{D\min 2} = \frac{0.0002637kt_{\min 2}}{\left(\phi c_{t}\right)_{m+f} \mu r_{w}^{2}}
$$

$$
t_{D\text{min2}} = \frac{0.0002637(193 \text{ md})(1.48 \times 10^{-2} \text{ hr})}{(0.05)(1 \times 10^{-6} \text{ psi}^{-1})(1 \text{ cp})(0.21 \text{ ft})^2} = 341602.12
$$

• Para  $\Delta P_{min2}$ 

$$
P_{D\min 2} = \frac{k h \Delta P_{\min 2}}{141.2q\mu B}
$$

$$
P_{Dmin2} = \frac{(193 \text{ md})(150 \text{ ft})(4.45 \text{ psi})}{141.2(100 \text{ STB})(1 \text{ cp})(1.2 \text{ bbL/STB})} = 7.6031
$$

• Para  $(t^*\Delta P')_{min2}$ 

$$
(t_D * P_D')_{\text{min2}} = \frac{k h (t * \Delta P')_{\text{min2}}}{141.2q \mu B}
$$

$$
(t_D * P_D')_{\text{min2}} = \frac{(193 \text{ md})(150 \text{ ft})(0.058 \text{ psi})}{141.2(100 \text{ STB})(1 \text{ cp})(1.2 \text{ bbl/STB})} = 0.0991
$$

• Para  $\Delta P_{min2}/(t^*\Delta P')_{min2}$ 

$$
\frac{P_{D\text{min2}}}{(t_D * P_D)^2_{\text{min2}}} = \frac{7.6031}{0.0991} = 76.724138
$$

Para *tusi*

Para 
$$
t_{usi}
$$
  
\n
$$
t_{Dusi} = \frac{0.0002637(193 \text{ md})(0.105 \text{ hr})}{(0.05)(1 \times 10^{-6} \text{ psi}^{-1})(1 \text{ cp})(0.21 \text{ ft})^2} = 2423528.6
$$

 $\bullet$  Para  $t_{us}$ 

$$
t_{Dus} = \frac{0.0002637(193 \text{ md})(0.148 \text{ hr})}{(0.05)(1 \times 10^{-4} \text{ psi}^{-1})(1 \text{ cp})(0.21 \text{ ft})^2} = 3416021.22
$$

• Para  $(t^*\Delta P')_{us}$ 

Para 
$$
(t^* \Delta P')_{us}
$$
  
\n
$$
(t_D * P_D')_{us} = \frac{(193 \text{ md})(150 \text{ ft})(0.39 \text{ psi})}{141.2(100 \text{ STB})(1 \text{ cp})(1.2 \text{ bbl/STB})} = 0.6663
$$

 $\bullet$  Para  $t_{b2}$ 

$$
t_{Db2} = \frac{0.0002637(193 \text{ md})(0.57 \text{ hr})}{(0.05)(1 \times 10^{-4} \text{ psi}^{-1})(1 \text{ cp})(0.21 \text{ ft})^2} = 13156298
$$

Para **Δ***t*

$$
\Delta t_D = \frac{0.0002637(193 \text{ md})(0.0902 \text{ hr})}{(0.05)(1 \times 10^{-6} \text{ psi}^{-1})(1 \text{ cp})(0.21 \text{ ft})^2} = 2081926.4
$$

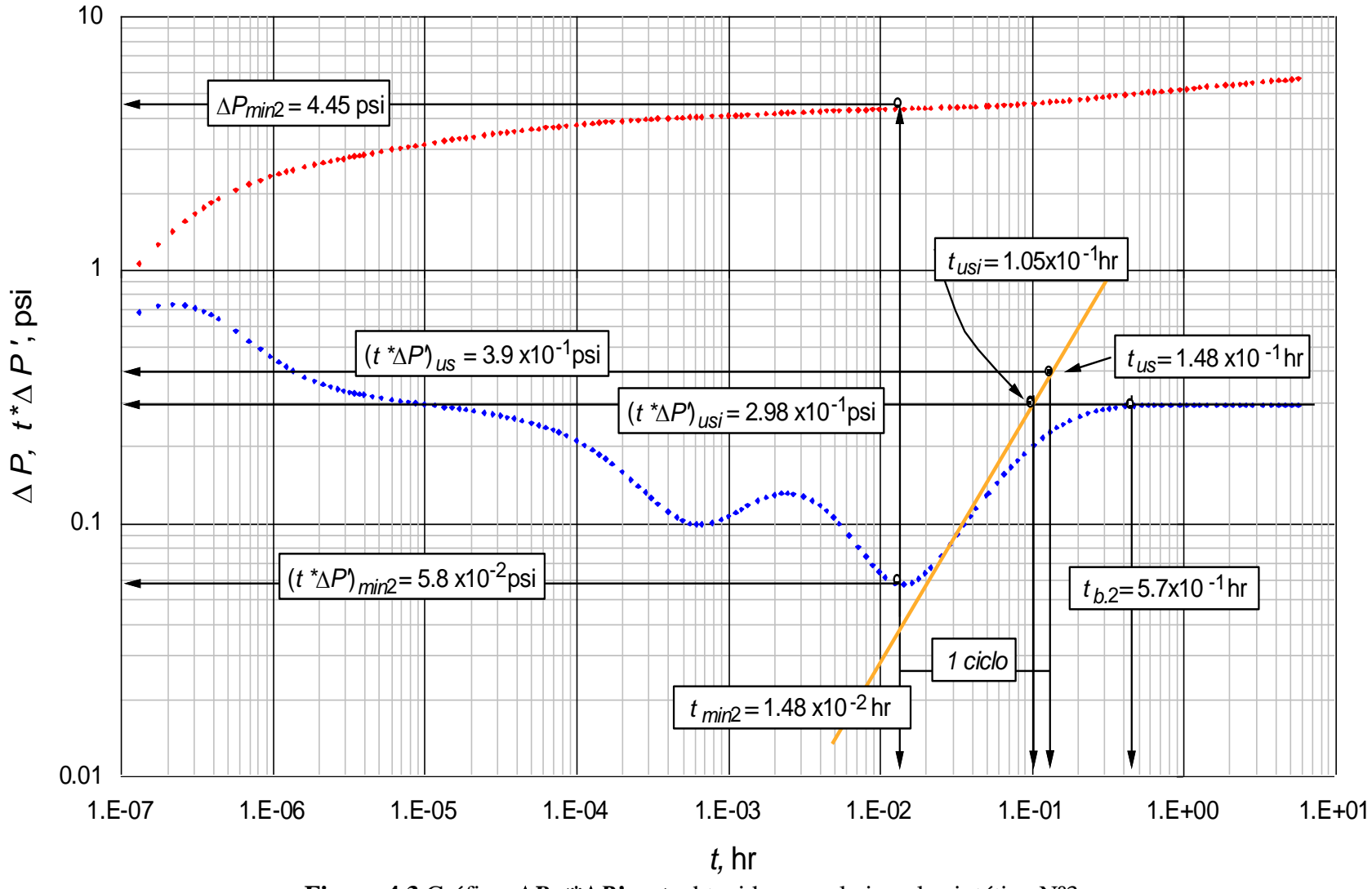

**Figura 4.3** Gráfica ΔP,  $t^*\Delta P'$  vs *t*, obtenida para el ejemplo sintético N°3

**Paso 4.** Calcular el coeficiente de flujo interporoso matriz-fractura *λmf*:

Con la ecuación 3.1 mediante *tmin***<sup>2</sup>** para cada rango

$$
\lambda_{mf} = \frac{A}{t_{D\min 2}} + \frac{B}{t_{D\min 2} \ln \left( \frac{P_{D\min 2}}{(t_D * P_D')_{\min 2}} \right)} + \frac{C}{t_{D\min 2} \left( \ln \left( \frac{P_{D\min 2}}{(t_D * P_D')_{\min 2}} \right) \right)^2} + \frac{C}{t_{D\min 2} \left( \ln \left( \frac{P_{D\min 2}}{(t_D * P_D')_{\min 2}} \right) \right)^2} + \frac{C}{t_{D\min 2} \left( \ln \left( \frac{P_{D\min 2}}{(t_D * P_D')_{\min 2}} \right) \right)^2} + \frac{C}{t_{D\min 2} \left( \ln \left( \frac{P_{D\min 2}}{(t_D * P_D')_{\min 2}} \right) \right)^2} + \frac{C}{t_{D\min 2} \left( \ln \left( \frac{P_{D\min 2}}{(t_D * P_D')_{\min 2}} \right) \right)^2}
$$

Para 
$$
1 \times 10^{-8} < \lambda_{mf} < 1 \times 10^{-3}
$$

$$
\lambda_{\text{m}f} = \frac{0.87955429}{341602.122} - \frac{21.273956}{341602.122 \times \ln(76.724138)} + \frac{201.21104}{341602.122 \times (\ln(76.724138))^{2}} - \frac{955.35918}{341602.122 \times (\ln(76.724138))^{3}} + \frac{2413.0321}{341602.122 \times (\ln(76.724138))^{4}} - \frac{2410.0969}{341602.122 \times (\ln(76.724138))^{5}}
$$

$$
\lambda_{\text{mf}} = 6.1344 \times 10^{-7}
$$

Para  $1 \times 10^{-7} < \lambda_{mf} < 1 \times 10^{-3}$ 

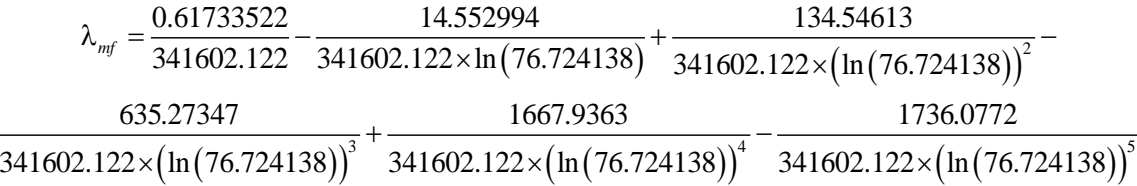

$$
\lambda_{\text{mf}} = 6.142 \times 10^{-7}
$$

Para  $1 \times 10^{-6} < \lambda_{mf} < 1 \times 10^{-3}$ 

$$
\lambda_{\text{mf}} = \frac{1.4395861}{341602.122} - \frac{33.795176}{341602.122 \times (\ln(76.724138))} + \frac{311.82424}{341602.122 \times (\ln(76.724138))} - \frac{1436.2235}{341602.122 \times (\ln(76.724138))} + \frac{3438.6978}{341602.122 \times (\ln(76.724138))} - \frac{3268.0956}{341602.122 \times (\ln(76.724138))} \times \frac{3268.0956}{341602.122 \times (\ln(76.724138))} - \frac{3268.0956}{341602.122 \times (\ln(76.724138))} \times \frac{3268.0956}{341602.122 \times (\ln(76.724138))} \times \frac{3268.0956}{341602.122 \times (\ln(76.724138))} \times \frac{3268.0956}{341602.122 \times (\ln(76.724138))} \times \frac{3268.0956}{341602.122 \times (\ln(76.724138))} \times \frac{3268.0956}{341602.122 \times (\ln(76.724138))} \times \frac{3268.0956}{341602.122 \times (\ln(76.724138))} \times \frac{3268.0956}{341602.122 \times (\ln(76.724138))} \times \frac{3268.0956}{341602.122 \times (\ln(76.724138))} \times \frac{3268.0956}{341602.122 \times (\ln(76.724138))} \times \frac{3268.0956}{341602.122 \times (\ln(76.724138))} \times \frac{3268.0956}{341602.122 \times (\ln(76.724
$$

$$
\lambda_{\text{mf}} = 6.1129 \times 10^{-7}
$$

Para  $1 \times 10^{-5} < \lambda_{mf} < 1 \times 10^{-3}$  $(76.724138)$  341602.122 $\times$   $\left(\ln(76.724138)\right)^2$  $\left(\ln (76.724138)\right)^3$  341602.122 $\times \left(\ln (76.724138)\right)^4$  341602.122 $\times (76.724138)^5$ 0.01991929 1.1282632 9.4026458  $\lambda_{mf} = -\frac{3.0333325}{341602.122} - \frac{1.1252552}{341602.122 \times \ln(76.724138)} + \frac{3.1602.122 \times (\ln(76.724138))}{341602.122 \times (\ln(76.724138))} + \frac{1.16025625}{341602.122 \times (\ln(76.724138))}$  $\begin{array}{ccc} 0 & 0 & 0 \end{array}$  $1377.7303 \times (\ln (76.724138))$  341602.122 \times(10.724138)) 341602.122 \times(76.724138  $\times$ [ln(76.724138)] 341602.122×[ln(76.724138)] 341602.122×

$$
\lambda_{\text{mf}} = 6.4189 \times 10^{-7}
$$

Para 
$$
1 \times 10^{-4} < \lambda_{mf} < 1 \times 10^{-3}
$$

\n
$$
\lambda_{mf} = \frac{18.750525}{341602.122} - \frac{175.1714}{341602.122 \times \ln(76.724138)} + \frac{548.95252}{341602.122 \times \left(\ln(76.724138)\right)^2} - \frac{559.03426}{341602.122 \times \left(\ln(76.724138)\right)^3} + \frac{0}{341602.122 \times \left(\ln(76.724138)\right)^4} + \frac{0}{341602.122 \times \left(\ln(76.724138)\right)^5}
$$

$$
\lambda_{\rm mf} = 2.0327 \times 10^{-6}
$$

Con la ecuación 3.2 mediante *tDb***<sup>2</sup>**

$$
\lambda_{mf}^{-1} = A + B \times t_{Db2}^{1.5} + \frac{C \times t_{Db2}}{\ln(t_{Db2})}
$$

$$
\lambda_{mf}^{-1} = -122.95071 + (7.3564664 \times 10^{-6})(13156298)^{1.5} + \frac{0.9062836 \times 13156298}{\ln(13156298)}
$$

$$
\lambda_{\text{mf}} = -8.073 \times 10^{-3}
$$

Con la ecuación 3.3 mediante *tDb***<sup>2</sup>**

$$
\lambda_{mf}^{-1} = A + \frac{B}{t_{Db2}} + \frac{C}{t_{Db2}^2} + \frac{D}{t_{Db2}^3} + \frac{E}{t_{Db2}^4} + \frac{F}{t_{Db2}^5}
$$

$$
\lambda_{mf}^{-1} = -4.7766068 \times 10^{-8} + \frac{12.367255}{13156298} - \frac{622407}{(13156298)^2} + \frac{9.0548479 \times 10^{10}}{(13156298)^3} - \frac{2.7050964 \times 10^{15}}{(13156298)^4} + \frac{2.1249078 \times 10^{19}}{(13156298)^5} + \frac{2.1249078 \times 10^{19}}{(13156298)^5}
$$

$$
\lambda_{mf} = 2.8318 \times 10^{-21}
$$

• Con la ecuación 3.4 mediante  $(t_D * P_D)_{us}$  y  $t_{Dus}$ 

$$
\ln(\lambda_{mf}) = A + B \times t_{Dus}^{0.5} + \frac{C}{t_{Dus}^{0.5}} + \frac{D \times \ln(t_{Dus})}{t_{Dus}} + E \times (t_D * P_D')_{us} \times \ln((t_D * P_D')_{us}) +
$$
  

$$
F \times (\ln((t_D * P_D')_{us}))^2 + G \times (t_D * P_D')_{us}^{0.5} + H \times \ln(t_D * P_D')_{us} + \frac{I}{\ln(t_D * P_D')_{us}}
$$

$$
\ln\left(\lambda_{\text{mf}}\right) = 1543.0125 - 0.0031036453 \times \left(3416021.22\right)^{0.5} + \frac{348.57011}{\left(3416021.22\right)^{0.5}} - \frac{1018.2157 \times \ln\left(3416021.22\right)}{3416021.22} - 5442.053 \times 0.6663 \times \ln\left(0.6663\right) + \frac{32.722676 \times \left(\ln\left(0.6663\right)\right)^{2} - 11958.569 \times \left(0.6663\right)^{0.5} + \frac{4460.9516}{\ln\left(0.6663\right)} + \frac{4460.9516}{\ln\left(0.6663\right)}
$$

$$
\lambda_{\text{mf}}=0
$$

• Con la ecuación 3.5 mediante  $t_{Dusi}$ 

$$
\ln\left(\lambda_{\text{mf}}\right) = A + B \times t_{\text{Dusi}}^{0.5} + \frac{C}{t_{\text{Dusi}}^{0.5}} + \frac{D \times \ln\left(t_{\text{Dusi}}\right)}{t_{\text{Dusi}}}
$$

$$
\ln\left(\lambda_{\text{mf}}\right) = 1082.188281 - 0.0031036453 \times \left(2423528.571\right)^{0.5} + \frac{348.57011}{\left(2423528.571\right)^{0.5}} - \frac{1018.2157 \times \ln\left(2423528.571\right)}{2423528.571}
$$

$$
\ln\left(\lambda_{\text{mf}}\right) = 1077.57435
$$

• Con la ecuación 3.6 mediante  $(t_D * P_D')_{us}$  y  $t_{Dus}$ 

$$
\ln(\lambda_{mf}) = A + B \times (\ln(t_{Dus}))^{2} + \frac{C}{t_{Dus}^{0.5}} + \frac{D \times \ln(t_{Dus})}{t_{Dus}} + E \times (t_{D} * P_{D})_{us}^{0.5} \times \ln((t_{D} * P_{D})_{us}) +
$$
  

$$
F \times (\ln((t_{D} * P_{D})_{us}))^{2} + G \times (t_{D} * P_{D})_{us}^{0.5} + H \times \ln((t_{D} * P_{D})_{us}) + I \times e^{-(t_{D} * P_{D})_{us}}
$$

$$
\ln\left(\lambda_{mf}\right) = -7517.7246 - 0.043074373 \times \left(\ln\left(3416021.22\right)\right)^2 + \frac{39.852572}{3416021.22^{0.5}} + \frac{0.48824847 \times \ln\left(3416021.22\right)}{3416021.22} + 8247.468 \times \left(0.6663\right)^{0.5} \times \ln\left(0.6663\right) + \frac{121.74982 \times \left(\ln\left(0.6663\right)\right)^2 + 2708.9279 \times \left(0.6663\right)^{0.5} + \frac{2249.5118 \times \ln\left(0.6663\right) + 19002.275 \times e^{-0.6663}}{}
$$

$$
\ln\left(\lambda_{\text{mf}}\right) = 816.9427
$$

Con la ecuación 3.7 mediante *tDusi*

$$
\ln(\lambda_{\text{mf}}) = A + B \times (\ln(t_{\text{Dusi}}))^2 + \frac{C}{t_{\text{Dusi}}^0} + \frac{D \times \ln(t_{\text{Dusi}})}{t_{\text{Dusi}}}
$$

$$
\ln(\lambda_{\text{mf}}) = 380.1675508 - 0.043074373 \times (2423528.571)^2 + \frac{39.852572}{(2423528.571)^{0.5}} + \frac{0.48824847 \times \ln(2423528.571)}{2423528.571}
$$

$$
\lambda_{\text{mf}} = 5.2988 \times 10^{104}
$$

**Paso 5.** Calcular el coeficiente de flujo interporoso matriz-vúgulos *λmv*:

Con la ecuación 3.8 mediante *PDmin***<sup>2</sup>***/***(***tD\*PD'***)***min***<sup>2</sup>** y *tDmin***<sup>2</sup>** para cada rango

$$
\lambda_{\scriptscriptstyle{mv}} = A + B \times \frac{P_{\scriptscriptstyle{D{\scriptscriptstyle{min}}}}}{(t_{\scriptscriptstyle{D}} * P_{\scriptscriptstyle{D}}^{\phantom{1}})}_{\scriptscriptstyle{min2}} + \frac{C}{t_{\scriptscriptstyle{D{\scriptscriptstyle{min}}}}^2} + \frac{D}{t_{\scriptscriptstyle{D{\scriptscriptstyle{min}}}}^2} + \frac{E}{t_{\scriptscriptstyle{D{\scriptscriptstyle{min}}}}^3} + \frac{F}{t_{\scriptscriptstyle{D{\scriptscriptstyle{min}}}}^4}
$$

Para  $1 \times 10^{-13} < \lambda_{mv} < 1 \times 10^{-11}$ 

$$
\lambda_{\scriptscriptstyle{mv}} = -5.1835462 \times 10^{-16} + (8.4049346 \times 10^{-21}) \times 76.724138 + \frac{2.3157263 \times 10^{-10}}{341602.12} + \frac{(2.610502 \times 10^{-8})}{(341602.12)^2} - \frac{5.6665697 \times 10^{-7}}{(341602.12)^3} + \frac{3.1146649 \times 10^{-5}}{(341602.12)^4}
$$

$$
\lambda_{mv} = 1.6042 \times 10^{-16}
$$

Para  $1 \times 10^{-12} < \lambda_{mv} < 1 \times 10^{-10}$ 

$$
\lambda_{mv} = -1.7301336 \times 10^{-13} + (1.2107007 \times 10^{-17}) \times 76.724138 + \frac{1.7214656 \times 10^{-9}}{341602.12} + \frac{1.9670959 \times 10^{-7}}{(341602.12)^2} - \frac{3.5827173 \times 10^{-6}}{(341602.12)^3} + \frac{0.00017086007}{(341602.12)^4}
$$

$$
\lambda_{\scriptscriptstyle{mv}} = -1.67 \times 10^{-13}
$$

Para  $1 \times 10^{-12} < \lambda_{mv} < 1 \times 10^{-9}$ 

$$
\lambda_{\scriptscriptstyle{mv}} = -1.4333864 \times 10^{-11} + \left(8.3945406 \times 10^{-17}\right) \times 76.724138 + \frac{1.6214372 \times 10^{-8}}{341602.12} + \frac{1.5473226 \times 10^{-6}}{\left(341602.12\right)^2} - \frac{3.3702849 \times 10^{-5}}{\left(341602.12\right)^3} + \frac{0.0011408245}{\left(341602.12\right)^4} + \frac{\lambda_{\scriptscriptstyle{mv}}}{241602.12} + \frac{0.0011408245}{\left(341602.12\right)^4}
$$

Para  $1 \times 10^{-11} < \lambda_{mv} < 1 \times 10^{-8}$ 

Para 
$$
1 \times 10^{-11} < \lambda_{mv} < 1 \times 10^{-8}
$$

\n
$$
\lambda_{mv} = -1.6415236 \times 10^{-9} + \left(5.9010132 \times 10^{-14}\right) \times 76.724138 + \frac{1.5850872 \times 10^{-7}}{341602.12} + \frac{6.008467 \times 10^{-6}}{\left(341602.12\right)^2} + \frac{9.4481581 \times 10^{-6}}{\left(341602.12\right)^3} + \frac{0.0019066336}{\left(341602.12\right)^4}
$$
\n
$$
\lambda_{mv} = -1.6365 \times 10^{-9}
$$

• Con la ecuación 3.9 mediante  $1/(\lambda_{mf} * \lambda_{mv})$  y  $\Delta t_D$  para cada rango

$$
\lambda_{\scriptscriptstyle{mv}} = \frac{A}{\lambda_{\scriptscriptstyle{mf}}} + \frac{B \times \Delta t_{\scriptscriptstyle{D}}}{\lambda_{\scriptscriptstyle{mf}}} + \frac{C \times \Delta t_{\scriptscriptstyle{D}}^2}{\lambda_{\scriptscriptstyle{mf}}} + \frac{D \times \Delta t_{\scriptscriptstyle{D}}^4}{\lambda_{\scriptscriptstyle{mf}}}
$$

Para  $1 \times 10^{-13} < \lambda_{mv} < 1 \times 10^{-11}$ 

Se empleó  $\lambda_{mf} = 6.4189 \times 10^{-7}$ , calculada en el paso anterior por ser el valor más aproximado al real

$$
\lambda_{\scriptscriptstyle\it mv}=-\frac{\left(2.1318805\times10^{-17}\right)}{6.4189\times10^{-7}}+\frac{\left(4.2037988\times10^{-24}\right)\left(2081926.45\right)}{6.4189\times10^{-7}}-\frac{\left(2.471287\times10^{-31}\right)\left(2081926.45\right)^2}{6.4189\times10^{-7}}+\\ \frac{\left(4.5497101\times10^{-39}\right)\left(2081926.45\right)^3}{6.4189\times10^{-7}}\cdot\nonumber\\
$$

$$
\lambda_{mv} = -2.12 \times 10^{-11}
$$

Para  $1 \times 10^{-12} < \lambda_{mv} < 1 \times 10^{-10}$ 

$$
\lambda_{mv} = -2.12 \times 10^{-11}
$$
\n  
\nPara 1×10<sup>-12</sup> <  $\lambda_{mv} < 1 \times 10^{-10}$   
\n
$$
\lambda_{mv} = \frac{8.3458729 \times 10^{-17}}{6.4189 \times 10^{-7}} + \frac{(9.8924541 \times 10^{-22})(2081926.45)}{6.4189 \times 10^{-7}} - \frac{(9.1889747 \times 10^{-28})(2081926.45)^{2}}{6.4189 \times 10^{-7}} + \frac{(2.0543111 \times 10^{-34})(2081926.45)^{3}}{6.4189 \times 10^{-7}}
$$

$$
\lambda_{\scriptscriptstyle mv} = -7.14 \times 10^{13}
$$

Para  $1 \times 10^{-12} < \lambda_{mv} < 1 \times 10^{-9}$ 

$$
\lambda_{\text{new}} = \frac{A}{\lambda_{\text{new}}} + \frac{B \times \Delta t_{\text{p}}}{\lambda_{\text{new}}} + \frac{C \times \Delta t_{\text{p}}^{2}}{\lambda_{\text{new}}} + \frac{D \times \Delta t_{\text{p}}^{4}}{\lambda_{\text{new}}} + \frac{D \times \Delta t_{\text{p}}^{4}}{\lambda_{\text{new}}} + \frac{D \times \Delta t_{\text{p}}^{4}}{\lambda_{\text{new}}} + \frac{D \times \Delta t_{\text{p}}^{4}}{\lambda_{\text{new}}} + \frac{D \times \Delta t_{\text{p}}^{4}}{\lambda_{\text{new}}} + \frac{D \times \Delta t_{\text{p}}^{4}}{\lambda_{\text{new}}} + \frac{D \times \Delta t_{\text{p}}^{4}}{\lambda_{\text{new}}} + \frac{D \times \Delta t_{\text{p}}^{4}}{\lambda_{\text{new}}} + \frac{D \times \Delta t_{\text{p}}^{4}}{\lambda_{\text{new}}} + \frac{D \times \Delta t_{\text{p}}^{4}}{\lambda_{\text{new}}} + \frac{D \times \Delta t_{\text{p}}^{4}}{\lambda_{\text{old}}} + \frac{D \times \Delta t_{\text{p}}^{4}}{\lambda_{\text{old}}} + \frac{D \times \Delta t_{
$$

$$
\lambda_{mv} = 1.6 \times 10^{-3}
$$

Para  $1 \times 10^{-11} < \lambda_{mv} < 1 \times 10^{-8}$ 

$$
\lambda_{\scriptscriptstyle\it m\nu}=\frac{1.0013273\times10^{-9}}{6.4189\times10^{-7}}-\frac{\left(1.510529\times10^{-13}\right)\times2081926.45}{6.4189\times10^{-7}}+\frac{\left(7.5990051\times10^{-18}\right)\left(2081926.45\right)^{2}}{6.4189\times10^{-7}}-\frac{\left(1.2747192\times10^{-22}\right)\left(2081926.45\right)^{3}}{6.4189\times10^{-7}}-\frac{\left(1.2747192\times10^{-22}\right)\left(2081926.45\right)^{3}}{6.4189\times10^{-7}}
$$

$$
\lambda_{\text{mv}} = -1471.226
$$

**Paso 6.** Calcular coeficiente de flujo interporoso vúgulos-fractura *λvf*

• Con ecuación 3.10 mediante  $P_{Dmin}$ 2 $/(tp*P_D)$ <sup>t</sup> $)_{min2}$  y  $tp_{min2}$ 

$$
\lambda_{\text{vf}} = A + \frac{B}{t_{D \text{min2}}} + C \times \ln \left( \frac{P_{D \text{min2}}}{(t_{D} * P_{D})_{\text{min2}}} \right) + \frac{D}{(t_{D \text{min2}})^{2}} + E \times \left( \ln \left( \frac{P_{D \text{min2}}}{(t_{D} * P_{D})_{\text{min2}}} \right) \right)^{2} + \frac{F \times \ln \left( \frac{P_{D \text{min2}}}{(t_{D} * P_{D})_{\text{min2}}} \right)}{t_{D \text{min2}}} + \frac{G}{(t_{D \text{min2}})^{3}} + H \times \left( \ln \left( \frac{P_{D \text{min2}}}{(t_{D} * P_{D})_{\text{min2}}} \right) \right)^{3} + \frac{F \times \left( \ln \left( \frac{P_{D \text{min2}}}{(t_{D} * P_{D})_{\text{min2}}} \right) \right)^{2}}{t_{D \text{min2}}} + \frac{J \times \ln \left( \frac{P_{D \text{min2}}}{(t_{D} * P_{D})_{\text{min2}}} \right)}{(t_{D \text{min2}})^{2}}
$$

Para 3 $\times10^{-9}$  <  $\lambda_{vf}$  < 3 $\times10^{-8}$ 

$$
\lambda_{\text{vf}} = 2.8589362 \times 10^{-6} + \frac{0.0064676422}{341602.122} + (-1.5822898 \times 10^{-6}) \times \ln(76.724138) + \frac{3.6608159}{(341602.122)^{2}} +
$$
  
\n
$$
2.9058185 \times 10^{-7} \times (\ln(76.724138))^{2} + \frac{-0.0023232953 \times \ln(76.724138)}{341602.122} + \frac{703.42261}{(341602.122)^{3}} +
$$
  
\n
$$
(-1.7712087 \times 10^{-8}) \times (\ln(76.724138))^{3} + \frac{0.00020931574 \times (\ln(76.724138))^{2}}{341602.122} +
$$
  
\n
$$
\frac{-0.66612539 \times \ln(76.724138)}{(341602.122)^{2}}
$$

$$
\lambda_{\rm vf} = 1.813 \times 10^{-8}
$$

Para 5×10<sup>-8</sup> <  $\lambda_{vf}$  < 9×10<sup>-7</sup>

$$
\lambda_{\text{vf}} = 3.7301428 \times 10^{-6} + \frac{0.00014429885}{341602.122} + (2.66054 \times 10^{-6}) \times \ln(76.724138) + \frac{0.21684084}{(341602.122)^2} + (10.724138)^2 + \frac{-0.00023134716 \times \ln(76.724138)}{341602.122} + \frac{2.9644256}{(341602.122)^3} + (5.2651235 \times 10^{-8}) \times (\ln(76.724138))^3 + \frac{5.4043502 \times 10^{-5} \times (\ln(76.724138))^2}{341602.122} + \frac{0.010538647 \times \ln(76.724138)}{(341602.122)^2} + \frac{0.010538647 \times \ln(76.724138)}{(341602.122)^2} + \lambda_{\text{vf}} = 3.172 \times 10^{-5}
$$

• Con la ecuación 3.11 mediante  $P_{Dmin2}/(t_D * P_D')_{min2}$  y  $t_{Dmin2}$ 

$$
\lambda_{\nu f} = \frac{A + (B \times t_{D \min 2}) + \left(C \times \frac{P_{D \min 2}}{(t_D * P_D)^2_{\min 2}}\right) + \left(D \times \left(\frac{P_{D \min 2}}{(t_D * P_D)^2_{\min 2}}\right)^2\right)}{1 + (E \times t_{D \min 2}) + \left(F \times \frac{P_{D \min 2}}{(t_D * P_D)^2_{\min 2}}\right) + \left(G \times \left(\frac{P_{D \min 2}}{(t_D * P_D)^2_{\min 2}}\right)^2\right)}
$$

$$
\text{Para } 5 \times 10^{-7} < \lambda_{\text{vf}} < 1 \times 10^{-5}
$$

$$
\lambda_{\text{sf}} = \frac{-3.4145192\times10^{-5}-\left(\left(4.9380799\times10^{-8}\right)\times341602.122\right)-\left(\left(5.6541379\times10^{-7}\right)\times76.724138\right)-\left(\left(9.0007149\times10^{-12}\right)\times\left(76.724138\right)^2\right)}{1-\left(0.002093633\times341602.122\right)-\left(0.092186966\times76.724138\right)-\left(0.0038416544\times\left(76.724138\right)^2\right)}
$$

$$
\lambda_{\text{vf}} = 2.278 \times 10^{-5}
$$

Para  $1\times10^{-9} < \lambda_{vf} < 1\times10^{-7}$ 

$$
\lambda_{\text{sf}}=\frac{-4.6443423\times10^{-7}+\left(\left(8.0324488\times10^{-11}\right)\times341602.122\right)+\left(9.936457\times10^{-10}\times76.724138\right)-\left(\left(6.2787366\times10^{-13}\right)\times\left(76.724138\right)^2\right)}{1+\left(0.0010076483\times341602.122\right)-\left(0.13825481\times76.724138\right)+\left(0.00015750301\times\left(76.724138\right)^2\right)}
$$

$$
\lambda_{\rm vf} = 8.061 \times 10^{-8}
$$

• Con la ecuación 3.12 mediante  $(t_D * P_D')_{us}$  y  $t_{Dus}$ 

$$
\lambda_{vf} = A + (B \times \ln(t_{Dus})) + (C \times (\ln(t_{Dus}))^{2}) + (D \times (\ln(t_{Dus}))^{3}) + (E \times (t_{D} * P_{D} )_{us}) + (F \times ((t_{D} * P_{D} )_{us})^{2}) + (G \times ((t_{D} * P_{D} )_{us})^{3}) + (H \times ((t_{D} * P_{D} )_{us})^{4})
$$

Para  $3\times10^{-9} < \lambda_{vf} < 3\times10^{-8}$ 

$$
\lambda_{\text{sf}} = 4.6546782 \times 10^{-6} - (1.2091635 \times 10^{-6} \times \ln(3416021.22)) + (1.0455704 \times 10^{-7} \times (\ln(3416021.22))^2) - (3.0237203 \times 10^{-9} \times (\ln(3416021.22))^3) + (7.0123633 \times 10^{-7} \times 0.6663) - (7.8123529 \times 10^{-6} \times (0.6663)^2) + (3.8047196 \times 10^{-5} \times (0.6663)^3) - (6.7541516 \times 10^{-5} \times (0.6663)^4)
$$

$$
\lambda_{\text{vf}} = -5.23 \times 10^{-6}
$$

Para  $5 \times 10^{-8} < \lambda_{vf} < 9 \times 10^{-7}$ 

$$
\lambda_{vf} = 9.1288254 \times 10^{-5} + \left(-2.7841968 \times 10^{-5} \times \ln(3416021.22)\right) +
$$
\n
$$
\left(2.8397741 \times 10^{-6} \times \left(\ln(3416021.22)\right)^2\right) + \left(9.6854292 \times 10^{-8} \times \left(\ln(3416021.22)\right)^3\right) +
$$
\n
$$
\left(9.0567788 \times 10^{-7} \times 0.6663\right) + \left(-3.574932 \times 10^{-6} \times (0.6663)^2\right) +
$$
\n
$$
\left(5.1720753 \times 10^{-6} \times (0.6663)^3\right) + \left(-2.3694035 \times 10^{-6} \times (0.6663)^4\right)
$$
\n
$$
\lambda_{vf} = -1.14 \times 10^{-5}
$$

• Con la ecuación 3.13 mediante  $(t_D * P_D')_{us}$  y  $t_{Dus}$ 

$$
\lambda_{\nu f} = \frac{A + (B \times \ln(t_{Dus})) + (C \times (\ln(t_{Dus}))^{2}) + (D \times \ln((t_{D} * P_{D})_{us}))}{1 + (E \times \ln(t_{Dus})) + (F \times (\ln(t_{Dus}))^{2}) + (G \times \ln((t_{D} * P_{D})_{us}))}
$$

Para  $5 \times 10^{-7} < \lambda_{vf} < 1 \times 10^{-5}$ 

$$
\lambda_{\text{vf}}=\frac{-2.3554034 \text{x}10^{-6}+\left(6.2511182 \text{x}10^{-07} \times \ln\left(3416021.22\right)\right)-\left(4.1006933 \times 10^{-08} \times \left(\ln\left(3416021.22\right)\right)^2\right)+\left(6.9129679 \times 10^{-09} \times \ln\left(0.6663\right)\right)}{1-\left(0.29487292 \times \ln\left(3416021.22\right)\right)+\left(0.021752823 \times \left(\ln\left(3416021.22\right)\right)^2\right)+\left(0.0011396252 \times \ln\left(0.6663\right)\right)}
$$

$$
\lambda_{\rm vf} = -1.5 \times 10^{-6}
$$

Para  $1 \times 10^{-9} < \lambda_{vf} < 1 \times 10^{-7}$ 

 $(1.9452657\times10^{-9}\times\ln(3416021.22)) + (1.0186085\times10^{-10}\times(\ln(3416021.22))^2) + (6.5972841\times10^{-11}\times\ln(0.6663)))$  $(0.21933576\times \ln (3416021.22)) + (0.012033019\times (\ln (3416021.22))^2) - (0.0010661593\times \ln (0.6663))$  $^{9}$   $(1045255 - 10^{-9} - 1 - (241502122))$   $(10185085 - 10^{-10} - (1 - (241502122))^{2})$   $(55072841 - 10^{-11}$ 2  $9.473719\times10^{-9}$  – (1.9452657  $\times10^{-9}$   $\times$  ln (3416021.22 )) + (1.0186085  $\times10^{-10}$   $\times$  ( ln (3416021.22 ))  $^-$  ) + (6.5972841 $\times$ 10<sup>-11</sup>  $\times$  ln (0.6663)  $1 - (0.21933576 \times \ln(3416021.22)) + (0.012033019 \times (\ln(3416021.22))^2) - (0.0010661593 \times \ln(0.6663))^2$  $\lambda_e = \frac{9.473719 \times 10^{-9} - (1.9452657 \times 10^{-9} \times \ln(3416021.22)) + (1.0186085 \times 10^{-10} \times (\ln(3416021.22)))}{1.0186085 \times 10^{-10} \times (\ln(3416021.22))}$ -10.21933576×1n13416021.2211+10.012033019×11n13416021.2211\_1-10.0010661593×1

$$
\lambda_{\nu f} = 7.6299 \times 10^{-9}
$$

Con la ecuación 3.14 mediante *tDusi*

$$
\lambda_{_{\textit{vf}}} = \frac{A \!+\! \left(B \!\times\! \ln\!\left(t_{\textit{Dusi}}\right)\right) \!+\! \left(C \!\times\! \left(\ln\!\left(t_{\textit{Dusi}}\right)\right)^2\right)}{D \!+\! \left(E \!\times\! \ln\!\left(t_{\textit{Dusi}}\right)\right) \!+\! \left(F \!\times\! \left(\ln\!\left(t_{\textit{Dusi}}\right)\right)^2\right)}
$$

Para  $1 \times 10^{-9} < \lambda_{vf} < 1 \times 10^{-7}$ 

$$
\lambda_{\text{sf}}=\frac{\left(9.42799011\times10^{-9}\right)-\left(\left(1.9452657\times10^{-9}\right)\times\ln\left(2423528.571\right)\right)+\left(\left(1.0186085\times10^{-10}\right)\times\left(\ln\left(2423528.571\right)\right)^{2}\right)}{1.000739005-\left(0.21933576\times\ln\left(2423528.571\right)\right)+\left(0.012033019\times\left(\ln\left(2423528.571\right)\right)^{2}\right)}
$$

$$
\lambda_{\rm vf} = 7.54866 \times 10^{-9}
$$

\n
$$
\lambda_{\text{wf}} = \frac{-\left(2.3601951 \times 10^{-6}\right) - \left(\left(6.2511182 \times 10^{-7}\right) \times \ln\left(2423528.571\right)\right) - \left(\left(4.1006933 \times 10^{-8}\right) \times \left(\ln\left(2423528.571\right)\right)^2\right)}{0.999210072 - \left(0.29487292 \times \ln\left(2423528.571\right)\right) + \left(0.021752823 \times \left(\ln\left(2423528.571\right)\right)^2\right)} \lambda_{\text{vf}} = -1.4887 \times 10^{-6}
$$
\n

**Paso 7.** Calcular el coeficiente de almacenamiento en fracturas, *ω<sup>f</sup>*

• Con la ecuación 3.15 mediante  $t_{Dmin2}$  y  $P_{Dmin2}/(t_D * P_D')_{min2}$  y empleando todas las constantes:

$$
\omega_{f} = \frac{A + (B \times \ln(t_{D\min 2})) + \left(C \times \left(\frac{P_{D\min 2}}{(t_{D} * P_{D})_{\min 2}}\right)\right)}{1 + (D \times \ln(t_{D\min 2})) + \left(E \times \left(\frac{P_{D\min 2}}{(t_{D} * P_{D})_{\min 2}}\right)\right)}
$$

Para 
$$
1 \times 10^{-3} < \omega_f < 1 \times 10^{-2}
$$

\n  $\therefore$  Con  $\lambda_{vf} = 1 \times 10^{-8}$ ,  $\lambda_{mv} = 1 \times 10^{-11}$ ,  $\lambda_{mf} = 1 \times 10^{-5}$  y  $\omega_v = 1 \times 10^{-5}$ .

\n  $\omega_f = \frac{0.006821921 - (0.00026108 \times \ln(341602.122)) + (-0.000027956 \times (76.724138))}{1 - (0.09143191 \times \ln(341602.122)) + (4.51481 \times 10^{-5} \times (76.724138))}$ 

\n  $\omega_f = -8.4 \times 10^{-3}$ 

\n  $\cos \lambda_{vf} = 1 \times 10^{-9}$ ,  $\lambda_{mv} = 1 \times 10^{-12}$ ,  $\lambda_{mf} = 1 \times 10^{-6}$  y  $\omega_v = 1 \times 10^{-6}$ .

$$
\omega_{f}=\frac{-0.00972031+\left(0.000383259\times\ln\left(341602.122\right)\right)+\left(6.25012\times10^{-6}\times\left(76.724138\right)\right)}{1-\left(0.07376984\times\ln\left(341602.122\right)\right)-\left(0.00230932\times\left(76.724138\right)\right)}
$$

 $\omega_f = 3.72 \times 10^{-2}$ 

$$
\text{O}\quad \text{Con }\lambda_{\text{vf}}=1\times10^{-10},\ \lambda_{\text{mv}}=1\times10^{-13},\ \lambda_{\text{mf}}=1\times10^{-7}\ \text{y}\ \omega_{\text{v}}=1\times10^{-7}.
$$

$$
\omega_{f} = \frac{-0.001704 - (0.00037989 \times \ln(341602.122)) + (2.83459 \times 10^{-6} \times (76.724138))}{1 - (0.06035366 \times \ln(341602.122)) - (0.00275305 \times (76.724138))}
$$

 $\omega_f = -3.198 \times 10^{-1}$ 

Para  $1 \times 10^{-2} < \omega_f < 1 \times 10^{-1}$ 

$$
\text{O}\quad \text{Con }\lambda_{vf}=1\times10^{-10},\,\lambda_{mv}=1\times10^{-13},\,\lambda_{mf}=1\times10^{-7}\,\text{y}\,\,\omega_{v}=1\times10^{-7}.
$$

$$
\omega_f = \frac{0.031881466 - (0.00352166 \times \ln(341602.122)) + (2.55978 \times 10^{-6} \times (76.724138))}{1 - (0.0559242 \times \ln(341602.122)) - (0.00647706 \times (76.724138))}
$$

$$
\omega_f = 6.1 \times 10^{-2}
$$

$$
\text{On } \lambda_{\text{vf}} = 1 \times 10^{-9}, \lambda_{\text{mv}} = 1 \times 10^{-12}, \lambda_{\text{mf}} = 1 \times 10^{-6} \text{ y } \omega_{\text{v}} = 1 \times 10^{-6}
$$

$$
\omega_{f} = \frac{0.025335109 - (0.00389316 \times \ln(341602.122)) + (1.21575 \times 10^{-5} \times (76.724138))}{1 - (0.0641791 \times \ln(341602.122)) - (0.00854222 \times (76.724138))}
$$
\n
$$
\omega_{f} = 4.93 \times 10^{-2}
$$
\nc On  $\lambda_{vf} = 1 \times 10^{-8}$ ,  $\lambda_{mv} = 1 \times 10^{-11}$ ,  $\lambda_{mf} = 1 \times 10^{-5}$  y  $\omega_{r} = 1 \times 10^{-5}$ :\n
$$
\omega_{f} = \frac{0.563443198 - (0.05643964 \times \ln(341602.122)) - (0.0002592 \times (76.724138))}{1 - (0.07562235 \times \ln(341602.122)) - (0.01871387 \times (76.724138))}
$$
\n
$$
\omega_{f} = 1.255 \times 10^{-1}
$$
\nc On  $\lambda_{vf} = 1 \times 10^{-7}$ ,  $\lambda_{mv} = 1 \times 10^{-10}$ ,  $\lambda_{mf} = 1 \times 10^{-4}$  y  $\omega_{r} = 1 \times 10^{-4}$ :\n
$$
\omega_{f} = \frac{1.085744132 - (0.06945288 \times \ln(341602.122)) - (0.01734947 \times (76.724138))}{1 - (0.12783094 \times \ln(341602.122)) + (0.051365694 \times (76.724138))}
$$
\n
$$
\omega_{f} = -3.413 \times 10^{-1}
$$
\nc On  $\lambda_{vf} = 1 \times 10^{-6}$ ,  $\lambda_{mv} = 1 \times 10^{-9}$ ,  $\lambda_{mf} = 1 \times 10^{-3}$  y  $\omega_{r} = 1 \times 10^{-4}$ :\n
$$
\omega_{f} = \frac
$$

• Con la ecuación 3.16 mediante  $\omega_v$  y  $t_{Dmin2} \times (t_D * P_D')_{min2}$  y empleando todas las constantes:

$$
\omega_{f} = \frac{A + B \times (t_{D \min 2} \times (t_{D} * P_{D}^{+})_{\min 2}) + C \times (t_{D \min 2} \times (t_{D} * P_{D}^{+})_{\min 2})^{2} + D \times (t_{D \min 2} \times (t_{D} * P_{D}^{+})_{\min 2})^{3} + (E \times \omega_{v})}{1 + F \times (t_{D \min 2} \times (t_{D} * P_{D}^{+})_{\min 2}) + (G \times \omega_{v}) + H \times (\omega_{v})^{2} + I \times (\omega_{v})^{3}}
$$

Para  $1 \times 10^{-3} < \omega_f < 5 \times 10^{-2}$ 

$$
\text{O}\quad \text{Con }\lambda_{\text{wf}}=1\times10^{-8},\ \lambda_{\text{mv}}=1\times10^{-11},\ \lambda_{\text{mf}}=1\times10^{-5}\ \text{y}\ 1\times10^{-4}<\text{a}_\text{v}<1\times10^{-5};
$$

Debido a que la ecuación es extensa se calcula primero termino a término:

$$
A = 0.009173307
$$
\n
$$
B \times (t_{D_{\min 2}} \times (t_D * P_D \cdot)_{\min 2}) = (1.67034 \times 10^{-5})(341602.122(0.0991))
$$
\n
$$
B \times (t_{D_{\min 2}} \times (t_D * P_D \cdot)_{\min 2}) = 0.565439392
$$
\n
$$
C \times (t_{D_{\min 2}} \times (t_D * P_D \cdot)_{\min 2})^2 = -(5.8567 \times 10^{-10})(341602.122(0.0991))^2
$$
\n
$$
C \times (t_{D_{\min 2}} \times (t_D * P_D \cdot)_{\min 2})^2 = -0.671143421
$$
\n
$$
D \times (t_{D_{\min 2}} \times (t_D * P_D \cdot)_{\min 2})^3 = (2.97594 \times 10^{-14})(341602.122(0.0991))^3
$$
\n
$$
D \times (t_{D_{\min 2}} \times (t_D * P_D \cdot)_{\min 2})^3 = 1.154430278
$$
\n
$$
(E \times \omega_*) = -(1637.05428(3 \times 10^{-5}))
$$
\n
$$
(E \times \omega_*) = -0.049111628
$$
\n
$$
F \times (t_{D_{\min 2}} \times (t_D * P_D \cdot)_{\min 2}) = (3.29846 \times 10^{-5})(341602.122(0.0991))
$$
\n
$$
F \times (t_{D_{\min 2}} \times (t_D * P_D \cdot)_{\min 2}) = 1.116586573
$$
\n
$$
(G \times \omega_*) = -(13037.4575(3 \times 10^{-5}))
$$
\n
$$
(G \times \omega_*) = -0.391123725
$$
\n
$$
H \times (\omega_*)^2 = (106184000(3 \times 10^{-5})^2)
$$
\n
$$
H \times (\omega_*)^3 = -0.0055656
$$
\n
$$
I \
$$

Reemplazando en la ecuación:

$$
\omega_{f} = \frac{0.009173307 + 0.565439392 - 0.671143421 + 1.154430278 - 0.049111628}{1+1.116586573 - 0.391123725 + 0.0955656 - 0.00626859}
$$
\n
$$
\omega_{f} = 0.555879569
$$
\nc On  $\lambda_{vf} = 1 \times 10^{-7}$ ,  $\lambda_{mv} = 1 \times 10^{-10}$ ,  $\lambda_{mf} = 1 \times 10^{-4}$  y  $1 \times 10^{-4} < \omega_{f} < 1 \times 10^{-5}$ .  
\n
$$
A = 0.009042676
$$
\n
$$
B \times (t_{Dmin2} \times (t_{b} * P_{b} \cdot )_{min2}) = (0.000166906)(341602.122(0.0991))
$$
\n
$$
B \times (t_{Dmin2} \times (t_{b} * P_{b} \cdot )_{min2}) = 5.650060893
$$
\n
$$
C \times (t_{Dmin2} \times (t_{b} * P_{b} \cdot )_{min2})^{2} = -(5.7774 \times 10^{-8})(341602.122(0.0991))^{2}
$$
\n
$$
C \times (t_{Dmin2} \times (t_{b} * P_{b} \cdot )_{min2})^{2} = -66.20561064
$$
\n
$$
D \times (t_{Dmin2} \times (t_{b} * P_{b} \cdot )_{min2})^{3} = (2.91282 \times 10^{-11})(341602.122(0.0991))^{3}
$$
\n
$$
D \times (t_{Dmin2} \times (t_{b} * P_{b} \cdot )_{min2})^{3} = 1129.94469
$$
\n
$$
(E \times \omega_{r}) = -(1639.2486(3 \times 10^{-8}))
$$
\n
$$
(E \times \omega_{r}) = -(0.049177458)
$$
\n
$$
F \times (t_{Dmin2} \times (t_{b} * P
$$

Reemplazando en la ecuación:

$$
\omega_{f} = \frac{9.042676 \times 10^{-3} - 66.20561064 + 1129.94469 - 0.049177458 + 10.81583859}{1 + 10.81583859 - 0.361525755 + 0.08303193 - 0.00381132}
$$
\n
$$
\omega_{f} = 92.716513
$$
\nc On  $\lambda_{xf} = 1 \times 10^{-6}$ ,  $\lambda_{mv} = 1 \times 10^{-9}$ ,  $\lambda_{mf} = 1 \times 10^{-3}$  y  $1 \times 10^{-4} < \omega_{e} < 1 \times 10^{-5}$ :  
\n $A = 8.088891 \times 10^{-3}$   
\n $B \times (t_{Dmin2} \times (t_{D} * P_{D})_{min2}) = (0.0001645593)(341602.122(0.0991))$   
\n $B \times (t_{Dmin2} \times (t_{D} * P_{D})_{min2}) = 55.70620981$   
\n $C \times (t_{Dmin2} \times (t_{D} * P_{D})_{min2})^{2} = -(5.2357 \times 10^{-6})(341602.122(0.0991))^{2}$   
\n $C \times (t_{Dmin2} \times (t_{D} * P_{D})_{min2})^{2} = -(5.2357 \times 10^{-8})(341602.122(0.0991))^{3}$   
\n $D \times (t_{Dmin2} \times (t_{D} * P_{D})_{min2})^{3} = (2.62323 \times 10^{-8})(341602.122(0.0991))^{3}$   
\n $D \times (t_{Dmin2} \times (t_{D} * P_{D})_{min2})^{3} = 1017606.584$   
\n $(E \times \omega_{e}) = -(1678.67637(3 \times 10^{-3}))$   
\n $(E \times \omega_{e}) = -(1678.67637(3 \times 10^{-3})(341602.122(0.0991))$   
\n

$$
\left(\begin{array}{c}\n\cdots \\
\vee\n\end{array}\right)
$$

$$
I \times (\omega_{\nu})^3 = (2.27831 \times 10^{11})(3 \times 10^{-5})^3
$$
  

$$
I \times (\omega_{\nu})^3 = 0.006151437
$$

Reemplazando en la ecuación:

$$
\omega_f = \frac{8.088891 \times 10^{-3} + 55.70620981 - 5999.804681 + 1017606.584 - 0.050360291}{1 + 111.1646586 - 0.304857999 + 0.03079854 + 0.006151437}
$$

$$
\omega_f = 9041.035
$$

**Paso 8.** Calcular el coeficiente de almacenamiento en vúgulos, *ω<sup>v</sup>*

 Con ecuación 3.17 mediante *tDmin***<sup>2</sup>** y **(***tD\*PD'***)***min***<sup>2</sup>** y empleando todas las constantes:

$$
\omega_{v} = \frac{A + (B \times t_{D\min 2}) + (C \times (t_{D\min 2})^{2}) + (D \times (t_{D} * P_{D})_{\min 2})}{1 + (E \times t_{D\min 2}) + (F \times (t_{D\min 2})^{2}) + (G \times (t_{D} * P_{D})_{\min 2})}
$$

Para 1×10<sup>-6</sup> 
$$
\langle \omega_r \rangle
$$
 1×10<sup>-4</sup>  
\n• Con  $\lambda_{rf} = 1 \times 10^{-9}$ ,  $\lambda_{mr} = 1 \times 10^{-12}$ ,  $\lambda_{mf} = 1 \times 10^{-6}$  y  $\omega_r = 1 \times 10^{-6}$ :  
\n
$$
\omega_r = \frac{-6.0548 \times 10^{-7} - (3.327 \times 10^{-11} \times 341602.122) + (2.60903 \times 10^{-16} \times (341602.122)^2) + (0.000295697 \times 0.0991)}{1 + (4.43181 \times 10^{-6} \times 341602.122) - (1.222 \times 10^{-12} \times (341602.122)^2) - (10.449659 \times 0.0991)}
$$
\n
$$
\omega_r = 3.5767 \times 10^{-5}
$$
\n• Con  $\lambda_{rf} = 1 \times 10^{-8}$ ,  $\lambda_{mr} = 1 \times 10^{-11}$ ,  $\lambda_{mf} = 1 \times 10^{-5}$  y  $\omega_r = 1 \times 10^{-5}$ :  
\n
$$
\omega_r = \frac{-5.507 \times 10^{-7} + (-4.7228 \times 10^{-10} \times 341602.122) + (2.62234 \times 10^{-14} \times (341602.122)^2) + (0.000342072 \times 0.0991)}{1 + (4.24526 \times 10^{-5} \times 341602.122) + (-1.2531 \times 10^{-10} \times (341602.122)^2) + (-9.74235409 \times 0.0991)}
$$
\n
$$
\omega_r = -0.034
$$
\n• Con  $\lambda_{rf} = 1 \times 10^{-7}$ ,  $\lambda_{mr} = 1 \times 10^{-10}$ ,  $\lambda_{mf} = 1 \times 10^{-4}$  y  $\omega_r = 1 \times 10^{-4}$ :

$$
\omega_{\text{v}}=\frac{-6.4072\times10^{-7}-\left(3.092\times10^{-9}\times341602.122\right)+\left(2.81413\times10^{-12}\times\left(341602.122\right)^{2}\right)+\left(0.000283662\times0.0991\right)^{2}}{1+\left(0.000474133\times341602.122\right)-\left(1.3626\times10^{-8}\times\left(341602.122\right)^{2}\right)-\left(10.8263553\times0.0991\right)^{2}}
$$

$$
\omega_v = -2.2922 \times 10^{-4}
$$

$$
\text{O}\quad \text{Con }\lambda_{\text{vf}}=1\times10^{-6},\, \lambda_{\text{mv}}=1\times10^{-9},\, \lambda_{\text{mf}}=1\times10^{-3}\,\text{y}\,\,\text{a}_{\text{v}}=1\times10^{-3}\,.
$$

$$
\omega_{\text{v}} = \frac{-1.2604 \times 10^{-6} - (2.8684 \times 10^{-8} \times 341602.122) + (2.53119 \times 10^{-10} \times (341602.122)^2) + (0.000281329 \times 0.0991)}{1 + (0.004368705 \times 341602.122) - (1.1735 \times 10^{-6} \times (341602.122)^2) - (10.5345235 \times 0.0991)}
$$

$$
\omega_v = -2.18 \times 10^{-3}
$$

Con la ecuación 3.18 mediante t<sub>Db2</sub>

$$
\omega_{v} = A + (B \times t_{Db2}) + (C \times (t_{Db2})^{1.5}) + (D \times (t_{Db2})^{2}) + (E \times (t_{Db2})^{2} \times \ln(t_{Db2}))
$$

Para  $1 \times 10^{-3} < \omega_0 < 9 \times 10^{-1}$ 

$$
\text{O}\quad \text{Con }\lambda_{vf}=1\times10^{-9},\, \lambda_{mv}=1\times10^{-12},\, \lambda_{mf}=1\times10^{-6}\,\text{y}\,\,\text{a}_v=1\times10^{-6};
$$

 $\omega_{v} = -0.00041341 + (1.97731 \times 10^{-10} \times 13156297.96) - (8.155 \times 10^{-16} \times (13156297.96)^{1.5})$  $+(9.03711\times10^{-20}\times(13156297.96)^2)-(3.6323\times10^{-21}\times(13156297.96)^2\times\ln(13156297.96))$ 

 $\omega_{\rm c} = 2.5731 \times 10^{-4}$ 

$$
\text{Con }\lambda_{\text{wf}}=1\times10^{-8}, \lambda_{\text{mv}}=1\times10^{-11}, \lambda_{\text{mf}}=1\times10^{-5} \text{ y } \omega_{\text{v}}=1\times10^{-5}:
$$

 $\omega_{v} = -0.00047454 + (2.1017 \times 10^{-9} \times 13156297.96) - (7.9535 \times 10^{-14} \times (13156297.96)^{1.5})$  $+\left(3.17546\times10^{-17}\times\left(13156297.96\right)^{2}\right)-\left(1.4331\times10^{-18}\times\left(13156297.96\right)^{2}\times\ln\left(13156297.96\right)\right)$ 

 $\omega_{\rm v} = 6.3217 \times 10^{-3}$ 

$$
\text{O}\quad \text{Con }\lambda_{vf}=1\times10^{-7},\ \lambda_{mv}=1\times10^{-10},\ \lambda_{mf}=1\times10^{-4}\ \text{y}\ \omega_{v}=1\times10^{-4}.
$$

$$
\omega_{\nu} = -0.00028323 + (1.91542 \times 10^{-8} \times 13156297.96) - (2.2493 \times 10^{-13} \times (13156297.96)^{1.5})
$$

$$
+ (3.34262 \times 10^{-17} \times (13156297.96)^2) - (6.4638 \times 10^{-19} \times 13156297.96^2 \times \ln(13156297.96))
$$

 $\omega_{v} = 6.4 \times 10^{-2}$ 

$$
\text{O}\quad \text{Con }\lambda_{\text{vf}}=1\times10^{-6},\, \lambda_{\text{mv}}=1\times10^{-9},\, \lambda_{\text{mf}}=1\times10^{-3}\,\text{y}\,\,\text{a}_{\text{v}}=1\times10^{-3}\,.
$$

 $\omega_r = 6.14386 \times 10^{-5} + (1.79456 \times 10^{-7} \times 13156297.96) - (8.8781 \times 10^{-12} \times (13156297.96)^{1.5})$  $+\left(6.99042\times10^{-14}\times(13156297.96)^2\right)-\left(4.2625\times10^{-15}\times(13156297.96)^2\times\ln(13156297.96)\right)$ 

$$
\omega_{\rm v} = 6.245 \times 10^{-1}
$$

$$
\text{O}\quad \text{Con }\lambda_{\text{vf}}=1\times10^{-5},\ \lambda_{\text{mv}}=1\times10^{-8},\ \lambda_{\text{mf}}=1\times10^{-2}\,\text{y}\ \omega_{\text{v}}=1\times10^{-2}\text{:}
$$

$$
\omega_{\rm v} = -0.00028323 + (1.91542 \times 10^{-8} \times 13156297.96) - (2.2493 \times 10^{-18} \times (13156297.96)^{1.5})
$$
  
+  $(3.34262 \times 10^{-17} \times (13156297.96)^2) - (6.4638 \times 10^{-19} \times 13156297.96^2 \times \ln(13156297.96))$   
 $\omega_{\rm v} = 6.4 \times 10^{-2}$   
 $\circ$  Con  $\lambda_{\rm rf} = 1 \times 10^{-6}$ ,  $\lambda_{\rm mvr} = 1 \times 10^{-3}$ ,  $\lambda_{\rm mf} = 1 \times 10^{-3}$   $\omega_{\rm s} = 1 \times 10^{-3}$ :  
 $\omega_{\rm v} = 6.14386 \times 10^{-5} + (1.79456 \times 10^{-7} \times 13156297.96) - (8.8781 \times 10^{-12} \times (13156297.96)^{1.5})$   
+  $(6.99042 \times 10^{-14} \times (13156297.96)^2) - (4.2625 \times 10^{-15} \times (13156297.96)^2 \times \ln(13156297.96))$   
 $\omega_{\rm v} = 6.245 \times 10^{-1}$   
 $\circ$  Con  $\lambda_{\rm rf} = 1 \times 10^{-5}$ ,  $\lambda_{\rm mr} = 1 \times 10^{-8}$ ,  $\lambda_{\rm mf} = 1 \times 10^{-2}$   $\omega_{\rm v} = 1 \times 10^{-2}$ :  
 $\omega_{\rm v} = 0.007676832 - (1.9204 \times 10^{-6} \times 13156297.96) + (2.5944 \times 10^{-8} \times (13156297.96)^{1.5})$   
 $-\left(1.8222 \times 10^{-10} \times (13156297.96)^2\right) + \$ 

| Parámetro               | Ecuación     | Rango de aplicación                                                                | Valor calculado                              | Valor real               |
|-------------------------|--------------|------------------------------------------------------------------------------------|----------------------------------------------|--------------------------|
|                         | 3.1          | $1 \times 10^{-8}$ a $1 \times 10^{-3}$                                            | $6.1344 \times 10^{-7}$                      |                          |
|                         |              | $1 \times 10^{-7}$ a $1 \times 10^{-3}$                                            | $6.142\times10^{-7}$                         |                          |
|                         |              | $1\times10^{-6}$ a $1\times10^{-3}$                                                | $6.1129\times10^{-7}$                        |                          |
|                         |              | $1 \times 10^{-5}$ a $1 \times 10^{-3}$                                            | $6.4189\times10^{-7}$                        |                          |
| $\lambda_{mf}$          |              | $1 \times 10^{-4}$ a $1 \times 10^{-3}$                                            | $2.0327\times10^{-6}$                        | $1\times10^{\text{-}6}$  |
|                         | 3.2          |                                                                                    | $-8.073\times10^{-3}$                        |                          |
|                         | 3.3          |                                                                                    | $2.8318\times10^{-21}$                       |                          |
|                         | 3.4          |                                                                                    | $\boldsymbol{0}$                             |                          |
|                         | 3.5          |                                                                                    | e <sup>1077.5744</sup>                       |                          |
|                         | 3.6          |                                                                                    | e <sup>816.9427</sup>                        |                          |
|                         | 3.7          |                                                                                    | 5.2988×10 <sup>104</sup>                     |                          |
|                         | 3.8          | $1 \times 10^{-13}$ a $1 \times 10^{-11}$                                          | $1.6042\times10^{-16}$                       | $1\times10^{\text{-}12}$ |
|                         |              | $1\times10^{-12}$ a $1\times10^{-10}$                                              | $1.67\times10^{-13}$                         |                          |
| $\lambda_{mv}$          |              | $1 \times 10^{-12}$ a $1 \times 10^{-9}$                                           | $-1.428\times10^{-11}$                       |                          |
|                         |              | $1 \times 10^{-11}$ a $1 \times 10^{-8}$                                           | $-1.6365\times10^{-9}$                       |                          |
|                         |              | $1\times 10^{-13}$ a $1\times 10^{-11}$                                            | $-2.12\times10^{-11}$                        |                          |
|                         | 3.9          | $1 \times 10^{-12}$ a $1 \times 10^{-10}$                                          | $-7.14 \times 10^{13}$                       |                          |
|                         |              | $1 \times 10^{-12}$ a $1 \times 10^{-9}$                                           | $-1.6 \times 10^{-3}$                        |                          |
|                         |              | $1 \times 10^{-11}$ a $1 \times 10^{-8}$                                           | $-1471.226$                                  |                          |
|                         | 3.10         | $3\times10^{-9}$ a $3\times10^{-8}$                                                | $1.813\times10^{-8}$                         | $1\times10^{\text{-}9}$  |
|                         |              | $5 \times 10^{-8}$ a $9 \times 10^{-7}$                                            | $3.172 \times 10^{-5}$                       |                          |
|                         | 3.11         | $5 \times 10^{-7}$ a $9 \times 10^{-5}$                                            | $2.278 \times 10^{-5}$                       |                          |
|                         |              | $1 \times 10^{-9}$ a $1 \times 10^{-7}$                                            | $8.061\times10^{-8}$                         |                          |
| $\lambda_{\textit{vf}}$ | 3.12         | $3\times10^{-9}$ a $3\times10^{-8}$                                                | $-5.23\times10^{-6}$                         |                          |
|                         |              | $5 \times 10^{-8}$ a $9 \times 10^{-7}$                                            | $-1.14\times10^{-5}$                         |                          |
|                         | 3.13<br>3.14 | $5 \times 10^{-7}$ a $1 \times 10^{-5}$                                            | $-1.5\times10^{-6}$                          |                          |
|                         |              | $1 \times 10^{-9}$ a $1 \times 10^{-7}$                                            | $7.6299\times10^{-9}$                        |                          |
|                         |              | $1 \times 10^{-9}$ a $1 \times 10^{-7}$                                            | $7.\overline{5487\times10^{-9}}$             |                          |
|                         |              | $5 \times 10^{-7}$ a $1 \times 10^{-5}$                                            | $-1.4887\times10^{-6}$                       |                          |
|                         |              | $1 \times 10^{-3}$ a $1 \times 10^{-2}$<br>$1 \times 10^{-3}$ a $1 \times 10^{-2}$ | $-8.4\times10^{-3}$<br>$3.72 \times 10^{-2}$ | $1 \times 10^{-2}$       |
| $\omega$                | 3.15         | $1 \times 10^{-3}$ a $1 \times 10^{-2}$                                            | $-3.198 \times 10^{-1}$                      |                          |
|                         |              | $1 \times 10^{-2}$ a $1 \times 10^{-1}$                                            | $6.1 \times 10^{-2}$                         |                          |
|                         |              | $1 \times 10^{-2}$ a $1 \times 10^{-1}$                                            | $4.93 \times 10^{-2}$                        |                          |
|                         |              | $1 \times 10^{-2}$ a $1 \times 10^{-1}$                                            | $1.255 \times 10^{-1}$                       |                          |
|                         |              | $1 \times 10^{-2}$ a $1 \times 10^{-1}$                                            | $-3.\overline{413\times10^{-1}}$             |                          |
|                         |              | $1 \times 10^{-2}$ a $1 \times 10^{-1}$                                            | $-3.447\times10^{-1}$                        |                          |
|                         |              | $1 \times 10^{-3}$ a $5 \times 10^{-2}$                                            | 0.5559                                       |                          |
|                         | 3.16         | $1 \times 10^{-3}$ a $5 \times 10^{-2}$                                            | 92.7165                                      |                          |
|                         |              | $1 \times 10^{-3}$ a $5 \times 10^{-2}$                                            | 9041.035                                     |                          |
|                         |              | $1 \times 10^{-6}$ a $1 \times 10^{-4}$                                            | $3.5767\times10^{-5}$                        | $3 \times 10^{-5}$       |
|                         | 3.17         | $1\times10^{-6}$ a $1\times10^{-4}$                                                | $-0.034$                                     |                          |
| $\omega$                |              | $1\times10^{-6}$ a $1\times10^{-4}$                                                | $2.2922\times10^{-4}$                        |                          |
|                         |              | $1 \times 10^{-6}$ a $1 \times 10^{-4}$                                            | $-2.18\times10^{-3}$                         |                          |
|                         | 3.18         | $1 \times 10^{-3}$ a $9 \times 10^{-1}$                                            | $2.5731\times10^{-4}$                        |                          |
|                         |              | $1 \times 10^{-3}$ a $9 \times 10^{-1}$                                            | $6.3217\times10^{-3}$                        |                          |
|                         |              | $1 \times 10^{-3}$ a $9 \times 10^{-1}$                                            | $6.4 \times 10^{-2}$                         |                          |
|                         |              | $1 \times 10^{-3}$ a $9 \times 10^{-1}$                                            | $6.245\times10^{-1}$                         |                          |
|                         |              | $1 \times 10^{-3}$ a $9 \times 10^{-1}$                                            | 61.3312                                      |                          |

**Tabla 4.6.** Tabla resumen de los parámetros cálculos del ejemplo 3

## **CONCLUSIONES**

Se formulan nuevas expresiones matemáticas basadas en la presión adimensional y derivada de la presión adimensional para la caracterización de yacimientos naturalmente fracturados vugulares durante el flujo de transición y pseudoestable con un error máximo del 22% sobre el valor teórico. Esta propuesta tiene la ventaja de disminuir errores por ensayo y error, además no requiere regresión lineal.

Esta metodología contribuye a una mejor caracterización de los yacimientos naturalmente fracturados vugulares y a obtener un buen ajuste del comportamiento de estos sistemas de flujos.

El efecto de los parámetros de flujo y almacenamiento de vúgulos, matriz y fracturas afectan el comportamiento de la declinación de la presión, no obstante en algunas ocasiones esta es muy pequeña y no se puede correlacionar con la variación de los parámetros característicos.
#### **RECOMENDACIONES**

La lectura de los puntos característicos debe ser realizada con una precisión de por lo menos dos o tres cifras significativas para disminuir el error por lectura de los datos, al igual que se recomienda, no hacer aproximaciones y tener en cuenta el mayor número de cifras significativas posibles, con el fin de reducir al mínimo posibles errores por redondeo.

En el momento de realizar la lectura sobre la pendiente unitaria, debe tenerse en cuenta el desplazamiento de un ciclo logarítmico hacia la derecha a partir del tiempo del segundo punto mínimo. Este punto debe ser leído lo más cuidadosamente posible para evitar errores en los resultados obtenidos.

## **NOMENCLATURA**

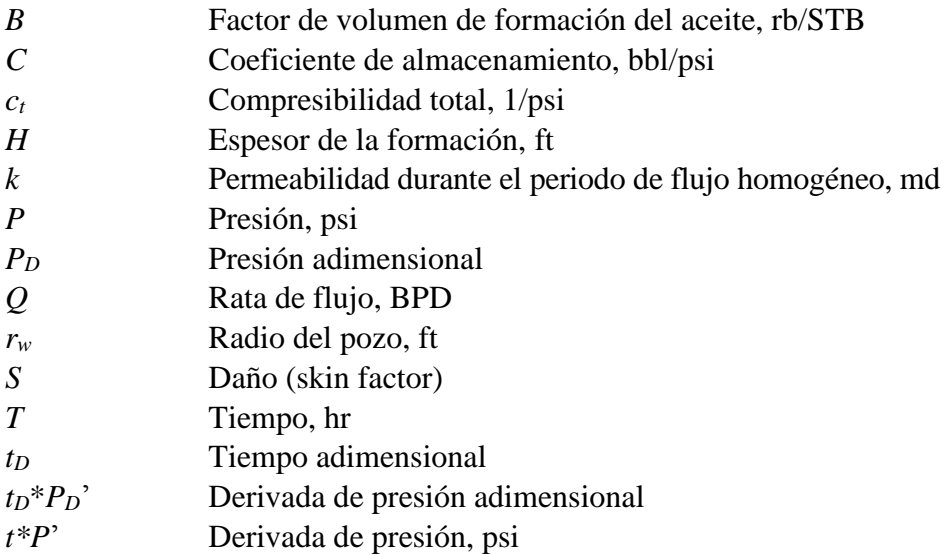

## **Griego**

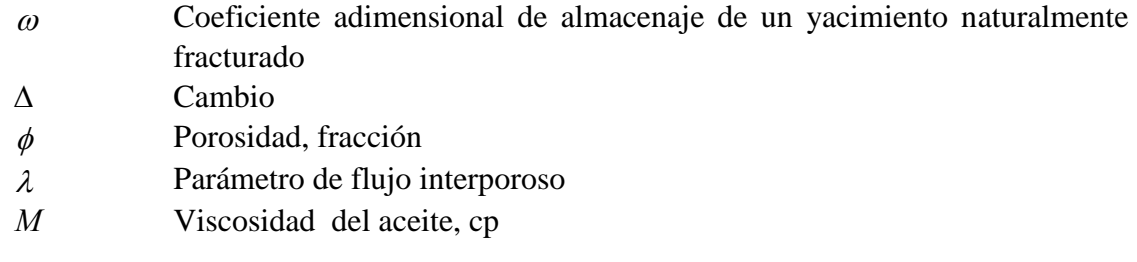

# **Sufijos**

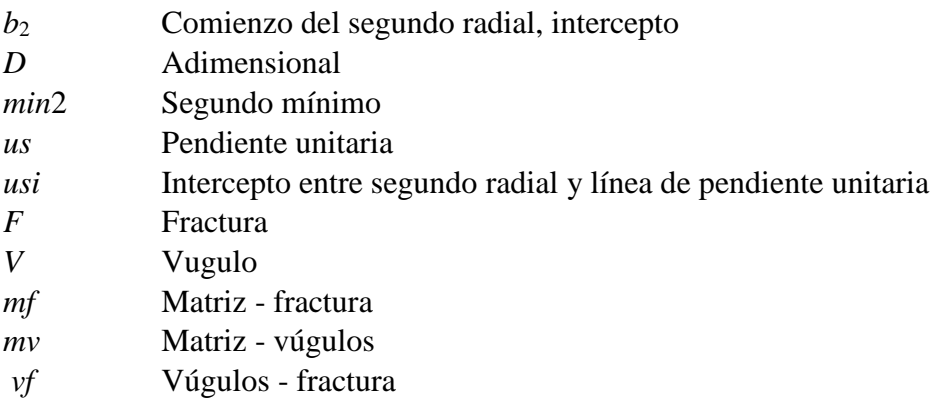

### **REFERENCIAS BIBLIOGRÁFICAS**

Abdassah, D. and Ershaghi, I.: *"Triple-Porosity Systems for Representing Naturally Fractured Reservoirs," SPEFE* (April 1986) 113; *Trans.,* AIME, 281**.**

Barenblatt, G.I., Zheltov, I.P., y Kochina, I.N.: *"Basic Concepts in the Theory of Seepage of Homogenous Liquid in Fissured Rocks",* PMM, Sov. Appl. Math. Mech. 24- 5,1960.

B. Y. Q. Lee. et al.: *"Application of a multiple porosity/permeability Simulator in fractured reservoirs Simulation".* D and S Petroleum Consulting Group Ltd. SPE 16009. 1987.

Camacho R., et al, 2005. *"Pressure-Transient and Decline-Curve Behavior in Naturally Fractured Vuggy Carbonate Reservoirs".* SPE paper 77689.

Cortes E.F., 2008. *"Simulacion De Yacimientos Naturalmente Fracturados Con Triple Porosidad".*Universidad Nacional Autonoma De Mexico.

Dehghani, K. *et al*.: *"Modeling a Vuggy Carbonate Reservoir, McElroy Field, West Texas," AAPG Bull.* (January 1999) 83**,** No. 1, 19.

Escobar, F.H., 2005. "*Análisis Moderno de Pruebas de Presión*". Editorial Universidad Surcolombiana. ISBN 958-8154-81-2. Abr. 2005.

Escobar, F.H., Saavedra, N.F., Escorcia, G.D., and Polanía, J.H. "*Pressure and Pressure Derivative Analysis Without Type-Curve Matching for Triple Porosity Reservoirs*". Artículo SPE 88556, *memorias*, Conferencia y Exhibición de la SPE sobre Gas y Petróleo del Asia Pacífico (APOGCE), Octubre 18-20 de 2004, en Perth, Australia.

Kang, Z. y Wu, Y.S.: *"Modeling Multiphase flow in Naturally Fractured Vuggy Petroleum Reservoirs"*, SPE 102356, 2006.

Kazemi, H. : *"Pressure-Transient Analysis of Naturally Fractured Reservoirs with Uniform Fracture Distribution",* SPE J 451-462, Diciembre, 1969.

Lucia, F.J.: *"Petrophysical Parameters Estimated From Visual Descriptions: A Field Classification of Carbonate Pore Space," JPT* (March 1983) 629.

Naimi-Tajdar, R., C. Han, K. Sepehrnoori, T.J. Arbogast and M.A. Miller: *"A Fully Implicit, Compositional, Parallel Simulator for IOR Processes in Fractured Reservoirs"*, SPE 100079, 2006.

Neale, G.H. and Nader, W.K.: *"The Permeability of a Uniformly Vuggy Porous Medium," SPEJ* (April 1973) 69.

Nelson, R.A.: *"Geologic Analysis of Naturally Fractured Reservoirs",* Gulf Publishing Company, Houston, (1985).

Pruess, K. y Narasimhan, T. N.: *"A Practical Method for Modeling Heat and Flow in Fractured Porous Media"*, SPEJ, 1985.

Rodriguez, F., Arana, O.V. y Cinco, L. H.: *"Well Test Characterization of Small and Large Scale Secondary Porosity in Naturally Fractured Reservoirs",* SPE 90287, 2004.

Rubin, B.: *"Simulating Gravity Drainage and Reinfiltration with a Subdomain-Dual-Permeability Hybrid Fracture Model"*, SPE 106191-MS, Febrero, 2007.

Schapery, R.A.: "*Approximate Methods of Transform Inversion for Viscoelastic Stress Analysis*", Proc., ASME, New York City (1962).

Tkhostov, B.A. *et al.: "Oil in Fractured Reservoirs"*, Izd Nedra, Leningrad (1970) 173- 97.

Warren, J.E. y Root, P.J.: *"The Behavior of Naturally Fractured Reservoirs",* SPEJ, 245-255, Septiembre, 1963.

Barenblatt, G.I., Zheltov, I.P., y Kochina, I.N.: *"Basic Concepts in the Theory of Seepage of Homogenous Liquid in Fissured Rocks",* PMM, Sov. Appl. Math. Mech. 24- 5,1960.

Wu, Y. S. y cols.: *"A Triple-Continuum Approach for Modeling Flow and Transport Processes in Fractured Rock"*, Journal of Contaminant Hydrology, Elsevier, Enero, 2004.

Wu, Y. S. y cols.: *"Analysis of Flow Behavior in Fractured Lithophysal Reservoirs"*, Journal of Contaminant Hydrology, Lawrence Berkeley National Laboratory, 2006.

Consultas en linea:

 Bratton T. et al 2006. *"La naturaleza de los yacimientos naturalmente fracturados".*Oilfield Review. Disponible en:

[http://www.slb.com/~/media/Files/resources/oilfield\\_review/spanish06/aut06/natu](http://www.slb.com/~/media/Files/resources/oilfield_review/spanish06/aut06/naturally_fract_reservoirs.pdf) [rally\\_fract\\_reservoirs.pdf](http://www.slb.com/~/media/Files/resources/oilfield_review/spanish06/aut06/naturally_fract_reservoirs.pdf)

#### **ANEXOS**

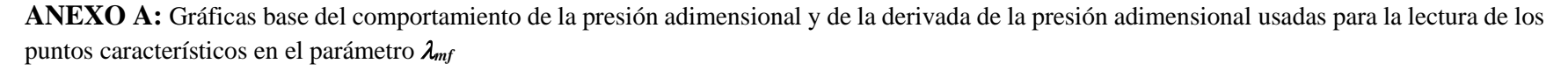

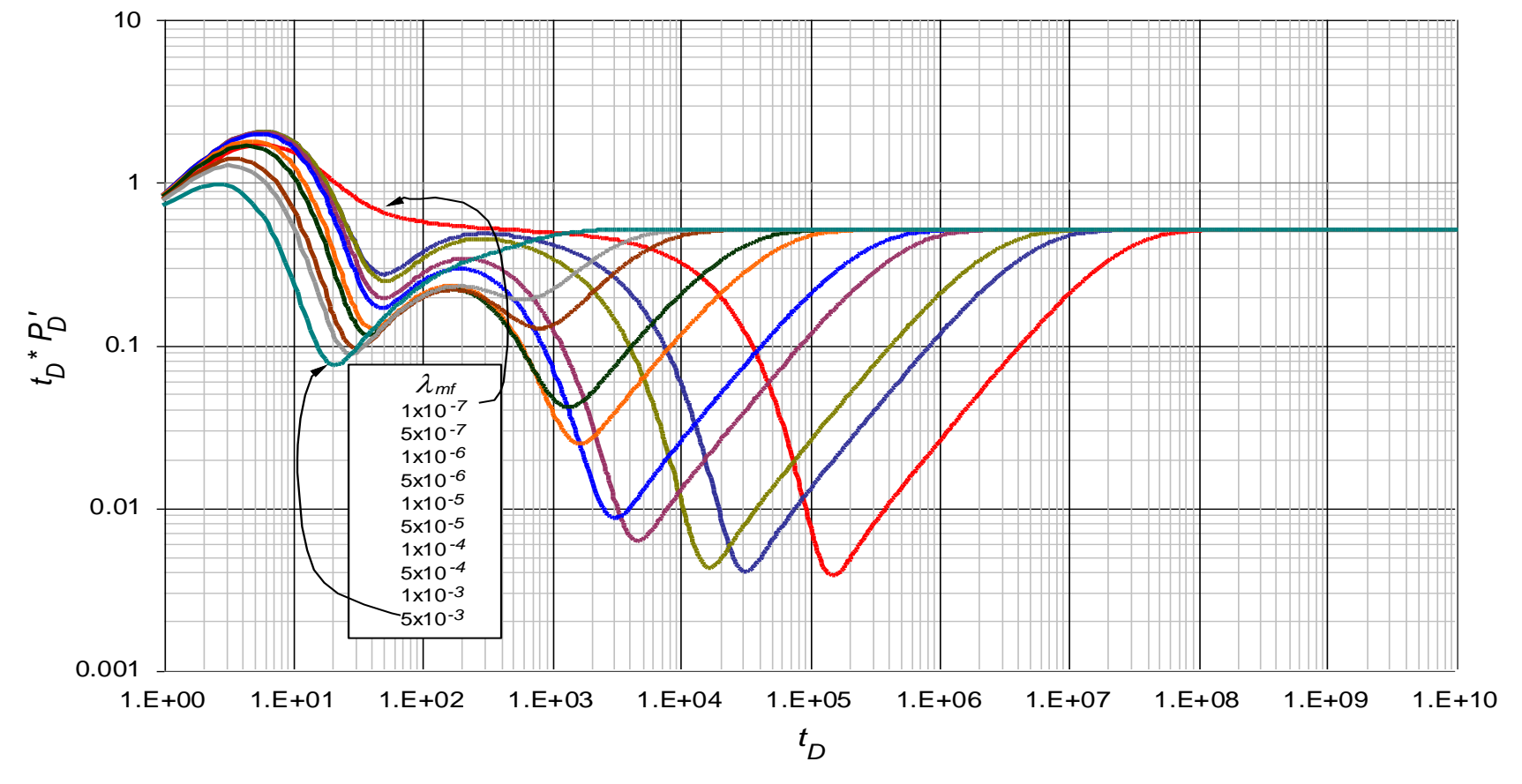

**Figura 0.1.** Comportamiento de la derivada de la presión adimensional para valores  $1 \times 10^{-7} < \lambda_{mf} < 5 \times 10^{-3}$  con parámetros contrastantes  $\lambda_{vf} = 1 \times 10^{-7}$ ,  $\lambda_{mv} = 1 \times 10^{-10}$ ,  $\omega_f = 1 \times 10^{-4}$  y  $\omega_v = 1 \times 10^{-5}$ 

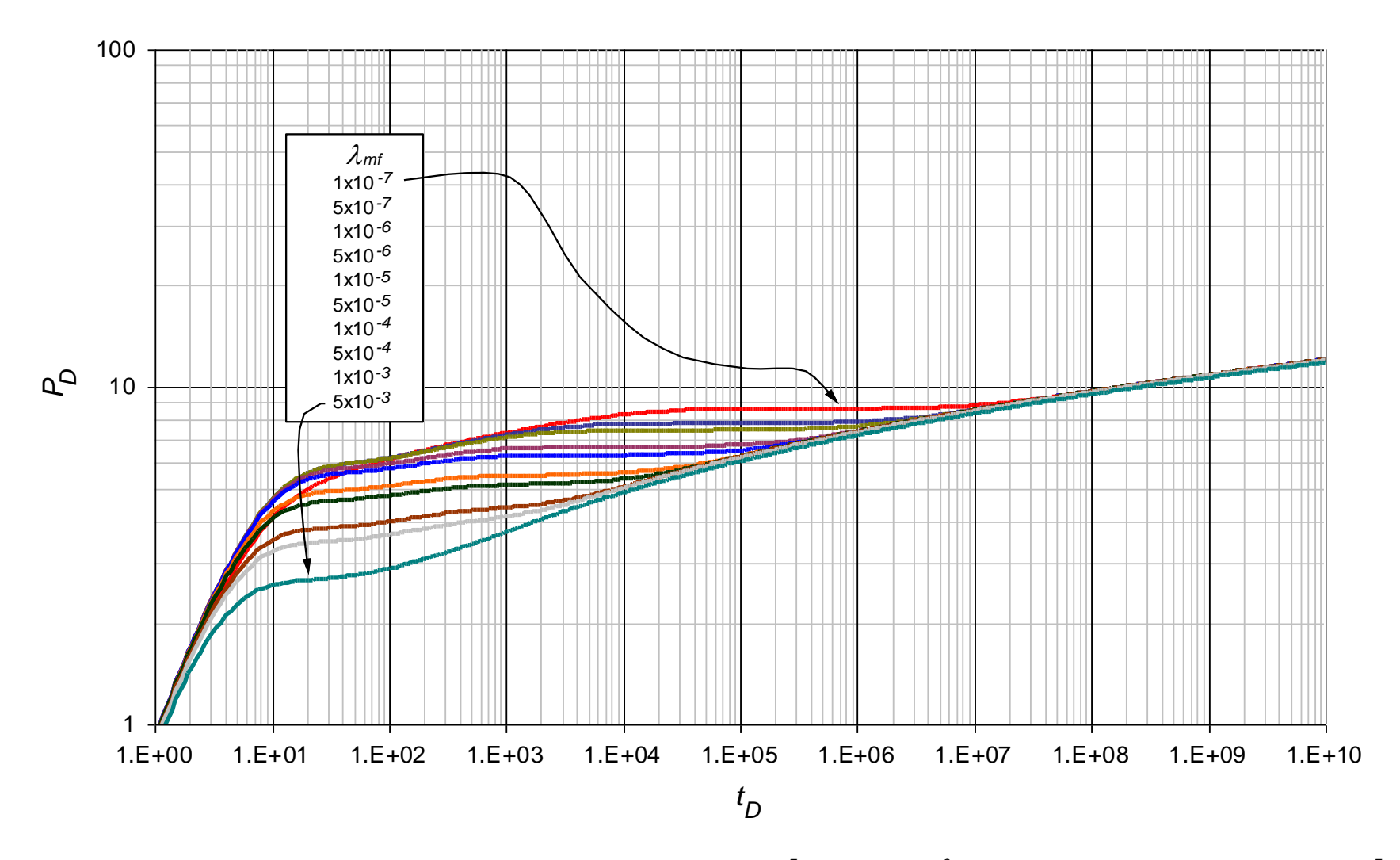

**Figura 0.2.** Comportamiento de la presión adimensional para valores  $1 \times 10^{-7} < \lambda_{mf} < 5 \times 10^{-3}$  con parámetros contrastantes  $\lambda_{vf} = 1 \times 10^{-7}$ ,  $\lambda_{mv} = 1 \times 10^{-10}$ ,  $\omega_f = 1 \times 10^{-4}$  y  $\omega_v = 1 \times 10^{-5}$ 

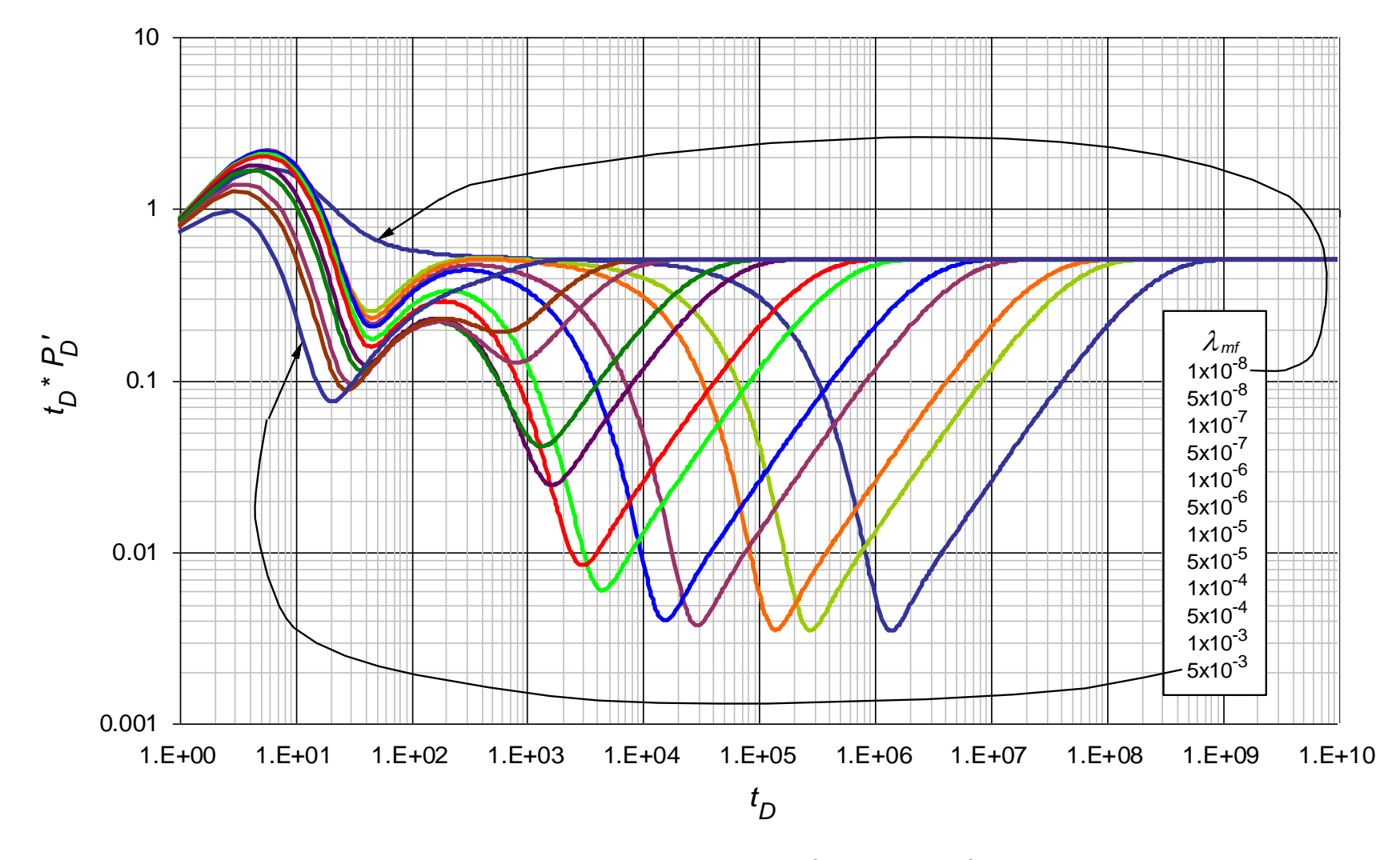

**Figura 0.3.** Comportamiento de la presión adimensional para valores  $1 \times 10^{-8} < \lambda_{mf} < 5 \times 10^{-3}$  con parámetros contrastantes  $\lambda_{vf} = 1 \times 10^{-8}$ ,  $\lambda_{mv} = 1 \times 10^{-11}$ ,  $\omega_f = 1 \times 10^{-5}$  y  $\omega_v = 1 \times 10^{-6}$ 

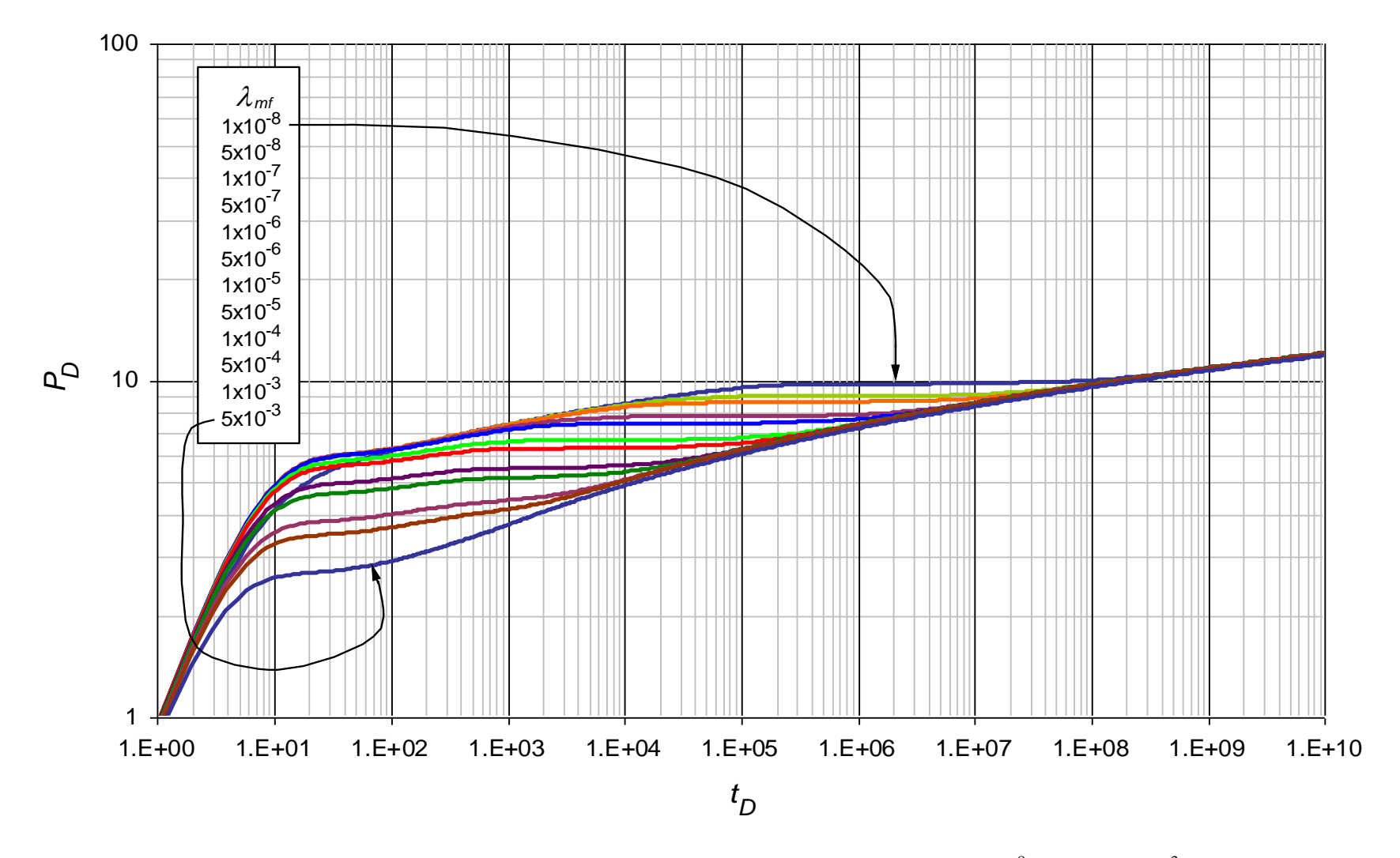

**Figura 0.4.** Comportamiento de la derivada de la presión adimensional para valores 1×10-8 < *mf <* 5×10-3 con parámetros contrastantes  $\lambda_{vf} = 1 \times 10^{-8}$ ,  $\lambda_{mv} = 1 \times 10^{-11}$ ,  $\omega_f = 1 \times 10^{-5}$  y  $\omega_v = 1 \times 10^{-6}$ 

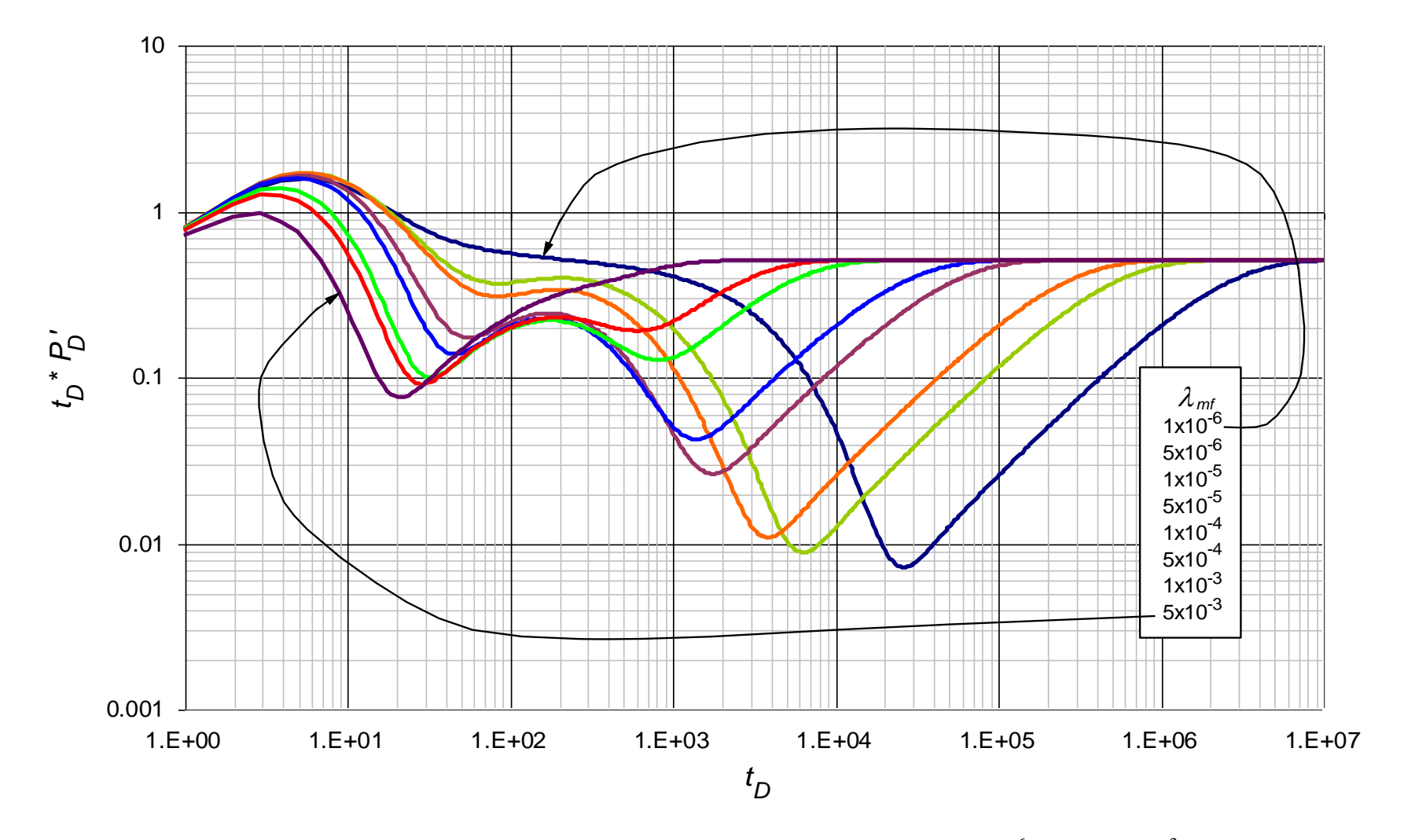

**Figura 0.5.** Comportamiento de la derivada de la presión adimensional para valores 1×10-6 < *mf <* 5×10-3 con parámetros contrastantes  $\lambda_{vf} = 1 \times 10^{-6}$ ,  $\lambda_{mv} = 1 \times 10^{-9}$ ,  $\omega_f = 1 \times 10^{-3}$  y  $\omega_v = 1 \times 10^{-4}$ 

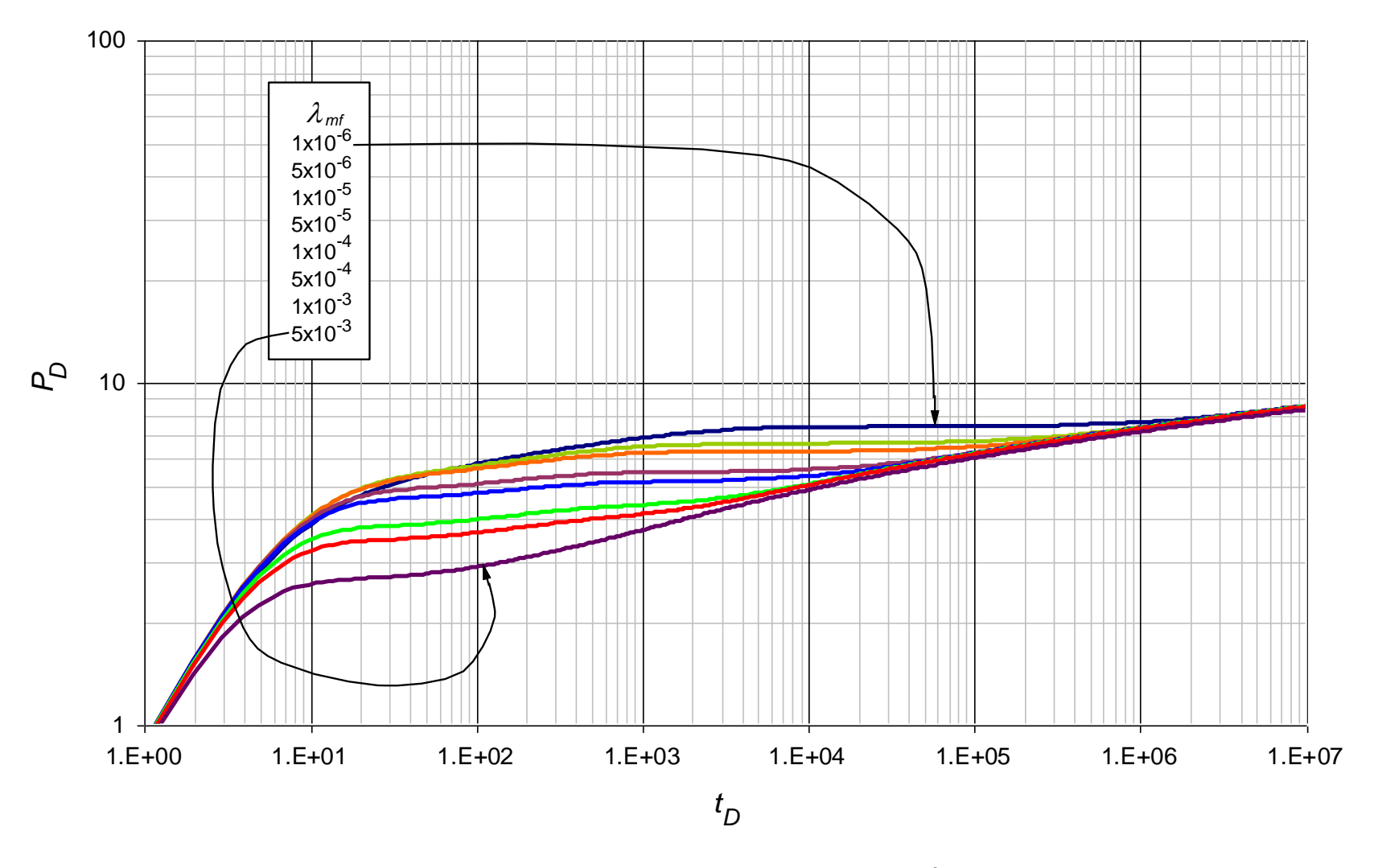

**Figura 0.6.** Comportamiento de la presión adimensional para valores  $1 \times 10^{-6} < \lambda_{mf} < 5 \times 10^{-3}$  con parámetros contrastantes  $\lambda_{vf} = 1 \times 10^{-6}$ ,  $\lambda_{mv} = 1 \times 10^{-9}$ ,  $\omega_f = 1 \times 10^{-3}$  y  $\omega_v = 1 \times 10^{-4}$ 

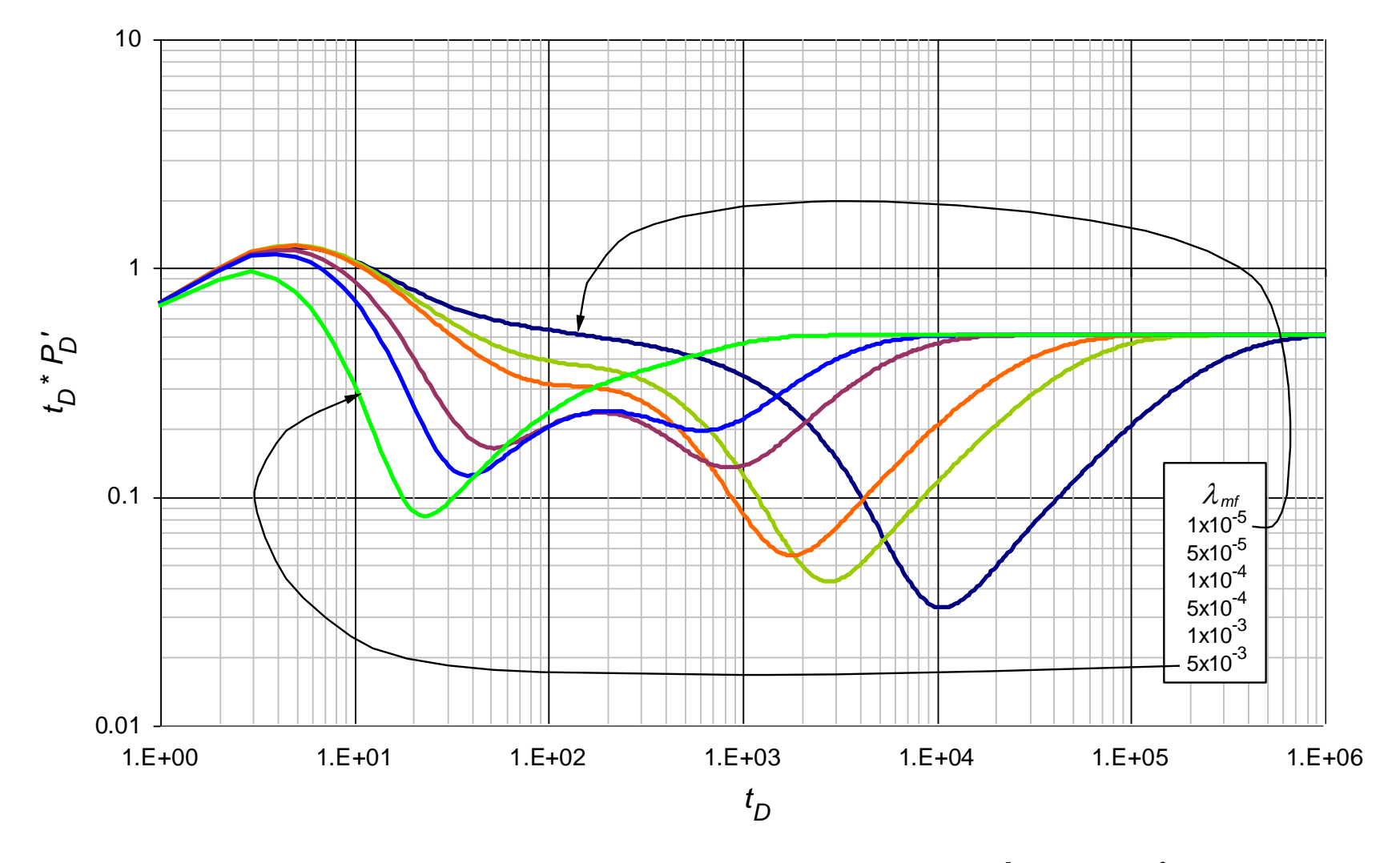

**Figura 0.7.** Comportamiento de la derivada de la presión adimensional para valores 1×10-5 < *mf <* 5×10-3 con parámetros contrastantes  $\lambda_{vf} = 1 \times 10^{-5}$ ,  $\lambda_{mv} = 1 \times 10^{-8}$ ,  $\omega_f = 1 \times 10^{-2}$  y  $\omega_v = 1 \times 10^{-3}$ 

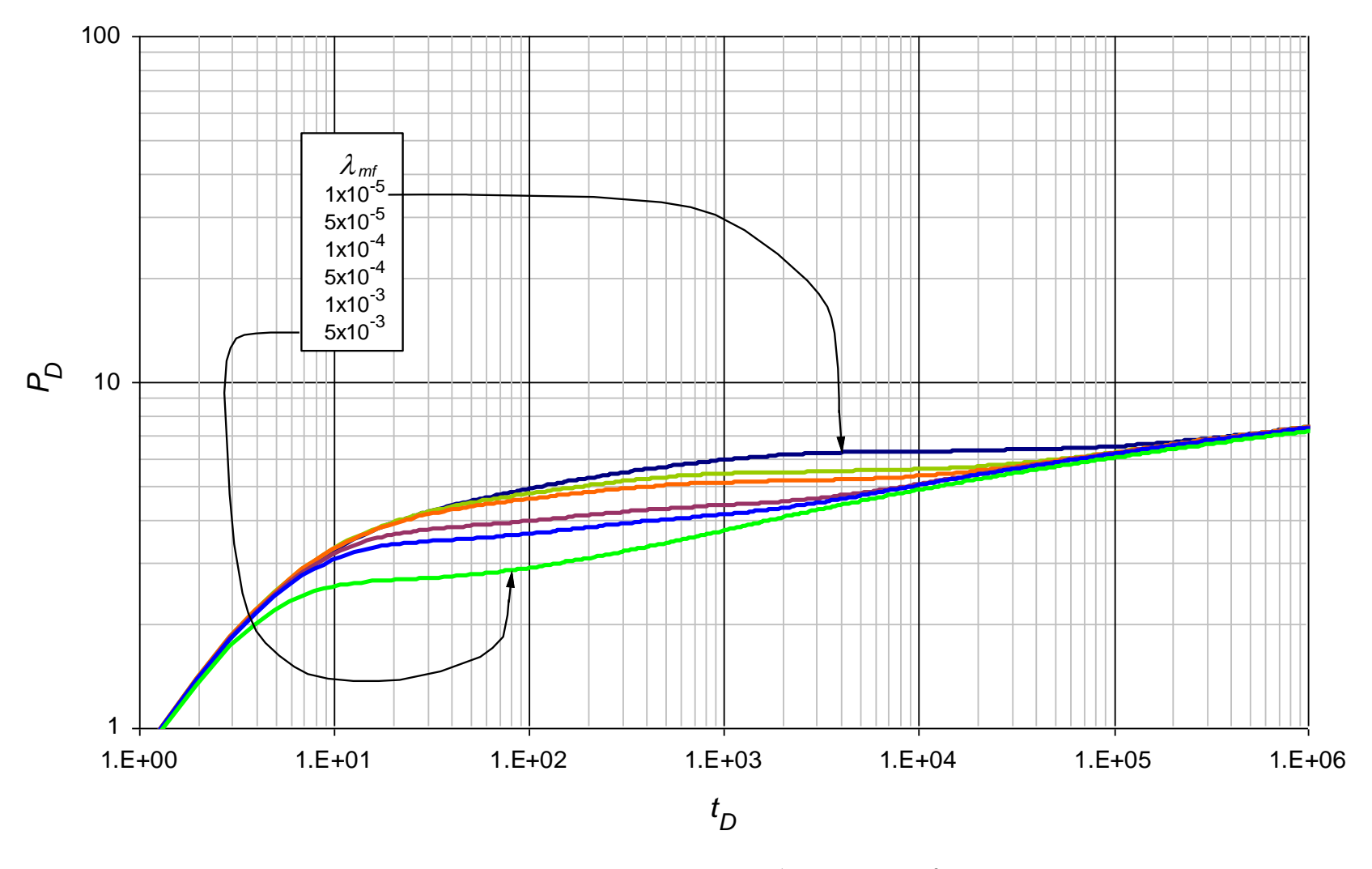

**Figura 0.8.** Comportamiento de la presión adimensional para valores  $1 \times 10^{-5} < \lambda_{mf} < 5 \times 10^{-3}$  con parámetros contrastantes  $\lambda_{vf} = 1 \times 10^{-5}$ ,  $\lambda_{mv} = 1 \times 10^{-8}$ ,  $\omega_f = 1 \times 10^{-2}$  y  $\omega_v = 1 \times 10^{-3}$ 

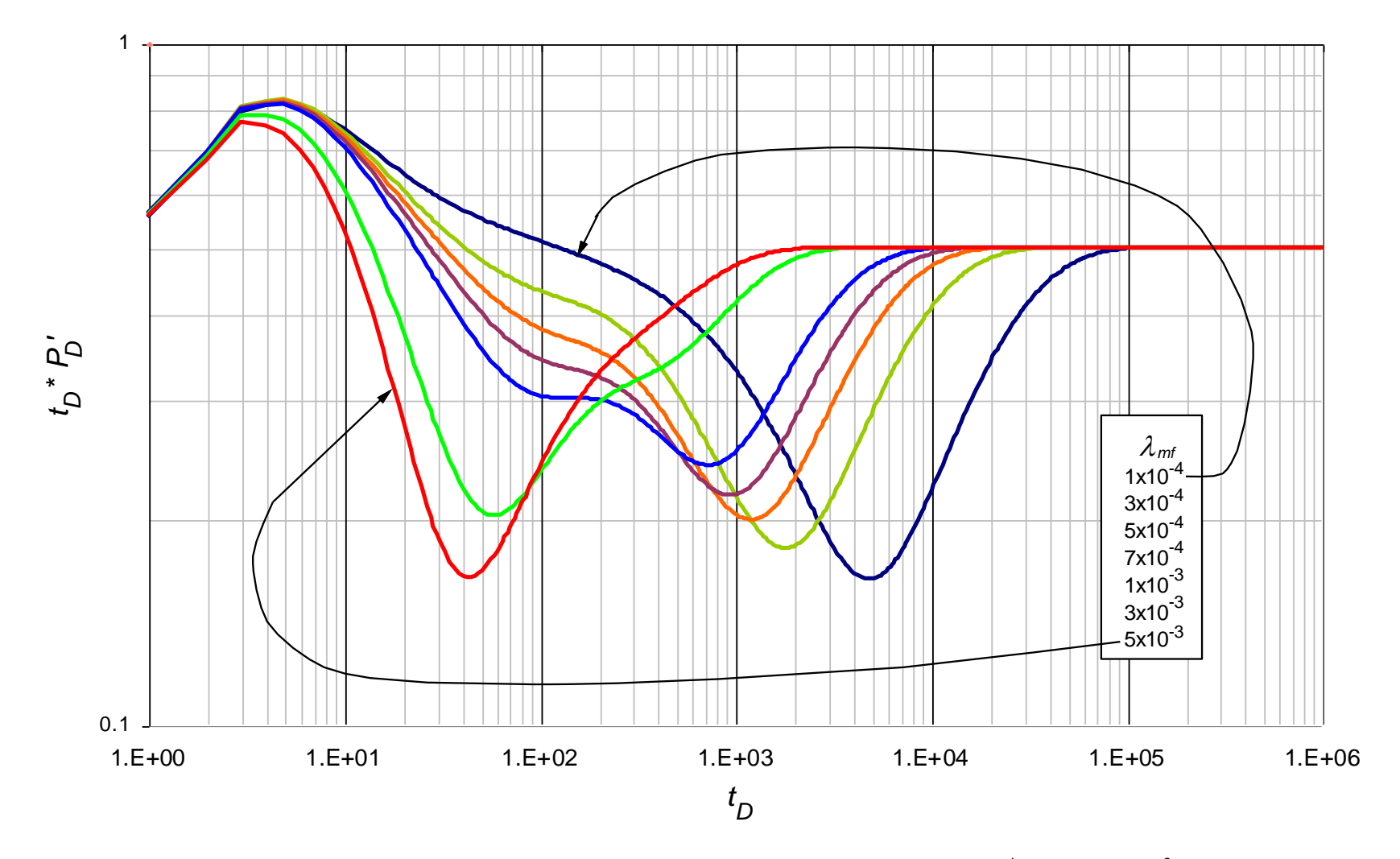

**Figura 0.9.** Comportamiento de la derivada de la presión adimensional para valores 1×10-4 < *mf <* 5×10-3 con parámetros contrastantes  $\lambda_{vf} = 1 \times 10^{-4}$ ,  $\lambda_{mv} = 1 \times 10^{-7}$ ,  $\omega_f = 1 \times 10^{-1}$  y  $\omega_v = 1 \times 10^{-2}$ 

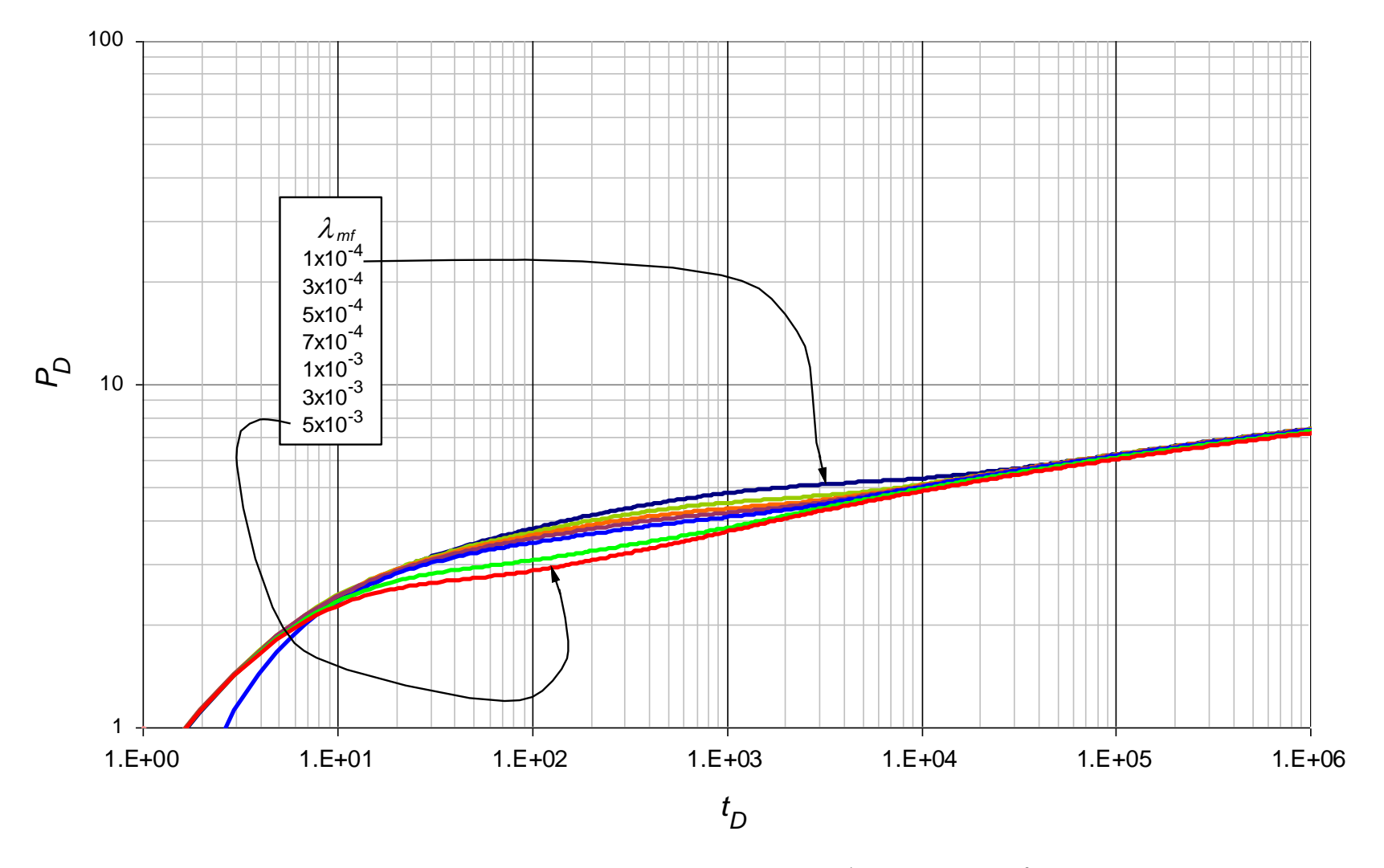

**Figura 0.10.** Comportamiento de la presión adimensional para valores  $1 \times 10^{-4} < \lambda_{mf} < 5 \times 10^{-3}$  con parámetros contrastantes  $\lambda_{vf} = 1 \times 10^{-4}$ ,  $\lambda_{mv} = 1 \times 10^{-7}$ ,  $\omega_f = 1 \times 10^{-1}$  y  $\omega_v = 1 \times 10^{-2}$ 

**ANEXO B:** Gráficas base del comportamiento de la presión adimensional y de la derivada de la presión adimensional usadas para la lectura de los puntos característicos en el parámetro *mv*

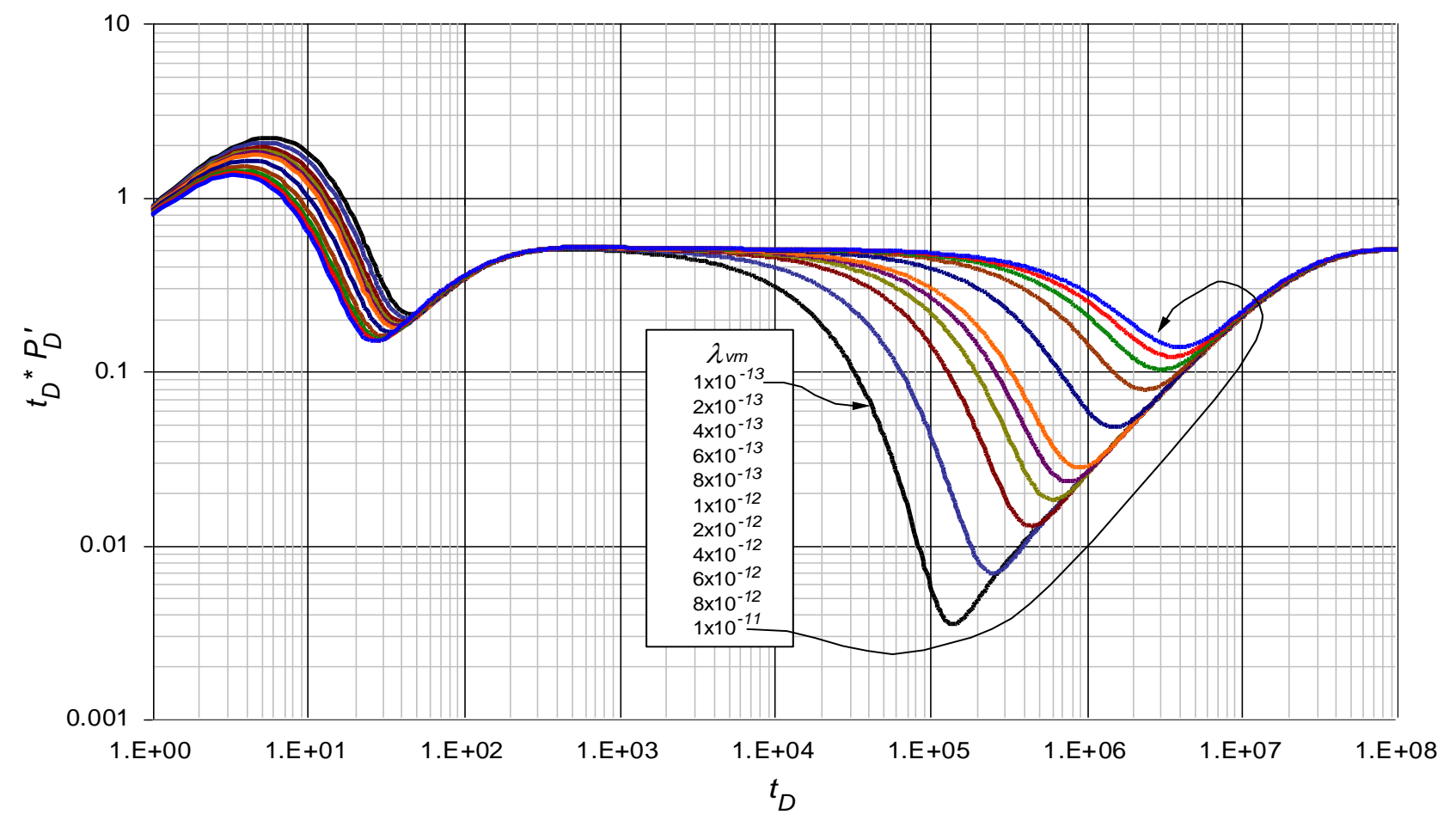

**Figura 0.11.** Comportamiento de la derivada de la presión adimensional para valores  $1 \times 10^{-13} < \lambda_{mv} < 1 \times 10^{-11}$  con parámetros contrastantes  $\lambda_{mf} = 1 \times 10^{-7}$ ,  $\lambda_{vf} = 1 \times 10^{-10}$ ,  $\omega_f = 1 \times 10^{-7}$  y  $\omega_v = 1 \times 10^{-8}$ 

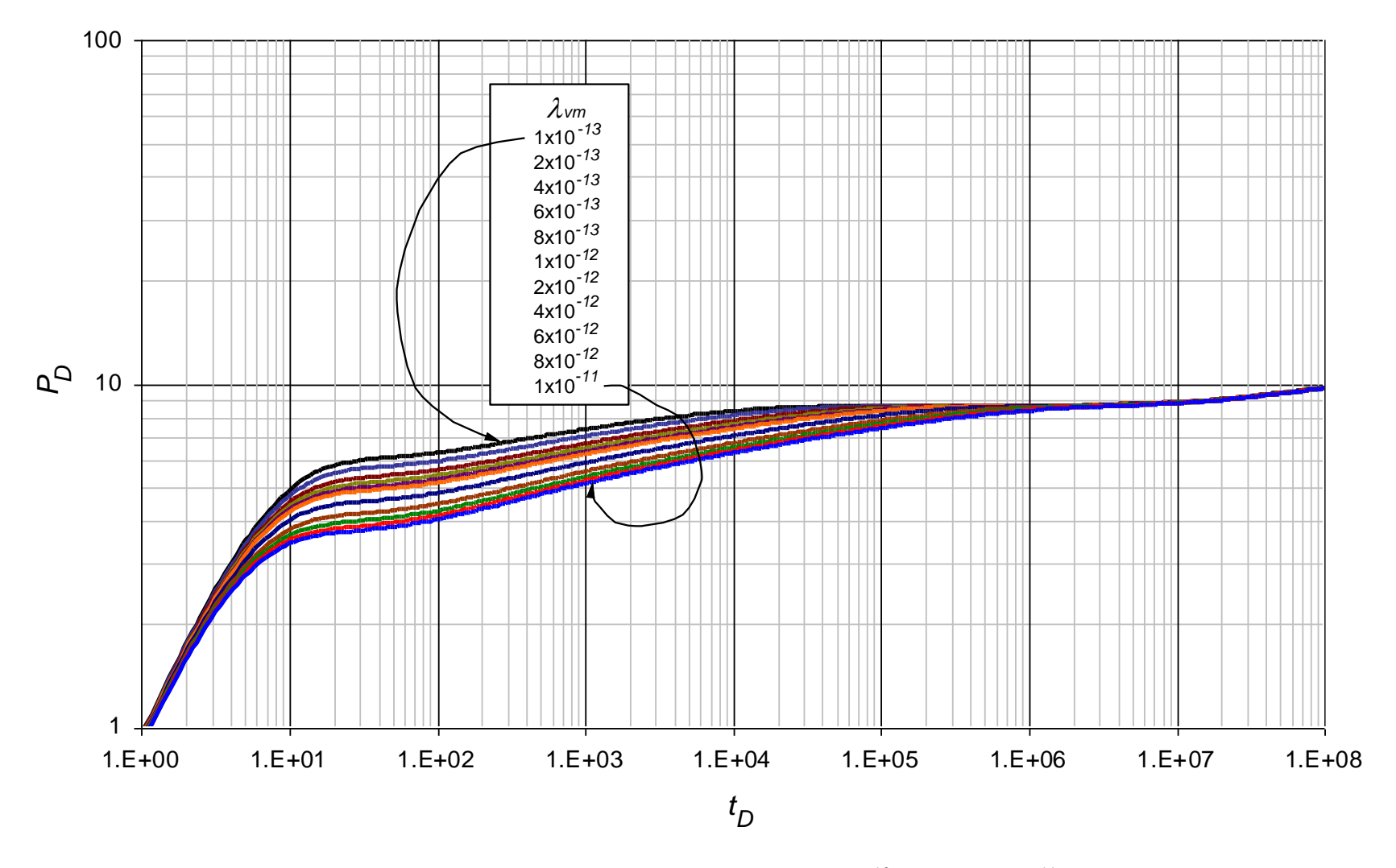

**Figura 0.12.** Comportamiento de la presión adimensional para valores  $1 \times 10^{-13} < \lambda_{mv} < 1 \times 10^{-11}$  con parámetros contrastantes  $\lambda_{mf} = 1 \times 10^{-7}$ ,  $\lambda_{vf} = 1 \times 10^{-10}$ ,  $\omega_f = 1 \times 10^{-7}$  y  $\omega_v = 1 \times 10^{-8}$ 

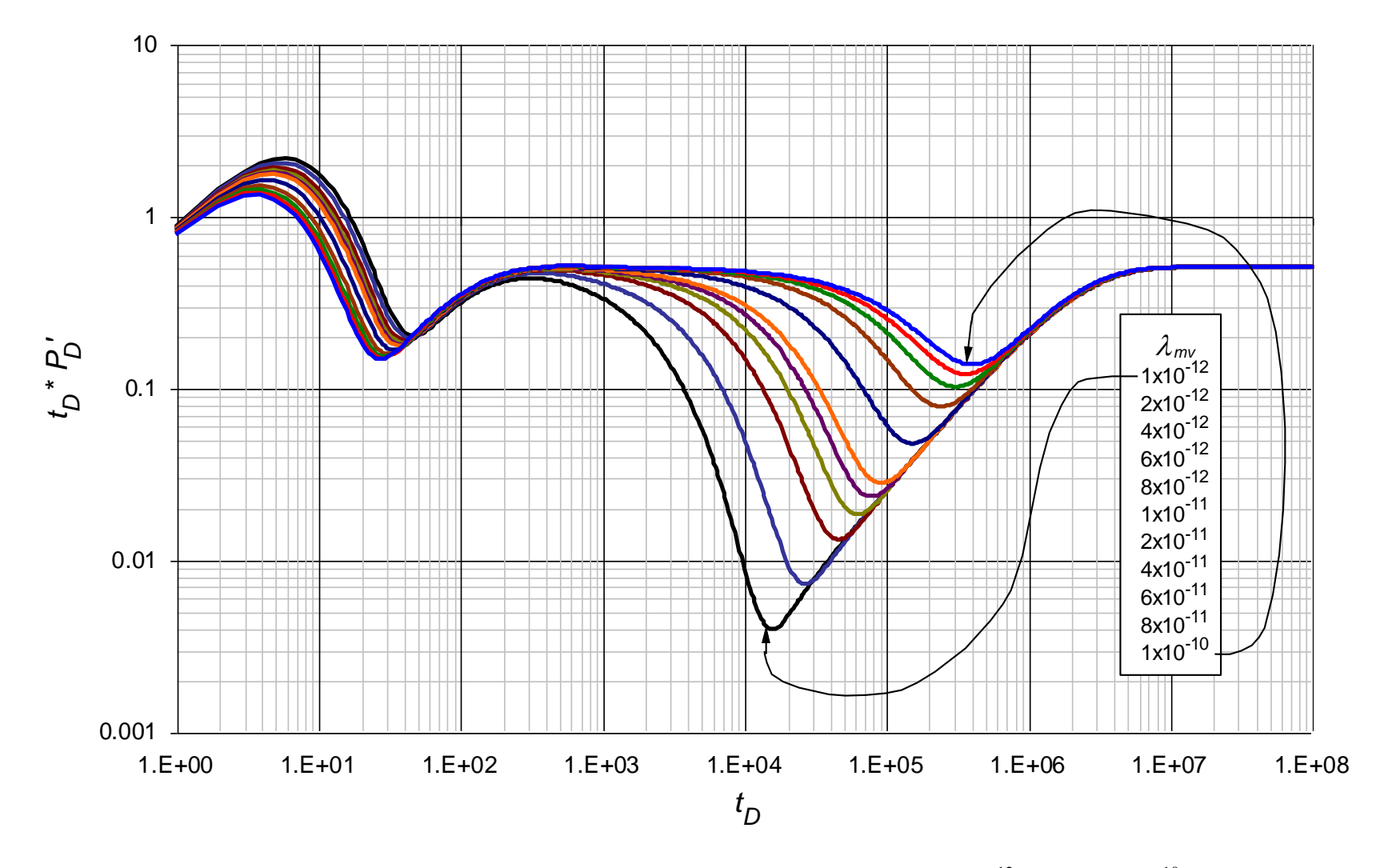

**Figura 0.13.** Comportamiento de la derivada de la presión adimensional para valores 1×10-12 < *mv <* 1×10-10 con parámetros contrastantes  $\lambda_{mf} = 1 \times 10^{-6}$ ,  $\lambda_{vf} = 1 \times 10^{-9}$ ,  $\omega_f = 1 \times 10^{-6}$  y  $\omega_v = 1 \times 10^{-7}$ 

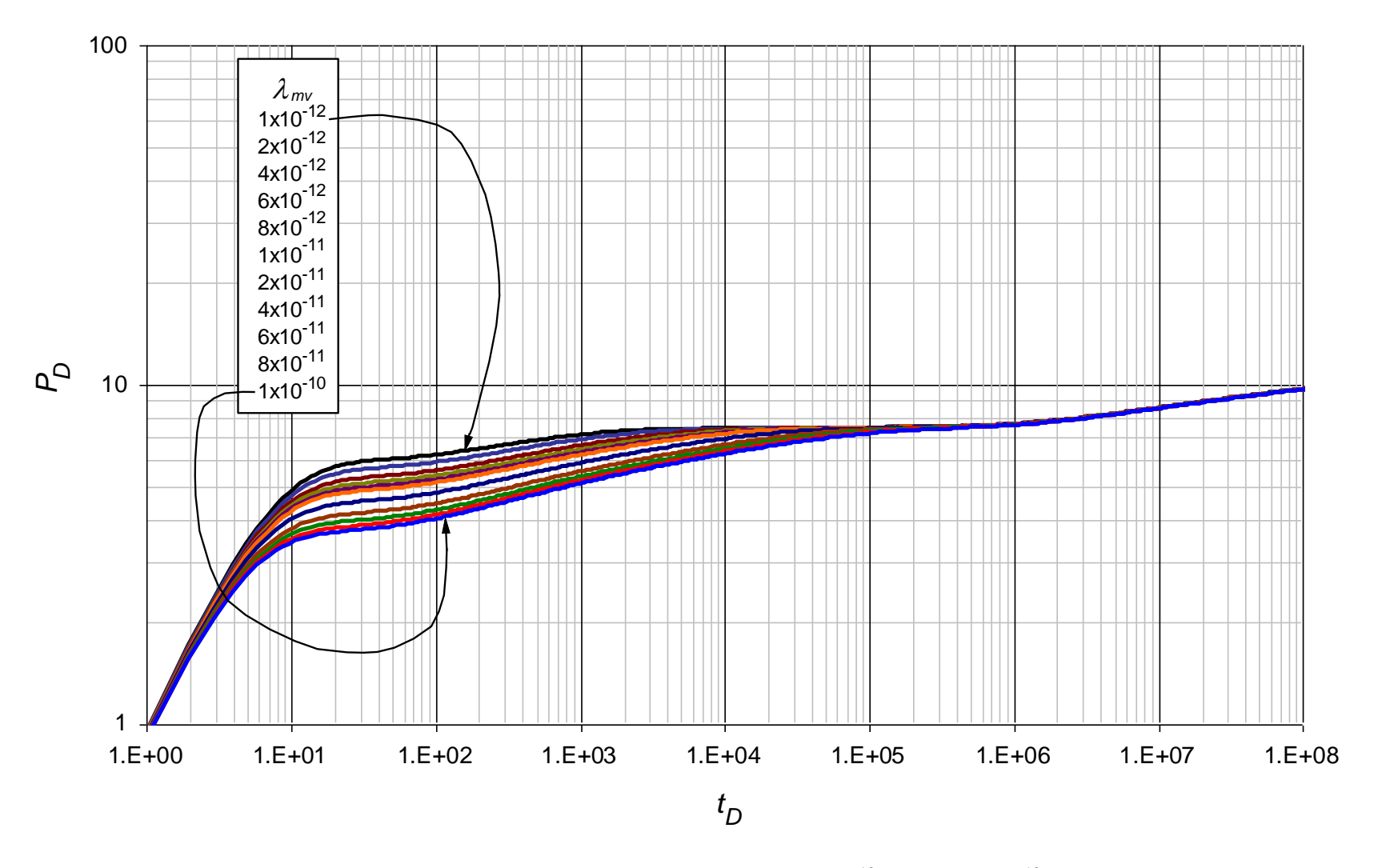

**Figura 0.14.** Comportamiento de la presión adimensional para valores  $1 \times 10^{-12} < \lambda_{mv} < 1 \times 10^{-10}$  con parámetros contrastantes  $\lambda_{mf} = 1 \times 10^{-6}$ ,  $\lambda_{vf} = 1 \times 10^{-9}$ ,  $\omega_f = 1 \times 10^{-6}$  y  $\omega_v = 1 \times 10^{-7}$ 

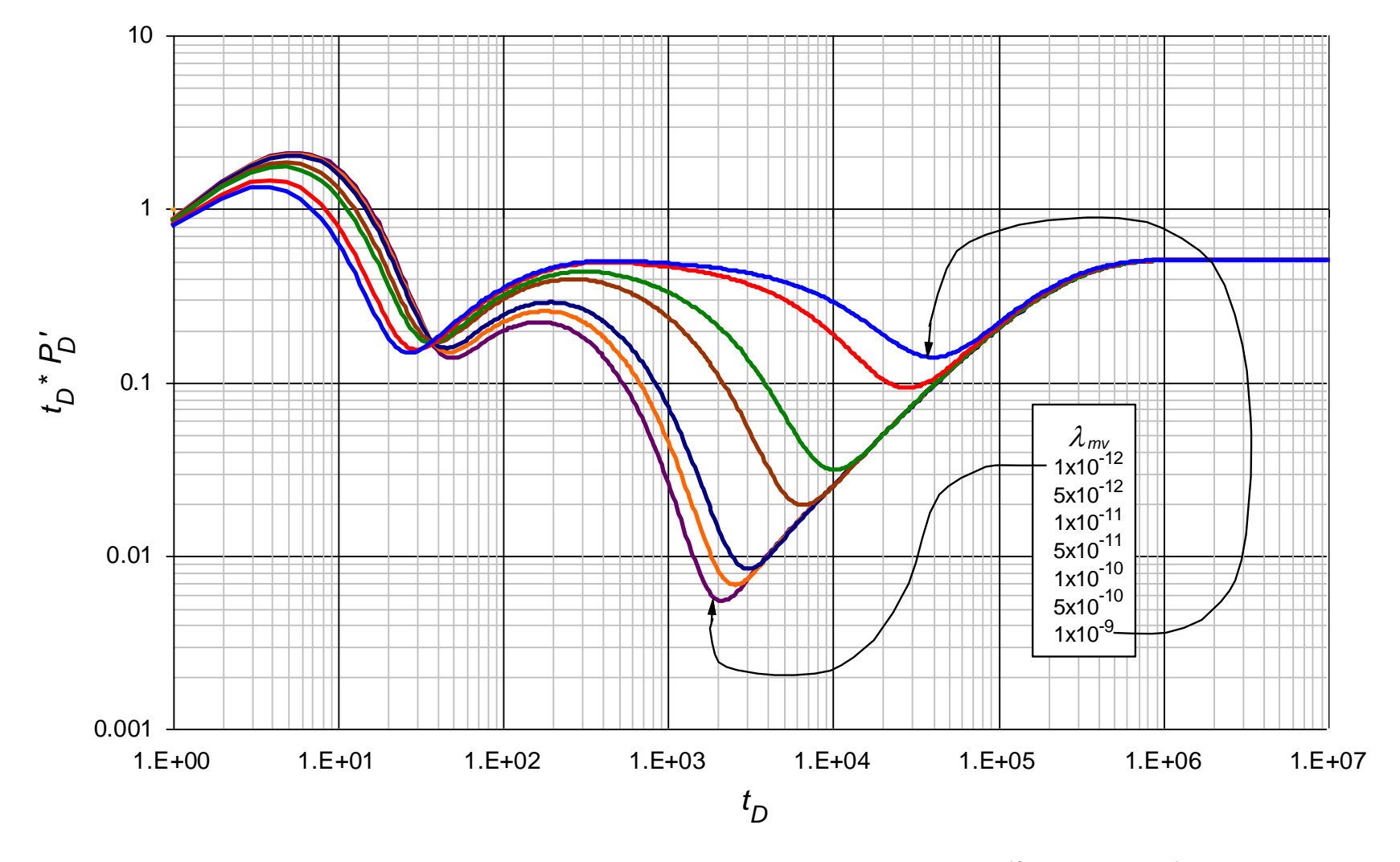

**Figura 0.15.** Comportamiento de la derivada de la presión adimensional para valores  $1 \times 10^{-12} < \lambda_{mv} < 1 \times 10^{-9}$  con parámetros contrastantes  $\lambda_{mf} = 1 \times 10^{-5}$ ,  $\lambda_{vf} = 1 \times 10^{-8}$ ,  $\omega_f = 1 \times 10^{-5}$  y  $\omega_v = 1 \times 10^{-6}$ 

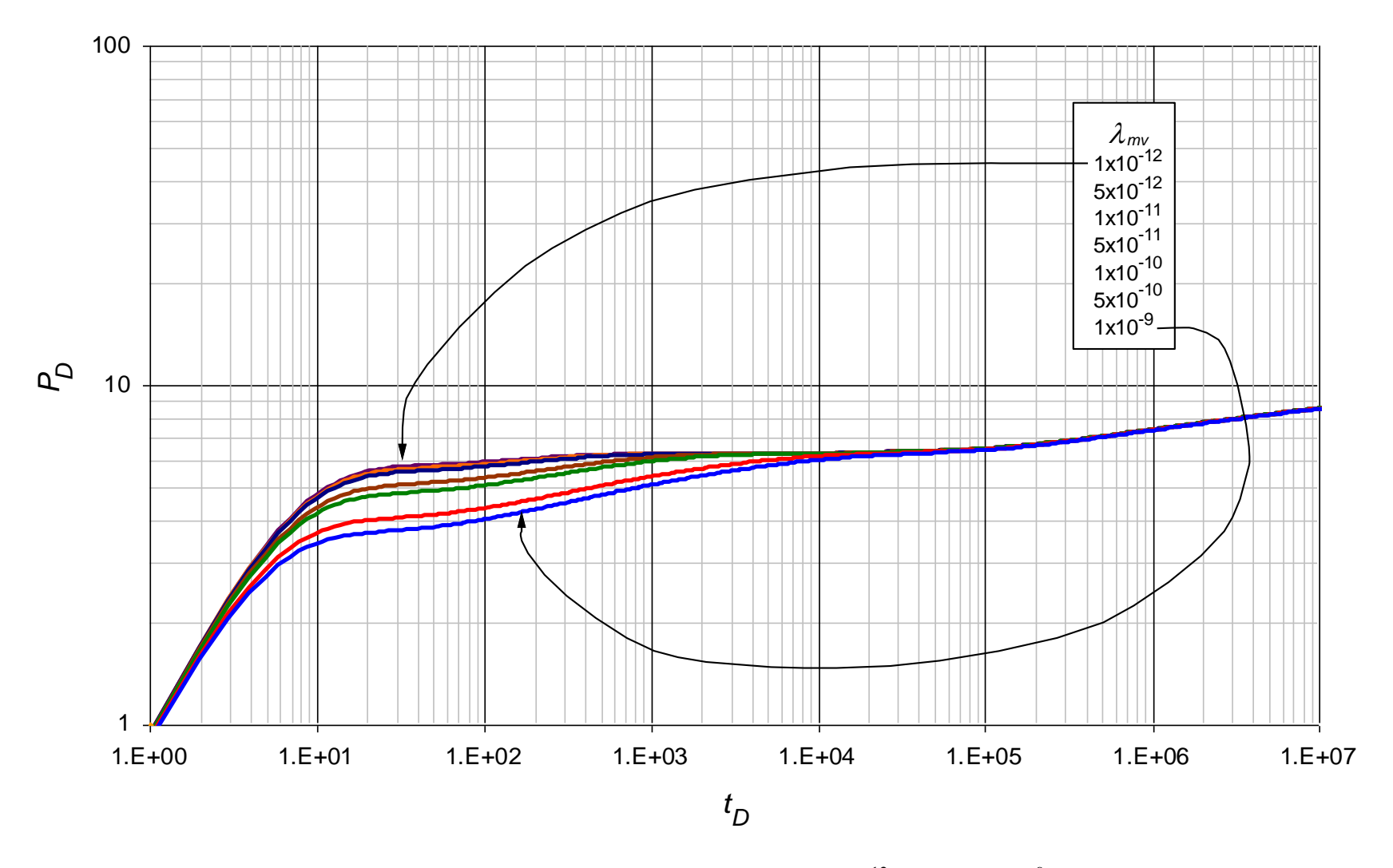

**Figura 0.16.** Comportamiento de la presión adimensional para valores  $1 \times 10^{-12} < \lambda_{mv} < 1 \times 10^{-9}$  con parámetros contrastantes  $\lambda_{mf} = 1 \times 10^{-5}$ ,  $\lambda_{vf} = 1 \times 10^{-8}$ ,  $\omega_f = 1 \times 10^{-5}$  y  $\omega_v = 1 \times 10^{-6}$ 

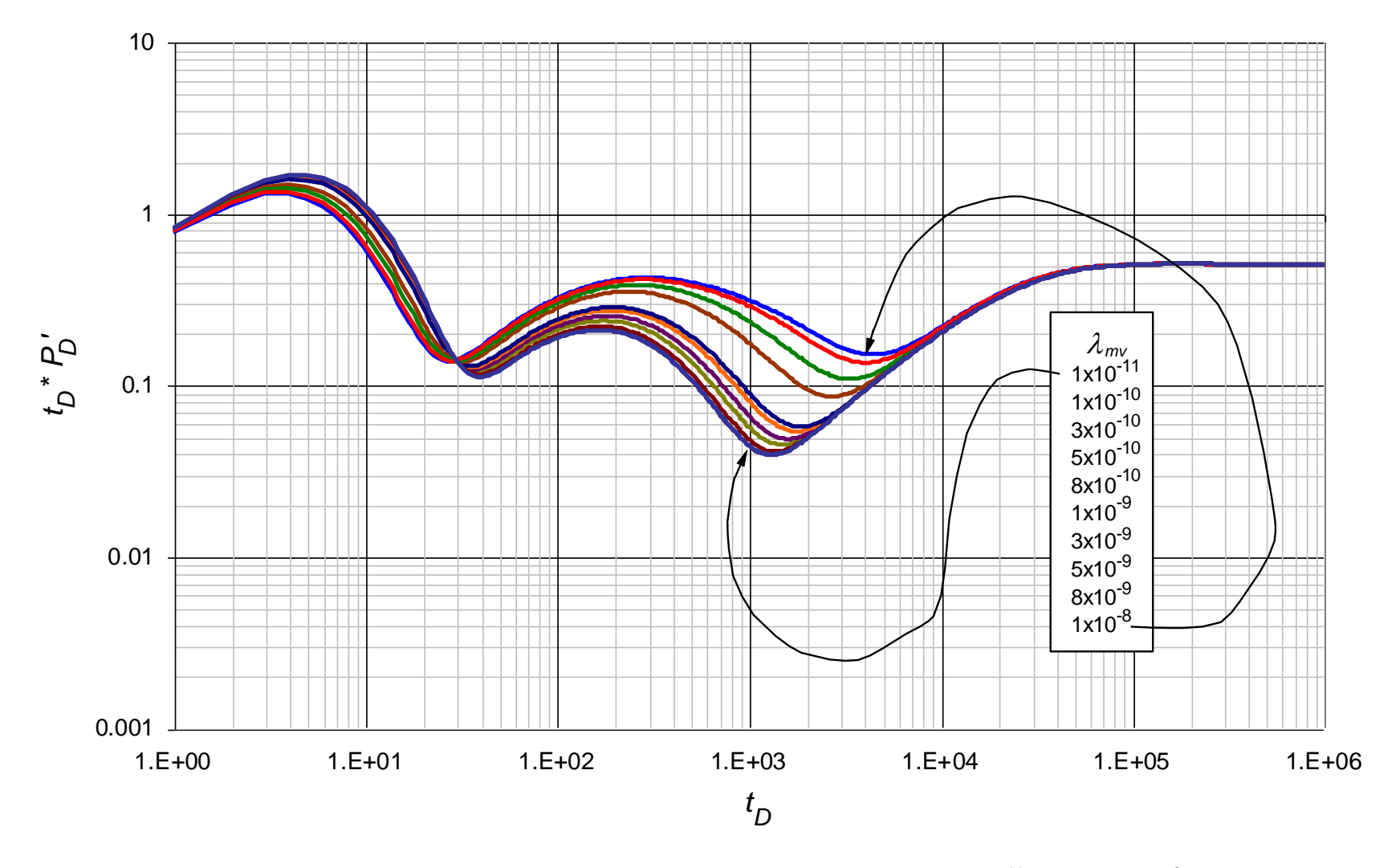

**Figura 0.17.** Comportamiento de la derivada de la presión adimensional para valores  $1 \times 10^{-11} < \lambda_{mv} < 1 \times 10^{-8}$  con parámetros contrastantes  $\lambda_{mf} = 1 \times 10^{-4}$ ,  $\lambda_{vf} = 1 \times 10^{-7}$ ,  $\omega_f = 1 \times 10^{-4}$  y  $\omega_v = 1 \times 10^{-5}$ 

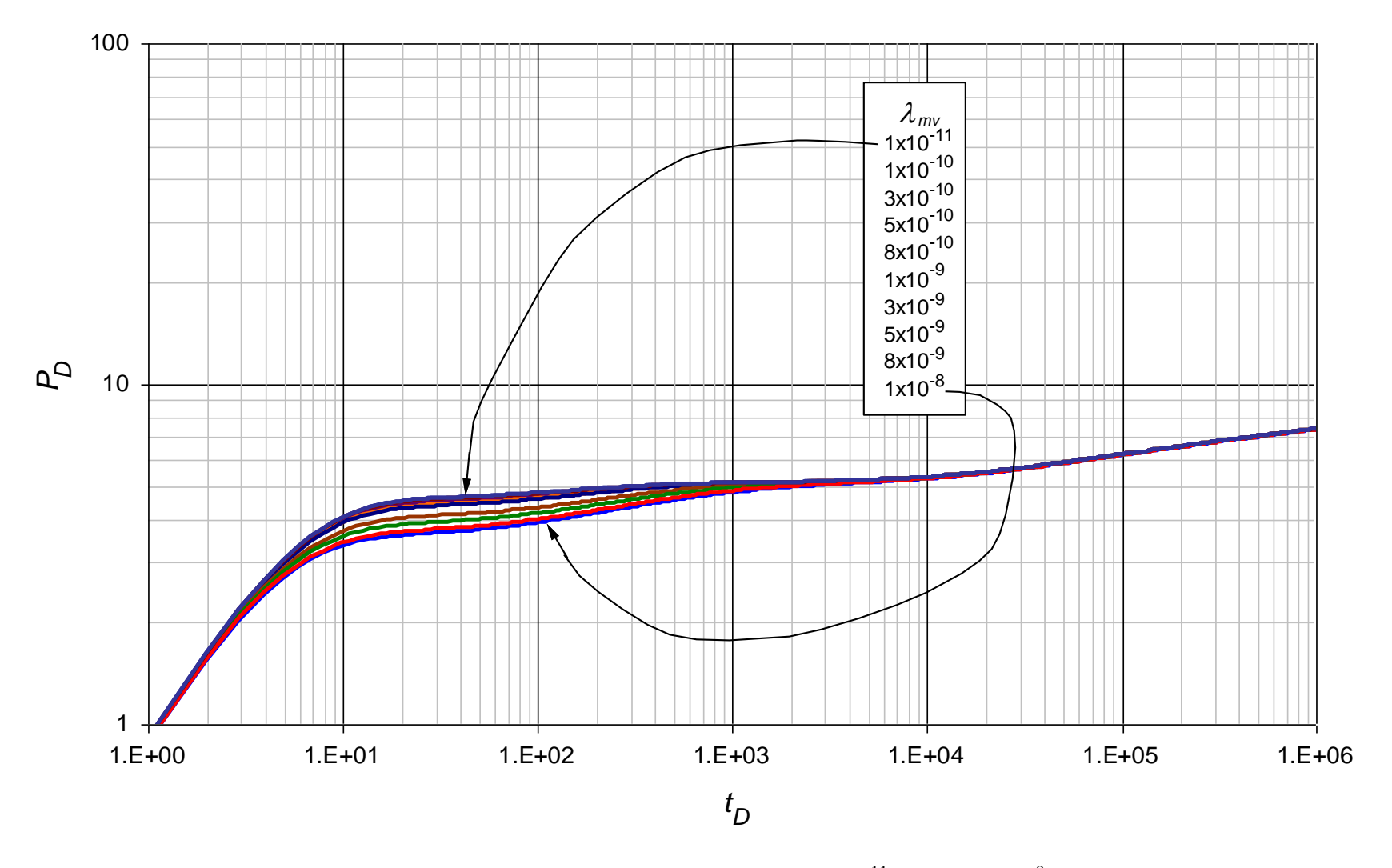

**Figura 0.18.** Comportamiento de la presión adimensional para valores  $1 \times 10^{-11} < \lambda_{mv} < 1 \times 10^{-8}$  con parámetros contrastantes  $\lambda_{mf} = 1 \times 10^{-4}$ ,  $\lambda_{vf} = 1 \times 10^{-7}$ ,  $\omega_f = 1 \times 10^{-4}$  y  $\omega_v = 1 \times 10^{-5}$ 

**ANEXO C:** Gráficas base del comportamiento de la presión adimensional y de la derivada de la presión adimensional usadas para la lectura de los puntos característicos en el parámetro  $\lambda_{vf}$ 

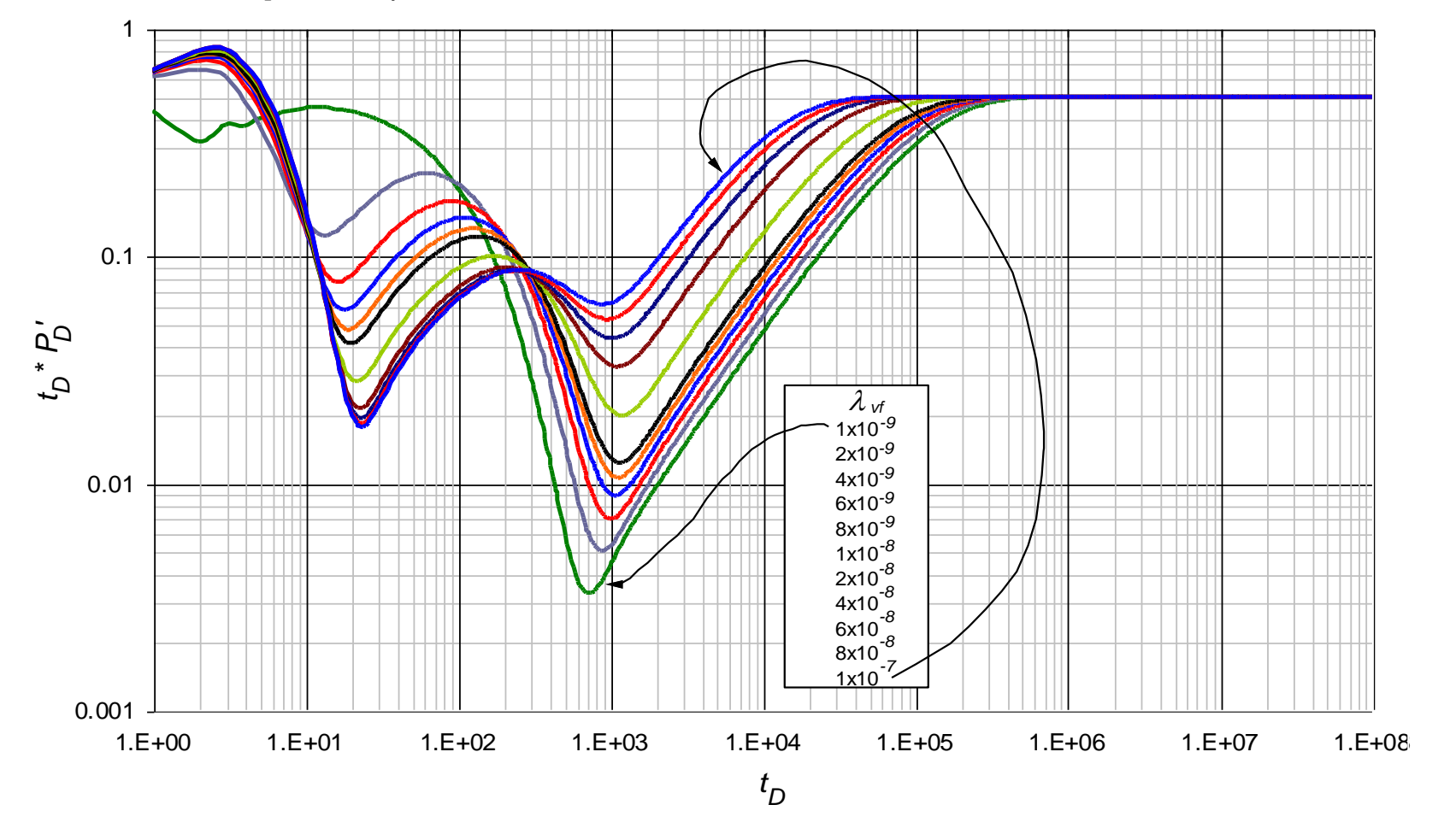

**Figura 0.19.** Comportamiento de la derivada de la presión adimensional para valores  $1\times10^{-9} < \lambda_{vf} < 1\times10^{-7}$ con parámetros contrastantes  $\lambda_{mf} = 1 \times 10^{-2}$ ,  $\lambda_{mv} = 1 \times 10^{-8}$ ,  $\omega_f = 1 \times 10^{-2}$  y  $\omega_v = 1 \times 10^{-3}$ 

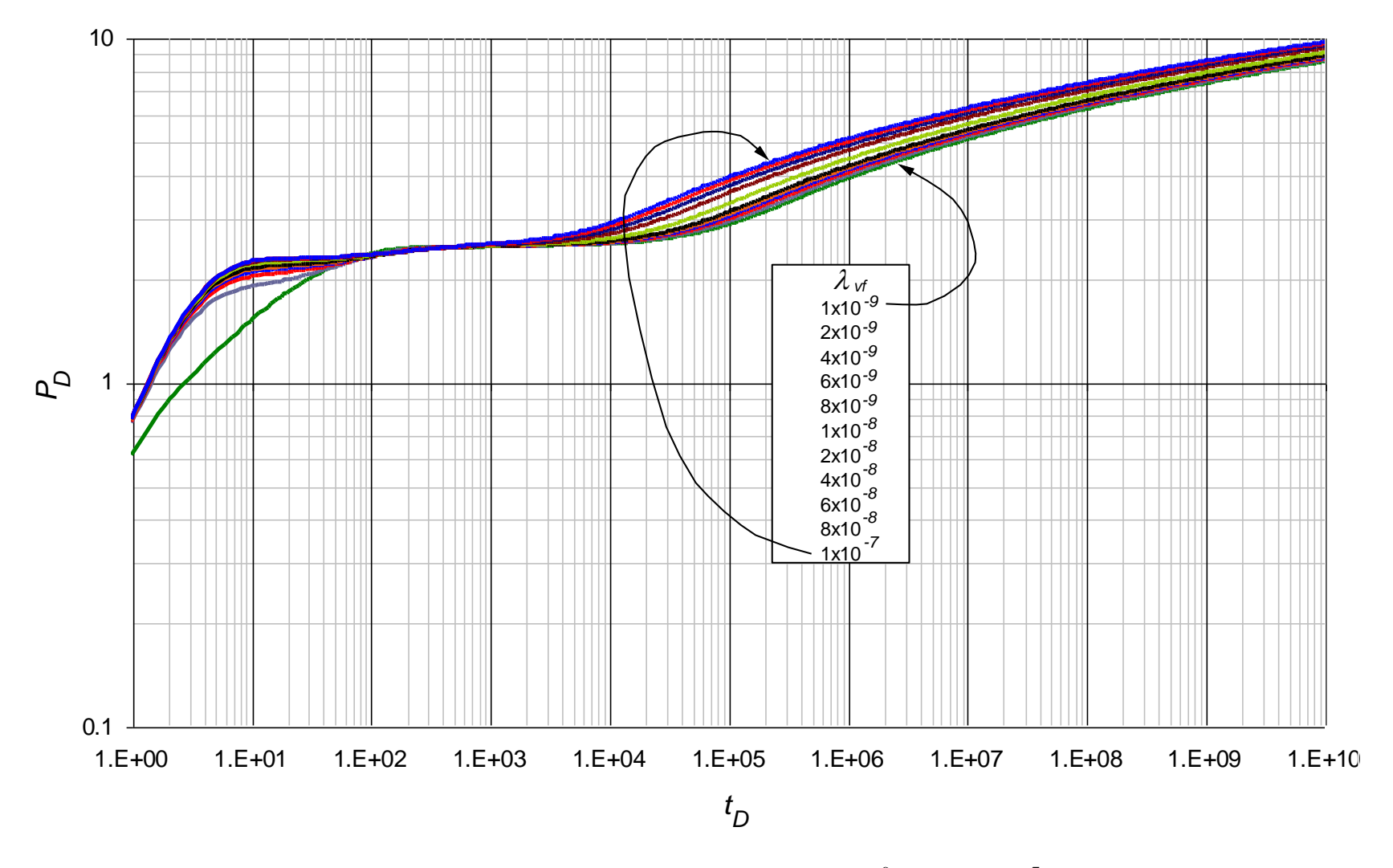

**Figura 0.20.** Comportamiento de la presión adimensional para valores  $1 \times 10^{-9} < \lambda_{vf} < 1 \times 10^{-7}$  con parámetros contrastantes  $\lambda_{mf} = 1 \times 10^{-2}$ ,  $\lambda_{mv} = 1 \times 10^{-8}$ ,  $\omega_f = 1 \times 10^{-2}$  y  $\omega_v = 1 \times 10^{-3}$ 

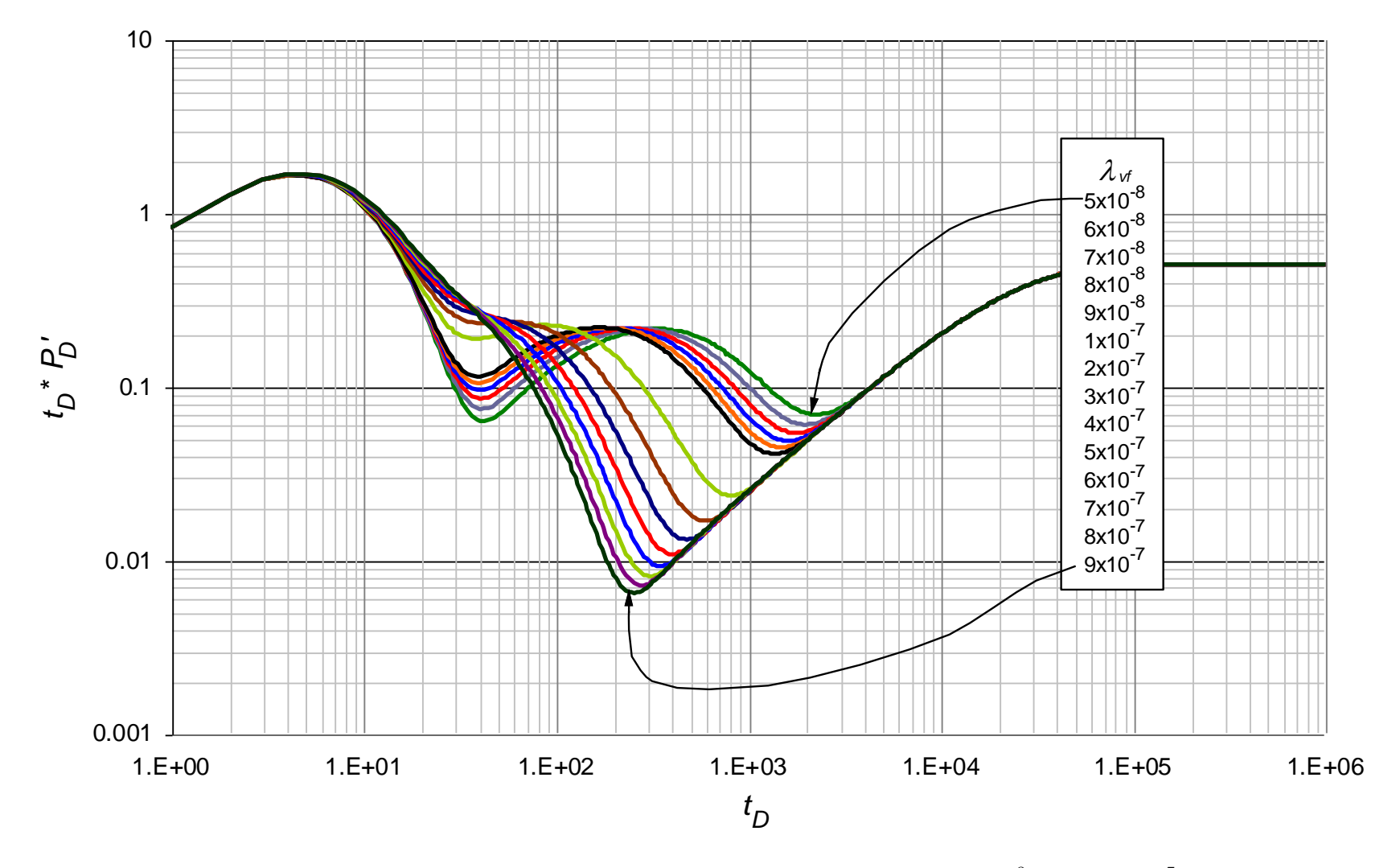

**Figura 0.21.** Comportamiento de la derivada de la presión adimensional para valores  $5 \times 10^{-8} < \lambda_{vf} < 9 \times 10^{-7}$  con parámetros contrastantes  $\lambda_{mf} = 1 \times 10^{-4}$ ,  $\lambda_{mv} = 1 \times 10^{-10}$ ,  $\omega_f = 1 \times 10^{-4}$  y  $\omega_v = 1 \times 10^{-5}$ 

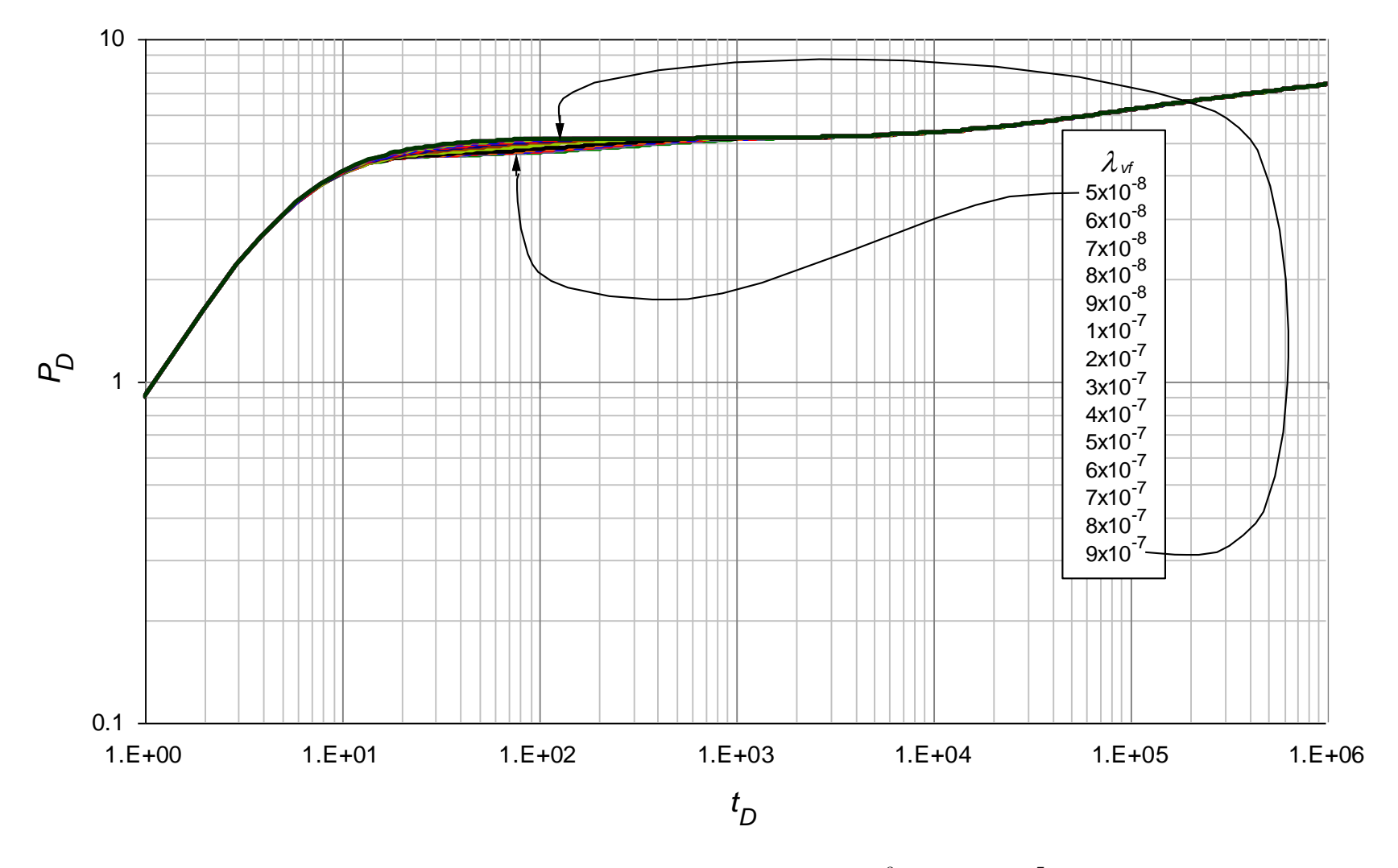

**Figura 0.22.** Comportamiento de la presión adimensional para valores  $5 \times 10^{-8} < \lambda_{vf} < 9 \times 10^{-7}$  con parámetros contrastantes  $\lambda_{mf} = 1 \times 10^{-4}$ ,  $\lambda_{mv} = 1 \times 10^{-10}$ ,  $\omega_f = 1 \times 10^{-4}$  y  $\omega_v = 1 \times 10^{-5}$ 

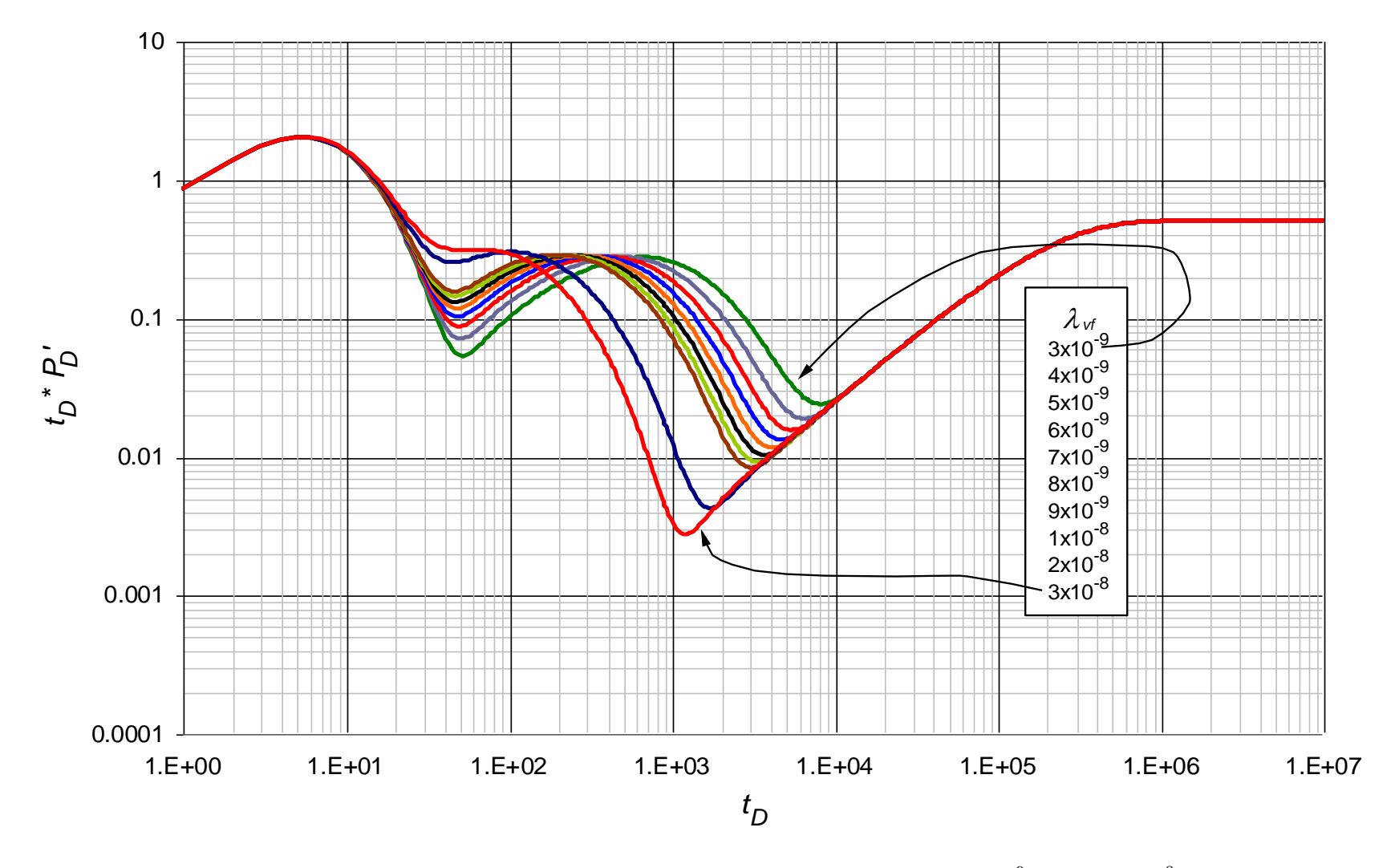

**Figura 0.23.** Comportamiento de la derivada de la presión adimensional para valores  $3\times10^{-9} < \lambda_{vf} < 3\times10^{-8}$  con parámetros contrastantes  $\lambda_{mf} = 1 \times 10^{-5}$ ,  $\lambda_{mv} = 1 \times 10^{-11}$ ,  $\omega_f = 1 \times 10^{-5}$  y  $\omega_v = 1 \times 10^{-6}$ 

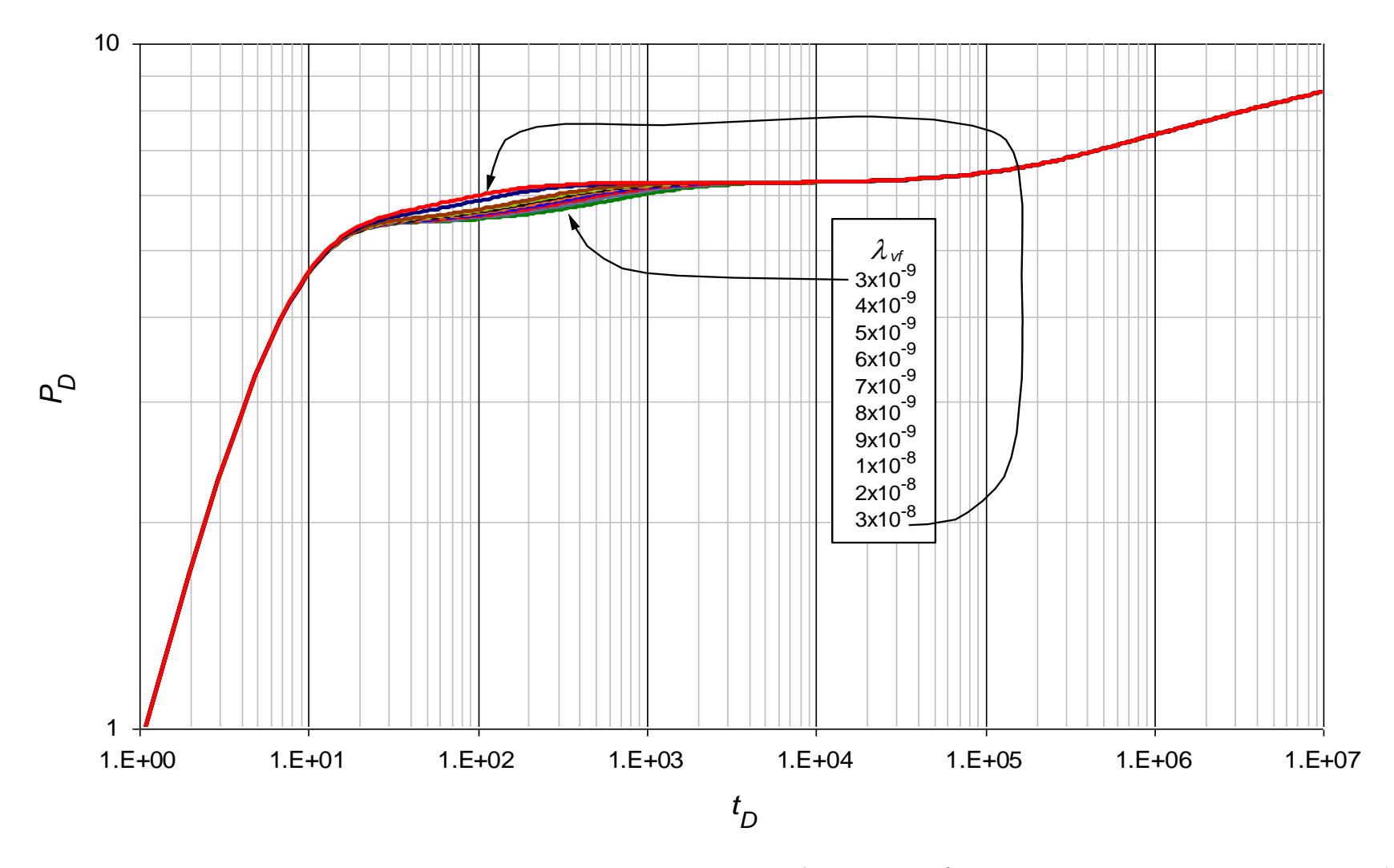

**Figura 0.24.** Comportamiento de la presión adimensional para valores  $3 \times 10^{-9} < \lambda_{vf} < 3 \times 10^{-8}$  con parámetros contrastantes  $\lambda_{mf} = 1 \times 10^{-5}$ ,  $\lambda_{mv} = 1 \times 10^{-11}$ ,  $\omega_f = 1 \times 10^{-5}$  y  $\omega_v = 1 \times 10^{-6}$ 

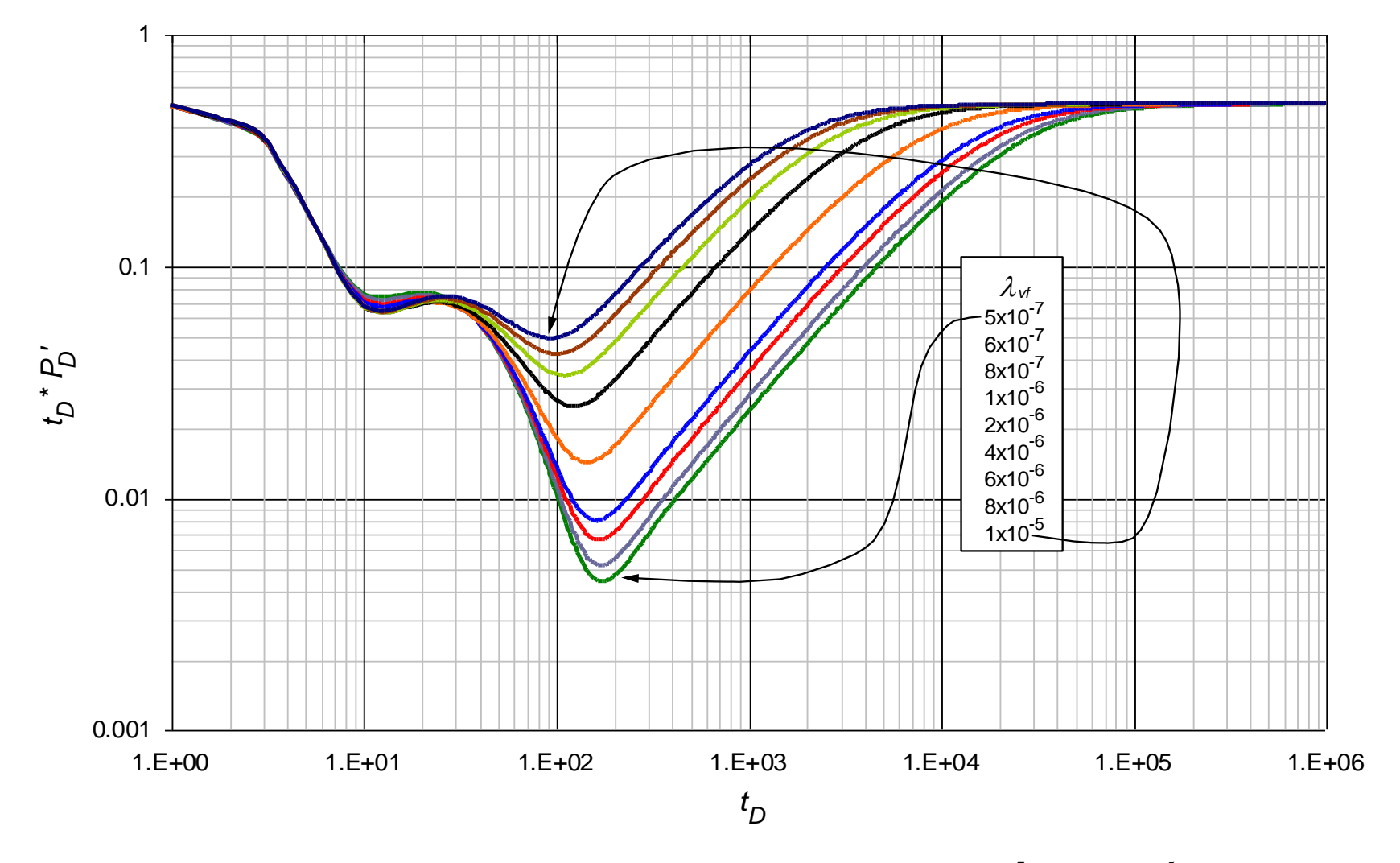

**Figura 0.25.** Comportamiento de la derivada de la presión adimensional para valores  $5 \times 10^{-7} < \lambda_{vf} < 1 \times 10^{-5}$  con parámetros contrastantes  $\lambda_{mf} = 1 \times 10^{-1}$ ,  $\lambda_{mv} = 1 \times 10^{-7}$ ,  $\omega_f = 1 \times 10^{-1}$  y  $\omega_v = 1 \times 10^{-2}$ 

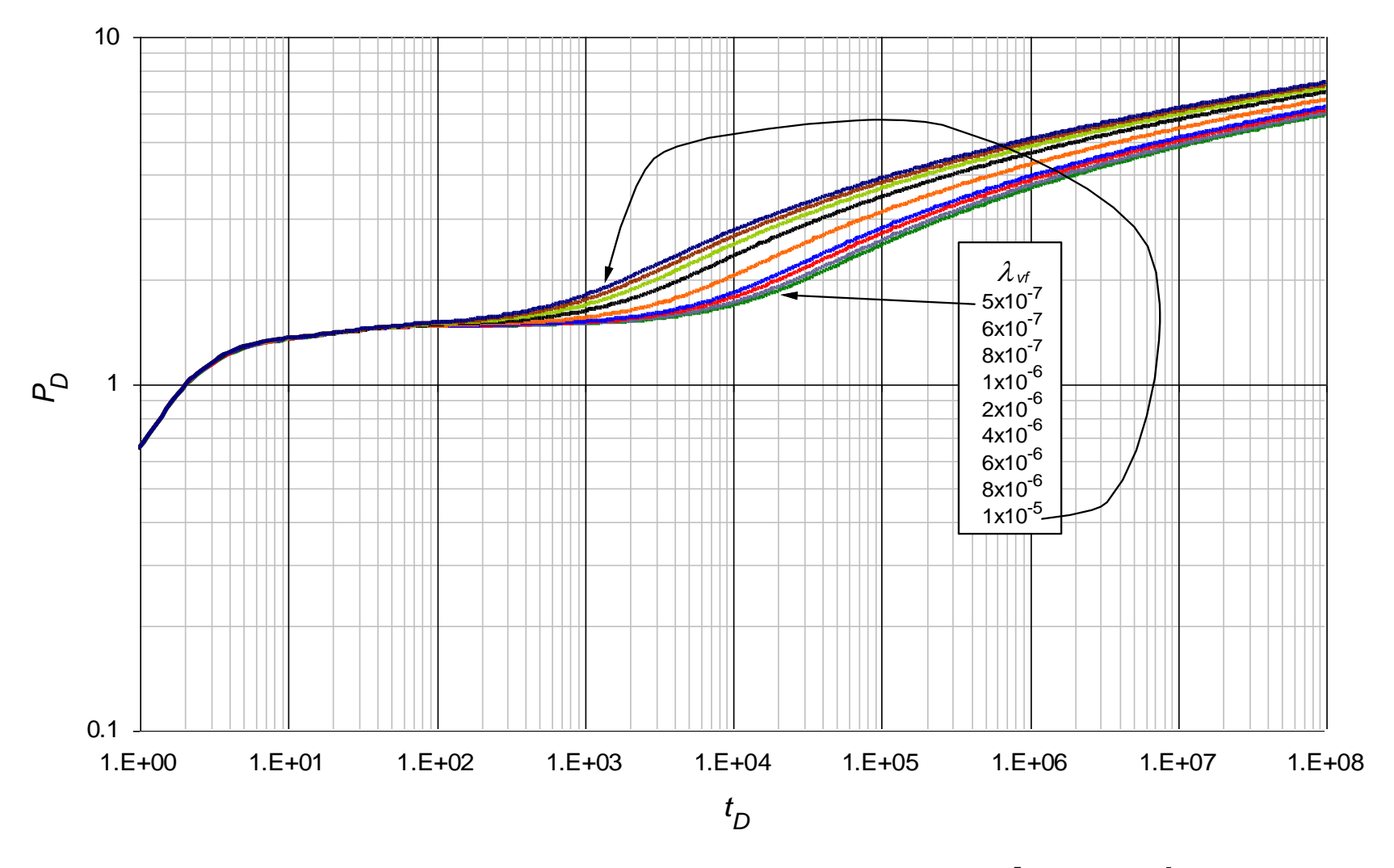

**Figura 0.26.** Comportamiento de la derivada de la presión adimensional para valores  $5 \times 10^{-7} < \lambda_{vf} < 1 \times 10^{-5}$  con parámetros contrastantes  $\lambda_{mf} = 1 \times 10^{-1}$ ,  $\lambda_{mv} = 1 \times 10^{-7}$ ,  $\omega_f = 1 \times 10^{-1}$  y  $\omega_v = 1 \times 10^{-2}$ 

**ANEXO D:** Gráficas base del comportamiento de la presión adimensional y de la derivada de la presión adimensional usadas para la lectura de los puntos característicos en el parámetro  $\omega_f$ 

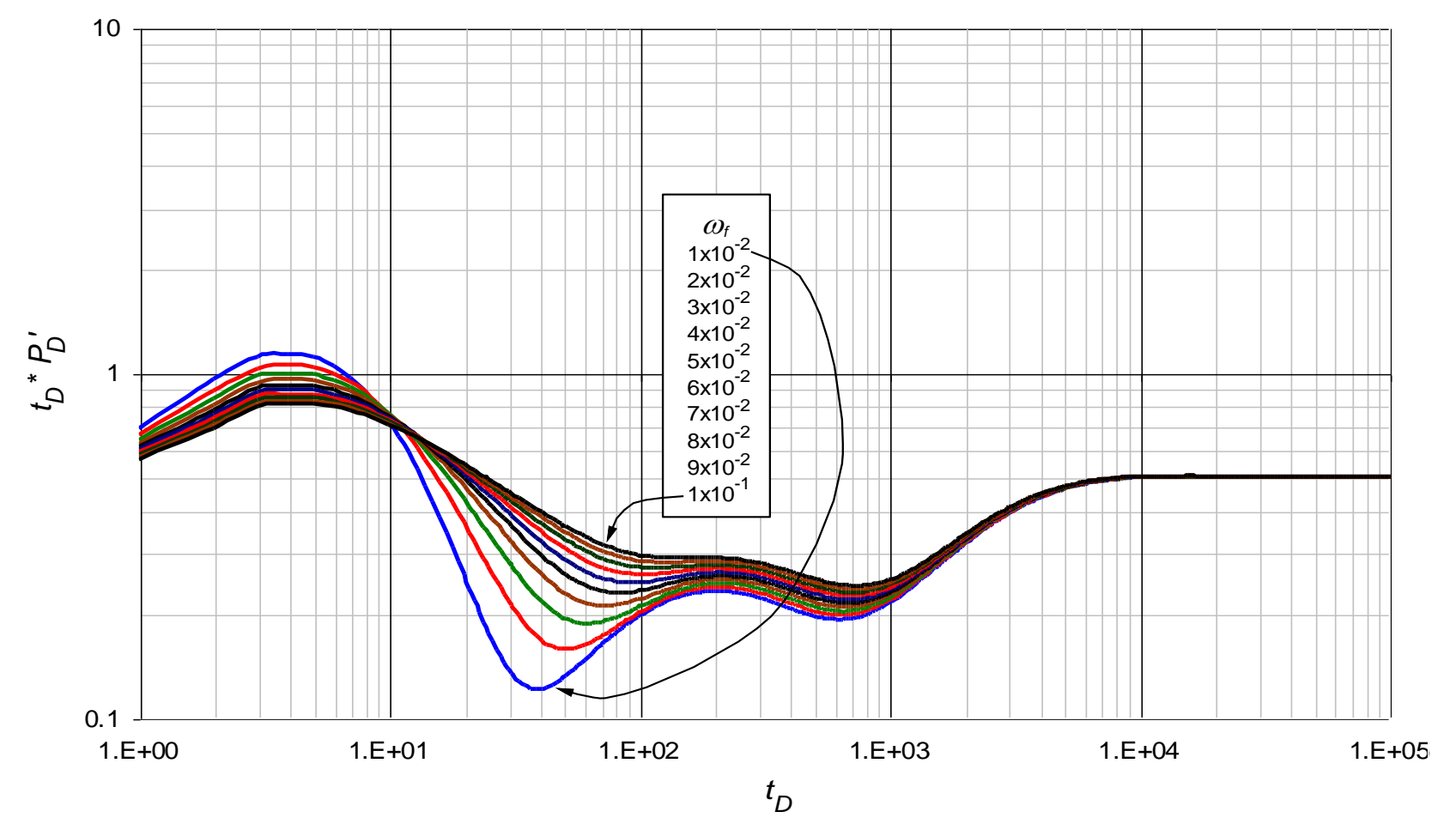

**Figura 0.27.** Comportamiento de la derivada de la presión adimensional para valores  $1 \times 10^{-2} < \omega_f < 1 \times 10^{-1}$  con parámetros contrastantes  $\lambda_{mf} = 1 \times 10^{-3}$ ,  $\lambda_{mv} = 1 \times 10^{-9}$ ,  $\lambda_{vf} = 1 \times 10^{-6}$  y  $\omega_v = 1 \times 10^{-4}$ 

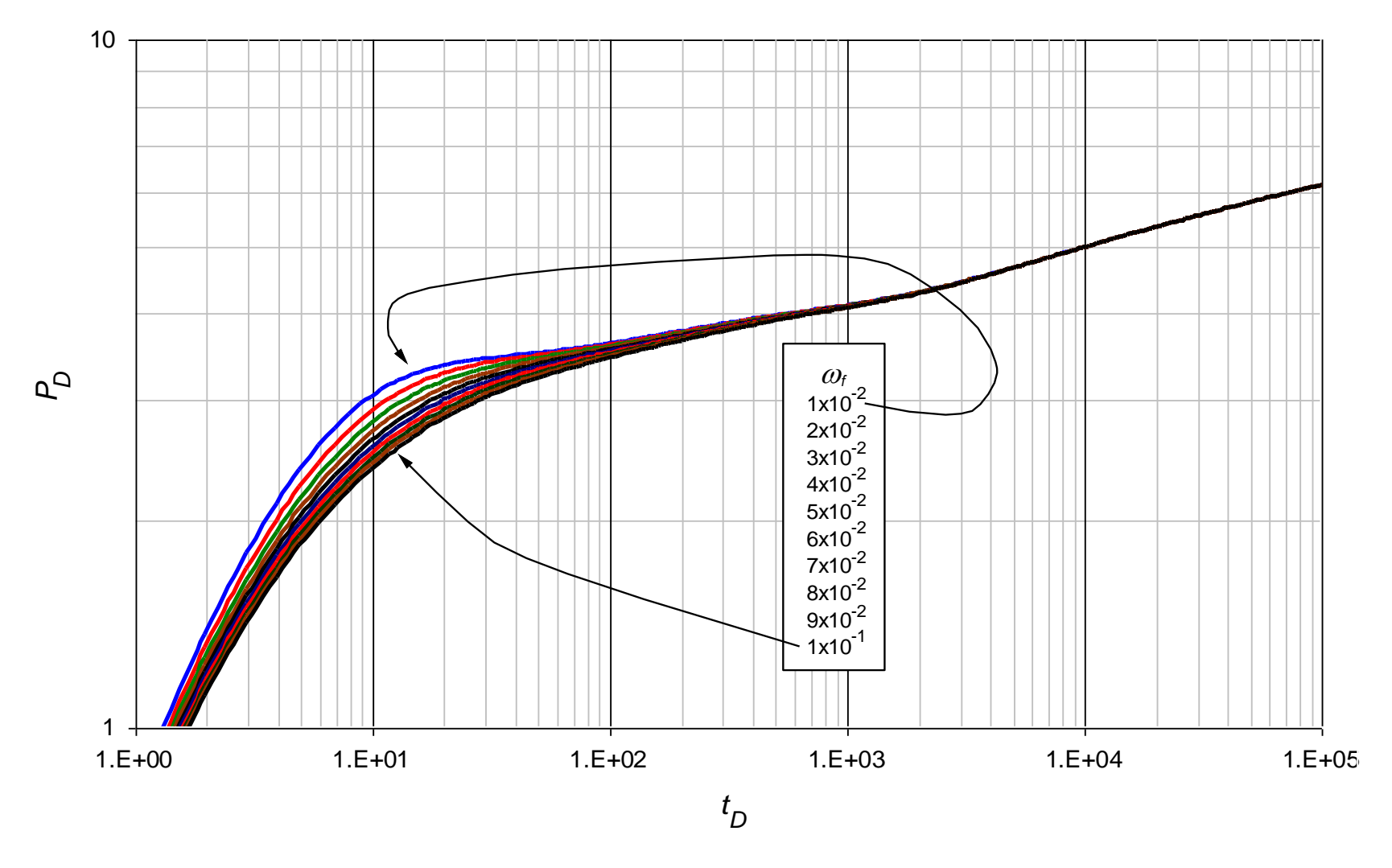

**Figura 0.28.** Comportamiento de la presión adimensional para valores  $1 \times 10^{-2} < \alpha_f < 1 \times 10^{-1}$  con parámetros contrastantes  $\lambda_{mf} = 1 \times 10^{-3}$ ,  $\lambda_{mv} = 1 \times 10^{-9}$ ,  $\lambda_{vf} = 1 \times 10^{-6}$  y  $\omega_v = 1 \times 10^{-4}$ 

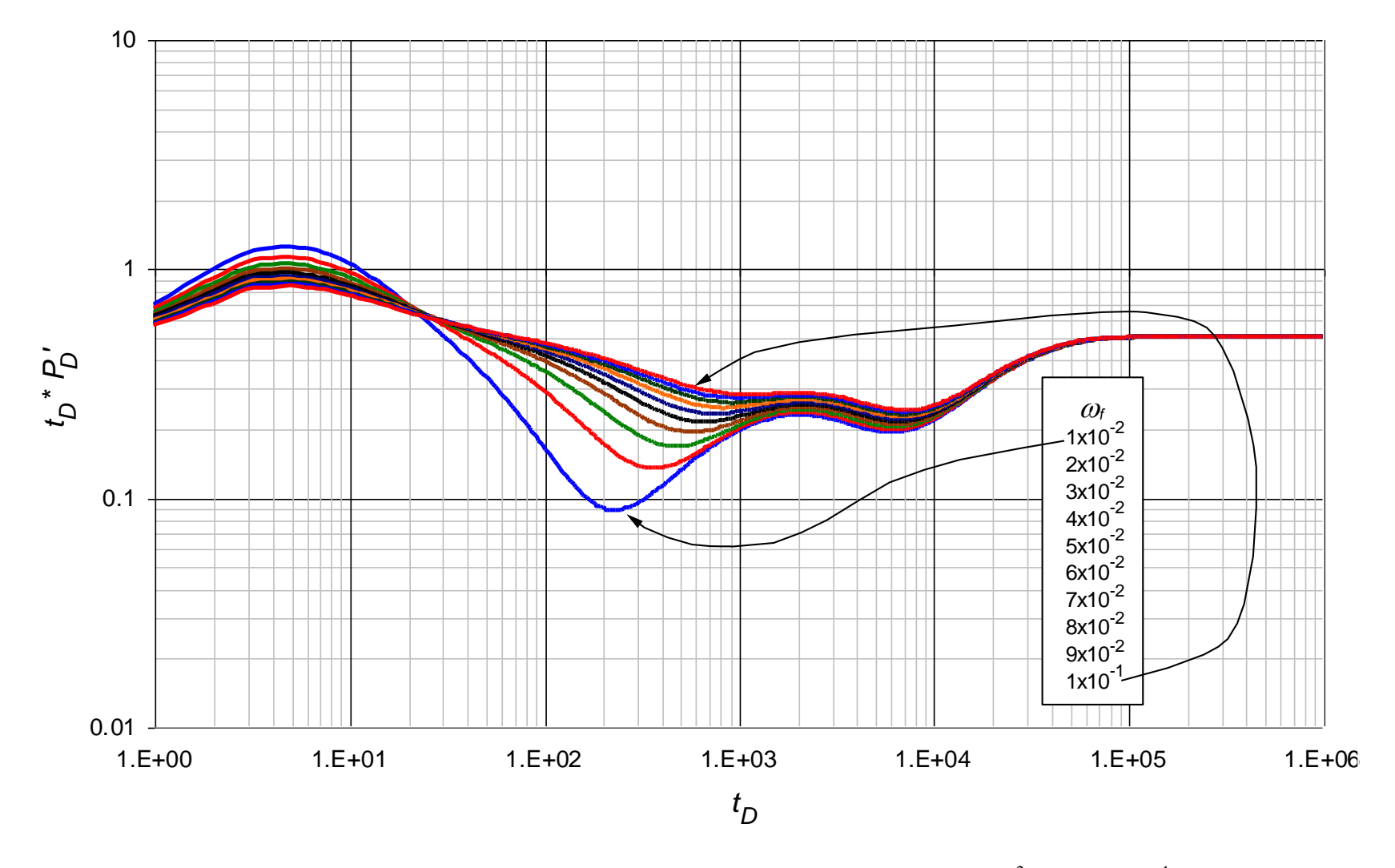

**Figura 0.29.** Comportamiento de la derivada de la presión adimensional para valores  $1 \times 10^{-2} < \omega_f < 1 \times 10^{-1}$  con parámetros contrastantes  $\lambda_{mf} = 1 \times 10^{-4}$ ,  $\lambda_{mv} = 1 \times 10^{-10}$ ,  $\lambda_{vf} = 1 \times 10^{-7}$  y  $\omega_v = 1 \times 10^{-4}$ 

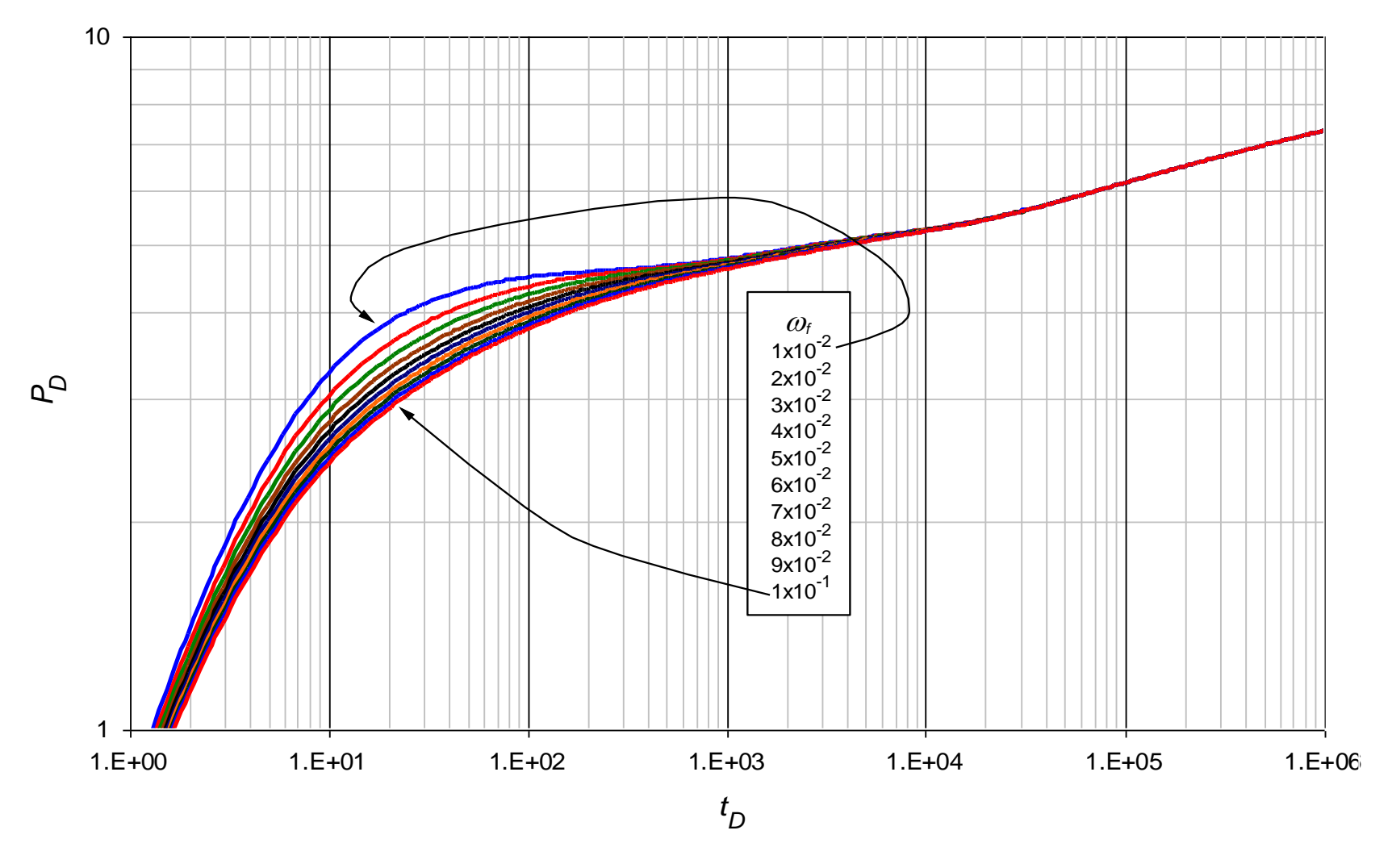

**Figura 0.30.** Comportamiento de la presión adimensional para valores  $1 \times 10^{-2} < \omega_f < 1 \times 10^{-1}$  con parámetros contrastantes  $\lambda_{mf} = 1 \times 10^{-4}$ ,  $\lambda_{mv} = 1 \times 10^{-10}$ ,  $\lambda_{vf} = 1 \times 10^{-7}$  y  $\omega_v = 1 \times 10^{-4}$ 

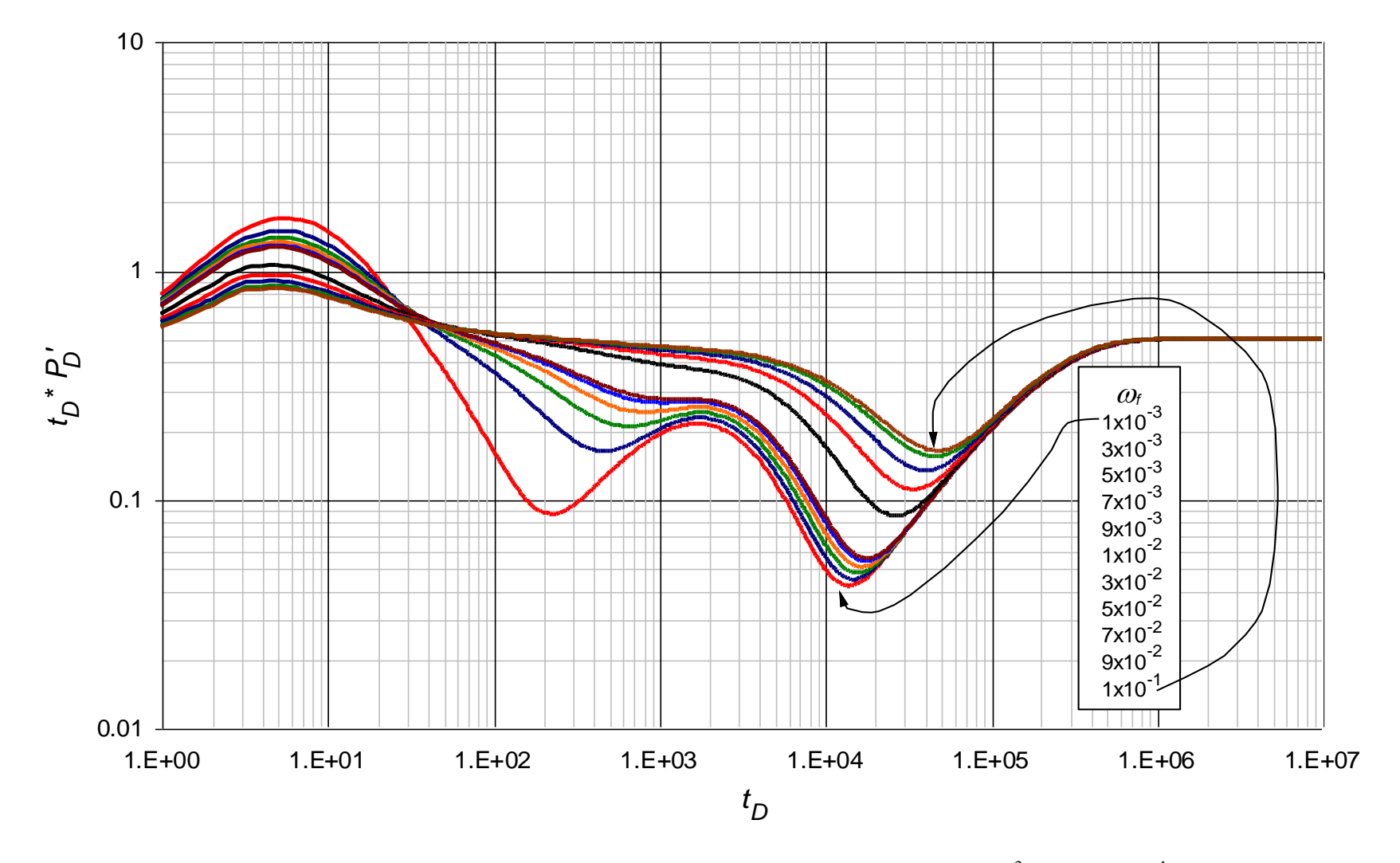

**Figura 0.31.** Comportamiento de la derivada de la presión adimensional para valores  $1 \times 10^{-3} < \omega_f < 1 \times 10^{-1}$  con parámetros contrastantes  $\lambda_{mf} = 1 \times 10^{-5}$ ,  $\lambda_{mv} = 1 \times 10^{-11}$ ,  $\lambda_{vf} = 1 \times 10^{-8}$  y  $\omega_v = 1 \times 10^{-5}$ 

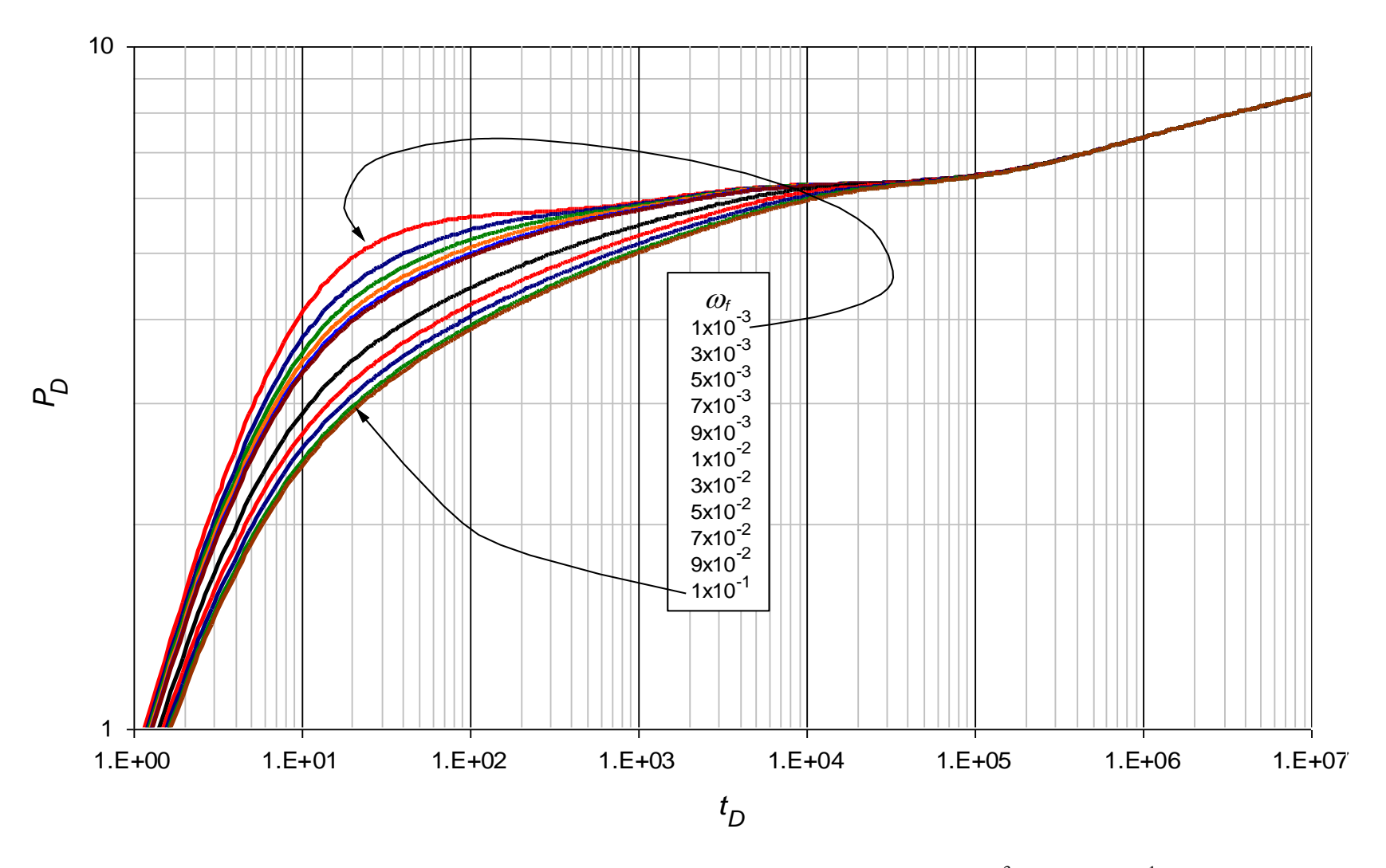

**Figura 0.32.** Comportamiento de la derivada de la presión adimensional para valores  $1 \times 10^{-3} < \omega_f < 1 \times 10^{-1}$  con parámetros contrastantes  $\lambda_{mf} = 1 \times 10^{-5}$ ,  $\lambda_{mv} = 1 \times 10^{-11}$ ,  $\lambda_{vf} = 1 \times 10^{-8}$  y  $\omega_v = 1 \times 10^{-5}$
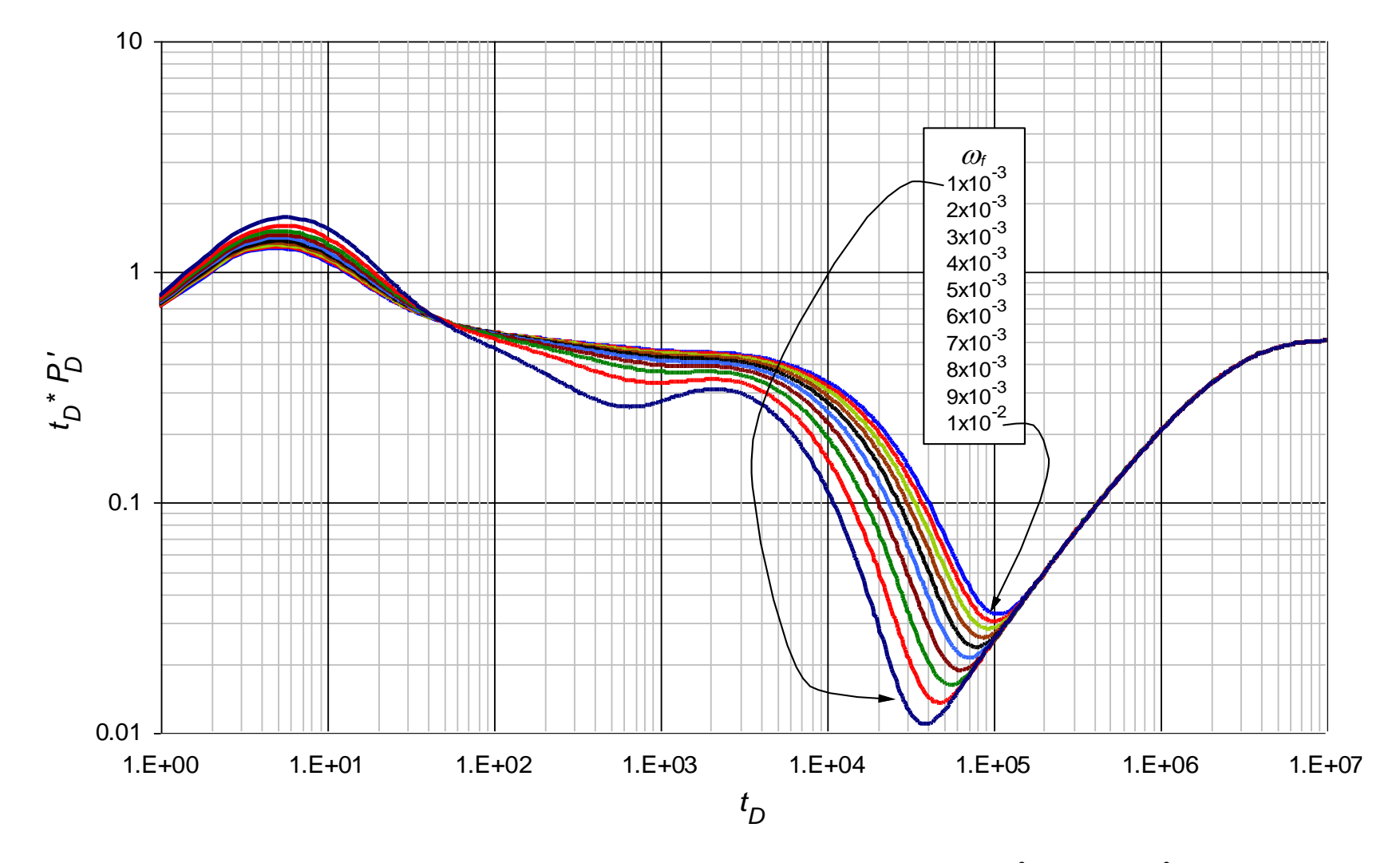

**Figura 0.33.** Comportamiento de la derivada de la presión adimensional para valores  $1 \times 10^{-3} < \omega_f < 1 \times 10^{-2}$  con parámetros contrastantes  $\lambda_{mf} = 1 \times 10^{-6}$ ,  $\lambda_{mv} = 1 \times 10^{-12}$ ,  $\lambda_{vf} = 1 \times 10^{-9}$  y  $\omega_v = 1 \times 10^{-6}$ 

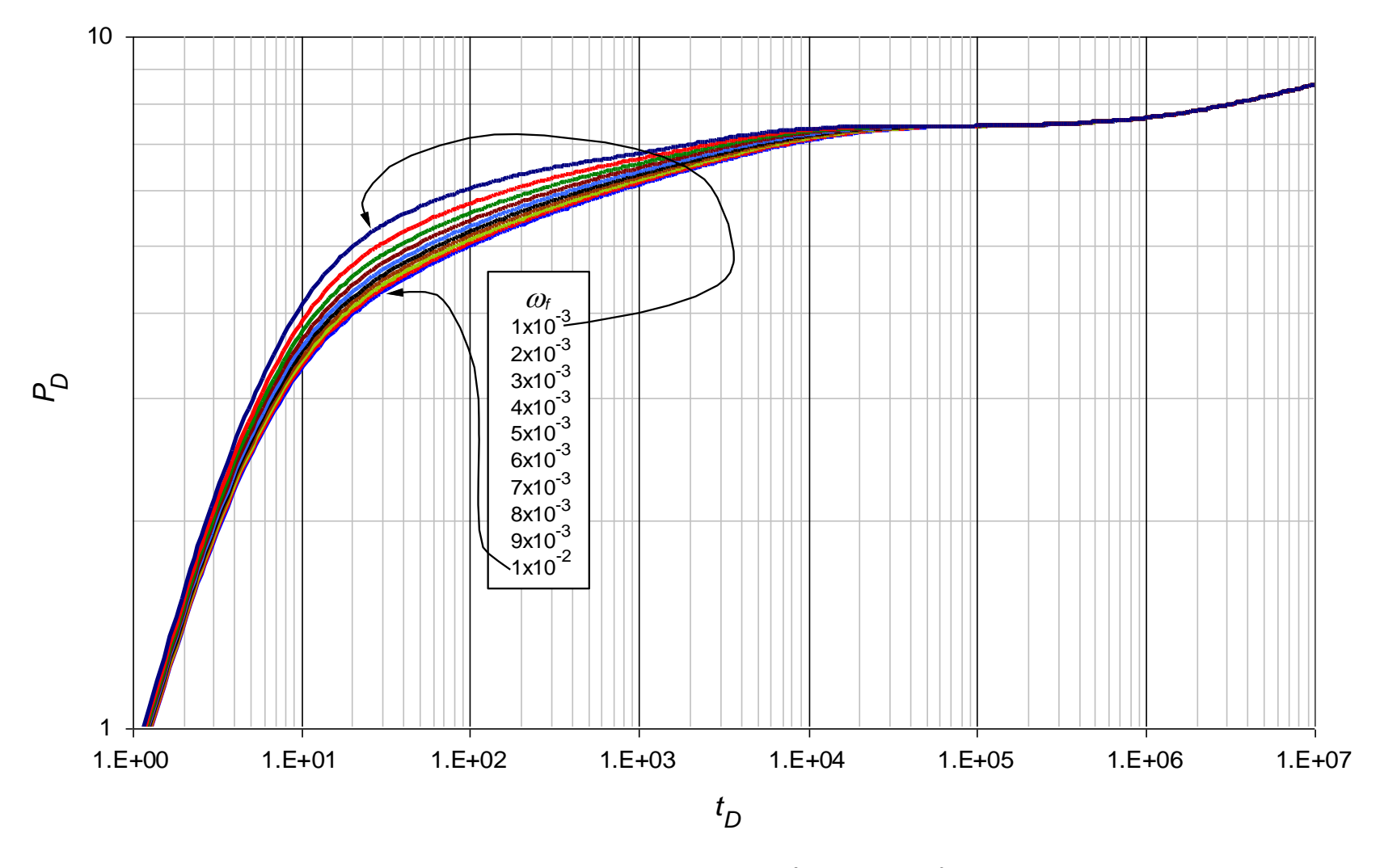

**Figura 0.34.** Comportamiento de la presión adimensional para valores  $1 \times 10^{-3} < \alpha_f < 1 \times 10^{-2}$  con parámetros contrastantes  $\lambda_{mf} = 1 \times 10^{-6}$ ,  $\lambda_{mv} = 1 \times 10^{-12}$ ,  $\lambda_{vf} = 1 \times 10^{-9}$  y  $\omega_v = 1 \times 10^{-6}$ 

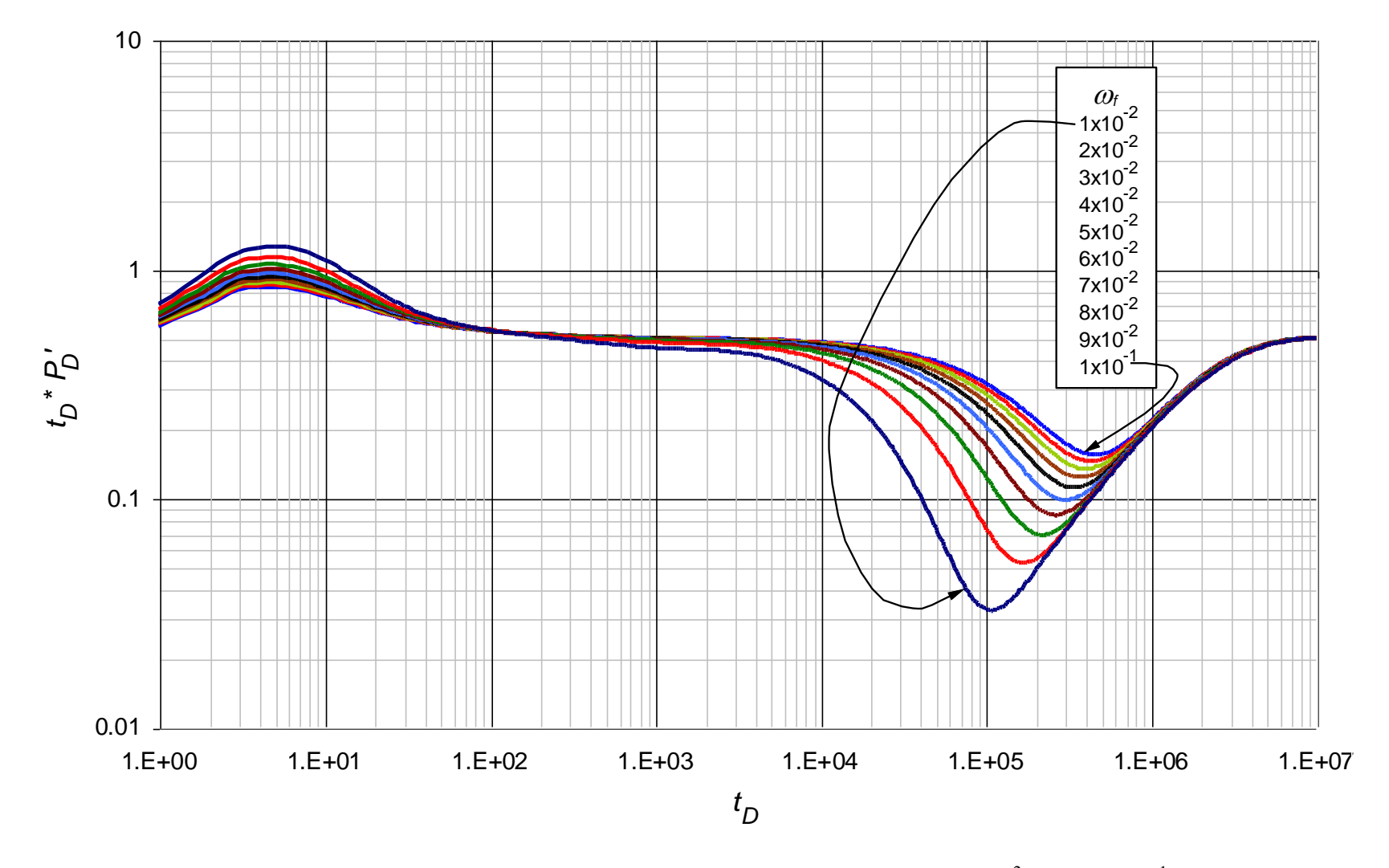

**Figura 0.35.** Comportamiento de la derivada de la presión adimensional para valores  $1 \times 10^{-2} < \omega_f < 1 \times 10^{-1}$  con parámetros contrastantes  $\lambda_{mf} = 1 \times 10^{-6}$ ,  $\lambda_{mv} = 1 \times 10^{-12}$ ,  $\lambda_{vf} = 1 \times 10^{-9}$  y  $\omega_v = 1 \times 10^{-6}$ 

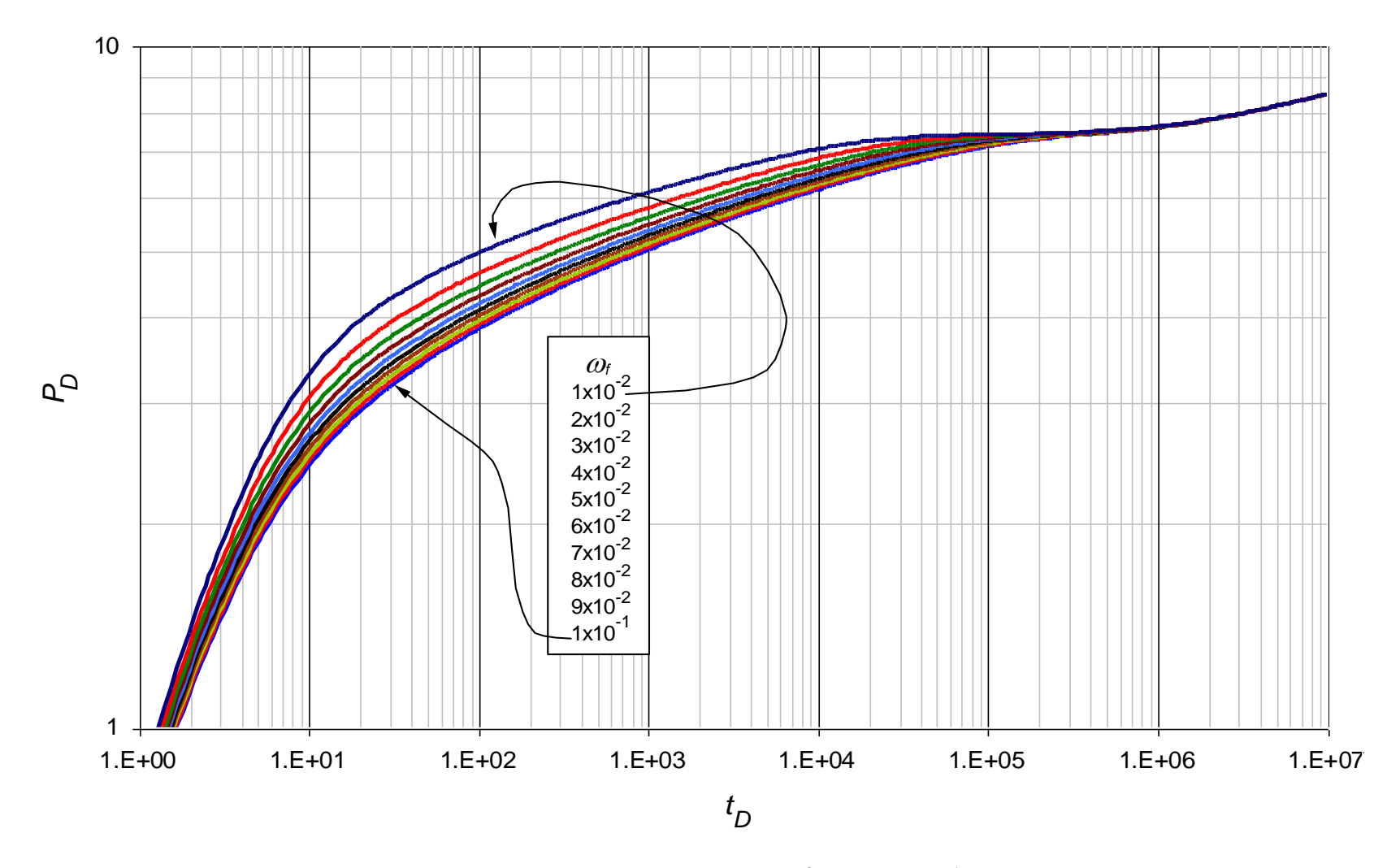

**Figura 0.36.** Comportamiento de la presión adimensional para valores  $1 \times 10^{-2} < \omega_f < 1 \times 10^{-1}$  con parámetros contrastantes  $\lambda_{mf} = 1 \times 10^{-6}$ ,  $\lambda_{mv} = 1 \times 10^{-12}$ ,  $\lambda_{vf} = 1 \times 10^{-9}$  y  $\omega_v = 1 \times 10^{-6}$ 

**ANEXO E:** Gráficas base del comportamiento de la presión adimensional y de la derivada de la presión adimensional usadas para la lectura de los puntos característicos en el parámetro  $\boldsymbol{\omega}$ 

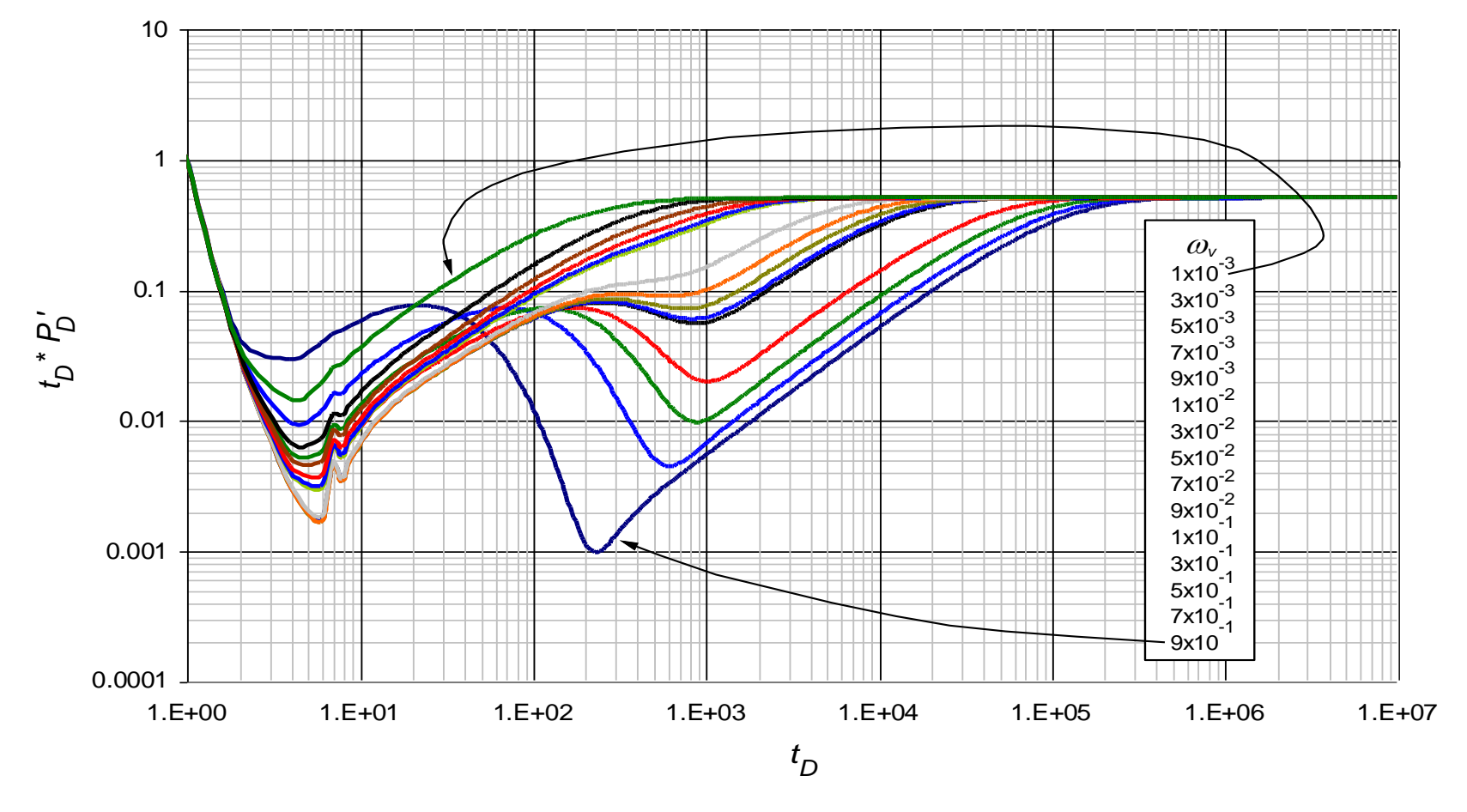

**Figura 0.37.** Comportamiento de la derivada de la presión adimensional para valores  $1 \times 10^{-3} < \omega$   $\lt 9 \times 10^{-1}$  con parámetros contrastantes  $\lambda_{mf} = 1 \times 10^{-2}$ ,  $\lambda_{mv} = 1 \times 10^{-8}$ ,  $\lambda_{vf} = 1 \times 10^{-5}$  y  $\omega_f = 1 \times 10^{-2}$ 

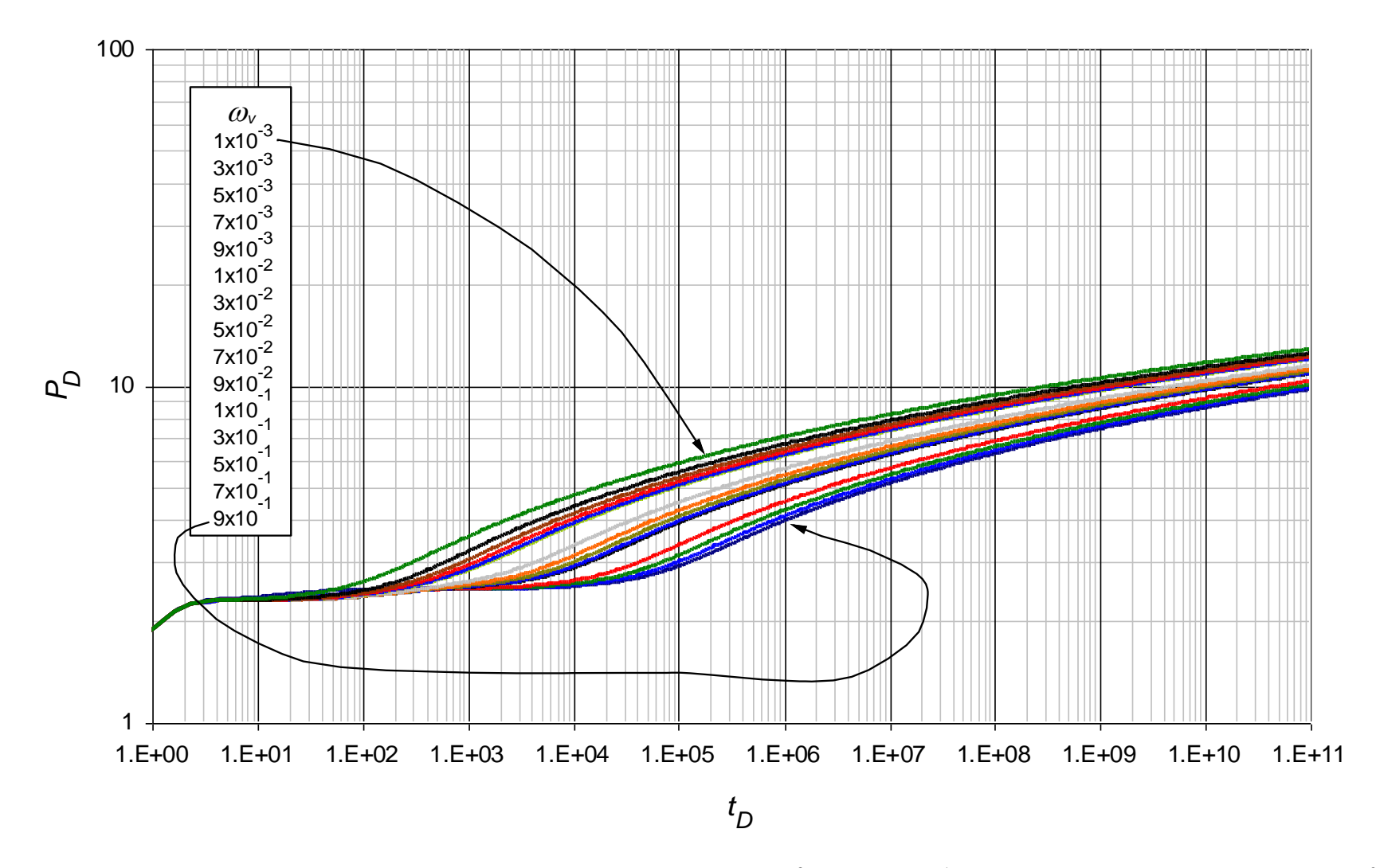

**Figura 0.38.** Comportamiento de la presión adimensional para valores  $1 \times 10^{-3} < \omega$ ,  $\lt 9 \times 10^{-1}$  con parámetros contrastantes  $\lambda_{mf} = 1 \times 10^{-2}$ ,  $\lambda_{mv} = 1 \times 10^{-8}$ ,  $\lambda_{vf} = 1 \times 10^{-5}$  y  $\omega_f = 1 \times 10^{-2}$ 

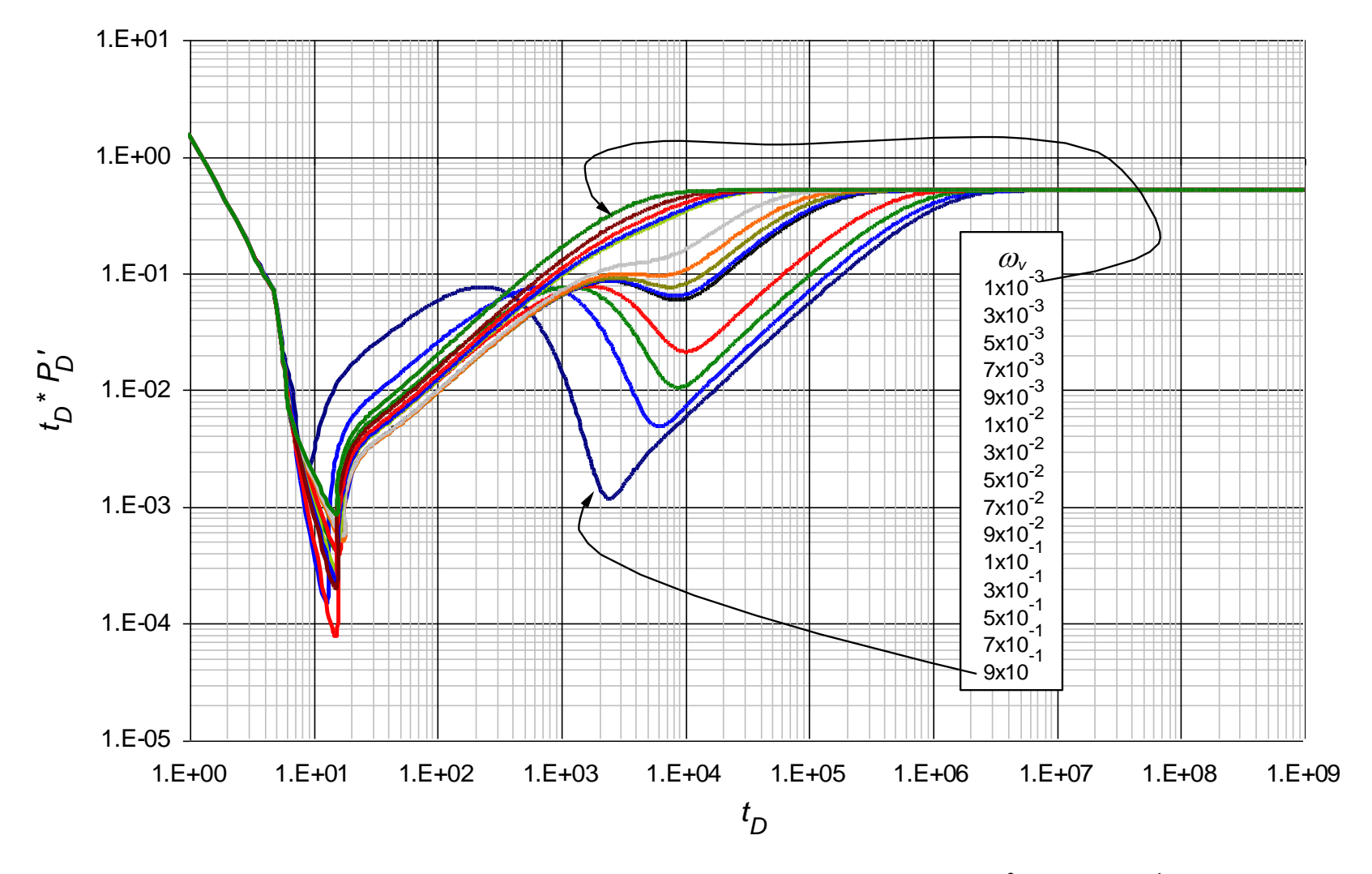

**Figura 0.39.** Comportamiento de la derivada de la presión adimensional para valores  $1 \times 10^{-3} < \omega$   $\lt 9 \times 10^{-1}$  con parámetros contrastantes  $\lambda_{mf} = 1 \times 10^{-3}$ ,  $\lambda_{mv} = 1 \times 10^{-9}$ ,  $\lambda_{vf} = 1 \times 10^{-6}$  y  $\omega_f = 1 \times 10^{-3}$ 

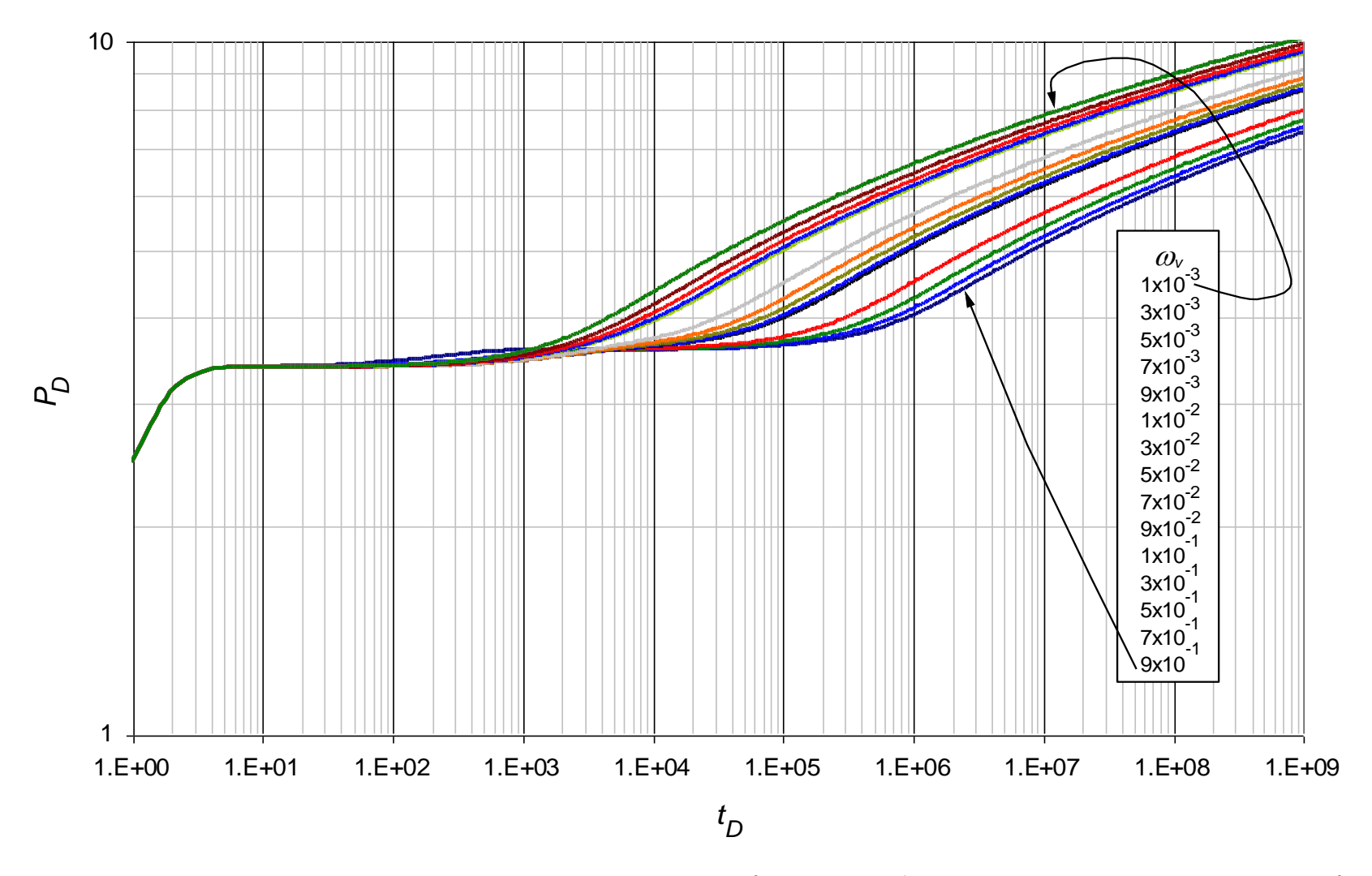

**Figura 0.40.** Comportamiento de la presión adimensional para valores  $1 \times 10^{-3} < \omega$ ,  $\lt 9 \times 10^{-1}$  con parámetros contrastantes  $\lambda_{mf} = 1 \times 10^{-3}$ ,  $\lambda_{mv} = 1 \times 10^{-9}$ ,  $\lambda_{vf} = 1 \times 10^{-6}$  y  $\omega_f = 1 \times 10^{-3}$ 

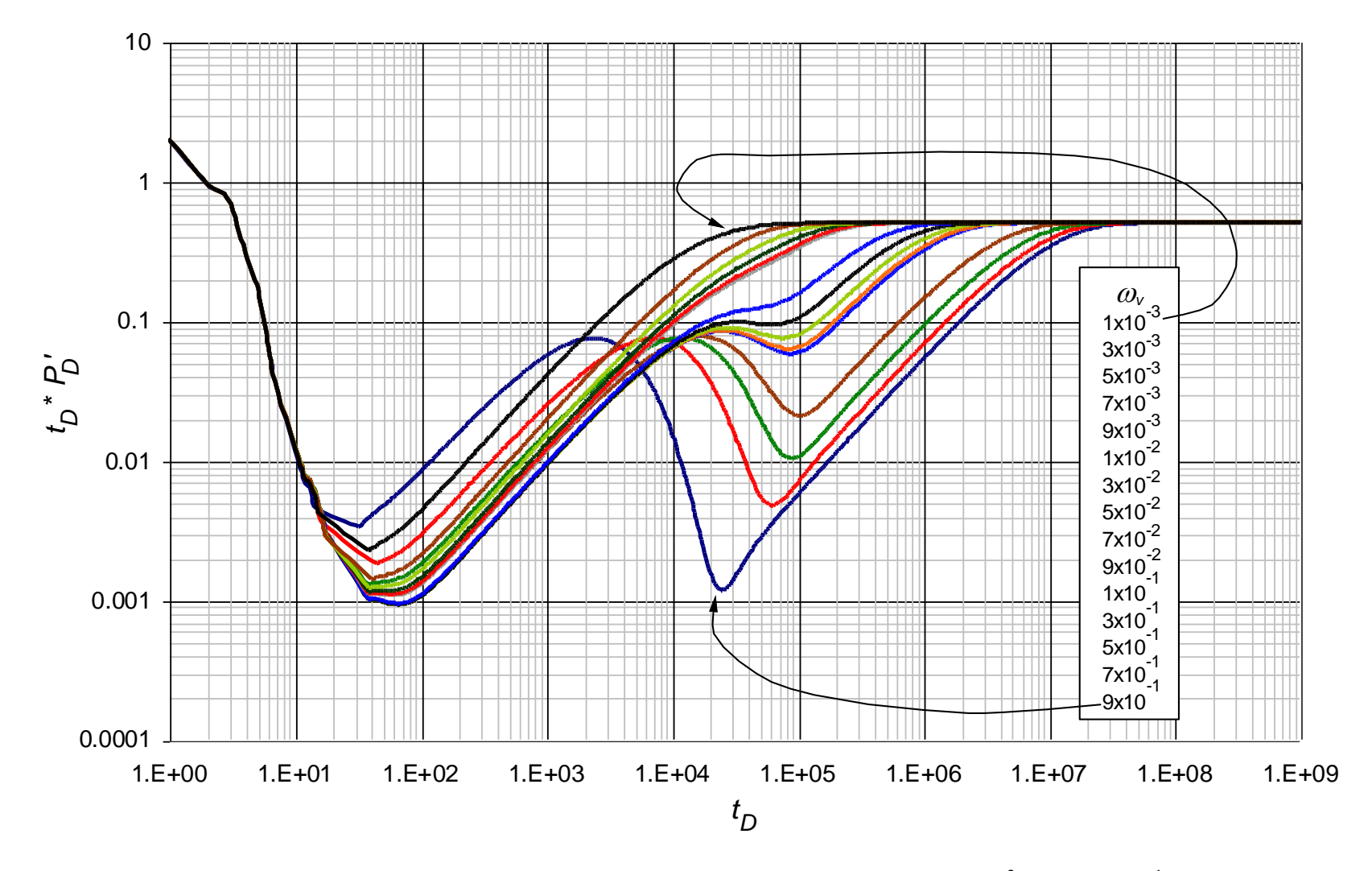

**Figura 0.41.** Comportamiento de la derivada de la presión adimensional para valores  $1 \times 10^{-3} < \omega$   $\approx 9 \times 10^{-1}$  con parámetros contrastantes  $\lambda_{mf} = 1 \times 10^{-4}$ ,  $\lambda_{mv} = 1 \times 10^{-10}$ ,  $\lambda_{vf} = 1 \times 10^{-7}$  y  $\omega_f = 1 \times 10^{-4}$ 

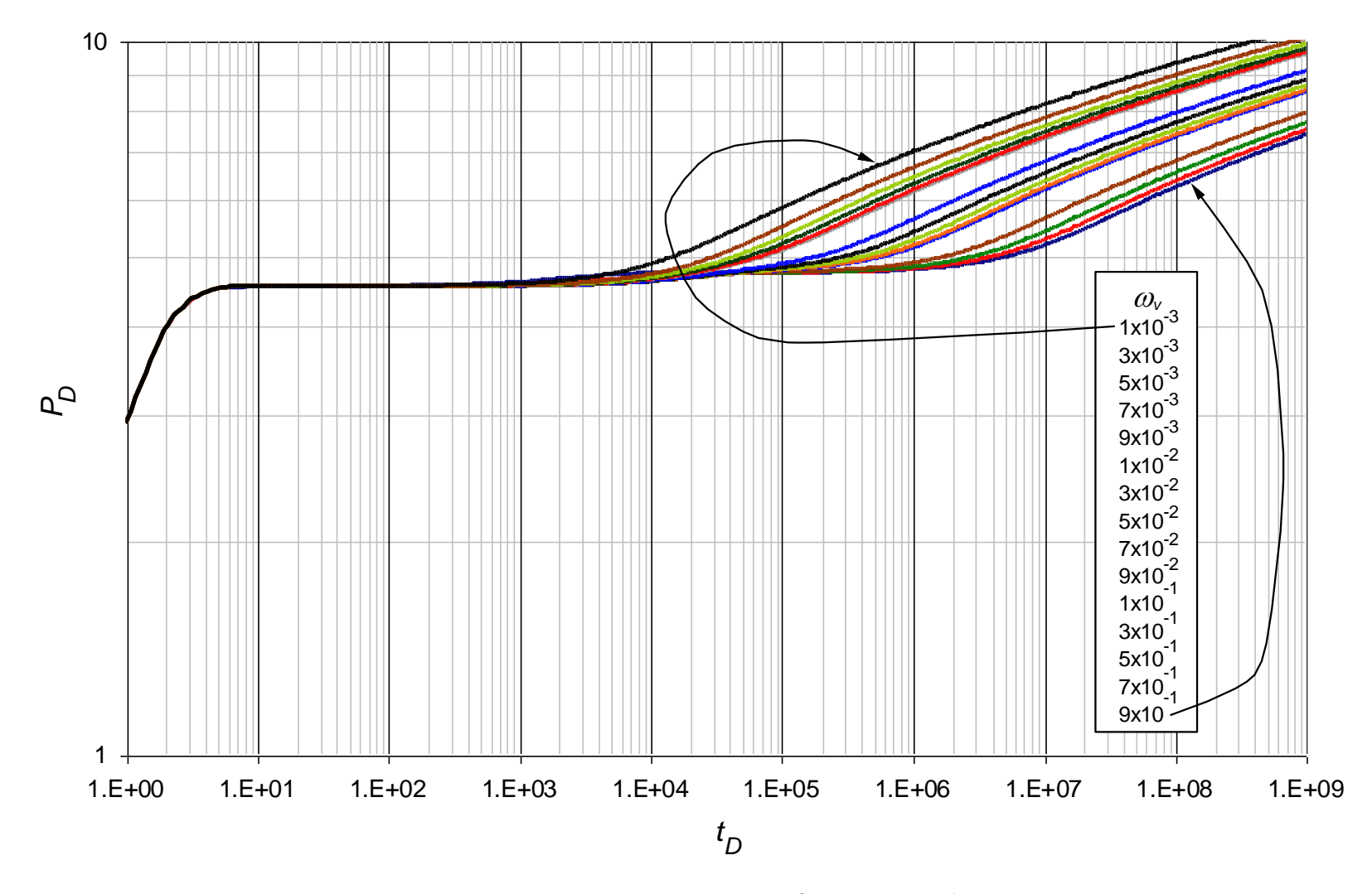

**Figura 0.42.** Comportamiento de la presión adimensional para valores  $1 \times 10^{-3} < \omega$ ,  $\lt 9 \times 10^{-1}$  con parámetros contrastantes  $\lambda_{mf} = 1 \times 10^{-4}$ ,  $\lambda_{mv} = 1 \times 10^{-10}$ ,  $\lambda_{vf} = 1 \times 10^{-7}$  y  $\omega_f = 1 \times 10^{-4}$ 

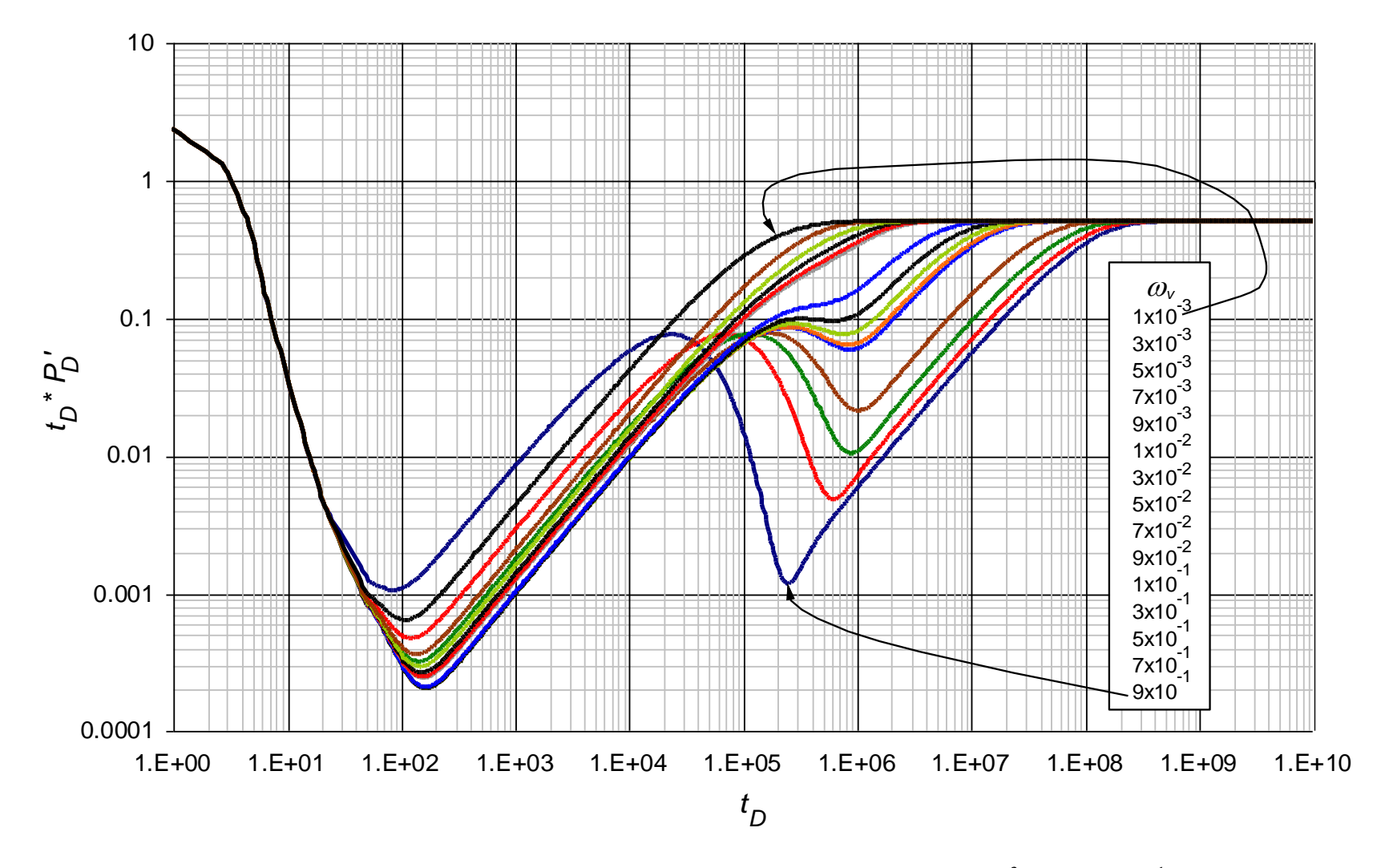

**Figura 0.43.** Comportamiento de la derivada de la presión adimensional para valores  $1 \times 10^{-3} < \omega$   $\approx 9 \times 10^{-1}$  con parámetros contrastantes  $\lambda_{mf} = 1 \times 10^{-5}$ ,  $\lambda_{mv} = 1 \times 10^{-11}$ ,  $\lambda_{vf} = 1 \times 10^{-8}$  y  $\omega_f = 1 \times 10^{-5}$ 

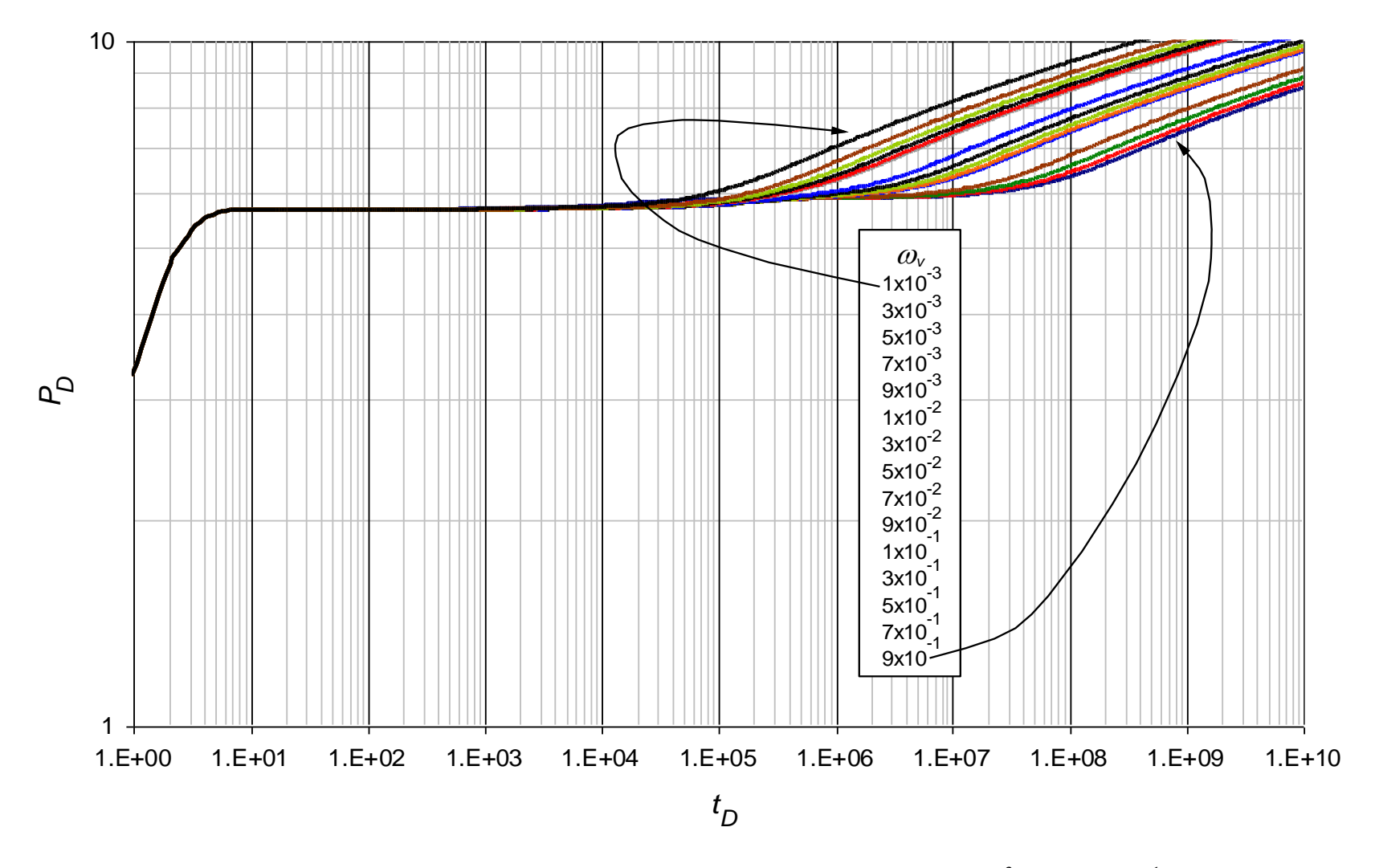

**Figura 0.44.** Comportamiento de la derivada de la presión adimensional para valores  $1 \times 10^{-3} < \omega$   $\lt 9 \times 10^{-1}$  con parámetros contrastantes  $\lambda_{mf} = 1 \times 10^{-5}$ ,  $\lambda_{mv} = 1 \times 10^{-11}$ ,  $\lambda_{vf} = 1 \times 10^{-8}$  y  $\omega_f = 1 \times 10^{-5}$ 

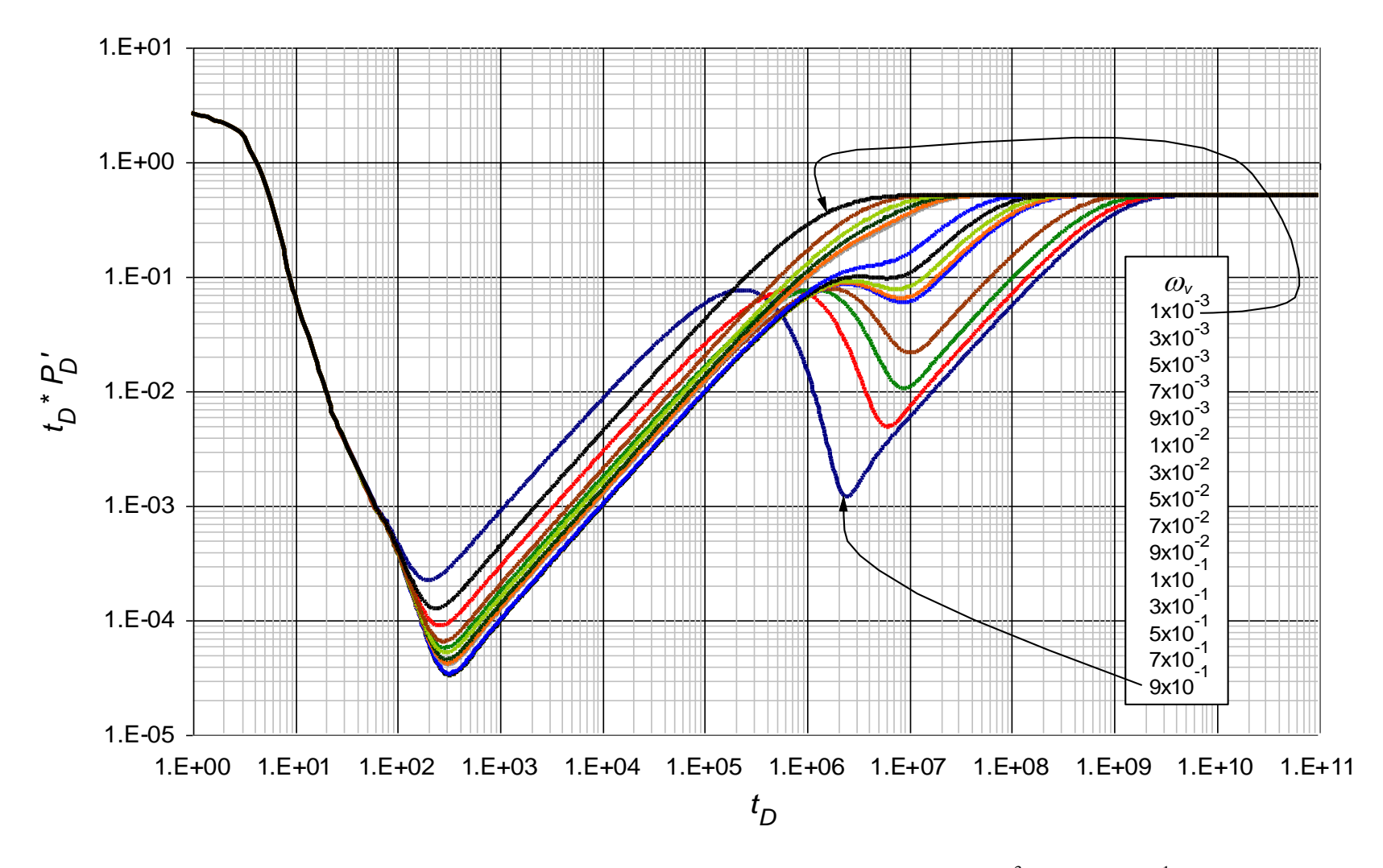

**Figura 0.45.** Comportamiento de la derivada de la presión adimensional para valores  $1 \times 10^{-3} < \omega$   $\ll 9 \times 10^{-1}$  con parámetros contrastantes  $\lambda_{mf} = 1 \times 10^{-6}$ ,  $\lambda_{mv} = 1 \times 10^{-12}$ ,  $\lambda_{vf} = 1 \times 10^{-9}$  y  $\omega_f = 1 \times 10^{-6}$ 

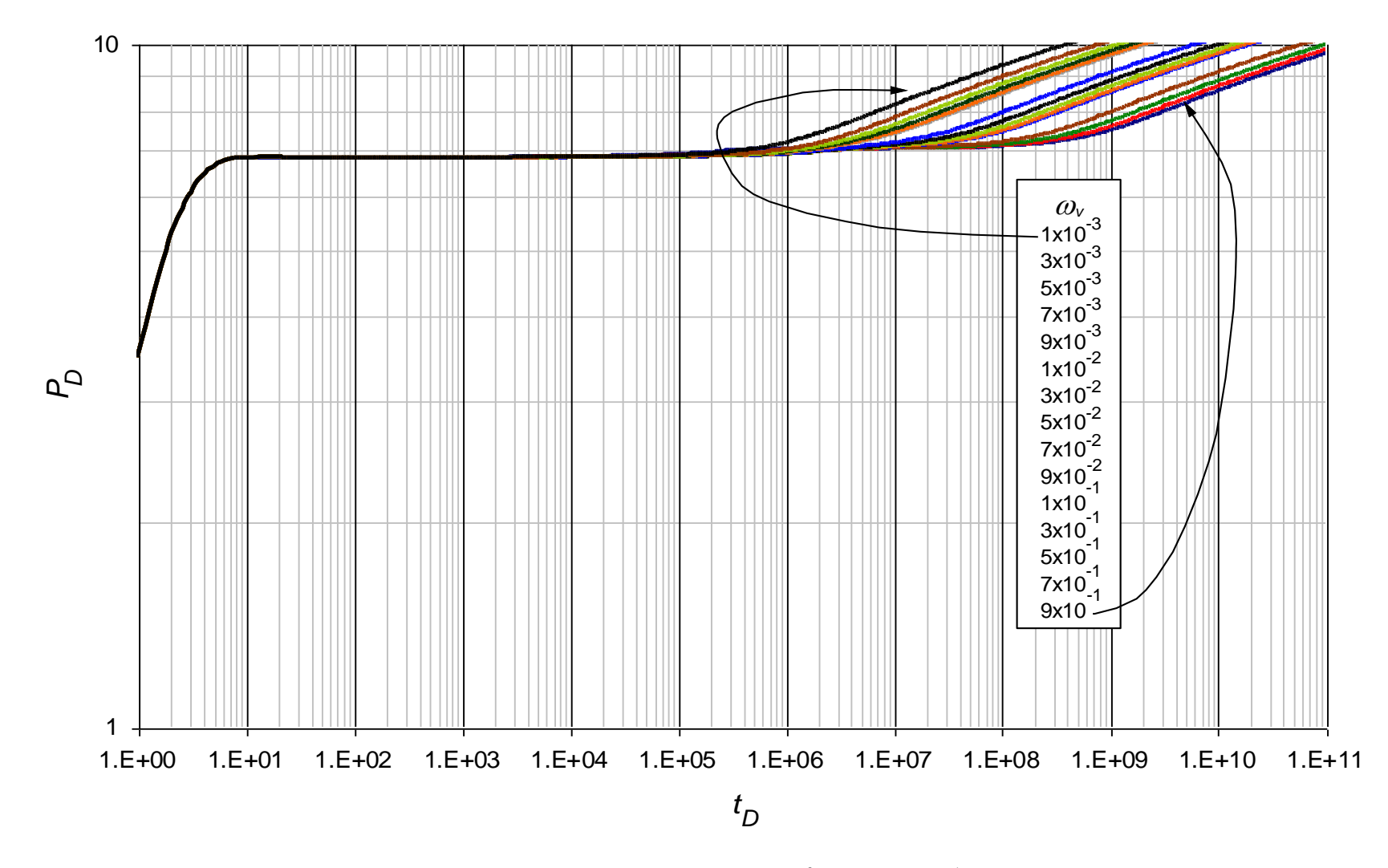

**Figura 0.46.** Comportamiento de la presión adimensional para valores  $1 \times 10^{-3} < \omega$ ,  $\lt 9 \times 10^{-1}$  con parámetros contrastantes  $\lambda_{mf} = 1 \times 10^{-6}$ ,  $\lambda_{mv} = 1 \times 10^{-12}$ ,  $\lambda_{vf} = 1 \times 10^{-9}$  y  $\omega_f = 1 \times 10^{-6}$ 

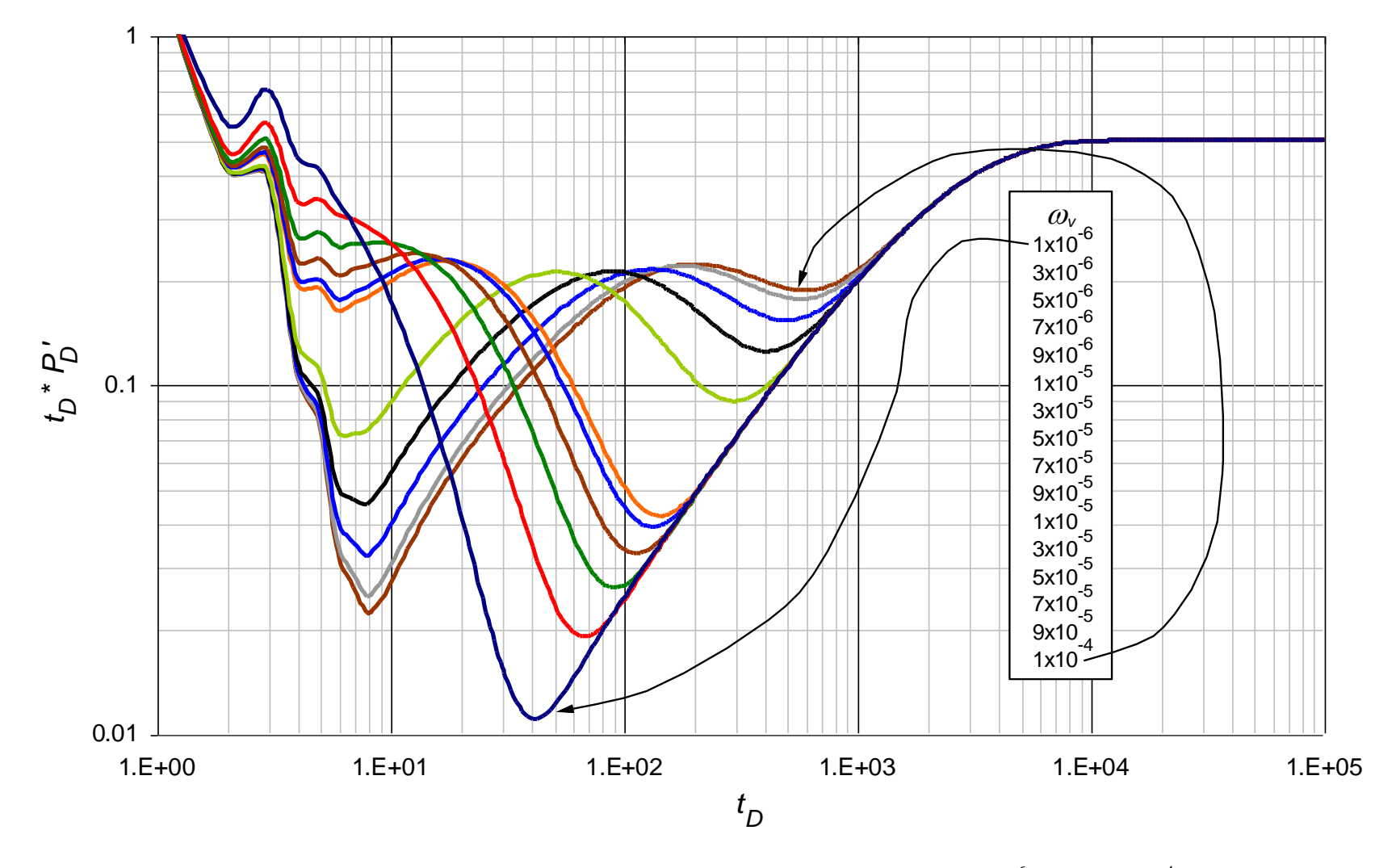

**Figura 0.47.** Comportamiento de la derivada de la presión adimensional para valores  $1 \times 10^{-6} < \omega$   $\lt 1 \times 10^{-4}$  con parámetros contrastantes  $\lambda_{mf} = 1 \times 10^{-3}$ ,  $\lambda_{mv} = 1 \times 10^{-9}$ ,  $\lambda_{vf} = 1 \times 10^{-6}$  y  $\omega_f = 1 \times 10^{-3}$ 

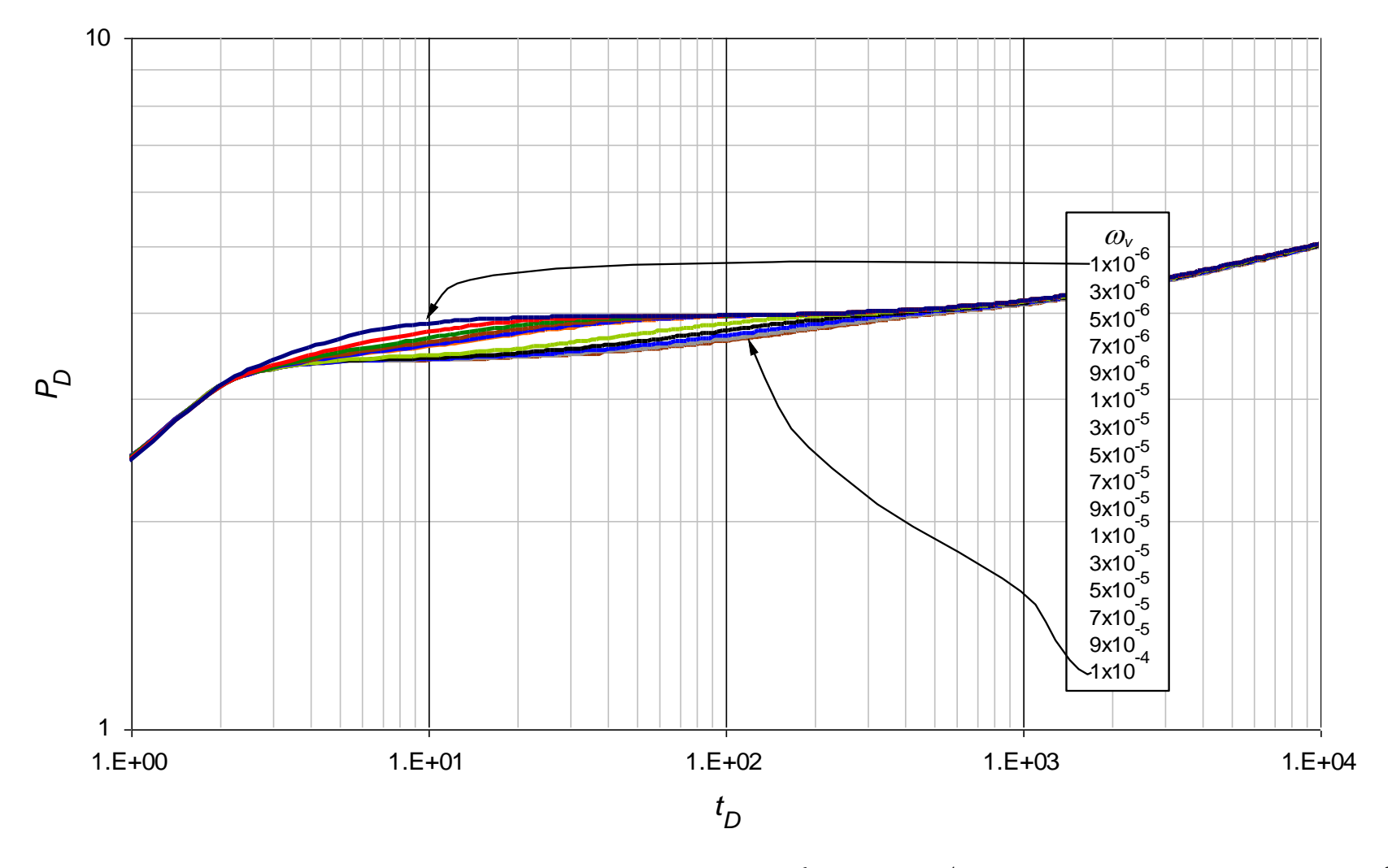

**Figura 0.48.** Comportamiento de la presión adimensional para valores  $1 \times 10^{-6} < \omega$ ,  $1 \times 10^{-4}$  con parámetros contrastantes  $\lambda_{mf} = 1 \times 10^{-3}$ ,  $\lambda_{mv} = 1 \times 10^{-9}$ ,  $\lambda_{vf} = 1 \times 10^{-6}$  y  $\omega_f = 1 \times 10^{-3}$ 

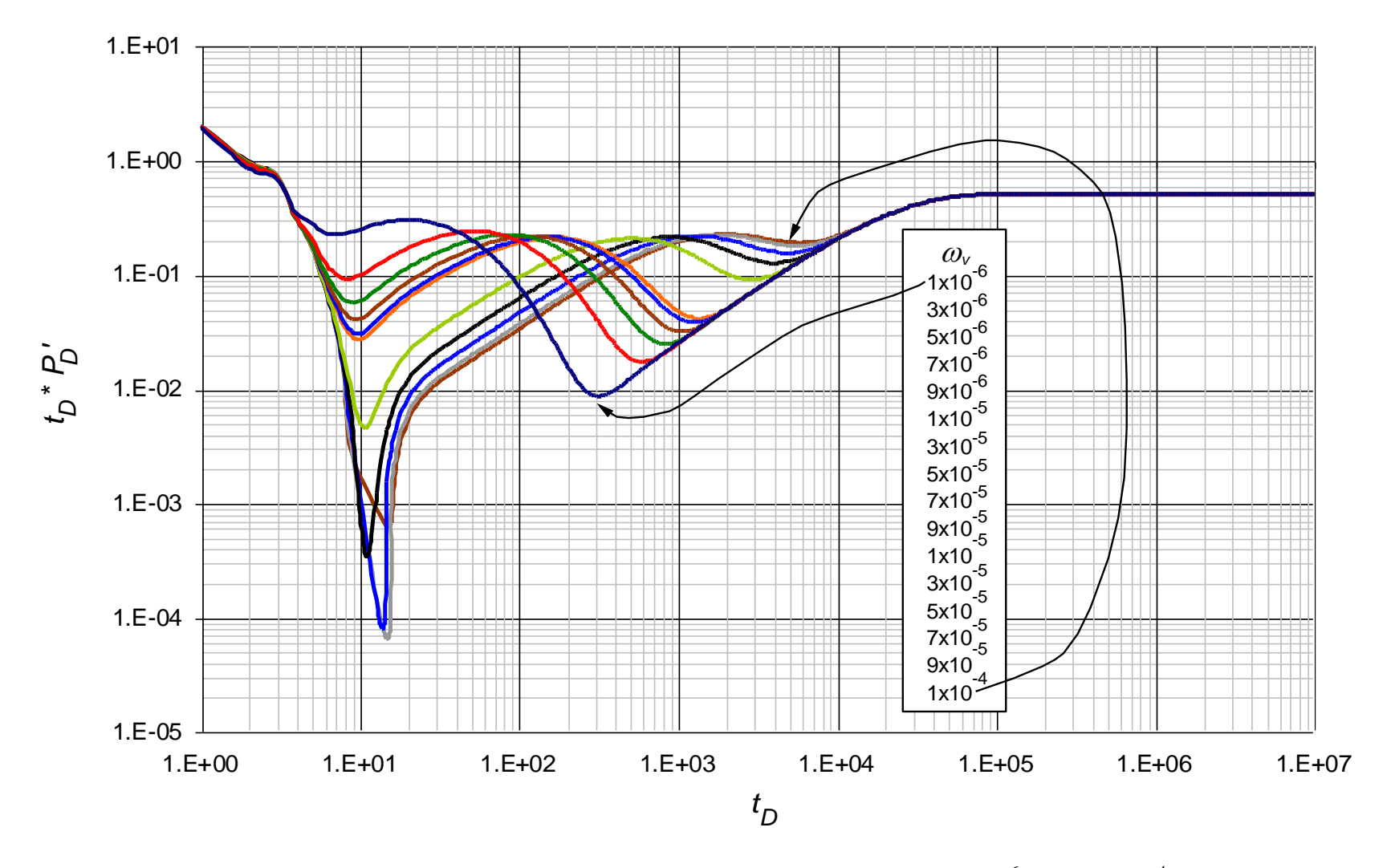

**Figura 0.49.** Comportamiento de la derivada de la presión adimensional para valores  $1\times10^{-6} < \omega$   $\lt 1\times10^{-4}$  con parámetros contrastantes  $\lambda_{mf} = 1 \times 10^{-4}$ ,  $\lambda_{mv} = 1 \times 10^{-10}$ ,  $\lambda_{vf} = 1 \times 10^{-7}$  y  $\omega_f = 1 \times 10^{-4}$ 

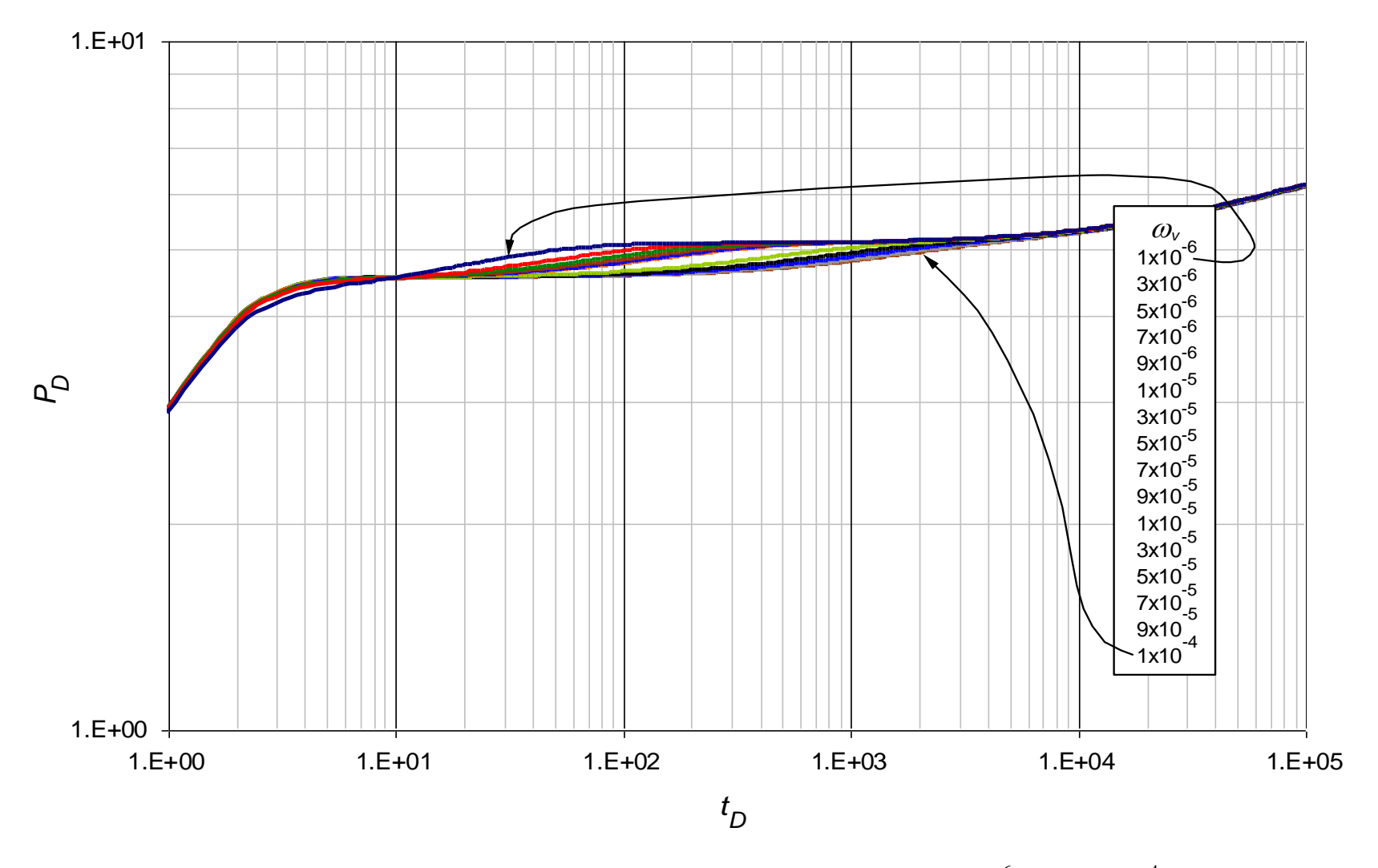

**Figura 0.50.** Comportamiento de la derivada de la presión adimensional para valores  $1\times10^{-6} < \omega_0 < 1\times10^{-4}$ con parámetros contrastantes  $\lambda_{mf} = 1 \times 10^{-4}$ ,  $\lambda_{mv} = 1 \times 10^{-10}$ ,  $\lambda_{vf} = 1 \times 10^{-7}$  y  $\omega_f = 1 \times 10^{-4}$ 

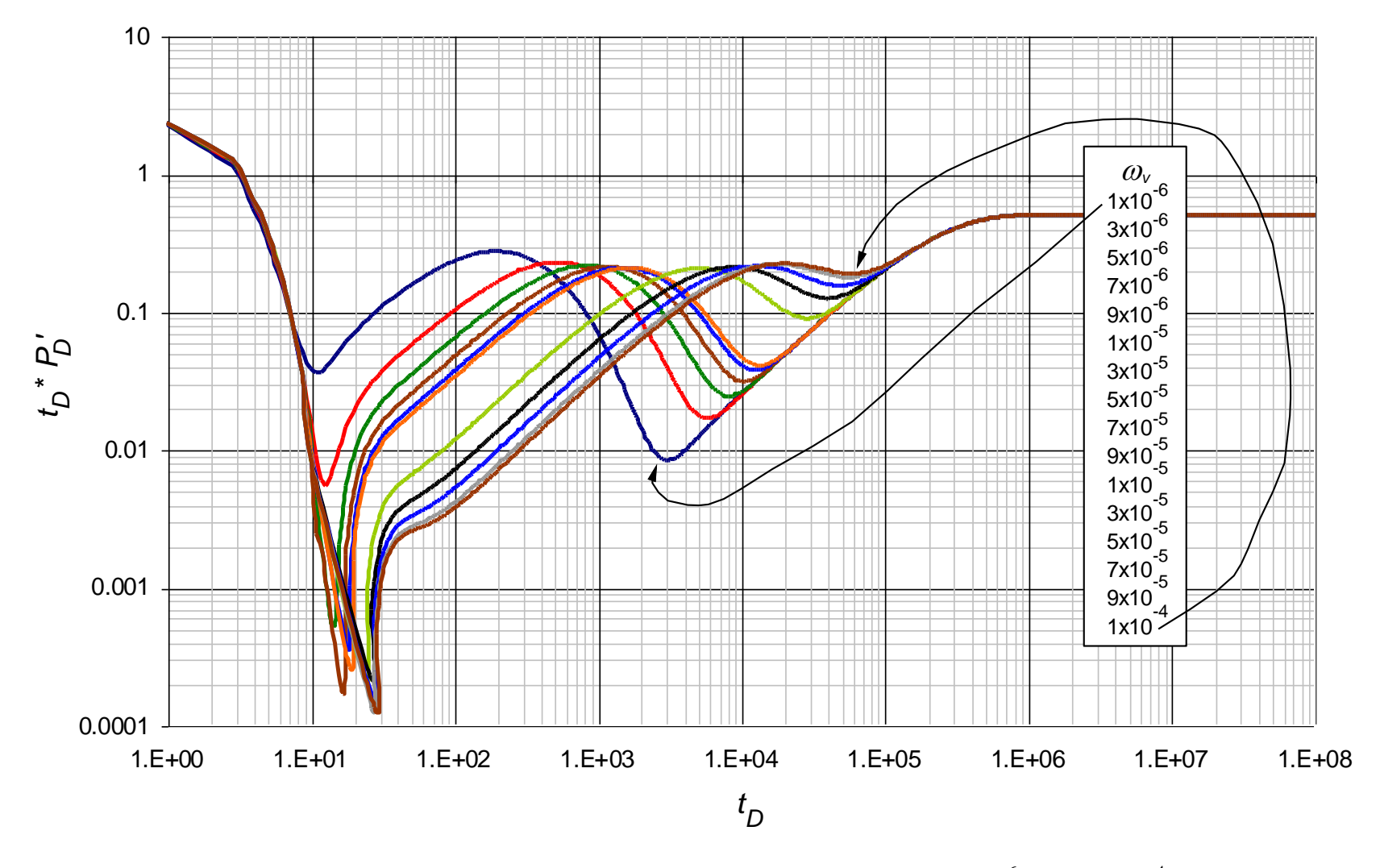

**Figura 0.51.** Comportamiento de la derivada de la presión adimensional para valores  $1\times10^{-6} < \omega_0 < 1\times10^{-4}$ con parámetros contrastantes  $\lambda_{mf} = 1 \times 10^{-5}$ ,  $\lambda_{mv} = 1 \times 10^{-11}$ ,  $\lambda_{vf} = 1 \times 10^{-8}$  y  $\omega_f = 1 \times 10^{-5}$ 

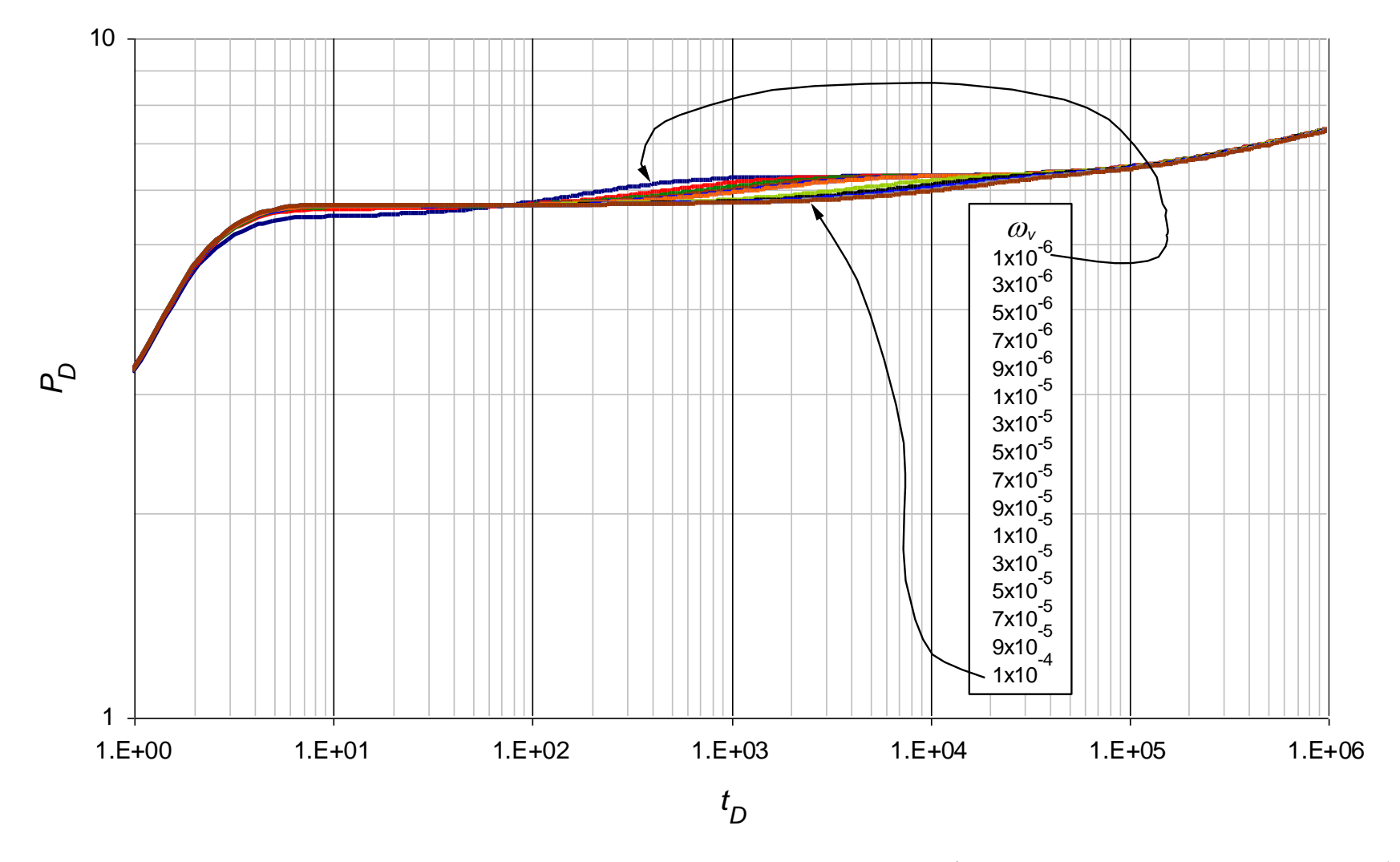

**Figura 0.52.** Comportamiento de la presión adimensional para valores  $1 \times 10^{-6} < \omega$  <  $1 \times 10^{-4}$  con parámetros contrastantes  $\lambda_{mf} = 1 \times 10^{-5}$ ,  $\lambda_{mv} = 1 \times 10^{-11}$ ,  $\lambda_{vf} = 1 \times 10^{-8}$  y  $\omega_f = 1 \times 10^{-5}$ 

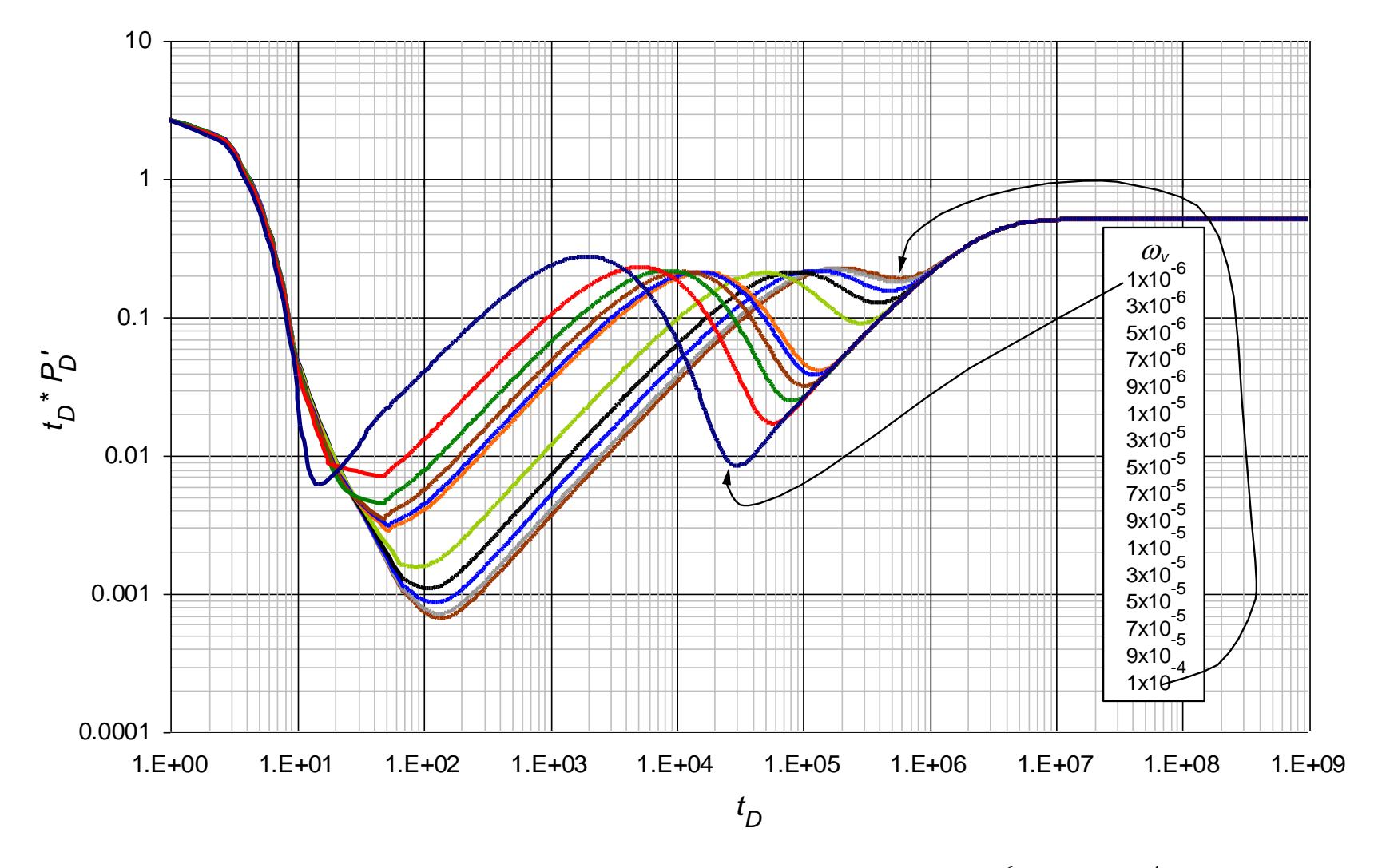

**Figura 0.53.** Comportamiento de la derivada de la presión adimensional para valores  $1 \times 10^{-6} < \omega$   $\lt 1 \times 10^{-4}$  con parámetros contrastantes  $\lambda_{mf}$  =1×10<sup>-6</sup>,  $\lambda_{mv}$  =1×10<sup>-12</sup>,  $\lambda_{vf}$  =1×10<sup>-9</sup> y  $\omega_f$  =1×10<sup>-6</sup>

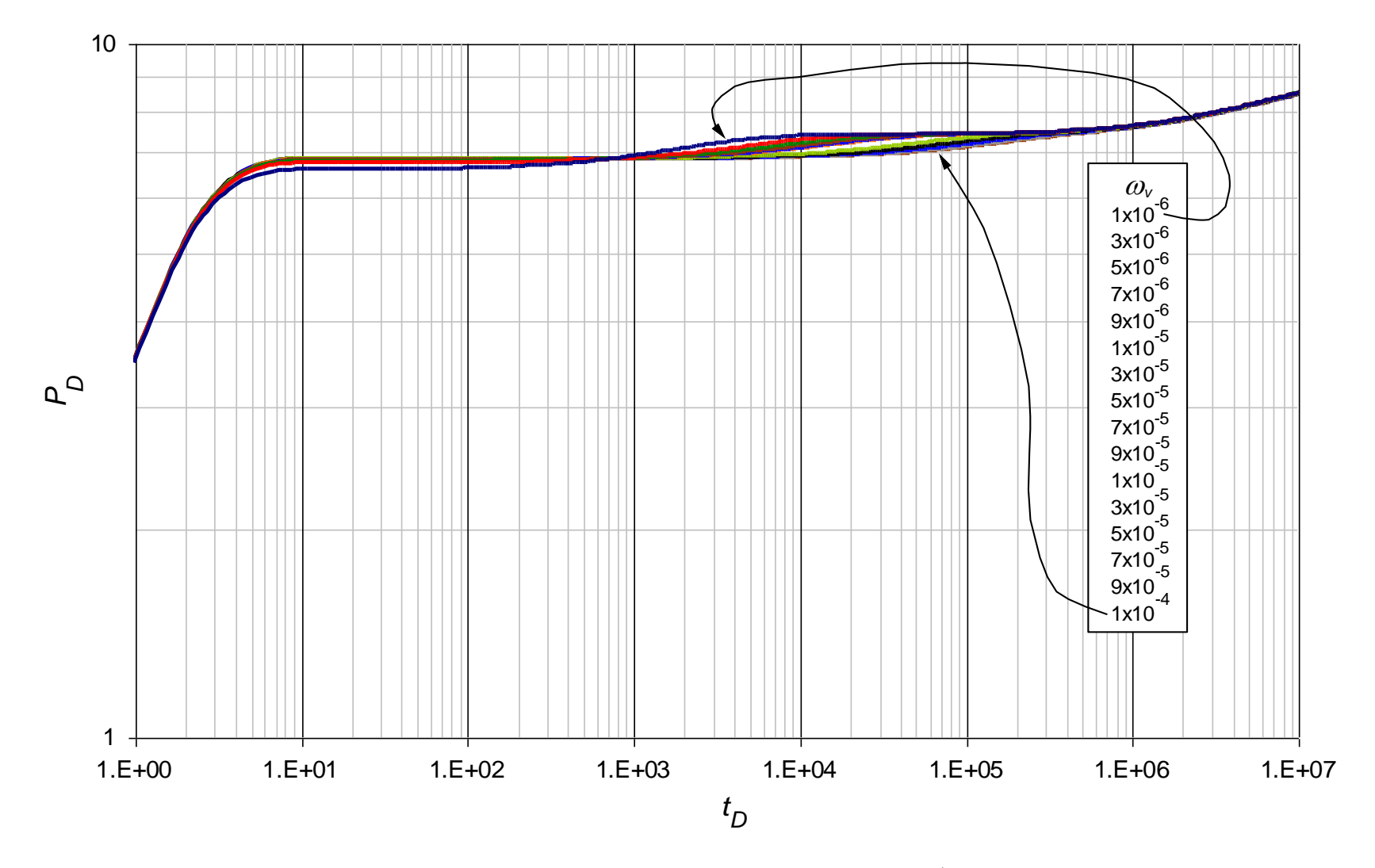

**Figura 0.54.** Comportamiento de la presión adimensional para valores  $1 \times 10^{-6} < \omega$ ,  $1 \times 10^{-4}$  con parámetros contrastantes  $\lambda_{mf} = 1 \times 10^{-6}$ ,  $\lambda_{mv} = 1 \times 10^{-12}$ ,  $\lambda_{vf} = 1 \times 10^{-9}$  y  $\omega_f = 1 \times 10^{-6}$ 

**ANEXO F:** Data de las pruebas de presión usados para en los ejemplos sintéticos

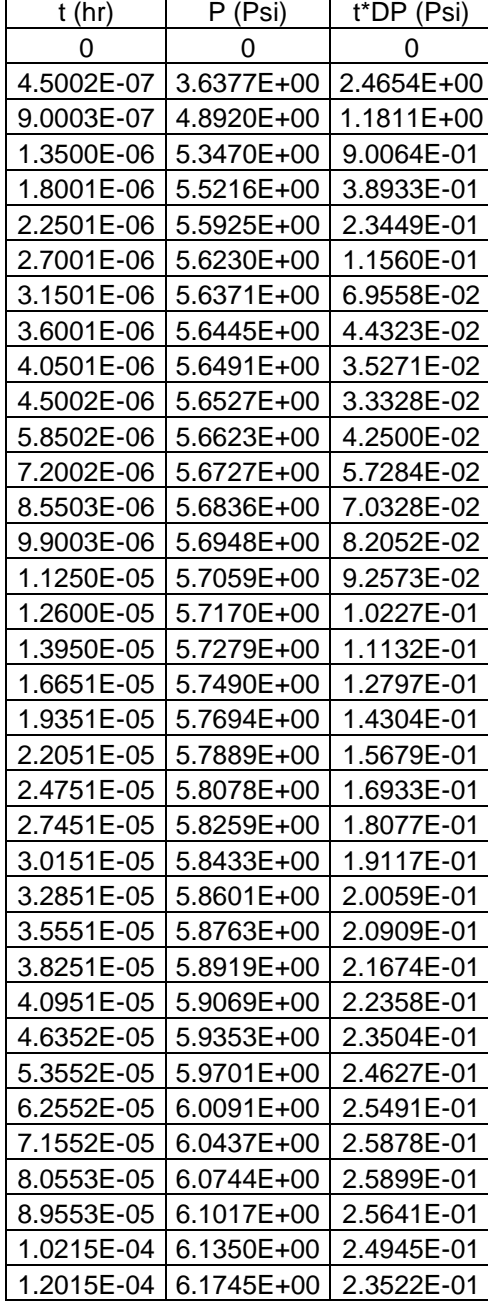

## **EJEMPLO SINTETICO Nº 1:**

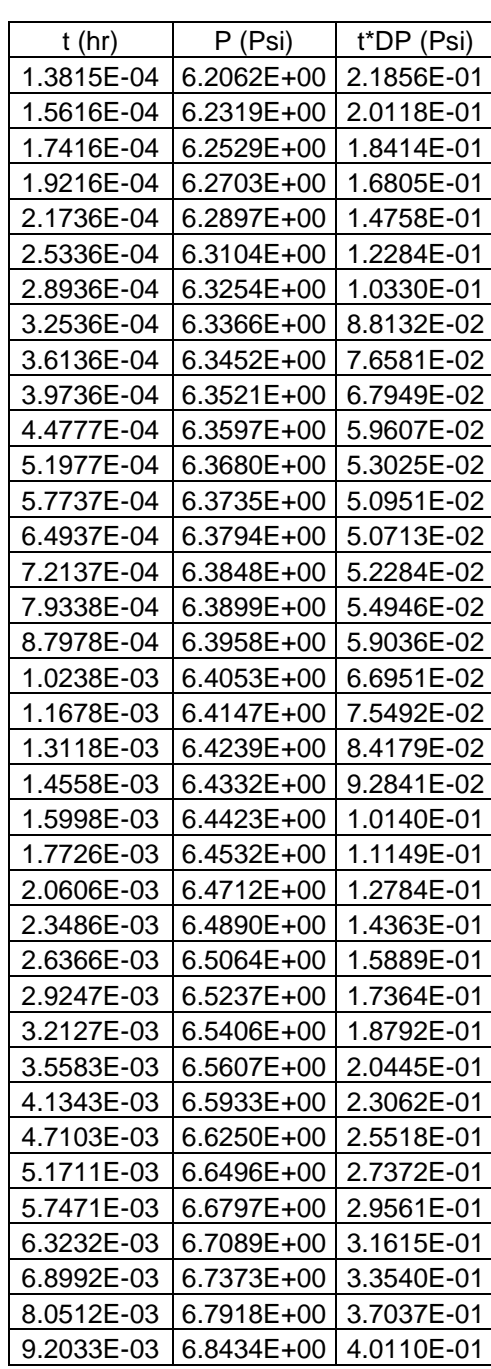

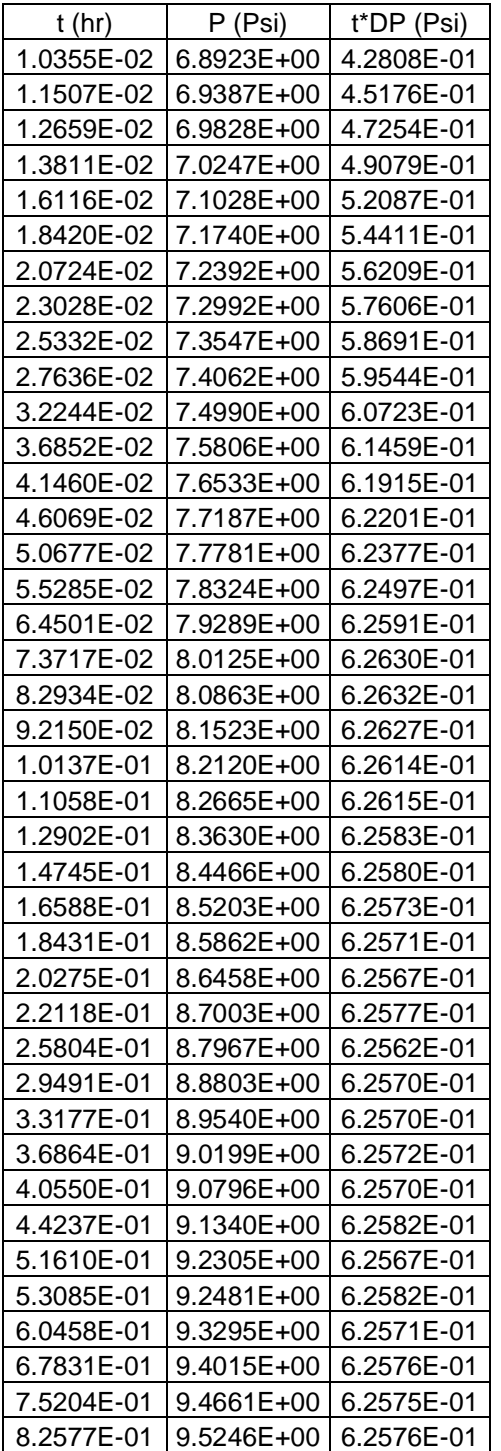

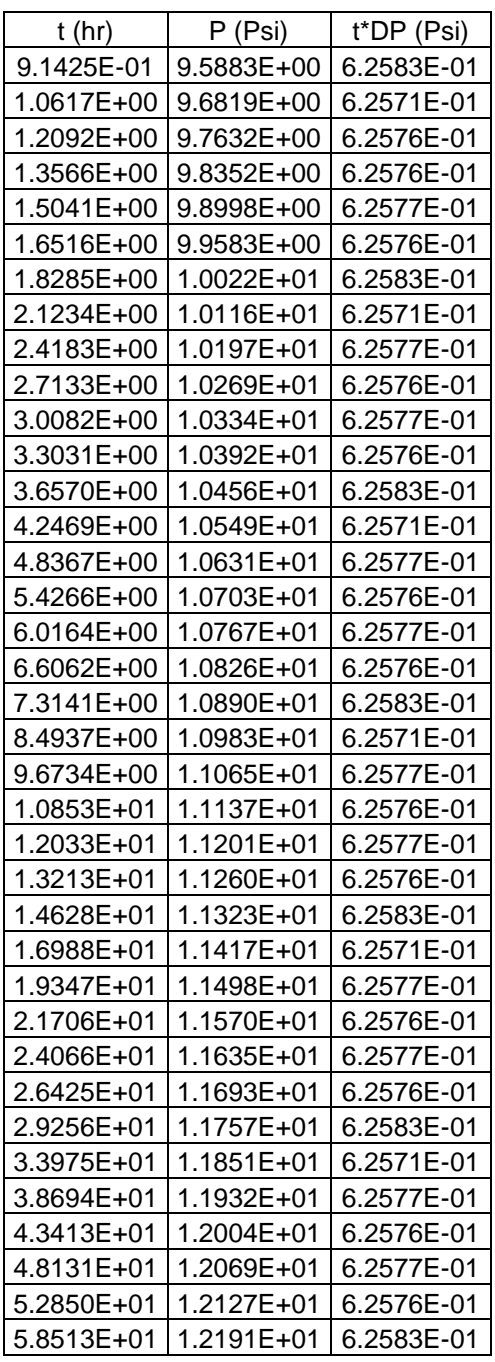

## **EJEMPLO SINTETICO Nº 2:**

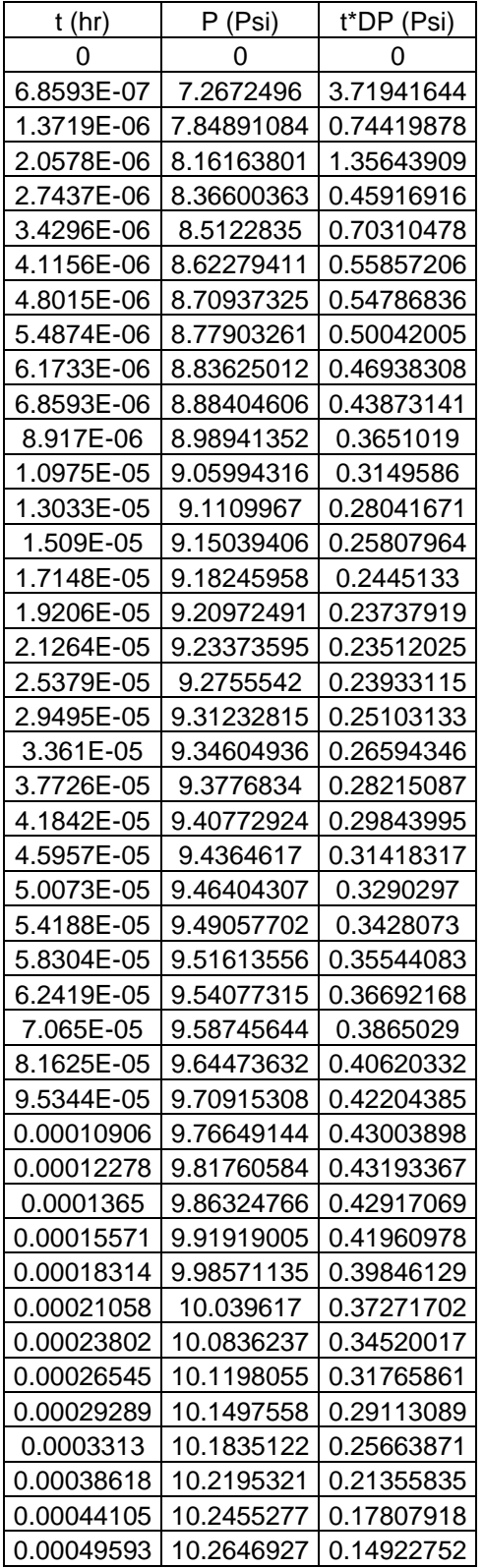

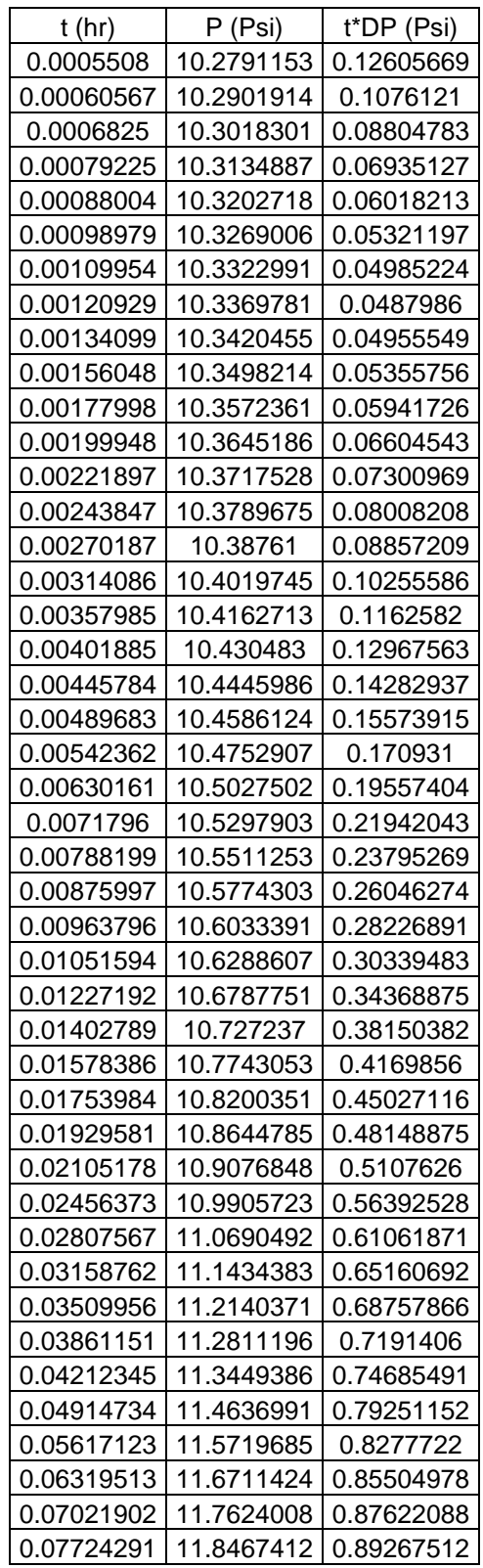

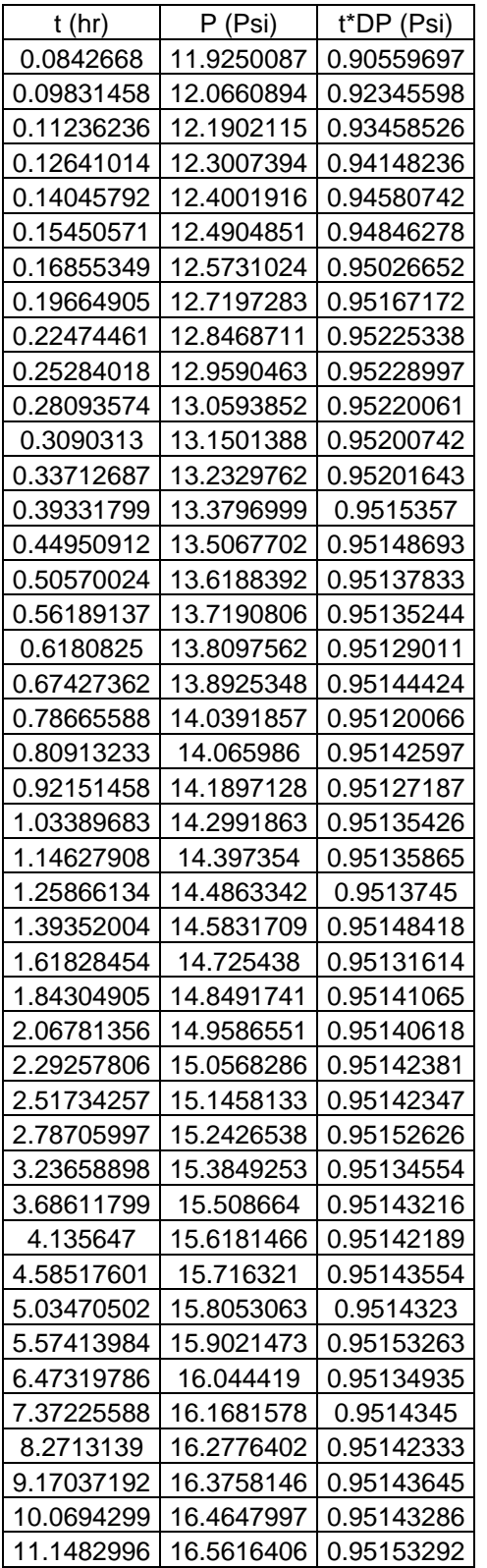

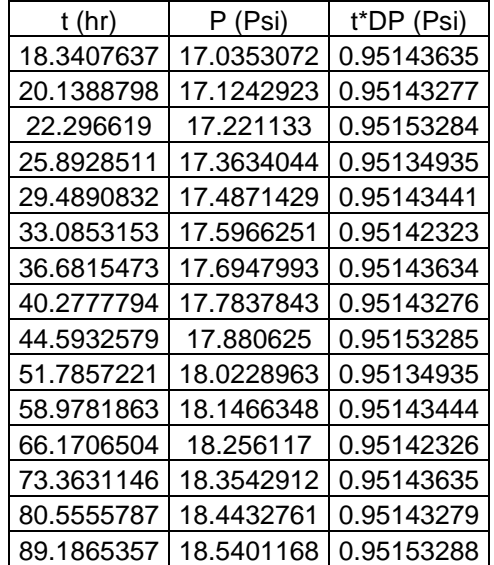

## **EJEMPLO SINTETICO Nº 3:**

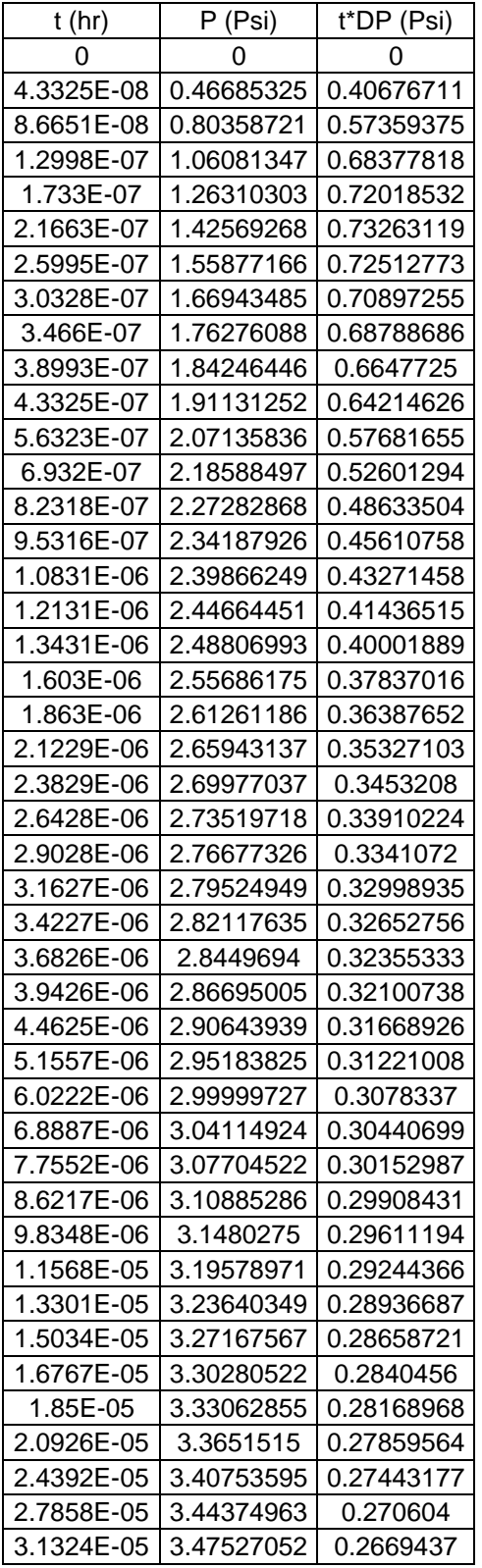

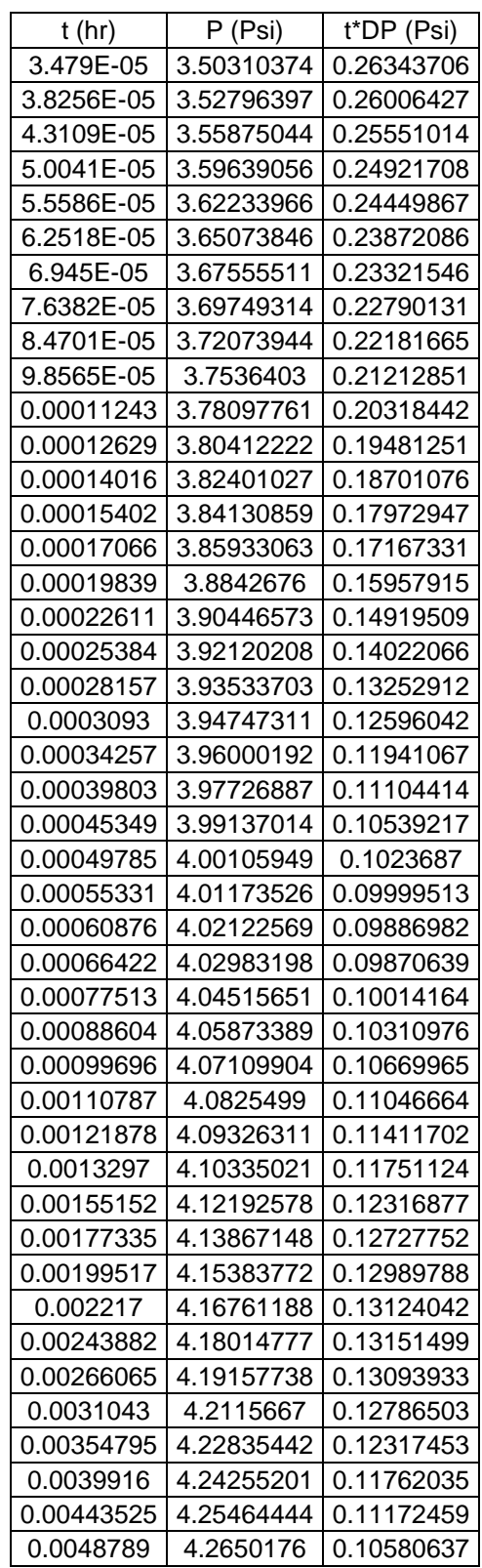

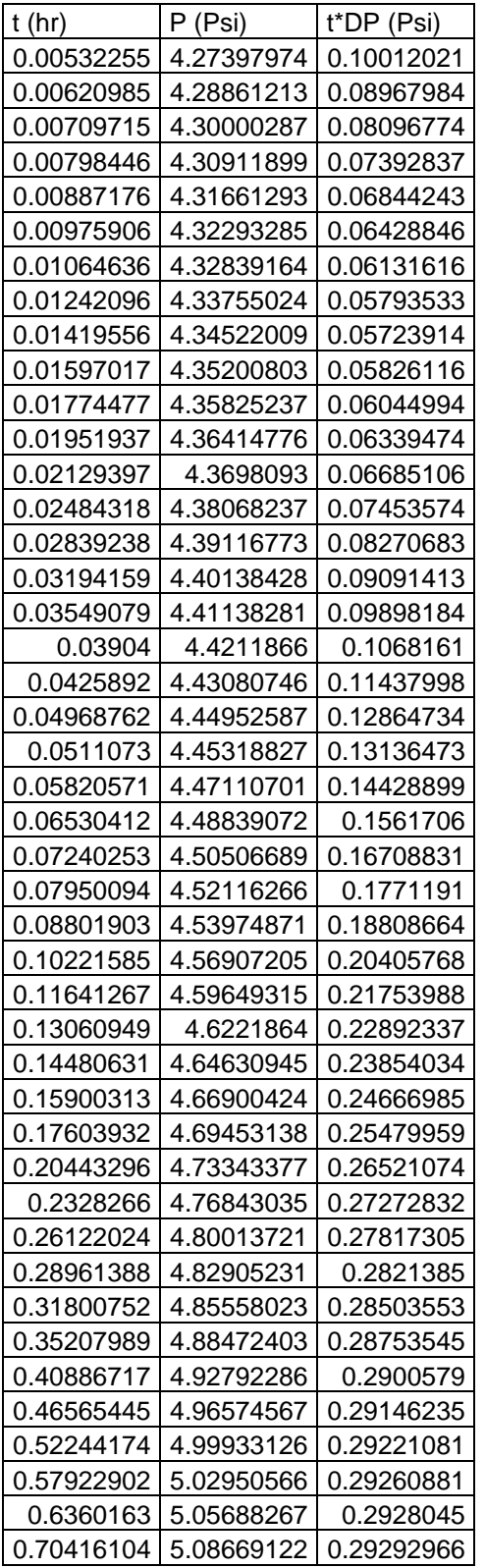

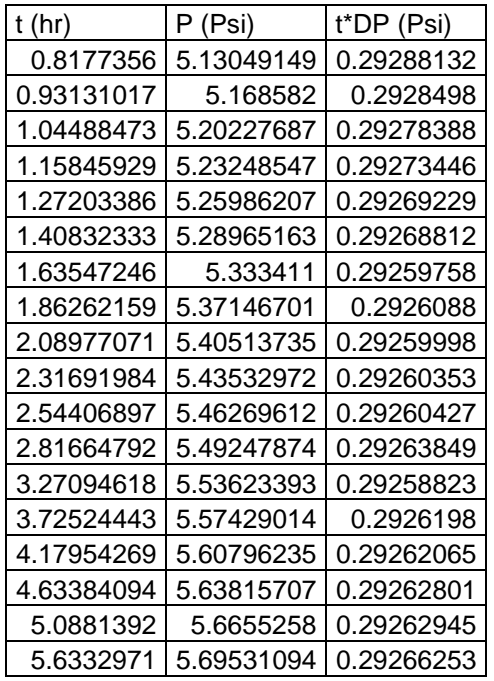